# Universidad Nacional Autonoma de México

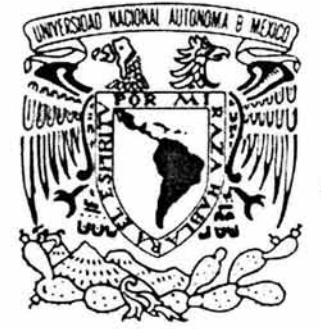

# Campus Aragón

- MANTENIMIENTO AL SISTEMA DE VIDA INDIVIDUAL, DE UNA EMPRESA ASEGURADORA, COMO CONSECUENCIA DE LA REFORMA FISCAL DEL 2002 ..

T E S 1 S QUE PARA OBTENER EL TITULO DE INGENIERO EN COMPUTACIÓN PRESENTA: ENRIQUE CALZADA HERNÁNDEZ

DIRECTOR DE TESIS: ING. JOSÉ GONZÁLEZ BEDOLLA

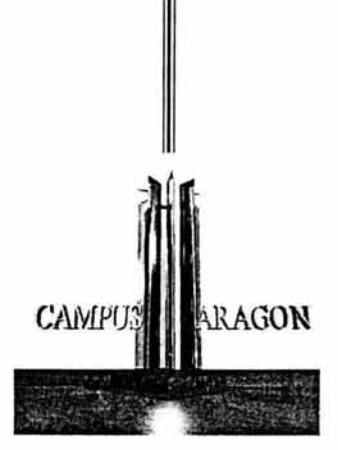

MÉXICO, D. F., JUNIO DEL 2004.

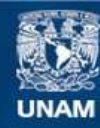

Universidad Nacional Autónoma de México

**UNAM – Dirección General de Bibliotecas Tesis Digitales Restricciones de uso**

#### **DERECHOS RESERVADOS © PROHIBIDA SU REPRODUCCIÓN TOTAL O PARCIAL**

Todo el material contenido en esta tesis esta protegido por la Ley Federal del Derecho de Autor (LFDA) de los Estados Unidos Mexicanos (México).

**Biblioteca Central** 

Dirección General de Bibliotecas de la UNAM

El uso de imágenes, fragmentos de videos, y demás material que sea objeto de protección de los derechos de autor, será exclusivamente para fines educativos e informativos y deberá citar la fuente donde la obtuvo mencionando el autor o autores. Cualquier uso distinto como el lucro, reproducción, edición o modificación, será perseguido y sancionado por el respectivo titular de los Derechos de Autor.

## **DETA TESIS NO SALE** STATES IS NOTECA

A mis padres, la Sra. Herlinda Hernández y el Sr. Armando Calzada, por su amor, apoyo, sacrificio y comprensión. Los amo.

A mi esposa Eisa Gloria González, el amor de mi vida.

A mis hijos, Pamela Darián y Enrique Alfonso, a quienes amo profundamente y de quienes espero logren sus propias metas.

A mis hermanos Mónica y Armando, a quienes agradezco profundamente por todo su amor, apoyo y sabiduría que de ellos he recibido.

Con dedicatoria especial para mis sobrinos y primos: Saúl, Frida ltzel, Quetzalli, Nayelli, Lucia Sak-nite, Silvia Michelle, Andrea, Miguel Angel, Cristina Maribel, Alejandro Javier, Rocio Erandi, Lourdes Yunuen, Hector Miguel, Alberto Alejandro, Yonathan Israel, Kalid Bladimir, Karen Alexandra, Ulises, Diana Janet, Alison, Perla Ivonne, Jim Andersen, Edson, Eder, Gris, Delia, Miriam, Miguel, Jonathan, Brenda, Claudia, Carlos, Octavio, Hugo, Christopher, Karen, Katy Yosselin, Carolina, Diana, Luz Denisse, Melina, Melisa, Lupe, Chela, Gaby y Gis, con el afán de motivarlos en la superación personal.

A la memoria de:

Mis bisabuelas Manuela Álvarez y Petra Medina.

Mis Abuelos Efrén Calzada y Gudelia Matínez.

Mis hermanos Efrén y Herlinda Calzada Hernández.

Mi tío Alejandro Calzada Martínez.

Mi prima Odette Melani Martínez Vega.

Mi sobrina Leysla Guadalupe Castañeda González.

#### **AGRADECIMIENTOS.**

Un agradecimiento especial al grupo de trabajo de GNP, David Barrios, Gerardo Antonio Rayón, David Castellanos, Sonia González, Marelva Olguín, Sandra Juárez, Gerardo Axotla, Marco Antonio Vidal, Rogelio Tellez, que con su apoyo logramos realizar el proyecto referido en el presente trabajo y liberar en buenos términos el sistema al área de producción.

A mi Director de Tesis, el lng. José González Bedolla, por su apoyo y asesoria.

A los profesores, M. en C. Jesús Díaz Barriga Arceo, lng. Juan Gastaldi Pérez , lng. Roberto Blanco Bautista, lng. Gladis E. Fuentes Chávez, por sus apreciables comentarios para la elaboración de este trabajo.

A mis profesores , de la E.N.E.P. Aragón y de todas las escuelas en las que estuve, por la educación recibida.

A mis Suegros, lsauro González y Simona Hernández, por su apoyo.

A mis cuñados y concuños , lsauro, Clis, Maria de Jesús, Araceli, Maria Luisa, Vicente, Vicky, Nazario, José Ramón, Rosario y Pedro, por su amistad y apoyo.

A la Familia Calzada y tíos, Efrén, Lourdes, Javier, Maribel, Lety, Lucy, Paty, Beto, Miguel Ángel y Maru, por su amistad y apoyo.

A mi abuela Jovita, a la familia Vega Juárez y Tíos, Gloria, Marco Antonio, Conchita, Jaime, Delia , Ramón, Ana, José, Julieta, Juan, Laura, Gaby, Mirna, Fabian y Ezequiel, por su afecto y apoyo.

A mi amigo Alfonso Hernández Bautista y familia, por su amistad incondicional.

A mi Jefe el Lic. Ubaldo Barrera Sierra, por todo el apoyo recibido en los 7 años de conocernos.

A todos mis compañeros y amigos, de Consultores en Tecnología informática, Grupo Nacional Provincial, Dirección General de Construcción y Operación Hidráulica y demás familia, por su amistad.

## **Índice**

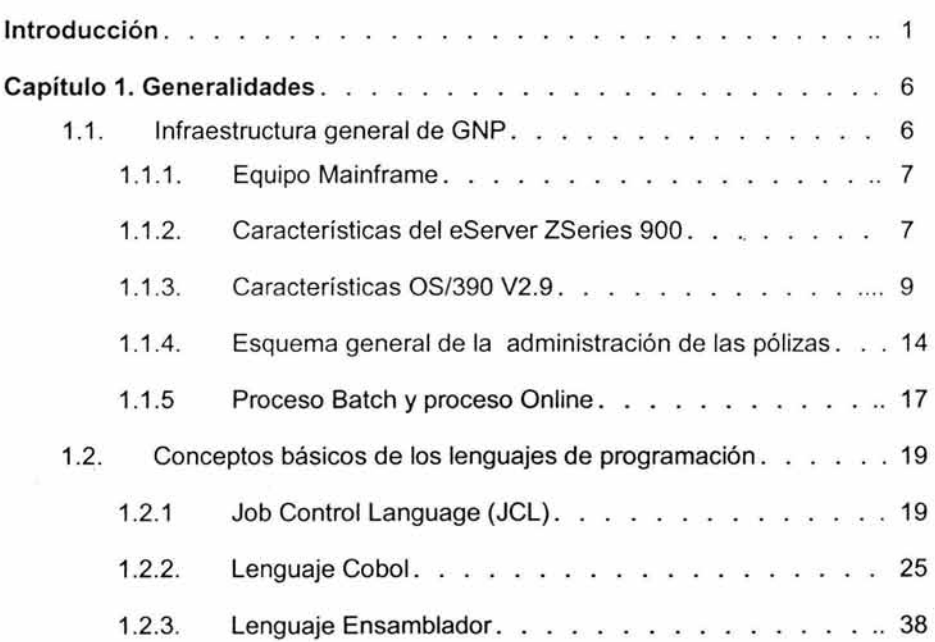

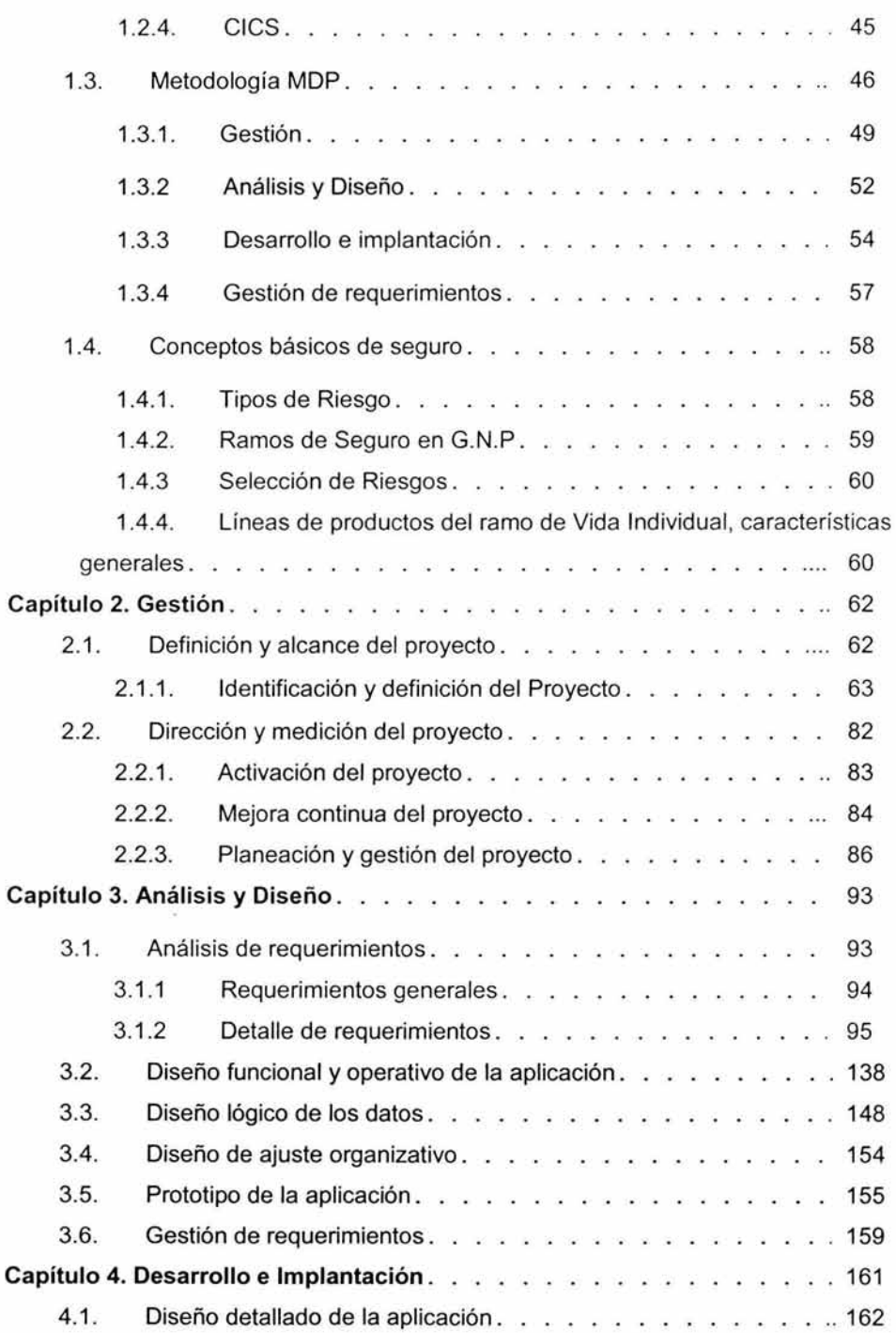

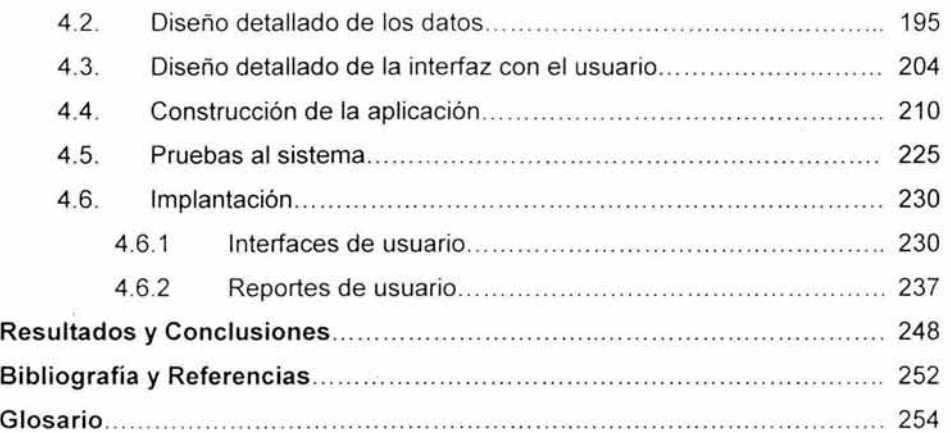

### **Introducción**

Las modificaciones a la ley del impuesto sobre la renta (LISR), por la Reforma Fiscal del 2002, contiene un apartado denominado "Ingresos por intereses" y hace referencia a lo siguiente:

1 "Se precisa que dentro de los conceptos a los que se dará el tratamiento de intereses serán los pagos efectuados por las instituciones de seguros a los asegurados o a sus beneficiarios, por los retiros parciales o totales que realicen dichas personas de las primas pagadas, o de los rendimientos de éstas, antes de que ocurra el riesgo o el evento amparado en la póliza (Artículo 158 LISR).

<sup>2</sup>"Se establece lo que se considera aportación de inversión, así como la mecánica para la determinación del interés real acumulable y el período de actualización de las aportaciones de inversión. (Artículo 158 LISR)".

<sup>&#</sup>x27; Secretaria de Hacienda y Crédito Publico, http://www.sat.gob.mx/ReformaFiscaVpagelSRhtml#23 2 Secretaria de Hacienda *y* Crédito Publico, http://www.sat.gob.mx/ReformaFiscaVpagelSR.html#23

Con base en lo anterior, la empresa de seguros Grupo Nacional Provincial (GNP) tuvo la necesidad de modificar todas sus aplicaciones en donde se requería calcular el ISR sobre "Ingresos por Intereses", una de estas aplicaciones es la de los seguros de vida individual o como se le conoce "Sistema de Vida Individual", la cual será a la que nos referiremos como base de este trabajo.

El Sistema de Vida Individual esta soportado por varios sistemas, entre los cuales destacan, para esta modificación, Life/70, el Sistema Integral de Seguros de Inversión (SISI) y el Sistema de Vida Inversión.

Life/70 es un sofisticado sistema desarrollado en lenguaje ensamblador para plataforma Mainframe, con un complemento especial desarrollado para GNP en COBOL. Ambos lenguajes se ejecutan en procesos batch como online, utilizando para el control de su información archivos VSAM y secuénciales.

Por su parte, SISI es un sistema desarrollado, por GNP, en Cobol IDMS (lntegrated Data Management Systems) para plataforma Mainframe, este sistema tiene una Base de Datos Jerárquica y procesos tanto batch como online.

Con respecto al sistema de Vida Inversión, este es especial debido a que la parte de administración reside en los Estados Unidos, mientras que la función de entrada y salida se procesa en la matriz de GNP, así, este sistema es una mezcla de desarrollo en plataforma Mainframe y cliente servidor

Una vez que hemos revisado el contexto del requerimiento es necesario que pasemos a evaluar la definición de la problemática.

Derivado de la Reforma Fiscal 2002, se definen los siguientes conceptos, aplicables al seguro de vida individual:

Los ingresos que una persona física genera al comprar una póliza de seguro se clasifican, según la LISR en:

• Indemnización:

Fallecimiento, invalidez, supervivencia (después de los 60 años y que la póliza tuviera por lo menos 5 años de vigencia). Las cantidades pagadas por una compañía de seguros a personas físicas, cuando ocurre el riesgo amparado en la

2

póliza , se denominan Indemnizaciones y son libres de impuesto, sin importar el plan que se contrate.

• Intereses:

Retiros, rescates, dividendos, supervivencia (antes de los 60 años).

Para efectos de la LISR, se deberá calcular la ganancia real para el pago del impuesto correspondiente.

A las cantidades pagadas por una compañía de seguros a personas físicas, antes de que ocurra el riesgo amparado, se les dará tratamiento de ahorro y se deberán calcular los intereses reales de acuerdo al mecanismo definido por la LISR.

Por la naturaleza del seguro no se puede hacer un cálculo periódico de intereses, por lo tanto, se hará al momento de hacer un rescate, retiro, o vencimiento (que no cumpla con las características para considerarse indemnización), la prima de seguro se dividirá en prima de riesgo y aportaciones de inversión, estas últimas servirán como base para el cálculo del capital invertido. Se aplicará la inflación correspondiente desde el día del pago hasta el momento del rescate o retiro para calcular el ajuste por inflación.

Existirá una ganancia real por encima de la inflación, si el valor de rescate supera las aportaciones de inversión, más el ajuste por inflación. En caso de existir ganancia real por encima de la inflación, GNP retendrá el 20% sobre la ganancia real y el asegurado deberá acumular a sus ingresos la ganancia real obtenida de su póliza para el pago de impuestos.

De esta forma, la problemática principal se define como la necesidad de crear nuevas aplicaciones y ajustar las ya existentes para cumplir el objetivo general de implementar el cálculo del ISR y así mostrarlo y contabilizarlo en todos los elementos definidos en el Sistema de Vida Individual de GNP.

Como parte de su política, GNP utiliza la "Metodología de desarrollo de Proyectos (MDP)". Ésta metodología esta basada en una serie de pasos que nos permiten estructurar el trabajo de una manera ordenada y homologada. La metodología se encuentra organizada en las siguientes secciones:

3

- Fases
- **Etapas**
- **Tareas**
- Pasos

Aplicando la metodología, se pudo elaborar una propuesta de solución en la que se dimensionaron las modificaciones y nuevos desarrollos que requirieron los sistemas, quedando como principales procesos los siguientes casos.

- Conversión actuarial-sistemas del cálculo del ISR.
- Creación de nuevos archivos y programas soporte para el cálculo del ISR.
- Actualización contable por la inclusión del ISR.
- Consulta online del histórico de retenciones.
- Consulta online del ISR en el sistema de SISL
- Consulta online del ISR sobre préstamo disponible.
- Modificación a los estados de cuenta.
- Modificación a las cartas.
- Cambios operativos por parte del usuario.

Todo lo anterior es muy general y complejo, debido a que tiene muchas implicaciones sobre el conocimiento de los sistemas y del negocio en general. De esta forma, se elaboró un plan de trabajo donde se incluyeron expertos para cumplir con estos requerimientos, estableciendo las siguientes directrices.

- Aplicar soluciones prácticas que no lleven a desarrollos largos en tiempo y costos fuera del presupuesto.
- Todas las soluciones deberán tener el visto bueno por parte del usuario responsable.

Por otra parte, la justificación de este proyecto se basa en que, Grupo Nacional Provincial requirió implementar la modificación a la Ley de Impuestos Sobre la Renta sobre sus sistemas, la amplitud y complejidad de ello son un buen ejemplo para mostrar la experiencia en la forma de trabajo para soluciones en plataformas Mainframe, claro esta, con el tratamiento específico que este trabajo conlleva.

Así , el objetivo central de de este trabajo es: Mostrar un panorama específico de la tecnología y metodología aplicada al desarrollo y mantenimiento del sistema de Vida Individual de Grupo Nacional Provincial en el proyecto de la Reforma Fiscal.

A manera de resumen, el presente trabajo consta de de cuatro capítulos y un apartado de "Resultados y conclusiones". En el primer capítulo, "Generalidades", se presenta un marco teórico básico para conocer la información relacionada con este proyecto, describiendo la infraestructura Informática general de GNP, los lenguajes utilizados en el desarrollo, la metodología aplicada y los conceptos básicos acerca del seguro, los cuales nos permitirán familiarizarnos con los conceptos que se utilizarán en el desarrollo de los siguientes capítulos.

El segundo capítulo, "Gestión", muestra la gestión realizada para definir las acciones que prepararon a la organización y a las personas para llevar a cabo, eficaz y eficientemente, las actividades que resultaron de los requerimientos de la SHCP y del manejo de los cambios al sistema.

El tercer capítulo, "Análisis y Diseño", presenta el análisis que se realizó para determinar todos los factores y elementos necesarios para poder implementar el cálculo del ISR al Sistema de Vida Individual, así también, con base en el análisis, se muestra el diseño que se configuró para cumplir con los requerimientos establecidos.

El cuarto capítulo, "Desarrollo e Implantación", contiene la construcción de los procesos y programas, explicando principalmente su estructura general a través de graficas y tablas que faciliten la comprensión del lector, así mismo, se explica la forma de aplicar las pruebas como algo fundamental para establecer la credibilidad y calidad del proyecto, por último, la implantación explica la manera de cómo se libera el proyecto y la forma de interactuar del usuario con el sistema liberado.

El último apartado, "Resultados y Conclusiones", rescata a manera de resumen los principales resultados del proyecto y hace una reflexión acerca de las conclusiones obtenidas.

Finalmente, se anexa la bibliografía y referencias que se utilizaron en el desarrollo del presente trabajo y un glosario de los términos aquí expuestos.

## **Generalidades**

 $\overline{a}$ 

**iú** 

En este capítulo se presenta un marco teórico básico para conocer la información relacionada con este proyecto, describiendo la infraestructura Informática general de GNP, los lenguajes utilizados en el desarrollo, la metodología aplicada y los conceptos básicos acerca del seguro, los cuales nos permitirán familiarizarnos con los conceptos que se utilizarán en el desarrollo de los siguientes capítulos.

#### **1.1. Infraestructura general de GNP**

Para conocer un poco acerca de la infraestructura que tiene GNP, se describe de manera general el equipo Mainframe que se utiliza, su sistema operativo y el proceso de administración de las pólizas de seguro individual, que sirven de contexto para los capítulos posteriores.

#### **1.1.1. Equipo Mainframe**

Como una de las empresas líder en el mercado de los seguros, GNP cuenta con instalaciones y equipo informático de un nivel importante, tanto en cantidad como en calidad, así, de manera general, podemos comentar que para el proceso de la gran cantidad de información que administra diariamente, esta empresa cuenta con tres Mainframes que le dan servicio a un gran número de equipos y usuarios en el país. Hablamos de tres modelos diferentes de IBM ZSeries 900, un 9672 para el ramo de Vida (seguros de Vida), un 9072 para el ramo de daños (seguro sobre los bienes del asegurado) y un 2064 para el nuevo sistema "Andantis".

La diferencia entre los modelos se refiere principalmente a sus capacidades tecnológicas, sin embargo, para no entrar en comparaciones a continuación se describe las principales características de un equipo IBM Mainframe ZSeries 900.

#### **1.1.2. Características del eServer ZSeries 900<sup>3</sup>**

El núcleo del z900 es el módulo multichip de IBM (MCM), el semiconductor más avanzado del mundo. El módulo contiene 35 chips montados sobre 101 capas de cristal cerámico conectados a 4,226 pins por un kilómetro de cable. El módulo emplea la avanzada tecnología de cobre exclusiva de IBM y contiene 2,500 millones de transistores . Diseñado y fabricado por los más prestigiosos desarrolladores de chips de IBM, esta tecnología proporciona ventajas significativas en funcionamiento, ahorro de energía y fiabilidad .

El z900 alcanza niveles inéditos en capacidad y seguridad, incluyendo:

• Más de 2,500 MIPs (millones de instrucciones por segundo) en 16 procesadores. Los sistemas UNIX pueden alcanzar esta velocidad y han sido

<sup>&</sup>lt;sup>3</sup> Miguel Ruíz de Valbuena Dpto. Prensa y RR.PP., IBM Corp. www.jbin.com

diseñados para funcionar con múltiples cargas de trabajo en el mismo servidor de forma simultánea. El z900 puede alcanzar hasta 9,000 millones de transacciones por día.

- 24 Gigabytes por segundo en ancho de banda de Entrada/Salida. El G6 alcanza 8 Gb/seg y los servidores Sun 6.4 Gb/seg. Esta capacidad ha sido triplicada para la utilización de aplicaciones que requieren un gran ancho de banda en Entrada/Salida, procesando una enorme cantidad de transacciones y operaciones a través de Internet.
- Mejoras FICON. El sistema añade mejoras FICON al almacenamiento en cinta Magstar, con lo que se mejora el rendimiento, la distancia y la capacidad de compartir información para el almacenamiento en red.
- Mayor escalabilidad "a la carta". Se puede actualizar y mejorar el sistema sin demasiado esfuerzo desde procesadores de 1 vía hasta procesadores de 16 vías, sin interrupciones en el funcionamiento.
- 2,000 SSL (Secure Sockets Layer) transacciones por segundo. El mejor servidor de Sun alcanza los 125 SSL por segundo. Este tipo de transacciones -las que ofrecen mayor seguridad en la Red- son de gran importancia para el e-business, permitiendo que las empresas puedan realizar operaciones de comercio electrónico de forma totalmente fiable. El proceso de mayores cantidades de transacciones SSL posibilita que las empresas puedan dar servicio a un mayor número de clientes, vendiendo más en menos tiempo.
- Nueva tecnología HiperSocket. Proporciona conectividad TCP/IP de alta velocidad entre servidores virtuales dentro de un único z900, creando una red dentro del propio equipo.

Una muestra gráfica de este equipo se muestra en la figura 1.1

Los equipos IBM z900 soportan varios sistemas operativos, pero en el caso especifico de GNP, el sistema operativo que se utiliza es el OS/390 V2.9 y cuenta con las siguientes características principales.

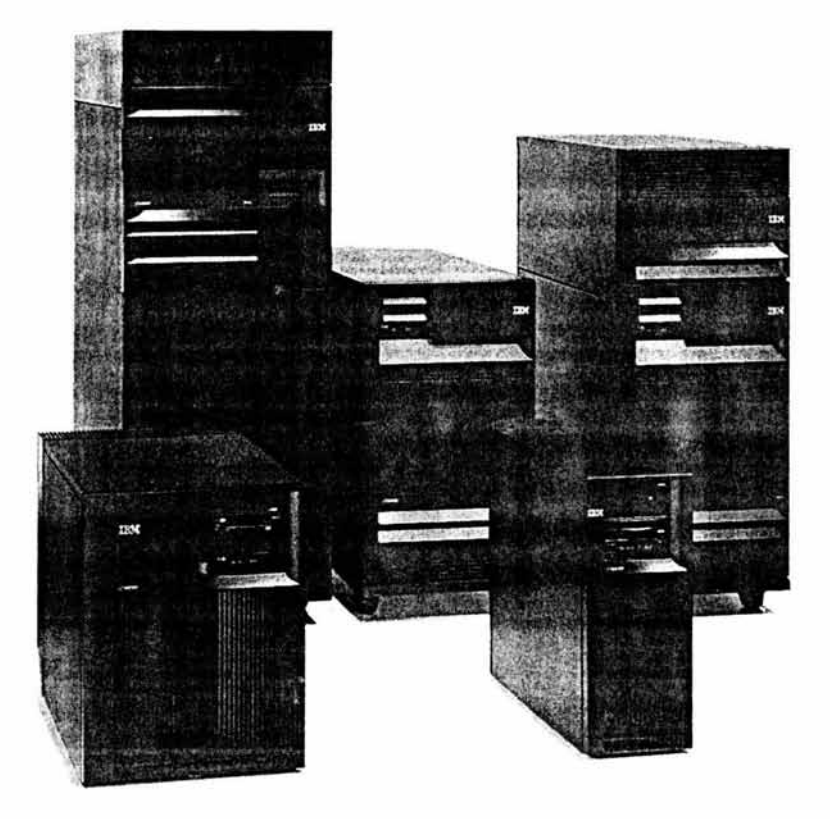

Figura 1.1 Familia IBM eServer.

#### **1.1.3. Características OS/390 V2.9**

Algo destacable del sistema OS/390 es que permite la simulación de que el sistema y sus recursos son todos para cada uno de los usuarios. El usuario hace una petición a la computadora, esta la procesa tan pronto como le es posible, y la respuesta aparecerá en la terminal del usuario.

Los principales recursos del sistema, el procesador, la memoria, dispositivos de E/S, son continuamente utilizados entre los diversos usuarios, dando a cada usuario la ilusión de que tiene el sistema dedicado para sí mismo, ver figura 1.2. Esto trae como consecuencia una gran carga de trabajo al Sistema Operativo, principalmente en la administración de memoria principal y secundaria. Algunas de las características de éste tipo de sistema operativo son:

- La mayoría utilizan un algoritmo de reparto circular de recursos.
- Los programas se ejecutan con prioridad rotatoria que se incrementa con la espera y disminuye después de concedido el servicio.
- Evita monopolización del sistema asignando tiempos de procesador (time slot).
- La gestión de memoria proporciona protección a programas residentes.
- La gestión de archivos debe proporcionar protección y control de acceso debido a que pueden existir múltiples usuarios accesando un mismo archivo.

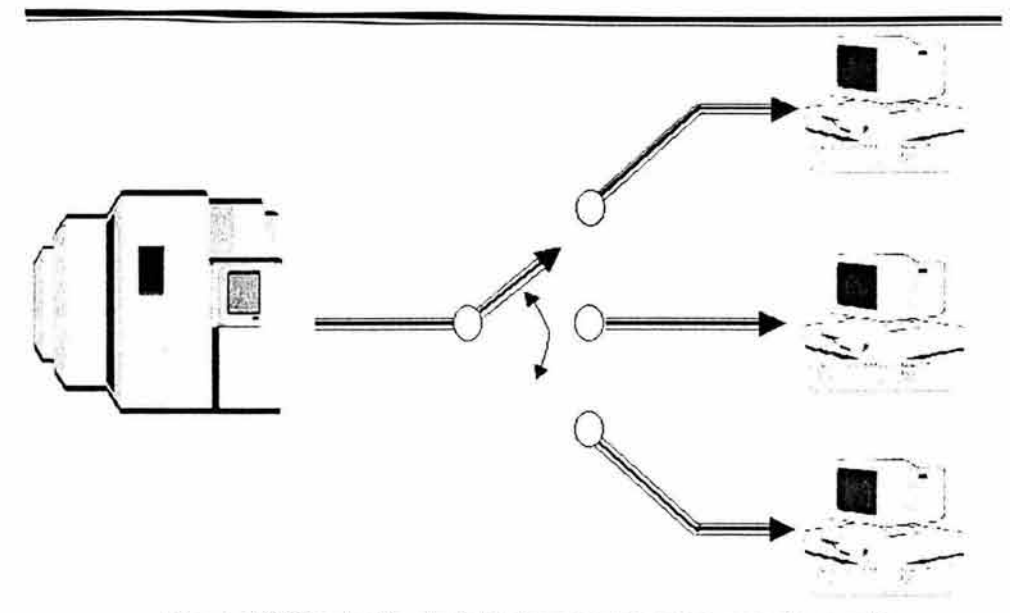

Figura 1.2 Simulación de todos los recursos para un solo usuario.

OS/390 es un sistema operativo de IBM, algunas de sus ventajas reside en que proporciona a los usuarios una mayor integración, disponibilidad y seguridad; surgido de la necesidad de una infraestructura robusta que permite la realización de transacciones. Adicionalmente, proporciona una garantía en seguridad, conectividad y gestión de sistemas incluyendo herramientas para gestionar de forma dinámica claves de encriptación VPN (Virtual Private Network) a través del Internet Key Exchange (IKE), la gestión y administración mejorada de certificados digitales utilizados tanto por aplicaciones del servidor como por usuarios finales, mayor disponibilidad de TCP/IP en un entorno S/390 Parallel Sysplex y la capacidad para imprimir desde aplicaciones ERP e Internet.

- Algunas otras características son:
	- **Soporte VPN {Virtual Private Network)** -- OS/390 Firewall Technolgies IPSec (IP Security) VPN proporciona una conexión segura entre OS/390 y otros sistemas routers y firewalls IPSec VPN. Esta conexión segura se consigue por medio de técnicas de encriptación, utilizando el hardware S/390 CMOS Cryptographic Coprocessor. (El cambio de claves de encriptación entre puntos

finales de IPSec VPN puede ser automatizado y gestionado de forma dinámica a través de Internet Key Exchange (IKE) -- un protocolo IPSec generalmente aceptado en el sector para claves criptográficas y gestión de seguridad).

El proceso de certificados digitales clientes y su identificación con los ID's de usuarios en RACF eliminará la necesidad de instalar todos los certificados de usuario individualmente en RACF, facilitando y consolidando la gestión y el control de acceso.

• **Mejoras en la disponibilidad de la red** *y* **el host** -- SecureWay Communications Server para OS/390 (anteriormente eNetwork Communications Server para OS/390) proporciona una vía de comunicaciones segura para la conexión de diversos entornos de red y aplicaciones. Incluido como un elemento base del OS/390, el servidor de comunicaciones proporciona comunicaciones a las aplicaciones críticas, aplicación con aplicación y aplicación con usuario a lo largo de las redes de área local, redes de área ancha, intranets e Internet. Proporciona Virtual IP Addressing (VIPA) Takeover. VIPA Takeover permite asociar direcciones reales IP para conexiones de red con pseudo direcciones, asignadas a un usuario final en el servidor S/390. Si una conexión falla, el tráfico es automáticamente conducido a una conexión alternativa asociada con la misma VIPA. Esta característica pone de mayor relieve la gran disponibilidad de los atributos de servicios TCP/IP cuando los servidores IP que soportan las direcciones virtuales están en un entorno S/390 Parallel Sysplex, la tecnología de clusters de IBM. La seguridad contra accesos no autorizados a aplicaciones S/390 SNA (System Network Architecture) por parte de usuarios TCP/IP se fortalece mediante la adición de autenticación de cliente SSL en el servidor TN3270, una función que permite a los clientes TCP/IP acceder a aplicaciones críticas que tradicionalmente sólo han sido accesibles desde un terminal 3270 (pantalla verde). Los usuarios SNA se benefician con Triple DES (Data Encryption Standard}, una implementación de cifrado de datos de alto nivel, lo que permite incrementar de forma sustancial la capacidad de encriptación.

- Políticas de servicio -- Mejoran la capacidad para controlar y gestionar la eficacia de la red según los acuerdos de nivel de servicio (Service Level Agreements -SLA's-). Además , las políticas de servicio pueden ser actualizadas dinámicamente sin afectar a la disponibilidad de la red. Se ha añadido al agente de políticas un dispositivo de actualización dinámica que permite implantar en cualquier momento políticas de servicio capaces de enfrentarse a las necesidades cambiantes de la red de la empresa sin dañar la disponibilidad. Por otra parte, el soporte al RSVP (Resource Reservation Protocol) permite a los usuarios activar servicios de reserva, ancho de banda de reserva y reservas clasificadas a través de un RSVP API. Los usuarios de OS/390 que busquen explotar aplicaciones multimedia pueden ahora invocar este estándar para gestionar la disponibilidad de ancho de banda . Por último, un nuevo subagente SNMP Service Level Agreement (SLA) está disponible para permitir a los administradores de la red capturar datos y tomar decisiones según el conjunto de definiciones SLA esté funcionando como se desea o no.
- Gestión *y* consolidación de sistemas -- lnfoprint Server (OS/390 Print Server) consolida los procesos de impresión de la empresa en OS/390, eliminando la existencia de múltiples servidores dedicados exclusivamente a la impresión. Conecta entornos de clientes como AIX, Windows NT, Solaris y OS/390 UNIX System Services al entorno mejorado OS/390 Print Server. Utiliza IPP (Internet Printing Protocol) para procesar trabajos de impresión en Internet. Combinado con las características de seguridad de OS/390, esta mejora proporciona a los clientes un método integrado y seguro para la impresión de documentos. Además, lnfoprint utilizará transformaciones de sistemas de datos para traducir datos desde un formato de impresión a otro, de forma que permita la impresión desde aplicaciones de PC y estaciones de trabajo y también desde aplicaciones ERP, eliminando así la necesidad de drivers de impresión múltiples. Estas transformaciones pueden convertir archivos PCL, Postcript y PDF en flujos de datos para la impresión en impresoras de alta velocidad.
- **S/390 Workload Manager (WLM),** gestiona de forma dinámica la asignación de recursos de sistemas, basado en las prioridades de negocio definidas por el

cliente. Workload Manager es un activo importante IT, ya que permite dirigir trabajos críticos a procesadores disponibles y adapta el sistema para acomodar picos de trabajo imprevistos. Priorizar volúmenes de trabajo en el nivel de petición. Por ejemplo, una petición Web puede producir un intenso trabajo de base de datos, mientras que otra necesita tan sólo devolver simples páginas Web, y una tercera está ejecutando una transacción comercial segura que se conecta a las redes de proceso de tarjetas de crédito. WLM puede gestionar cada una de esas peticiones por separado, consiguiendo unos objetivos de rendimiento establecidos sin afectar a otras cargas de trabajo. Además se agregan mejoras para clientes Windows en archivos nativos y servicios de impresión, así como búsqueda de texto en documentos XML y en unicódico y funciones adicionales UNIX System Services.

Por último, la incorporación de normas de industria abiertas (tal como HTML, HTTP, llOP, Javanés, Servlets, Páginas de Servidor Java, Empresa JavaBeans y CORBA) en OS/390, nuevos usos de comercio electrónico las transacciones ahora pueden ser aumentadas para el despliegue global sobre el servidor opción independientemente de la plataforma de desarrollo.

Para conocer que procesos se ejecutan en este sistema operativo, será conveniente conocer acerca de la administración de las pólizas de seguro de vida individual.

#### **1.1.4.** Esquema general de la administración de las pólizas

Desde el punto de vista técnico, la administración Informática de una póliza implica sostener varios sistemas que consigan resolver todos los servicios que de ella se esperan, es decir, a una póliza se le debe suscribir, evaluar, emitir, contabilizar, administrar sus valores tales como suma asegurada, prima, fondo, vigencia, entre muchos otros, generar estados de cuenta, generar recibos, generar cartas al cliente,

administrar sus pagos, administrar sus egresos, dar servicio en Internet, etcétera , tal y como se muestra en la figura 1.3.

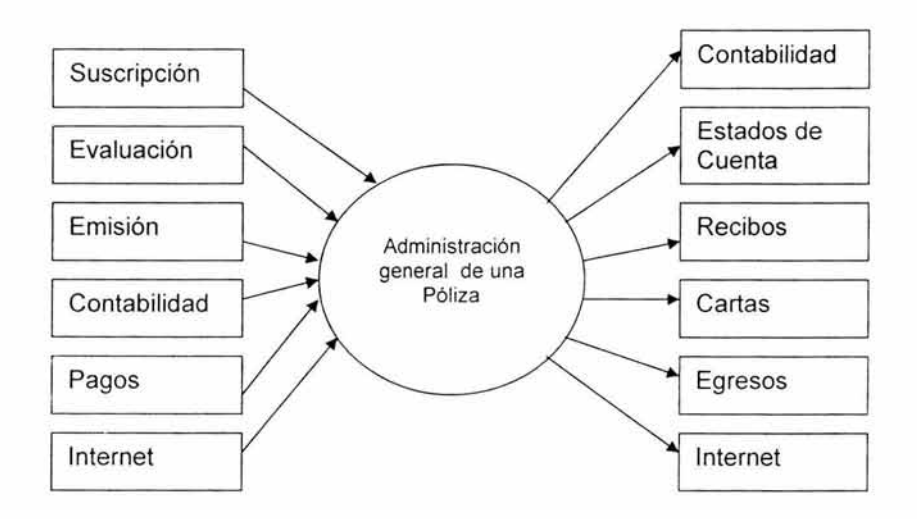

Figura 1.3 Administración general de una Póliza.

Con base en lo anterior, podemos entender que sea necesario contar, además de una gran organización y equipo humano, con un gran equipo informático que satisfaga todas las necesidades expuestas, por ello, GNP cuenta con diversas configuraciones de servidores, redes, impresoras, terminales, PC'S, entre otros equipos, que consiguen lograr el objetivo de dar un buen servicio a sus clientes, sin embargo, el desarrollo de este proyecto, que se refiere al mantenimiento del sistema de Vida Individual (seguros de Vida), solo cubre una parte de todo este universo, es decir, el desarrollo de este trabajo solo corre en la plataforma Mainframe, ver figura 1.4. En otras palabras, podemos decir que los sistemas que se pretender modificar solo se ejecutan bajo el sistema OS/390 V2.9, sin embargo, para poder acceder al Mainframe se cuenta con una red Novell con varios Servidores y PC's, que a través de

aplicaciones tales como Windows y Host on-Demand(emulador de terminal) nos permiten acceder a los sistemas en cuestión, una muestra dentro del Sistema de Vida en el OS/390 lo podemos observar en la figura 1.5.

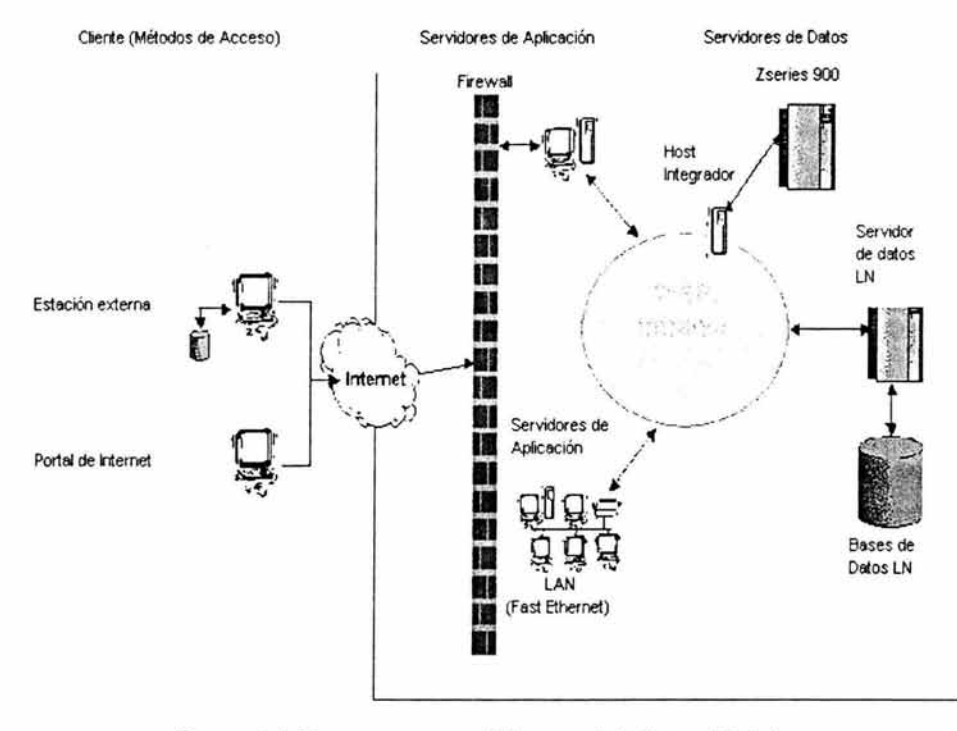

Figura 1.4 Esquema general de una plataforma Mainframe.

|                                    |                                     |                      |        | [35]<br>Correlacionar Color   Pantala   Área de teclado  <br>Reproduce macro Grabar macro |                      |                               | 冒<br>Gestor de mac |
|------------------------------------|-------------------------------------|----------------------|--------|-------------------------------------------------------------------------------------------|----------------------|-------------------------------|--------------------|
|                                    | Select Option === >                 | GNP<br>$\sim$        |        | Panel de Servicios                                                                        | 0S/390 V2.9          |                               |                    |
|                                    | Funciones PDF ---                   |                      |        | -- Funciones locales -- - - Utilerias                                                     |                      |                               |                    |
| O.<br>1                            | Settings<br><b>Browse</b>           |                      | LO     | Transferencia BD                                                                          |                      |                               |                    |
| $\overline{2}$<br>з<br>4           | Editings<br>Utilities<br>Foreground |                      |        | L <sub>2</sub> SDSF                                                                       | CA1                  | Ca-1 ISPF subsystem           |                    |
| 5<br>6<br>$\overline{\phantom{a}}$ | Batch<br>Command<br>Dialog Test     |                      |        |                                                                                           | s                    | Estandares                    |                    |
| 8<br>10                            | LM Utilities<br><b>SCLM</b>         |                      |        |                                                                                           | A                    | Adabas Folios                 |                    |
| c<br>т                             | Changes<br>Tutorial                 |                      | O<br>R | Operacion<br>Referencias Cruzadas                                                         | US<br>U <sub>6</sub> | CA-Sort/Merge<br>Compiladores |                    |
| TC                                 | Transferencias Des.                 | <b>TALL INSTRUCT</b> |        |                                                                                           |                      |                               |                    |
| x                                  | Exit                                |                      |        |                                                                                           |                      |                               |                    |
|                                    | Sistema VIDA                        |                      |        | User TY6ECH                                                                               |                      | Time 10:07                    |                    |
|                                    | a                                   |                      |        |                                                                                           |                      |                               | 02/021             |

Figura 1.5 Vista del Sistema de Vida en el OS/390 V2.9 de GNP.

Los sistemas a los cuales se les aplicará el mantenimiento, para considerar el ISR en los elementos que posteriormente comentaremos, corren en dos clasificaciones de proceso, estos son el proceso batch y el proceso online, a continuación se describen brevemente.

#### **1.1.5 Proceso Batch y proceso Online**

Proceso Batch. Se refiere a los programas que se ejecutan manual o automáticamente, a través de lenguajes controladores de "Job's" (Job Control Languages, JCL), por el operador o programador de los mismos y que no tiene una interacción directa con el usuario, es decir, no tiene una interfaz de usuario, ver figura 1.6. Para el programador u operador existen algunas aplicaciones que le permiten monitorear el proceso y así poder verificar su correcto funcionamiento. En otras palabras se refieren a los procesos que actualizan toda la información relacionada con la póliza y los clientes, pudiendo modificar miles de registros en cuestión de segundos.

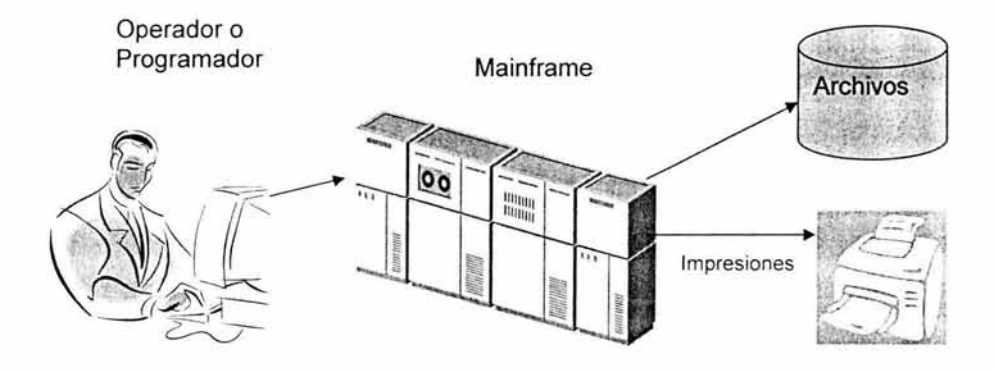

Figura 1.6 Proceso Batch.

Proceso Online. Se refiere a los programas que se ejecutan en tiempo real a petición del usuario y el cual tiene comunicación directa a través de una interfaz de usuario que le va guiando y respondiendo de acuerdo a la función de la aplicación, ver figura 1.7, en otras palabras, los sistemas online establecen una relación conversacional entre el programa y el usuario: el usuario introduce los datos por el teclado, el dato se procesa inmediatamente y los resultados se visualizan instantáneamente en la pantalla (en algunos casos pueden tardar algunos segundos).

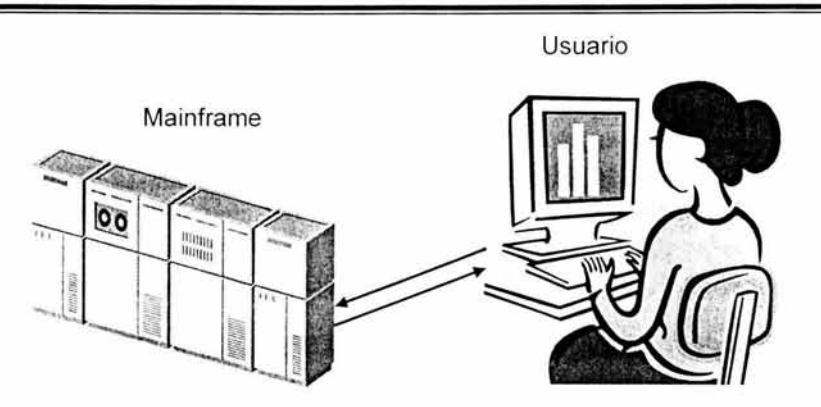

Figura1. 7 Proceso Online.

Una vez que tenemos el contexto sobre la plataforma Informática donde se aplicara el desarrollo del proyecto, es importante mencionar el tipo de lenguajes de programación que utilizan los sistemas a modificar.

#### **1.2. Conceptos básicos de los lenguajes de programación**

Existe una gran diversidad de lenguajes que se utilizan para el desarrollo de sistemas, sin embargo, en el caso particular que nos atañe, el sistema de Vida Individual esta codificado con JCL, COBOL y ensamblador. A manera de referencia básica, a continuación se presenta una breve descripción.

#### **1.2.1 Job Control Language (JCL)**

JCL: Job Control Language (lenguaje de control de jobs).

Sus funciones son:

- Identificar los jobs
- Especificar su ejecución
- Controlar los recursos

Job: Una serie de enunciados de control (JCL) que identifican a un programa que va a ejecutarse

JES: Job entry subsystem (subsistema de entrada de jobs). Es un componente del MVS que regula los jobs desde que entran hasta que salen de ejecución, ver figura 1.8.

El proceso del Job Entry Subsystem se efectúa en cinco pasos o fases que son:

- 1. Entrada. Es leído el job y se le asigna una identificación (job-id) que permite se deje en el spool (área de almacenamiento visible a través de una aplicación del sistema operativo TSO/SDSF)
- 2. Conversión . Toma el spool de entrada el job y con un procedimiento lo convierte a texto interno, si durante la conversión se detectaron errores se avisa al spool de salida y no lo deja en fila para su ejecución .
- 3. Ejecución. Se otorgan los requerimientos solicitados y se asigna el iniciador para otorgar las prioridades de ejecución y recursos.
- 4. Salida . Formatea las salidas y las coloca en el spool de salida.
- 5. Purga. Cuando todo el proceso de un job es terminado lo purga del spool para dejar libre ese espacio para otros procesos.

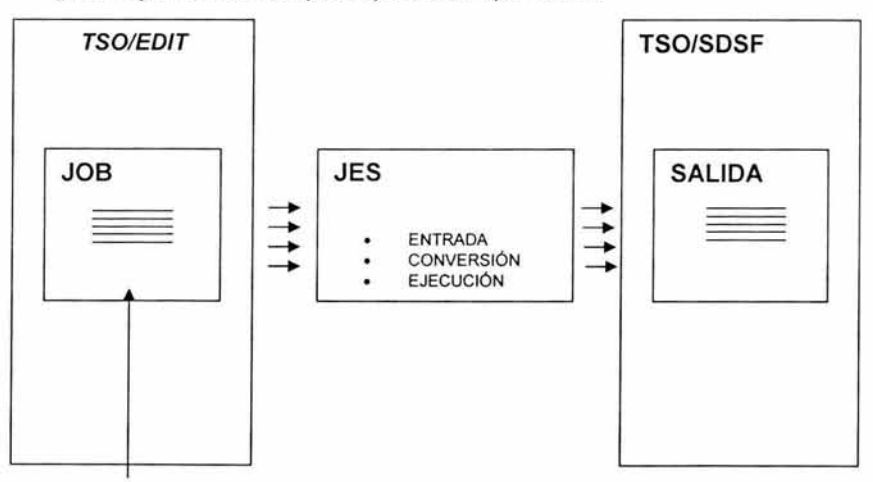

Postulados de un JCL Figura 1.8 Esquema de ejecución de un JCL.

#### Formato general

Postulados básicos.

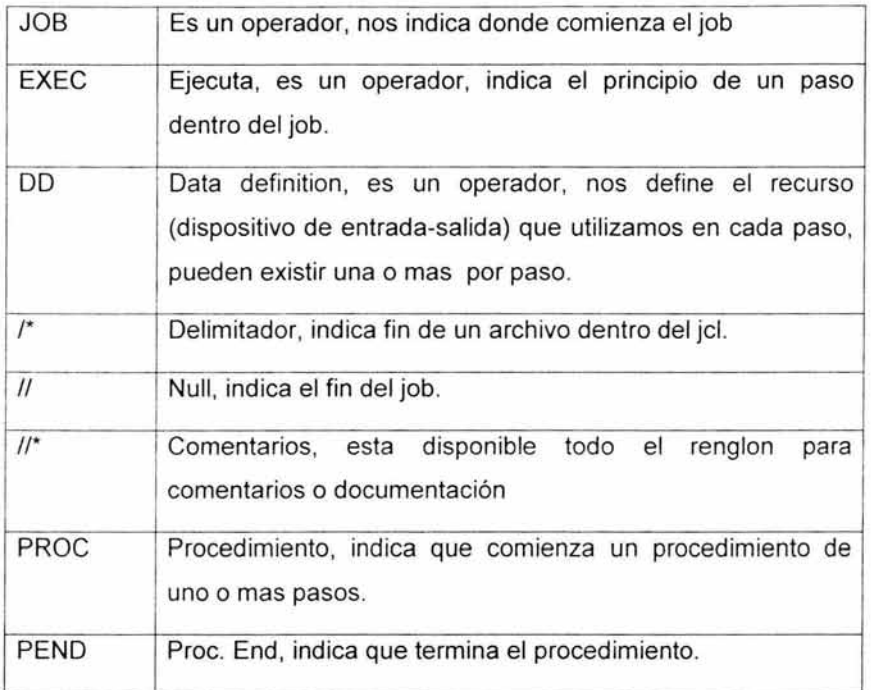

#### Tarjeta de job

Tarjeta de job: es el principal componente de un elemento JCL la cual tiene diferentes funciones como son:

- Tener un nombre que identifique el job.
- Pasar los parámetros de ejecución del job que utilizará al entrar al JES.
- De esta manera se le asigne un número de job.

Parámetros para la tarjeta de job: son las características para la ejecución del job.

CLASS: es la clase del job en la que se esta ejecutando

TYPRUN: es el tipo de ejecución. Tiene tres formas:

Hold: el job es el detenido hasta liberarlo.

Sean: checa errores de sintaxis sin ejecutarlo

Copy: envía el JCL a una clase de salida, en una copia.

MSGCLASS: clase de salida, es alfanumérica, y envía los mensajes a la clase de salida especificada.

TIME: (minseg) es el tiempo de CPU máximo para la ejecución del job (1440)=job sin limite máximo.

REGION: debe de ser un valor múltiple de 1024 y controla la cantidad de almacenamiento real o virtual disponible para el job.

MSGLEVEL: ([statement][.message]): que tanta información obtenemos de postulados y de mensajes. El valor de default es ( 1, 1 ).

Los posibles valores en el statement son:

O = solo la tarjeta de job.

1 = todo el JCL con procesos ext. o catalogados .

2 = todo el JCL sin procesos ext. o catalogados.

Los posibles valores de message son:

O = no liste ningún mensaje al menos que truene.

1 = lista todos los mensajes.

NOTIFY: identificación del usuario, envía un mensaje a la terminal para avisar que acabo la ejecución del job:

CONO: condiciona los pasos para su ejecución dependiendo del codigo de retorno.

Ejemplo de tarieta de job:

```
//TV6ECHJ1 JOB (SISTEMAS), 'ECH',
\frac{1}{11}// CLASS = X,<br>// TYPRUN = S
// TYPRUN = SCAN,<br>// MSGCLASS = X.
// MSGCLASS = X,<br>// MSGLEVEL = (0)
// MSGLEVEL = (0.0),<br>// TIME = (.20).
\frac{1}{2} TIME = (, 20),<br>\frac{1}{2} NOTIFY = TV6E
        NOTIFY = TV6ECH
```
Postulado exec.

Funcion principal: especificar la ejecución de un procedimiento o de un programa

Postulados posiciónales de la tarjeta EXEC:

PGM = el programa que se va a ejecutar.

PROC = el procedimiento que vamos a utilizar, debe de ser un proc. externo, que este catalogado en una biblioteca de procedimientos.

No es el objetivo incluir la explicación de todos los elementos de un JCL, sin embargo, a continuación mostramos el ejemplo de un JCL que nos permite observar algunos de los elementos que ya se revisaron anteriormente y otros nuevos.

```
/ /TV6ECH5C JOB (VIDA , ECH) , ' REFORMA FISCAL ' , 
// * =============== 
11 CLASS=Z, 
// REGION=0M,<br>// MSGCLASS=X
// MSGCLASS=X,<br>//* TYPRUN=SCAN
                TYPRUN=SCAN,
11 RESTART=PLDHD04 , 
11 NOTIFY=TV6ECH,<br>// MSGLEVEL=(1,1)
               11 MSGLEVEL=(l , l) 
1/*
//JOBLIB DO DSN=DNDP.EDPLMLOA,DISP=SHR 
11 DO DSN=PNEP.ERPL2LOA , DISP=SHR 
1/*
//************ ** *************************************************** * **** 
\frac{1}{1} \sqrt{1 + \frac{1}{1} + \frac{1}{1} + \frac{1}{1} + \frac{1}{1}}1/* OBJETIVO DEL PASO: ACTUALIZA EL ARCHIVO HISTORICO DE RETENCION DE 1/* IMPUESTOS CON EL ARCHIVO DE MOVIMIENTOS DEL DIA.
//* IMPUESTOS CON EL ARCH I VO DE MOVIMIENTOS DEL DIA . * 
                          SOLO PARA POLIZAS TRADICIONALES.
//* PASO REINICIABLE 
//* =========== 
// ********************************************************************** 
//PASOOl EXEC PGM=GNPLUR00 , REGION=8192K
```
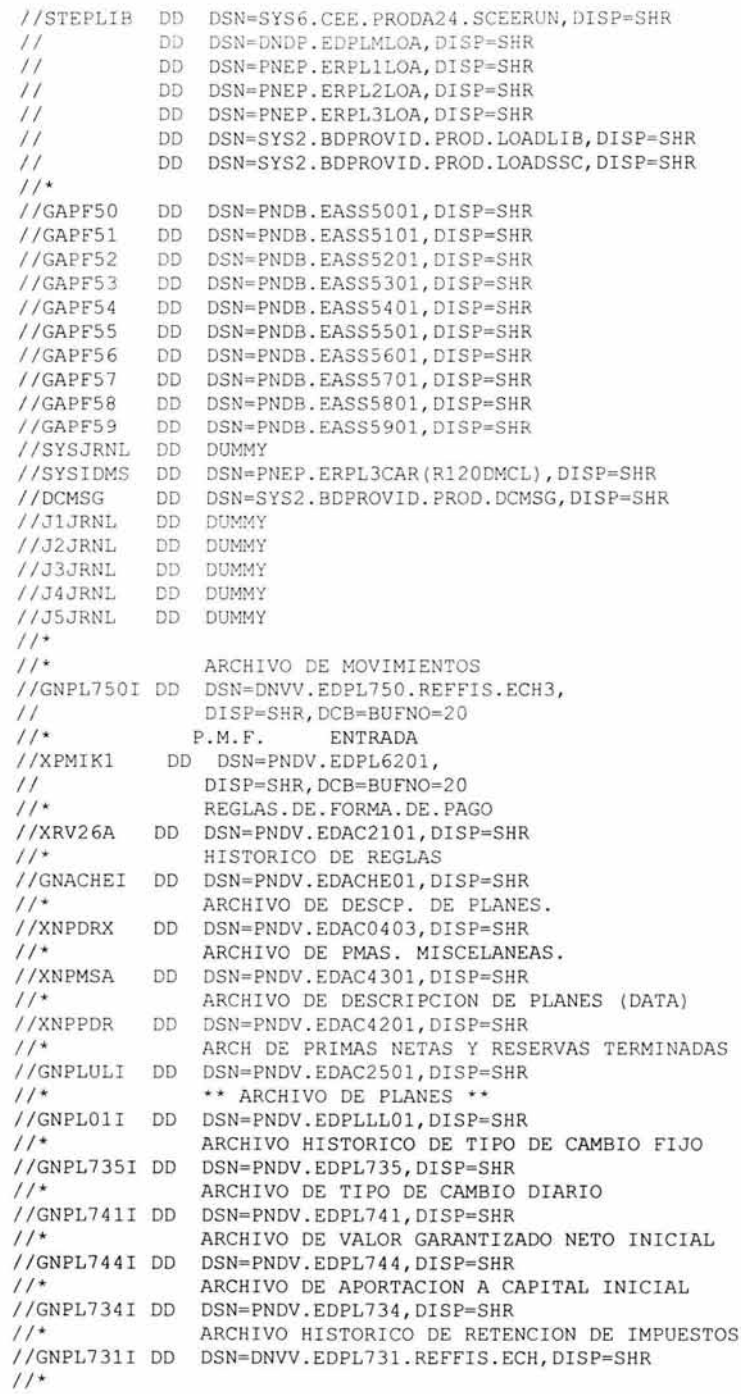

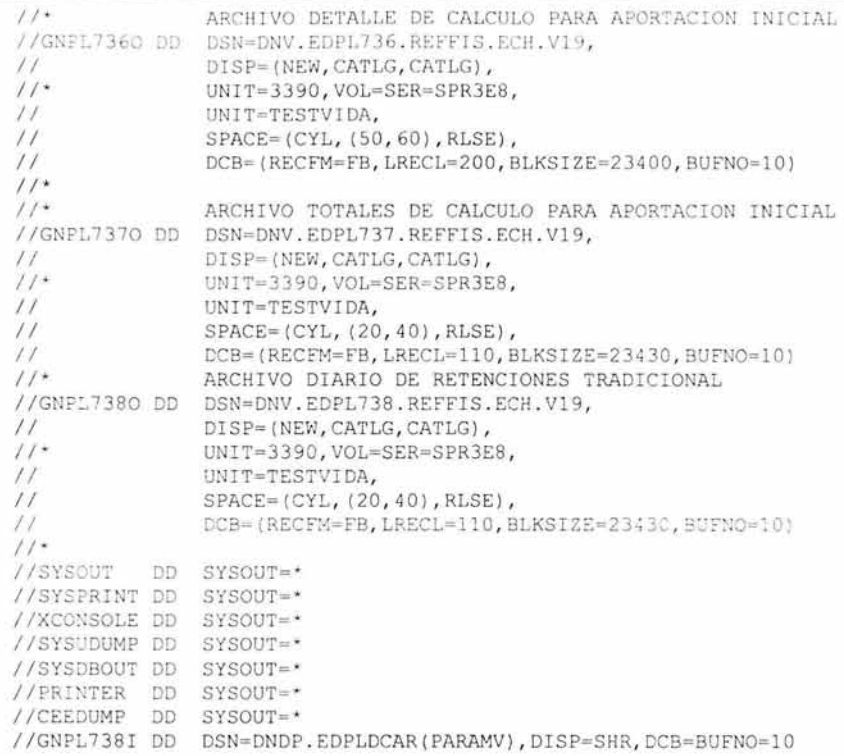

Los JCL's, mencionados anteriormente, nos sirven para correr los procesos Batch que ocupan programas en COBOL o ensamblador principalmente, en el ejemplo anterior se puede observar que se especifica la ejecución de un programa con nombre GNPLUROO y que tiene como entrada una base de datos, varios archivos VSAM (Virtual Storage Access Method) y archivos secuénciales, también se puede observar que como resultado del programa se definen archivos secuénciales que pueden identificarse porque tienen postulados como DSN, DISP, UNIT, SPACE y DCB, que indican aspectos como el nombre del archivo, si es nuevo el archivo o no, la unidad de disco donde se va a alojar el archivo, el espacio que se le asigna y las características del mismo.

Ya que mencionamos los lenguajes que utilizamos, es importante conocer un poco de ellos.

#### 1.2.2. Lenguaje Cobol

El principal lenguaje que se utiliza para desarrollar los ajustes que requiere el sistema de Vida Individual están codificados en COBOL, por ello se considera importante introducir los conceptos básicos sobre este lenguaje con el objetivo de que sirvan como referencia del presente trabajo.

Las siglas de COBOL significan: COmmon Business Oriented Language (lenguaje común orientado a negocios).

COBOL fue diseñado específicamente para permitir la auto documentación. Lo que implica que "leyendo" el programa se puede saber lo que hace y las estructuras y datos que utiliza.

#### Elementos del lenguaje cobol

#### **Caracteres**

El carácter es la partícula elemental de cualquier lenguaje. Son todos aquellos símbolos que se permiten para representar palabras. El lenguaje Cobol admite los siguientes caracteres:

• Letras del alfabeto de la A a la Z, con excepción de la Ñ, en minúsculas y mayúsculas.

- Dígitos decimales del O al 9.
- Espacio en blanco.
- $\bullet$  Caracteres especiales: . , ; : ' " ( ) +  $\star$  / = > < \$

#### Palabras

Están formadas por los caracteres Cobol permitidos. Se agrupan en: PALABRAS RESERVADAS o palabras clave: Son identificadores predefinidos que tienen un significado especial para el compilador Cobol. Son las instrucciones del lenguaje.

NOMBRES DEL PROGRAMADOR O IDENTIFICADORES: Son nombres creados para el programa, para reconocer por ejemplo las variables. Para su formación se deben tener en cuenta las siguientes normas:

- 1. No pueden tener el mismo nombre que una palabra reservada del lenguaje.
- 2. No pueden exceder de 30 caracteres, y estos sólo pueden ser letras, dígitos y el guión.
- 3. Deben comenzar por una letra.
- 4. No pueden llevar dos guiones seguidos, y este no puede ser el último carácter del identificador.
- 5. No se les pueden intercalar espacios en blanco.

#### **Constantes o literales**

Son valores que no cambian a lo largo de la ejecución del programa. Se dividen en tres grupos:

Constantes NUMÉRICAS - Expresan una cantidad en base 10 que puede ser positiva, negativa, entera o fraccionaria. Para su construcción rigen las siguientes normas:

- 1. Se componen de dígitos, el signo+ o y la coma (punto) decimal.
- 2. El signo debe escribirse a la izquierda sin dejar espacio en blanco antes de la primera cifra.
- 3. La coma no puede ser ni el primer ni el último carácter de la constante.
- 4. Como máximo se permiten hasta 18 dígitos.

Constantes ALFANUMÉRICAS - Expresan cualquier combinación de los caracteres Cobol permitidos, con las siguientes reglas de construcción:

- **1.** No pueden exceder, en ningún caso, de 2047 caracteres.
- 2. Pueden contener cualquier carácter ASCII.
- 3. Deben ir encerrados entre comillas o apóstrofes.

Constantes FIGURATIVAS - Son constantes predefinidas por el lenguaje que se utilizan para asignar valores iniciales a las variables. Son las siguientes:

- SPACE o SPACES Representa uno o más espacios en blanco.
- ZERO Representa el valor cero. Puede utilizarse como valor numérico en operaciones aritméticas o como literal alfanumérico.
- ALL 'carácter' Asigna a una variables uno o varios de los caracteres que se especifican entre comillas.
- LOW-VALUE Representa el menor valor a asignar, a una variable alfanumérica.
- HIGH-VALUE.- Representa el mayor valor a asignar, a una variable alfanumérica.

#### Reglas de puntuación

1. El punto gramatical, la coma y el punto y coma no pueden ir precedidos por un espacio en blanco, pero deben ir seguidos de él.

- 2. El paréntesis izquierdo debe llevar un espacio a su izquierda y ninguno a la derecha, y el derecho no puede llevar espacio a su izquierda y si a la derecha.
- 3. Los operadores aritméticos  $+,+,',+=$  y los relacionales  $\leq,>=,>=,<=$  deben ir precedidos y seguidos de un espacio en blanco.
- 4. Entre dos palabras reservadas sucesiva debe existir al menos un espacio.
- 5. Los nombres de división, sección, párrafo y procedimiento deben terminar en punto.

#### Hoja de codificación

La hoja de codificación nos indica como y en que columnas se codifican las instrucciones de los programas COBOL:

Columnas 1 a 3 - Sirven para numerar las páginas del programa. Su uso no es obligatorio.

Columnas 4 a 6 - Sirven para numerar las líneas de cada página. Tampoco es obligatorio usarlas.

Columna  $7$  - En ella sólo pueden aparecer los caracteres  $*$  y - con la siguiente función:

\* Indica que la línea que viene a continuación es un comentario explicativo del programa.

- Indica que en esa línea continua una constante alfanumérica que quedó interrumpida en la línea anterior.

Columnas 8 a 72 - Es la parte donde se escribe el programa. Se divide a su vez en dos áreas:

Columnas  $8$  a  $11 - \text{Área A}$ 

En esta área deben comenzar:

- Nombres de DIVISION.
- Nombres de SECCION.
- Nombres de PARRAFO.
- Nombres de Procedimiento.
- Indicador FO para descripción de archivos.
- Los números de nivel 01 y 77de descripción de datos, y,

opcionalmente los números de nivel del 02 al 49, el 66 y el 88,

también de descripción de datos.

Columnas 12 a 72 - Área B.

En esta área deben comenzar:

• El resto de declaraciones y sentencias del programa.

Columnas 73 a 80 - Son ignoradas por el compilador.

#### Notación sobre formatos de instrucciones cobol

Para definir la sintaxis de una instrucción se utiliza un formato estándar usado en todos los manuales de Cobol, cuyos símbolos y significados se explican en este punto. Para ello usamos como ejemplo el formato de la instrucción MULTIPLY que permite realizar multiplicaciones.

literal-numérico-1 MULTIPLY {}BY identificador-2 [ ROUNDED ] identificador-1
[, identificador-3 [ ROUNDED ] ] ...

[; ON SIZE ERROR instrucción-imperativa ]

Mayúsculas: Los términos escritos en mayúsculas son palabra reservadas del lenguaje.

Subrayado: Las palabras reservadas subrayadas y no escritas entre llaves o corchetes son obligatorias al codificar la instrucción. Las no subrayadas son opcionales.

Minúsculas: Especifican la información que debe suministrar el programador. Es obligatoria salvo que este entre corchetes.

Llaves: Es obligatorio elegir una opción entre las escritas dentro de ellas.

Corchetes: La información incluida en ellos es opcional.

Puntos suspensivos: Indican que la información que les precede puede repetirse varias veces.

#### **Estructura de un programa cobol**

Un programa fuente Cobol es un conjunto de instrucciones, párrafos y secciones que se agrupan en cuatro DIVISIONES obligatorias que, escritas en orden, son las siguientes:

**IDENTIFICATION DIVISION. ENVIRONMENT DIVISION. DATA DIVISION. PROCEDURE DIVISION.** 

#### **IDENTIFICATION DIVISION (División de identificación)**

Tiene que ser incluida en cada programa fuente. Sirve para proporcionar un nombre para identificar el programa. Opcionalmente se puede especificar información acerca del autor, fecha en que fue escrito, etc.

Consta de siete posibles párrafos siendo obligatorio solamente el primero de ellos. Su formato general es el siguiente:

> IDENTIFICATION DIVISION. PROGRAM-ID. Nombre del programa. [AUTHOR. Nombre programador.) [INSTALLATION. Instalación.] [DATE-WRITTEN. Fecha de escritura.] [DATE-COMPILED. Fecha de compilación .] [SECURITY. Comentario.] [REMARKS. Comentario.)

# **PROGRAM-ID. Nombre del programa**

Es el único párrafo obligatorio y sirve para especificar el nombre del programa. Este nombre será usado por el compilador o en la ejecución del programa para indicar algún error. El nombre del programa debe ajustarse a las reglas, ya vistas, de formación de un identificador Cobol.

#### **ENVIRONMENT DIVISION (División de entorno)**

Permite definir el tipo de ordenador para el que fue escrito el programa, así como los dispositivos periféricos necesarios para soportar los archivos utilizados en el programa. El formato general para esta división es el siguiente:

> ENVIRONMENT DIVISION. [CONFIGURATION SECTION. [SOURCE-COMPUTER. Nombre ordenador.) [OBJECT-COMPUTER. Nombre ordenador.) [SPECIAL-NAMES. Nombre especiales.] ] [INPUT-OUTPUT SECTION. FILE-CONTROL. Control de archivos. [1-0 CONTROL.

# **CONFIGURATION SECTION (Sección de Configuración)**

Control de entrada/salida.] ]

Esta sección es opcional. Su utilidad es indicar al programa el modelo de ordenador a utilizar y asociar nombres especiales que van a ser usados en el programa.

Para esta última opción se utiliza el párrafo SPECIAL-NAMES siendo interesante la posibilidad de intercambiar la función de la coma y el punto decimal, mediante la cláusula DECIMAL-POINT IS COMMA de la siguiente forma :

> ENVIRONMENT DIVISION. CONFIGURATION SECTION. SPECIAL-NAMES. DECIMAL-POINT IS COMMA.

#### INPUT-OUTPUT SECTION (Sección de entrada/salida)

Esta sección es también opcional. Proporciona información al compilador sobre los archivos utilizados en el programa y su relación con los dispositivos externos. Se explicará con detalle a la hora de trabajar con ficheros.

#### DATA DIVISION (División de datos)

Se utiliza para realizar una descripción completa de los ficheros que intervienen en el programa, de sus registros lógicos y de las variables de trabajo. Su formato es el siguiente:

> DATA DIVISION. [FILE SECTION. [Declaración del archivo. [Declaración del registro.]] ... ] [WORKING-STORAGE SECTION. [77 Declaración de variables independientes.] [01 Declaración de registros.]] [LINKAGE SECTION. [77 Declaración de variables independientes.] [01 Declaración de registros.]]

> [COMMUNICATION SECTION. (Descripción comunicación.] [Declaración de registros. ) ) [SCREEN SECTION. (01 Descripción de pantallas.)]

# FILE SECTION (Sección de Ficheros)

En esta sección se describen detalladamente toda la información referente a los archivos utilizados en el programa, así como los registros junto con sus campos y el tipo de datos que se va a almacenar en ellos. Se verá con más detalle en los apuntes de ficheros.

# WORKING-STORAGE SECTION (Sección de Trabajo)

En ella se describen las variables usadas por el programa , ya sea con estructura de registro o como campos independientes.

Para declarar una variable es necesario especificar su número de nivel, su nombre, su tipo y longitud, opcionalmente también se le puede asignar un valor inicial.

# Números de nivel

Sirven para indicar la relación que existe un campo y otros campos. Los campos de datos pueden clasificarse en:

- Campos elementales. Un campo elemental es aquel que no puede subdividirse.
- Campos compuestos. Un campo compuesto está formado por varios campos elementales.
- Campos independientes. Un campo independiente es un campo de trabajo que no depende de ningún otro.

Los números de nivel que pueden utilizarse son del 01 al 49, 66, 77 y 88. El nivel superior es el 01.

Las normas a seguir para utilizar los números de nivel son las siguientes:

- El número de nivel 01 sólo puede ir delante del nombre de registro.
- Los números de nivel 02 a 49 pueden preceder a cualquier campo del registro, elemental o compuesto.
- El número de nivel 77 se utiliza para describir los campos independientes, las variables.

#### Cláusula PICTURE

Permite declarar el nombre, el tipo y el tamaño de un campo elemental. Su formato es el siguiente:

nn identificador PIC especificación de formato.

nn especifica el numero de nivel.

Identificador es el nombre que se le da a ese campo. Nombre al que podremos hacer referencia posteriormente.

El tipo del campo depende de los caracteres que se empleen para definir la especificación de formato.

La longitud de un campo viene dada por el número de caracteres empleados en la especificación de formato para declarar el campo. Los campos pueden ser alfabéticos, alfanuméricos y numéricos.

#### Campos alfabéticos

Permiten almacenar letras y/o espacios en blanco. Para definirlos se emplea el carácter A.

 $Ej: 77$  NOMBRE PIC A(10).

#### Campos alfanuméricos

Permiten almacenar cualquier carácter del alfabeto que se esté utilizando. El

carácter empleado para definirlos es la X.

Ej: 77 NIF PIC X(10).

#### Campos numéricos

Almacenan cualquier valor numérico que no tenga más de 18 cifras. Los caracteres que se emplean para definir un campo de este tipo son 9, S y V.

9 Representa una cifra del O al 9, es decir un digito decimal.

Ej: 77 PRECIO PIC 9(6).

S Indica la aparición de signo. No es obligatorio, pero si conveniente porque si no Cobol, después de cada operación lo suprime. No ocupa espacio en memoria y cuando se pone, debe ser el primer carácter de la especificación de formato. Ej: 77 SALDO PIC S9(7).

V Representa la posición del punto decimal. Se denomina punto decimal implícito ya que no ocupa espacio en memoria y sólo se usa internamente para alinear las partes decimales de los campos cuando se quiere realizar una operación.

Ej: 77 NOTA PIC 99V99.

#### PICTURE para edición

Los caracteres descritos hasta ahora para definir los datos numéricos, no sirven para ser visualizados por pantalla. Para se utilizan los caracteres de edición, que son los siguientes:

Z Representa una cifra del O al 9. Si la cifra a escribir se corresponde con un O no significativo, en su lugar se escribe un espacio en blanco.

\* Representa una cifra del O al 9. Si la cifra a escribir se corresponde con un O no significativo, se escribe en su lugar un asterisco. Los caracteres Z y \* no pueden ir precedidos, pero si seguidos, del carácter 9.

• El punto hace que se inserte un punto decimal para separar la parte entera de la

parte fraccionaria al escribir el campo.

, Hace que se inserte este mismo carácter en el lugar que se indica de la especificación de formato.

La cláusula DECIMAL-POINT IS COMMA permite invertir el papel del punto y la coma en las especificaciones de formato para edición.

B, O , I Permite insertar un espacio en blanco, un cero o una barra en el lugar que se indican de la picture.

GR, **08** Son símbolos bancarios indicativos de crédito y débito. Sólo pueden colocarse a la derecha de la especificación de formato. Se imprimen si el valor del campo es positivo, si no lo es en su lugar aparecen dos espacios en blanco.

\$ Colocado en primer lugar de la picture permite la aparición de este carácter en el lugar indicado.

La aparición en una picture de **n** caracteres \$ permite la edición de un valor de **n-1** cifras. Si la cifra a escribir se corresponde con un O no significativo, se escribe en su lugar un espacio en blanco, excepto a la izquierda de la primera cifra significativa, que se inserta un carácter \$.

+ Colocado en primer o último lugar de la picture permite la aparición de un + para valores positivos, o un - para negativos en el lugar indicado.

La aparición en una picture de **n** caracteres + permite la edición de un valor de n-**1** cifras . Si la cifra a escribir se corresponde con un O no significativo, se escribe en su lugar un espacio en blanco, excepto a la izquierda de la primera cifra significativa, que se inserta un carácter + para valores positivos o un - para valores negativos.

- Colocado en primer o último lugar lugar de la picture permite la aparición de un espacio en blanco para valores positivos o un - para valores negativos en el lugar indicado.

36

La aparición en una picture de **n caracteres** - permite la edición de un valor de **n-1**  cifras. Si la cifra a escribir se corresponde con un O no significativo, se escribe en su lugar un espacio en blanco, excepto a la izquierda de la primera cifra significativa , que se inserta un carácter - para valores negativos.

# **Cláusula VALUE**

Permite asignar un valor inicial para un campo que se define con PICTURE dentro de la WORKING-STORAGE SECTION.

Ej: 77 TOTAL PIC 9(5) VALUE O.

# **LINKAGE SECTION (Sección de Enlace)**

Permite declarar campos de memoria para ser utilizados por otros programas y por consiguiente, conservar los datos de un programa para otro.

#### **COMMUNICATION SECTION (Sección de Comunicaciones)**

Permite procesar mensajes y controlar el flujo de los mismos.

#### **SCREEN SECTION (Sección de Pantalla)**

Controla la representación de los datos en la pantalla de la forma más óptima.

#### **PROCEDURE DIVISION (División de procedimientos)**

Indica la secuencia de operaciones necesarias para resolver un problema dado. Es la parte del programa que se ejecuta (el algoritmo). Puede ser dividida en secciones y estás a su vez en párrafos. Cada párrafo generalmente agrupará varias sentencias. La división en secciones es opcional y poco utilizada, en cambio, la división en párrafos es muy frecuente.

#### **1.2.3. Lenguaje Ensamblador**

Lenguaje de programación que está a un paso del lenguaje de máquina. Cada sentencia del lenguaje ensamblador es traducida a una instrucción de máquina por el ensamblador. Los programadores deben estar bien familiarizados con la arquitectura de la computadora; sin una buena documentación, los programas en lenguaje ensamblador son difíciles de mantener. Los lenguajes ensambladores son dependientes del hardware; hay un lenguaje diferente para cada serie de CPU. En el pasado, el software de sistemas (sistemas operativos, administradores de base de datos, etc.) se escribían en lenguaje ensamblador para maximizar el rendimiento de la maquina. En la actualidad ya no es muy común debido al avance tecnológico en los recursos como la memoria, almacenamiento de datos, procesadores, etcétera, sin embargo, aun es utilizado para optimizar muchos procesos.

En el caso especifico del sistema de Vida Individual en GNP, existe un sistema llamado Life/70 que esta codificado completamente en ensamblador, la ventaja de este sistema resulta en que es muy eficiente en cuanto a los recursos y al tiempo de procesamiento, adicionalmente, el diseño integral y estructurado permite una flexibilidad importante para incluir nuevas reglas de negocio, en contra de el solo podemos señalar que es complicado su mantenimiento en tiempo y costo, por lo que su mantenimiento complementario, principalmente se realiza en lenguaje COBOL.

Para conocer más del lenguaje ensamblador 370, a continuación describimos algunos aspectos principales.

#### **La memoria.**

La memoria proporciona al sistema, almacenamiento de acceso rápido, esta compuesta de bytes y estos por 8 bits cada uno. Los agrupamientos implícitos del sistema son:

- Medias palabras las cuales constan de 2 bytes.
- Palabras completas compuestas de 4 bytes.
- Dobles palabras que constan de 8 bytes.

Tanto programas como datos deben ser cargados en memoria, para que estos puedan ser procesados.

38

Las localidades en memoria son numeradas consecutivamente de izquierda a derecha, comenzado con cero, cada número es considerado la dirección del byte correspondiente. Un grupo de bytes en memoria son diseccionados por el byte mas a la izquierda y la longitud del grupo puede ser especificada implícita o explícitamente en la instrucción que se este ejecutando.

El direccionamiento es calculado mediante la suma del contenido del registro base más el desplazamiento, y en algunos casos, también la suma del contenido del registro índice.

En la arquitectura 370, se cuenta con tres fronteras integrales que son:

- 1. Frontera integral de media palabra, la cual inicia con una dirección par.
- 2. Frontera integral de palabra completa, la cual inicia con una dirección múltiplo de cuatro.
- 3. Frontera integral de doble palabra, la cual inicia en una dirección múltiplo de ocho.

#### Registros generales.

El sistema puede direccionar información con sus 16 registros generales. Estos pueden ser usados como registros base, registros índice y contadores en las operaciones aritméticas y lógicas. Cada registro tiene 4 bytes (32 bits) es decir una palabra. Los registros son identificados por los números del O al 15, en las instrucciones estos son identificados por la letra 'R', en algunas instrucciones participan mas de un registro general.

En algunas operaciones, dos registros adyacentes son necesarios, para las cuales el primero deberá ser un registro general par, 15 de los 16 registros generales pueden ser usados como registro base o índice para el cálculo de direcciones, y son identificados en la instrucciones con las letras 'b' y 'x' respectivamente, un valor de O asignado a uno de estos, implica que no se especifico este y que por lo tanto para calcular la dirección no se usara el contenido del registro cero.

#### **Registros de punto flotante.**

El sistema cuenta con cuatro registros de punto flotante, numerados como O, 2, 4 y 6, y son usados en las operaciones de punto flotante. Cada uno de estos registros consta de 8 bytes (64 bits) es decir una doble palabra.

#### Registros de control.

Así mismo el sistema cuenta con 16 registros de control, cada uno con 4 bytes. La posición de cada bit de estos registros, son asignados a facilidades particulares disponibles en el sistema, tales como monitoreo o registro de eventos.

#### Formatos de instrucciones.

Las instrucciones deben iniciar en frontera de media palabra y en otros casos , operandos de ciertas instrucciones privilegiadas, deben estar en la frontera especificada.

Los operandos de la mayoría de las instrucciones, no privilegiadas pueden aparecer fuera de frontera , pero para asegurar rendimiento optimo en ejecución, se recomienda que estos estén en su frontera correspondiente y que el uso de operandos no alineados se deje para los casos excepcionales.

Las instrucciones constan principalmente de dos partes:

- 1. El código de operación, que especifica la operación a ejecutar.
- 2. La designación de los operandos, que participaran en la operación.

Los operandos pueden ser agrupados en tres clases:

- 1. Localizados en registros generales o de punto flotante, identificados en las instrucciones por la letra 'R'.
- 2. Operandos inmediatos, los cuales forman parte de la instrucción .
- 3. Operandos localizados en memoria.

Las instrucciones tienen una longitud de 1, 2 o 3 medias palabras y deben estar localizadas en fronteras de media palabra.

Se cuenta con 6 diferentes formatos de instrucción que son: 'RR', 'RX', 'RS', 'SI', 'S' y 'SS'.

Los nombres de estos formatos, expresan en términos generales, la clase de operandos que intervienen en la instrucción, es decir:

- 'RR' denota operandos que residen en registros.
- 'RX' denota operandos que residen en registro y memoria y para calcular la dirección se hace uso de índice.
- 'RS' denota operandos que residen en registro y memoria.

- 'SI' denota operandos que residen en memoria e inmediato.
- 'SS' denota operandos que residen en memoria .
- 'S' denota un operando que reside en memoria y uno implícito .

Formatos de instrucciones

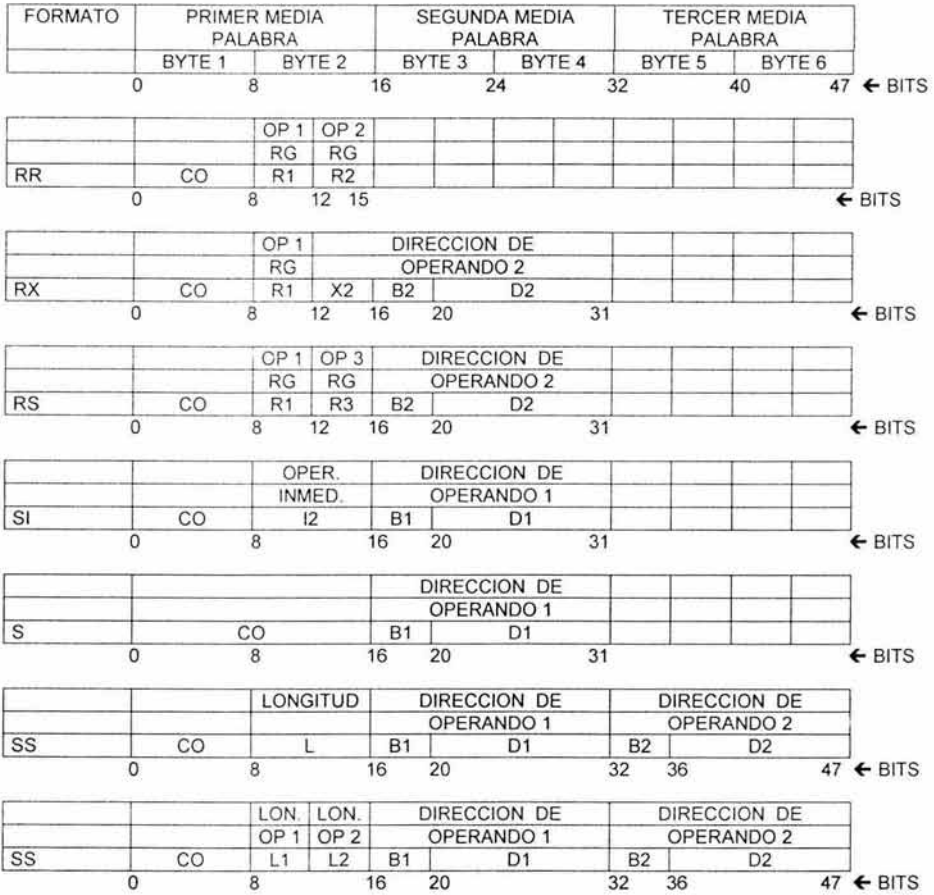

El primer byte de las instrucciones y el segundo en el formato 'S', contienen el código de operación, y los dos primeros bits del primer byte, denota la longitud y formato de la instrucción, de la siguiente forma:

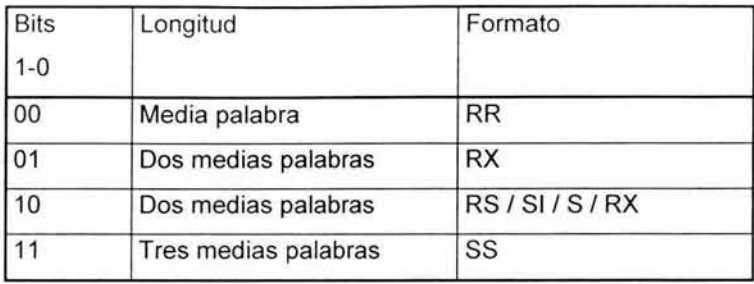

#### **La psw.**

La program status word o psw, tiene una longitud de 8 bytes (64 bits), y contiene información para la ejecución del programa.

Contiene entre otros campos, la dirección de la próxima instrucción a ejecutar, así como el código de condición .

En general la psw es usada para controlar la secuencia en que son ejecutadas las instrucciones e indicar el estado del sistema, con relación al programa que se esta ejecutando.

En la ejecución de un programa, la instrucción es tomada de la dirección especificada en el campo de instruction address de la psw, y este campo es incrementado por la longitud de dicha instrucción, y así tener direccionada la próxima instrucción a ejecutar.

La ejecución secuencial de las instrucciones de un programa, puede ser alterada mediante las instrucciones de bifurcación, con las cuales se especifica que otra instrucción se ejecutara en lugar de la siguiente, cambiando el contenido del campo de instruction address de la psw.

#### **Interrupciones.**

Las interrupciones, permiten cambiar el estado del sistema, como resultado de una condición interna o externa al sistema existen 6 clases de interrupciones:

- 1. Machine check
- 2. Supervisor call
- 3. Program
- 4. Externa!

- 5. Input / output
- 6. Restart

#### Codificación simbólica.

El lenguaje ensamblador a diferencia del lenguaje maquina, nos permite asignar nombres simbólicos a campos e instrucciones, con el propósito de simplificar la programación y no tener la necesidad de calcular o recordar la ubicación de dichos campos o instrucciones.

Un programa escrito en lenguaje ensamblador consta principalmente de tres tipos de instrucciones:

- 1. Instrucciones maquina
- 2. Instrucciones ensamblador
- 3. Macro instrucciones

El proceso de ensamble consta de dos fases, el de pre-ensamble y el de ensamble, en el primero se evalúan las expresiones de ensamble condicional (macros) y en el segundo se procesan las instrucciones maquina o ensamblador así como las instrucciones de estos tipos generadas por la primer fase.

Los términos, expresiones y cadenas de caracteres son usados para elaborar postulados fuente en lenguaje ensamblador, y se usan los siguientes caracteres:

- 1. Caracteres alfanuméricos:
	- Caracteres del alfabeto americano, incluyendo \$,  $\#$  y  $@.$
	- Digitos del O al 9.
- 2. Caracteres especiales:
	- $\bullet$  + , = . \* ( ) ' / & blanco.

El nombre de un símbolo ordinario en ensamblador esta compuesto de 8 caracteres, el primero de los cuales deberá de ser un carácter del alfabeto americano y no podrá incluir caracteres especiales

#### Hoja de codificación.

La hoja de codificación esta compuesta de 6 zonas que son:

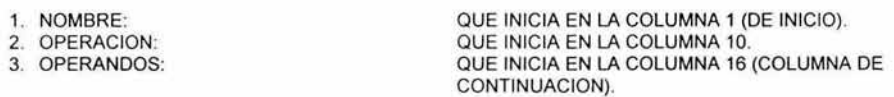

4. COMENTARIOS 5. INDICACION DE CONTINUACION: 6. SECUENCIA: QUE INICIA EN CUALQUIER COLUMNA DESPUES DE LOS OPERANDOS DEJANDO CUANDO MENOS UN BLANCO DESPUES DE ESTOS. QUE ES LA COLUMNA 72. QUE SON LAS COLUMNAS DE LA 73 A LA 80.

Una línea que tenga un '\*' en la columna 1, es considerada comentario.

Ejemplos:

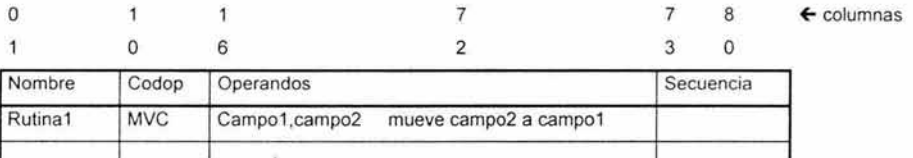

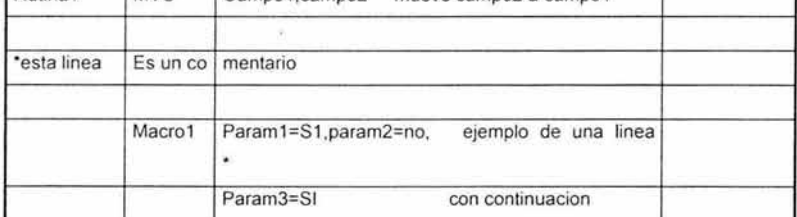

#### Secciones de control

Un programa puede estar compuesto de una o varias secciones de control. El ensamblador lleva un contador de localidades para cada una de estas, el cual es puesto a ceros al inicio de la sección, las localidades asignadas a cada instrucción o dato, son relativas al inicio de cada sección.

#### Start

La instrucción 'start' puede ser usada para iniciar la primera o única sección de control ejecutable de un programa y sirve para:

- 1. Determinar donde inicia exactamente la primera sección de control ejecutable.
- 2. Asignar un nombre simbólico a la primera sección de control y distinguirla de las demás.
- 3. Especificar un valor inicial al contador de localidades para la primer sección de control, por medio del 'termino auto-definido'.

Formato:

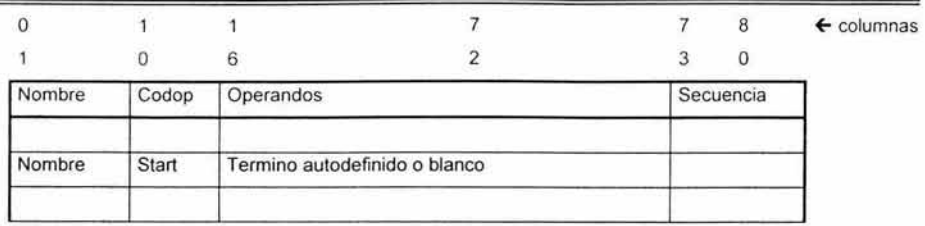

En términos generales se ha descrito algunos conceptos básicos del lenguaje ensamblador, el cual es parte de algunos programas que se implementaron en el presente proyecto, así, este lenguaje puede ser utilizado tanto para el entorno batch como en el entorno online, para entender un poco mas sobre este, el siguiente apartado se enfoca en el Sistema de Control de la Información del Usuario, pero tomando como base el lenguaje COBOL, debido a que el desarrollo online fue, principalmente, en este lenguaje.

# **1.2.4. CICS**

Para desarrollar un criterio de cómo trabajar con COBOL en un entorno online, se presentan algunas consideraciones para conectarse con CICS. CICS (Sistema de Control de la Información del Usuario) es un monitor de teleproceso desarrollado por IBM.

Antes de que un programador de aplicaciones pueda codificar y comprobar un programa COBOL interactivo que conecte con el CICS se debe realizar los siguientes pasos:

> • Un programador de aplicaciones o un programador de sistemas CICS debe definir todas las disposiciones de la pantalla que utilizará el programa de la aplicación. Esto incluye una definición de todas las pantallas de entrada/salida y cómo deberían aparecer en el terminal. La codificación real de tales definiciones del conjunto de mapas viene en lenguaje ensamblador. Las definiciones de los conjuntos de mapas (es

> > 45

decir, el formato de pantalla) se almacenan en una memoria de acceso directo.

- Un programador de sistema CICS debe de actualizar las tablas CICS (guardadas en una memoria de acceso directo) que describen cada archivo que el programa de aplicación debe procesar. Estas tablas contienen la información necesaria para el CICS a fin de poder contestar las peticiones del programa de aplicación para el acceso a los archivos.
- Un programador de sistema CICS debe actualizar las tablas CICS que describen el mismo programa de aplicación ( la posición del programa en lenguaje maquina), la sintaxis de los identificadores de movimiento, que, cuando se introducen al computador, harán que el CICS cargue y ejecute el programa, etc. Todas estas funciones requieren conocimientos avanzados en CICS y salen del marco de este trabajo.

Una vez que la pantalla, el archivo y las definiciones del programa están codificados, procesados y colocados en una memoria de acceso directo, el programador de aplicaciones está listo para codificar y comprobar los programas interactivos (online) de COBOL necesarios.

Aparte de la necesidad de los lenguajes para desarrollar sistemas, un elemento fundamental son las metodologías, en ese sentido, el siguiente apartado se refiere a la Metodología que se aplico en todo el proceso del proyecto que consistió en una modificación al Sistema de Vida Individual, por motivo de la Reforma Fiscal y que posteriormente abordaremos con lujo de detalle.

#### **1.3. Metodología MDP**

La metodología de Desarrollo de Proyectos (MDP) es un proceso simple y claro que da un marco de referencia de cómo llevar a cabo un proyecto así como una forma de estandarización y proporciona al usuario un esqueleto base que sirve de guía para la evolución de los proyectos.

La metodología se encuentra estructurada jerárquicamente por niveles. El nivel más alto es la fase , el siguiente es la etapa y el último nivel de detalle es la tarea.

En la siguiente figura , 1.9, se describe gráficamente la estructura de la metodología.

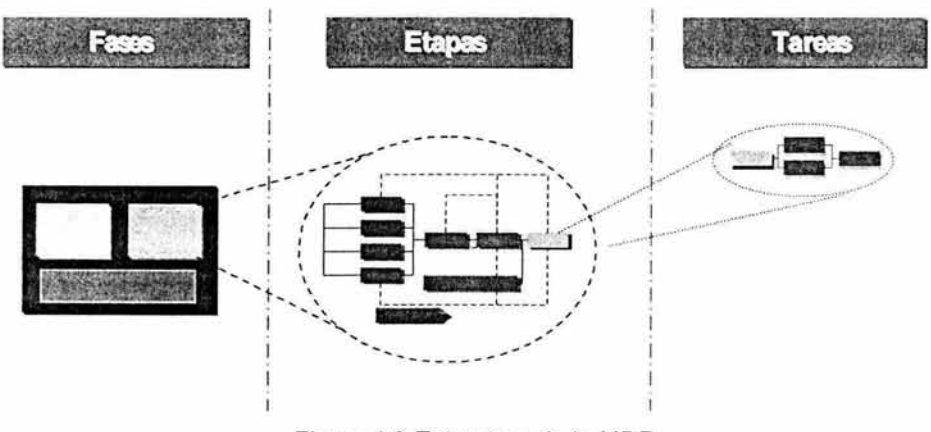

Figura 1.9 Estructura de la MDP.

El cuadro anterior representa las fases, posteriormente cada uno de los recuadros del círculo grande significa una etapa y por último los cuadros del círculo pequeño simbolizan tareas. Es importante notar que de una sola fase surgen varias etapas y que de una sola etapa surgen varias tareas.

#### Fases

Grupo de entregables, técnicas y procesos necesarios a lo largo de la evolución del cambio. Las fases representan el nivel más alto de detalle de la estructura de la metodología y dividen a esta con base en conceptos y en el tipo de trabajo que se realizará. Dan la visión general de cómo se llevará a cabo la evolución del proyecto.

Existen 4 fases en la metodología:

• **Análisis y diseño.** 

- **Desarrollo e implantación.**
- **Gestión.**
- **Gestión de requerimientos.**

La siguiente figura, 1.10, nos muestra de manera clara cómo están interrelacionadas las diferentes fases:

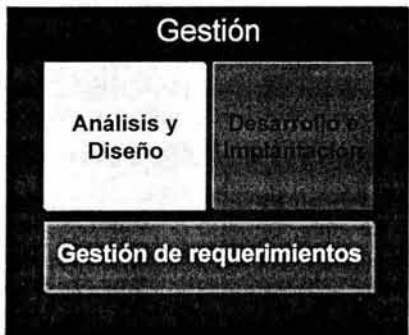

Figura 1.10 Metodología de Desarrollo de Proyectos.

Como podemos observar en la imagen la fase de gestión envuelve a las otras tres fases y esto se debe a que el objetivo de la fase de gestión es dar seguimiento, evaluar y administrar los proyectos.

La fase de análisis y diseño precede a la de desarrollo e implantación ya que la información generada durante la primera es el insumo principal para la fase de desarrollo e implantación. Así mismo, la fase de gestión de requerimientos se presenta a lo largo de estas dos fases mencionadas para brindar el soporte a los requerimientos de servicio que se generen durante la ejecución de estas.

#### **Etapas**

Las etapas dan a la metodología una estructura enfocada en los entregables que se deben de realizar para cumplir con el objetivo de cada fase. Las etapas por el nivel de detalle que manejan son la base para planear y estimar dentro de un proyecto.

#### Tareas

Este es el último nivel de detalle en la descomposición tanto de funciones como de entregables de la MDP. Para cada una de las tareas se proporciona una descripción enunciativa más no limitativa, suficientemente detallada, de una serie de actividades ordenadas que ayudarán a lograr el objetivo de la etapa. La descripción por tarea, debido a su nivel de detalle, ayudará al usuario de la metodología a cumplir los objetivos de cada etapa.

#### **1.3.1.** Gestión

El enfoque de esta fase es el de proporcionar una guía continua y actualizada , necesaria para dar soporte a la gestión del desarrollo y entrega de las nuevas capacidades de negocio a través de los múltiples proyectos.

Esta fase inicia cuando comienza el primer proyecto del conjunto de proyectos del programa y finaliza con el término del último, de esta forma la fase es algo continuo que deberá seguirse por cada diferente nivel de responsabilidad de proyectos (coordinadores, líderes de proyectos), y que deberá ser una guía para utilizar la serie de formatos definidos en esta fase para la efectiva administración del alcance, calidad , esfuerzo, riesgo y cronograma de los proyectos.

Por otra parte las actividades de gestión del cambio, que también son continuas durante el desarrollo del Programa, se basan en la definición de acciones que preparen a la organización y a las personas para llevar a cabo, eficaz y eficientemente, las actividades que resulten dados los nuevos procesos y el manejo del nuevo sistema. Esto implica desde una actitud positiva y de colaboración frente al programa de cambio, hasta contar con los conocimientos y la práctica suficiente para desempeñarse desde el momento de la puesta en marcha y en adelante.

Los componentes con que cuenta esta fase son:

#### **Procedimientos:**

- RPR021001 Creación del portafolio de proyectos.
- RPR021002 Actualización del alcance en el portafolio de proyectos.
- RPR021003 Actualización de datos en el portafolio de proyectos.
- RPR021004 Recopilación y verificación de datos.
- RPR021007 Definición, mantenimiento y difusión del plan de trabajo.
- RPR021008 Generación y distribución de informes mensuales.
- RPR021009 Generación y distribución de informes trimestrales.
- RPRO22001 Registro y alta de proyecto.
- RPR022002 Cambio de alcance.
- RPRO22003 Cierre de proyecto.
- RPRO23001 Requisición de recursos humanos.
- RPRO23002 Requerimientos logísticos.
- RPRO23003 Asignación de recursos.
- RPR023004 Requerimientos de infraestructura.
- RPR024001 Elaboración del plan de calidad.
- RPR024002 Seguimiento del Business Case.

#### Guías:

- GPR010001 Modelo conceptual de la Oficina del Programa.
- GPR021002 Descripción del portafolio de proyectos.
- GPR021003 Descripción del reporte de actividades.
- GPR021005 Descripción del reporte de avance.
- GPR023002 Contenido de la carpeta de inducción.
- GPR024001 Plan de calidad.

#### Formatos:

- FPR021001 Reporte de actividades por recurso.
- FPR021002 Informe de avance.
- FPRO21003 Portafolio de proyectos.
- FPRO21004 Seguimiento en horas.
- FPRO21006 Plan de trabajo.
- FPR021009- Minuta de acuerdos.

- FPRO21011 Invitación a juntas.
- FPRO22001 Definición de proyecto.
- FPRO22002 Notificación de cambio.
- FPRO22003 Cierre de proyecto.
- FPR022005 Temas relevantes de la coordinación.
- FPRO22007 Bitácora de incidencias.
- FPR023001 Solicitud de requisición de recursos humanos.
- FPRO23002 Directorio.
- FPR023004 Solicitud de requerimientos logísticos.
- FPR023006 Solicitud de requerimientos de infraestructura.
- FPR024001 Evaluación del Business Case.
- FPRO27001 Sugerencias a la metodología.

#### **Productos:**

- ADM160 Plan de comunicación.
- ADM290 Plan de capacitación.
- ADM400 Matriz de recursos y competencias.
- MGT150 Línea de acción.
- MGT260 Conclusiones de procesos de alto impacto.
- MGT290 Red de patrocinadores del programa.
- MGT500 Plan maestro.
- S/R Herramienta de medición.
- S/R Imagen para el Programa.
- TCH280 Reporte periódico.
- TCH285 Reporte de mejora continúa.
- TCH300 Tablero de mando.
- USE250 Diseño conceptual de indicadores y métricas aplicables al programa.
- USE260 Diseño de soporte a usuarios.

Es importante mencionar que esta metodología es flexible y que no todos los proyectos deben cubrir todos los componentes , ni tampoco la consecución de sus elementos internos, adicionalmente la descripción detallada de estos elementos sale del marco de este trabajo.

#### **1.3.2 Análisis y Diseño**

La fase de Análisis y diseño se divide en tres sub-fases que son:

- Desarrollo de sistemas a la medida.
- Desarrollo de sistemas basados en paquetes.
- Definición del modelo operativo.

En nuestro caso particular, solo hablaremos del Desarrollo de sistemas a la medida, debido a que es el que se ocupo para el mantenimiento del sistema de Vida Individual.

Esta fase es necesaria cuando es preciso refinar los requerimientos de la aplicación/sistema a desarrollar establecidos en la arquitectura de aplicaciones, y tener un nivel de detalle que especifique tanto requerimientos funcionales como tecnológicos que sirva como punto de partida para la elaboración del diseño detallado de la aplicación/sistema.

Durante esta fase se detallan los requerimientos de usuario, de desempeño, de distribución, etc. y se identifican los impactos potenciales en: la organización, los procesos y en las aplicaciones/sistemas actuales como consecuencia de la implantación de la nueva aplicación/sistema.

Esta fase inicia con el análisis de requerimientos y con la elaboración del diseño conceptual de la aplicación, y finaliza con la construcción de un prototipo de la aplicación propuesta y con la actualización al plan de acción con el detalle del desarrollo e implantación de la aplicación/sistema.

Los componentes con que cuenta esta fase son:

#### **Productos:**

- ADM 815 Relación de incidencias.
- DAT040 Modelo de datos.
- DAT510 Descripción de archivos.
- MGT110 Plan de acción.
- MGT402 Análisis de brechas.
- MGT460 Business case.
- S/R Prototipo construido.
- TCH 100 Arquitectura de infraestructura y equipo.
- TCH101 Arquitectura de aplicaciones.
- TCH 110 Adecuaciones a infraestructura y equipo.
- TCH 127 Descripción de interfaz.
- TCH140 Diseño del prototipo.
- TCH805 Enfoque de migración y conversión.
- USE203 Análisis de requerimientos.
- USE218 Diseño funcional.
- USE300 Modelo de arquitectura organizacional (nueva estructura organizativa).
- USE401 Arquitectura de procesos.

#### **Entradas:**

- S/R Información del marco del negocio.
- S/R Análisis de impacto organizativo.
- S/R Documentación del sistema actual.
- S/R Estructura organizativa actual.
- SIR Información de la situación actual.
- SIR Información del flujo de la aplicación (Diagramas de flujos de Datos. de Función, Descripción de programas,...).
- S/R Información del flujo de trabajo (Diagramas de Flujo de Información, de Datos y de Función).
- S/R Matriz procesos / puestos actual.
- SIR Métodos de estimación en las mejores prácticas.
- S/R Modelo de datos del sistema.

# Referencia a productos del proyecto:

Listado de documentos (gestión/control del proyecto) a actualizar para asegurar el logro de los "entregables" del proyecto:

- FPRO22001 Definición de proyectos.
- FPRO22003 Cierre de proyectos.

# 1.3.3 Desarrollo e implantación

La fase de Desarrollo e implantación se divide en tres sub-fases que son:

- Desarrollo de sistemas a la medida.
- Desarrollo de sistemas basados en paquetes.
- Definición del modelo operativo.

En nuestro caso particular, solo hablaremos del Desarrollo de sistemas a la medida, debido a que es el que se ocupo para el mantenimiento del sistema de Vida Individual.

En esta fase se traducen los requerimientos del usuario en una aplicación/ sistema; primeramente a través de un diseño detallado que permitirá el desarrollo de la

aplicación/sistema y posteriormente a través de la implantación y puesta en marcha de la nueva aplicación/sistema.

Durante esta fase se realiza el diseño detallado de la aplicación tanto de sus componentes funcionales como de información y tecnológicos que servirán como insumo principal para la construcción de la aplicación/sistema. En esta etapa se llevan a cabo los cambios necesarios en organización, procesos, aplicaciones actuales e infraestructura tecnológica para que la nueva aplicación/sistema logre los objetivos establecidos en los requerimientos del usuario.

Así mismo, se lleva a cabo la codificación de la aplicación tomando como base el diseño detallado de la aplicación, una vez desarrollados los módulos se realizan las pruebas unitarias y de componente.

Esta fase inicial con el diseño detallado de la aplicación/sistema y finaliza con la implantación/puesta en marcha de la misma en GNP.

#### **Productos:**

- ADM150 Lineamientos generales.
- ADM 160 Plan de comunicación.
- ADM250 Plan de transición.
- ADM270 Plan de pruebas.
- ADM290 Plan de capacitación.
- ADM300 Documentación de estándares.
- ADM690 Convenio de nivel de servicio.
- ADM695 Convenio de nivel de operación.
- DAT510 Descripción de archivos.
- DAT530 Esquema físico de la base de datos.
- FPR0005 Elaboración de procedimientos.
- S/R Herramientas de HW y SW configuradas.
- S/R Formato de políticas.
- SIR Módulos desarrollados
- SIR Módulos desarrollados auditados.
- S/R Modelo físico de arquitectura de redes y comunicaciones.
- S/R Piloto ejecutado.
- SIR Redes y comunicaciones configuradas.
- SIR Servicios de arquitectura técnica probados.
- S/R Servicios desarrollados.
- TCH 105 Diseño detallado de la arquitectura técnica.
- TCH107 Diseño detallado de redes y comunicaciones.
- TCH108 Disaster Recovery Plan.
- TCH227 Archivo de carga.
- TCH230 Diseño detallado de aplicación.
- TCH240 Diseño detallado de interfaz con el usuario.
- TCH810 Plan de puesta en marcha.
- TCH915 Enfoque y proceso de pruebas.
- TCH920 Control de incidencias de pruebas.
- TCH925 Ciclos de prueba.
- TCH935 Guión de prueba.
- USE310 Diseño detallado organizativo.
- USE410 Diseño detallado de procesos.
- USE800 Manual de operación.

# **Entradas:**

- ADM815- Relación de incidencias.
- DAT040 Modelo de datos.
- SIR Información del marco del negocio.
- TCH101 Arquitectura de aplicaciones.
- TCH 110 Adecuaciones a infraestructura y equipo.
- TCH140 Diseño del prototipo.
- TCH805 Enfoque de migración y conversión.
- USE203 Análisis de requerimientos.

- USE218 Diseño funcional.
- USE300 Modelo de arquitectura organizacional (nueva estructura organizativa).
- USE401 Arquitectura de procesos.

# **Referencia a productos del proyecto:**

Listado de documentos (gestión / control del proyecto) a actualizar para asegurar el logro de los "entregables" del proyecto:

- FPRO22001 Definición de proyectos.
- FPRO22003 Cierre de proyectos.

# **1.3.4 Gestión de requerimientos**

El enfoque de esta metodología está relacionado con asegurar que los requerimientos de negocio hacia los procesos y/o herramientas tecnológicas, estén alineados con la estrategia corporativa, así como determinar los impactos que se generan en el contexto de la organización al realizarlos, buscando establecer prioridades y asignación de recursos, acordes con la importancia estratégica de cada requerimiento.

Así mismo, esta metodología asegura que las expectativas del solicitante y el alcance del requerimiento se hayan cubierto por completo.

#### **Formatos:**

- FPR021006 **Plan** de trabajo.
- FPRO22002 Notificación de cambio.
- FPRO22007 Bitácora de Incidencias.
- FREQ99001 Requerimiento de servicio.

Productos:

- ADM160 Plan de comunicación.
- ADM270 Plan de pruebas.
- ADM290 Plan de capacitación.
- ADM300 Documentación de estándares.
- MGT270 Matriz de asignación de prioridades.
- MGT350 Checklist de cierre.
- S/R Material de capacitación.
- TCH110 Adecuaciones a infraestructura y equipo.
- TCH230 Diseño detallado de aplicación.
- TCH320 Notas técnicas.
- TCH330 Registro de componentes afectados.
- TCH925 Ciclos de prueba.
- TCH935 Guión de prueba.
- USE203 Análisis de requerimientos .
- USE218 Diseño funcional.
- USE270 Alternativas de solución.
- USE310 Diseño detallado organizativo.
- USE410 Diseño detallado de procesos.

# **1.4. Conceptos básicos de seguro**

El seguro es una protección, que se origina cuando tenemos excedentes económicos para con ellos prever los tiempos o situaciones adversas, nos sirve para cubrirnos de un riesgo que implique una pérdida económica.

# **1.4.1. Tipos de Riesgo**

Existen dos tipos de riesgo, el riesgo puro y el riesgo especulativo.

- Riesgo puro: Es aquel que implica una pérdida o daño económico.
- El Riesgo especulativo: Es aquel en el que se puede ganar o perder o salir tablas.

Por esta razón es que las compañías de seguros sólo cubren los riesgos puros y no los especulativos, porque su finalidad no es dar ganancias sino sólo resarcir daños total o parcialmente. En México sólo se puede asegurar a personas que tengan interés asegurable.

Interés Asegurable: Son aquellas personas que el asegurado nombre como beneficiarios porque son dependientes del asegurado económicamente o por sus lazos consanguíneos (en el ramo de vida), es decir, para todas estas personas no es conveniente que el asegurado muera pues implica un impacto financiero ó económico desfavorable para ellos.

#### **1.4.2. Ramos de Seguro en G.N.P.**

Los ramos que maneja Grupo Nacional Provincial son los siguientes:

#### **Personas, que se agrupan en Colectivo, Grupo e Individual**

Este seguro cubre el riesgo por muerte del asegurado, en el caso del individual las primas son más caras por cubrir a una sola persona, el colectivo cubre de 2 a 50 personas con características homogéneas y es de precio regular.

#### **Accidentes y Enfermedades, que se agrupan en Colectivo, Grupo e Individual**

Este seguro cubre sobre todo a nivel profesional, riesgos de trabajo; para el caso individual cubre accidentes, enfermedades, pérdida de miembros, muerte accidental, invalidez e incapacidad.

#### Daños

El cual tiene una gran variedad de coberturas (Responsabilidad Civil de Viajero, Robo, Incendio, Responsabilidad Civil Profesional, entre otros). Este seguro cubre los bienes del asegurado y generalmente se paga con reembolso.

Nota: El seguro de Gastos Médicos Mayores en G.N.P. entra en el área de Personas

#### **1.4.3 Selección de Riesgos**

En esta selección están los filtros de depuración, validación e información.

El primer filtro en este proceso es el agente, el cual tiene la obligación moral y legal con la compañía de garantizar la honorabilidad del sujeto a asegurar. El segundo filtro es el cuestionario que el asegurado llena como solicitud

El departamento de selección de riesgos, se encarga de revisar si es viable o no el riesgo a asegurar. Aquí se hace una investigación a fondo del giro de las actividades del asegurado, generalmente la profundidad de esta investigación depende de las características y la suma asegurada a contratar.

Si la póliza es viable se emite y a partir del momento de su emisión entra en un período de disputabilidad que consiste en que durante dos años la compañía de seguros tiene el derecho de investigar la información que el asegurado le proporciono y en caso de que el asegurado al proporcionar sus datos haya incurrido en una falsedad se puede cancelar la póliza o bien excluir ciertos beneficios, riesgos, coberturas o extraprimar la póliza.

# **1.4.4. Líneas de productos del ramo de Vida Individual, características generales**

De manera genérica las líneas de producto que ofrece G.N.P. a sus clientes se pueden clasificar en cinco grandes grupos:

o Planes Tradicionales

- o Planes Universales
- o Planes en Dólares
- o Programa Optimo de Retiro
- o Otros (Profesional y Proyecta)

Estos a su vez se dividen en planes a la venta y planes no disponibles

Planes que están a la venta: Son aquellos que los agentes ofrecen actualmente a sus clientes y de los cuales se puede emitir una nueva póliza.

Planes que no están disponibles: Son aquellos que la compañía vendió en el pasado y que debido a cambios en las necesidades de sus clientes salieron del mercado y ahora sólo se administran bajo nuevos criterios que permiten mantenerlos vigentes .

Ambos tipos de planes cuentan a su vez con características específicas que los identifican, las cuales son:

- Protección (es el riesgo cubierto)
- Plazo (Tiempo que cubre el contrato)
- Prima (Costo del Seguro y Forma de pago)

Y dependiendo del plan se otorgan:

- Beneficios Adicionales
- Valores Garantizados
- **Dividendos**

Todos los conceptos expuestos, en este capítulo, son básicos para entender el proceso que nos ocupará en los capítulos posteriores, por lo que, una vez entendido el contexto general, conviene pasar a revisar la manera de como se origino este proyecto, desde el punto de vista de la Gestión de proyectos.

# *<u>Gana</u>* **Gestión**

En este capítulo se presenta una muestra de la gestión realizada para definir las acciones que prepararon a la organización y a las personas para llevar a cabo, eficaz y eficientemente, las actividades que resultaron de los requerimientos de la SHCP y del manejo de los cambios al sistema.

# **2.1. Definición y alcance del proyecto**

Dentro de la metodología (MDP), existen formatos que nos ayudan a controlar y administrar el proyecto, de esta forma, en el presente capítulo, incluiremos extracciones o resúmenes de estos con el fin de rescatar lo más importante. Así, recalcamos que esta metodología es flexible y de acuerdo a una evaluación determina los entregables que se hacen llegar a la "Oficina de Programa", en el caso específico del presente trabajo no se mostrará toda la información generada por razones de espacio y alcance.

# **2.1.1. Identificación y definición del Proyecto**

Esta etapa ocurre paralelamente con la fase de planeación del programa. Su principal enfoque se basa en la definición de los objetivos y meta del programa, así como en la manera en que se llevará a cabo la planeación, desarrollo, gestión, medición y evaluación del programa, basándose principalmente en las expectativas y criterios de los patrocinadores.

Es una etapa vital dentro del desarrollo de esta metodología , ya que a partir de ella, se definirán los lineamientos que regirán las especificaciones y criterios en el desarrollo de las siguientes etapas, además de asegurar el buen inicio de los proyectos al contar con el apoyo y compromiso del área ejecutiva del programa.

#### **Rol de participantes:**

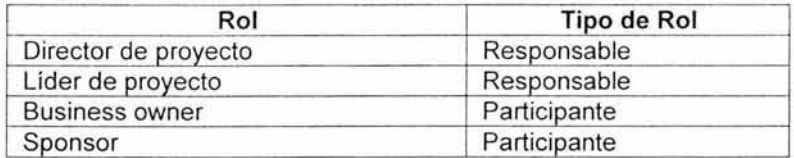

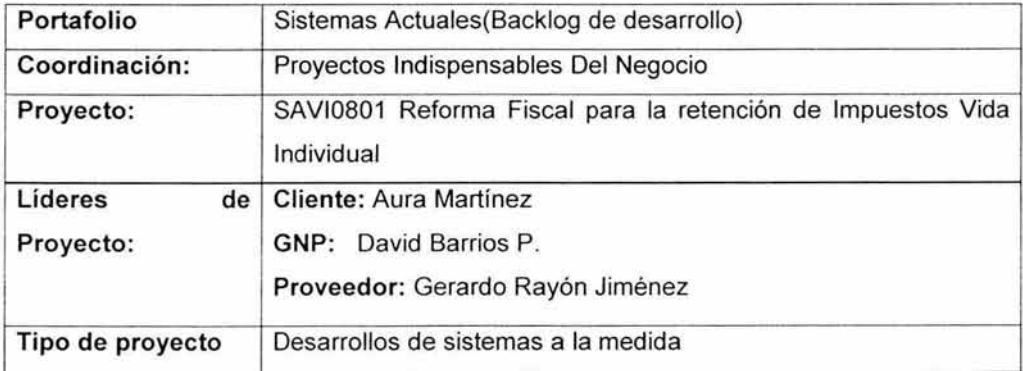

#### **Identificación**

# **Alcance del documento**

Favor de marcar con una X la información que contiene este documento.

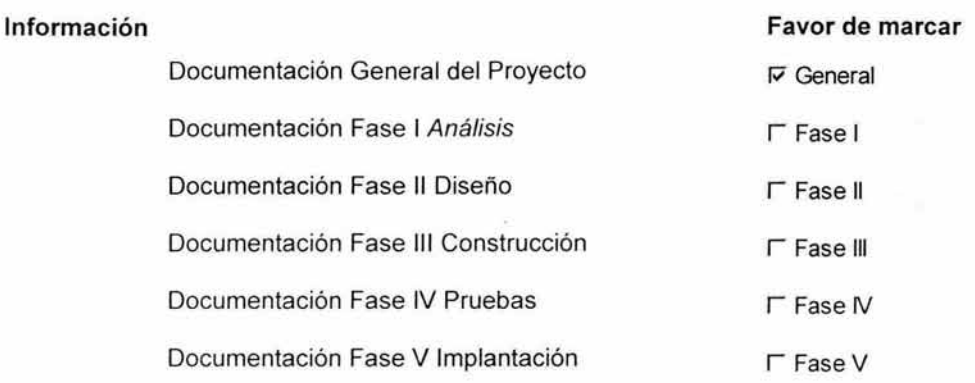

# **Información General del Proyecto**

Relación del proyecto con el plan maestro

Este proyecto corresponde/agrupa a los proyectos denominados en el plan maestro como:

> - Reforma Fiscal para la retención de Impuestos Vida Individual (SAVI0801)

**Presupuesto Global del Proyecto:** 

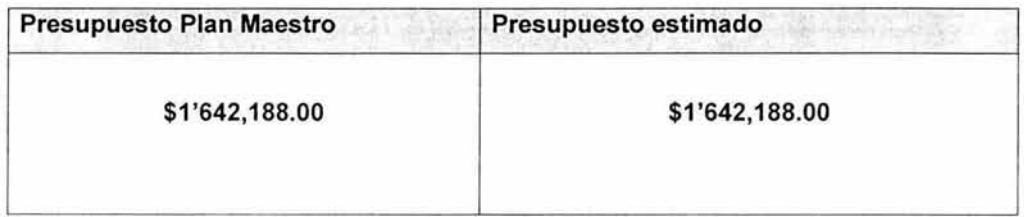

# **Esfuerzo Global del Proyecto**

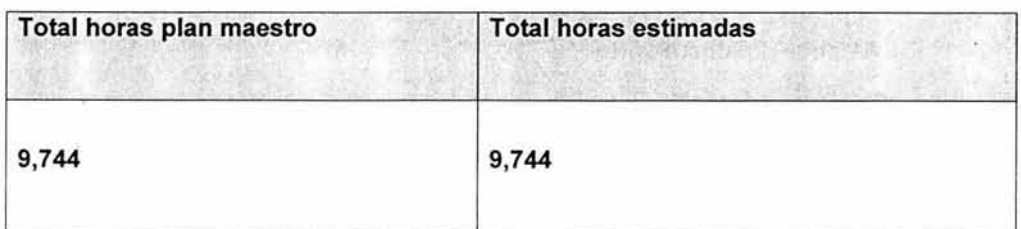

#### Objetivos Generales del Proyecto

Cumplir con las disposiciones del gobierno, publicado en el diario oficial en la reforma fiscal. Para ello, se deberán modificar los sistemas de Life 70, SISI y Vida Inversión.

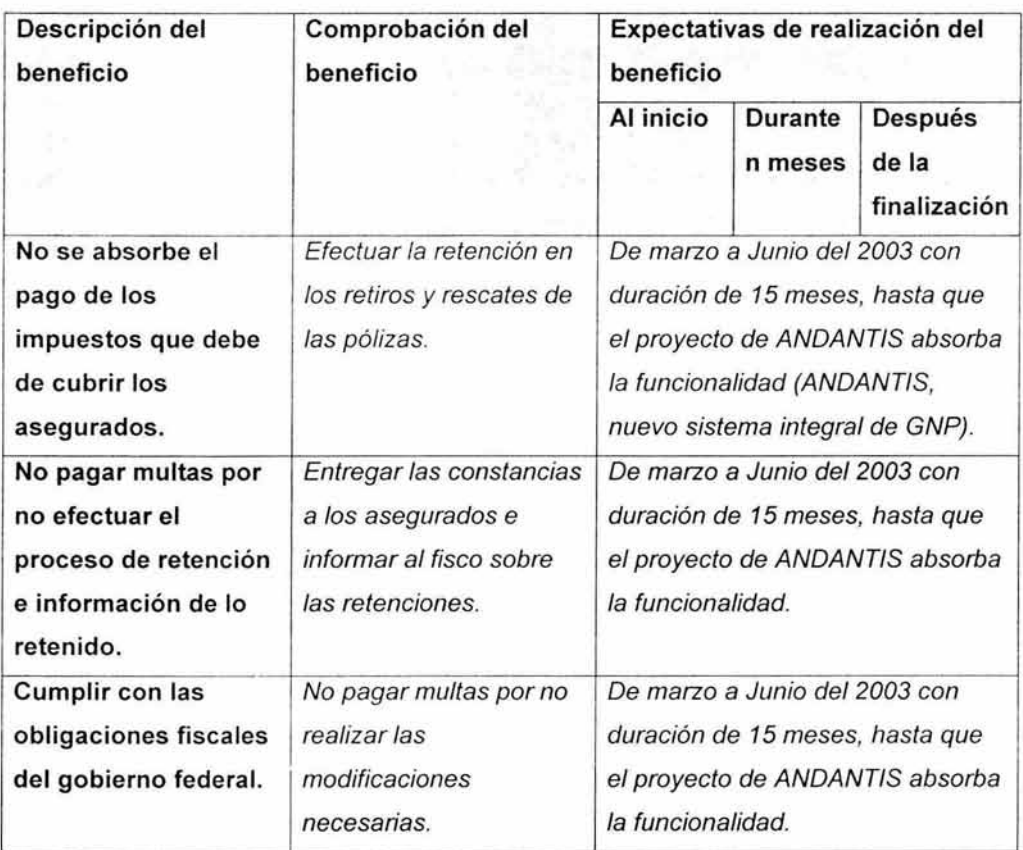

#### Beneficios Generales del Proyecto

#### Vida útil del bien o servicio a producir por el proyecto.

No tiene tiempo definido de utilidad ya que es una disposición del gobierno, pero todos los cambios deberán ser absorbidos por el proyecto de ANDANTIS.
## Descripción/ Alcance General del Proyecto

Efectuar el cálculo de la ganancia real para todas las pólizas vigentes del ramo de Vida Individual y efectuar el proceso de retención del impuesto.

Determinar los saldos mensuales de las pólizas con fondo en SISI para realizar la retención del impuesto provisional.

- Análisis y Diseño
	- o Análisis de brechas:
		- Se modifican los programas del sistema de SISI, Life 70 y Vida Inversión para que al calcular, un retiro, rescate o vencimiento se determine el impuesto a retener a partir de la ganancia real.
		- En SISI se efectúa cambios en los programas que calculan el saldo ٠ en el FAD (Fondo de Administración de Dividendos) y en los vencimientos de los DCP's (Dotales a Corto Plazo). Además se deberá retener por concepto de retiro parcial o total o rescate del FAD.
		- Para Life/70 se deberá calcular la ganancia real para pólizas tradicionales y de línea universal para el cálculo del ISR a retener por concepto de retiro, rescates, préstamos o vencimientos.
		- Para las pólizas del producto "Vida Inversión" se realizaran  $\blacksquare$ modificaciones en el Sistema Policy Link para que se calcule la ganancia real en los retiros y rescates.
	- o Diseño funcional:
		- ٠ Se elaborará un diagrama de flujo de datos para los siguientes conceptos:
		- FAD Mensual
		- Dotales a Corto Plazo SISI ٠
		- Life 70
		- Retiros y rescates de SISI
		- Vencimientos y movimientos automáticos de SISI.

- Retiros y rescates para Vida Inversión.
- Desarrollo
	- o Diseño detallado de ajustes a la mediada:
		- ж Se modifican los programas que calculan los retiros y rescates en Life 70 en los procesos On-line QSPP, QPSI, ISPP e IPSI.
		- Se modifican los programas de SISI y se agregan nuevas rutinas para el cálculo del saldo diario para la retención del impuesto en el proceso mensual del FAD.
		- Se modifican los programas del sistema Vida Inversión para que al calcular el retiro o rescate, se determine el impuesto a retener a partir de la ganancia real.
	- o Diseño detallado de ajustes a la BD:
		- $\blacksquare$ Se modifican los programas de SISI y se agregan nuevas rutinas para el calculo del vencimiento de DCP's, Saldo Diario del FAD, retiros, rescates y vencimientos de pólizas con administración en SISI.
		- $\blacksquare$ Se modifica la base de datos de SISI para agregar un campo y se utilice en el proceso que hace la retención del ISR.
	- o Pruebas de la aplicación:
		- Efectuar lista de funciones, matriz de pruebas, estrategias de  $\blacksquare$ pruebas, ciclos de prueba, gestión de Vo. Bo para la liberación.
		- Pruebas unitarias, pruebas integrales y pruebas de aceptación, durante todo el proceso.
	- o Preparación de la puesta en marcha:
		- Coordinación de la junta de liberación.
		- Llenar formatos de liberación para el centro de cómputo.
- Preparar programas para su liberación a control de cambios y ۰ garantizar la transición a producción.
- o Implantación:
	- Efectuar proceso de seguimiento.
	- Garantizar continuidad en los procesos liberados.

## **Entregables Generales del Proyecto**

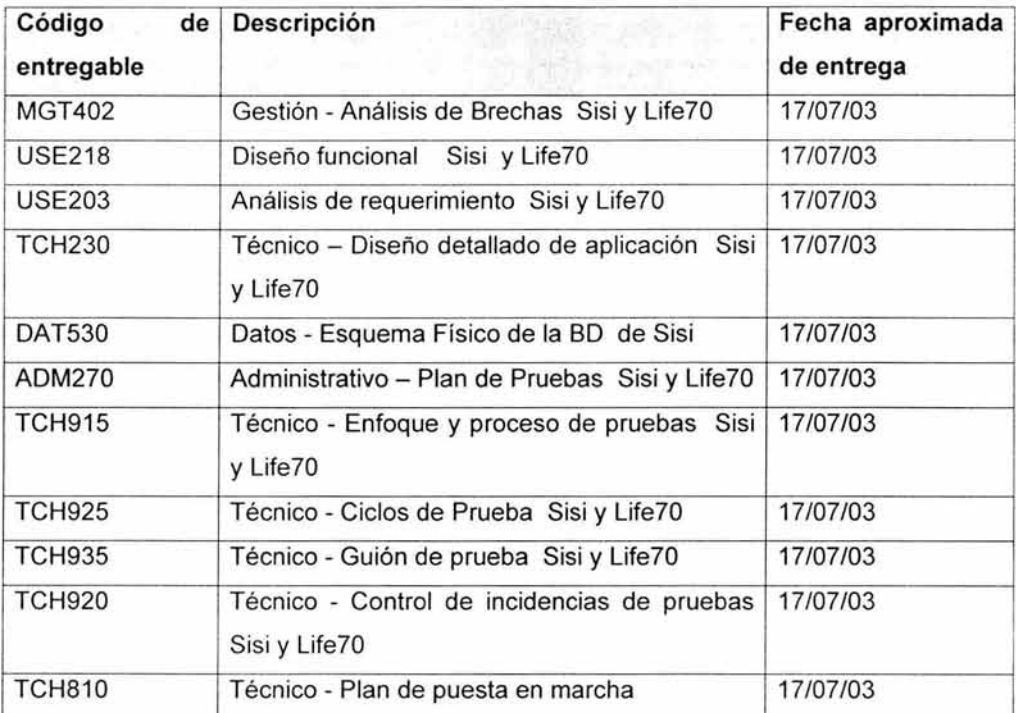

## **Calendario General del proyecto**

Fecha inicio planificada: 01/03/03 Fecha final planificada: 17 /07 /03

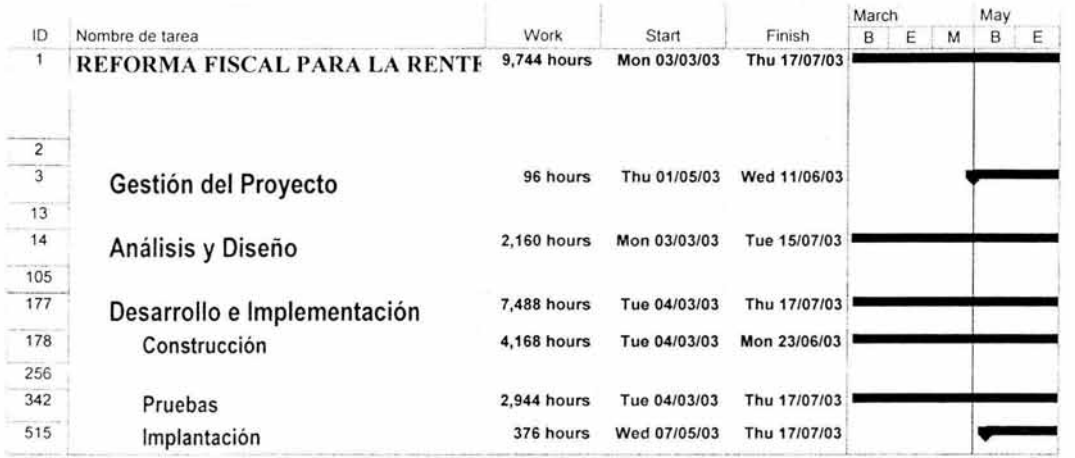

## Valoración del esfuerzo en tiempo por proveedor

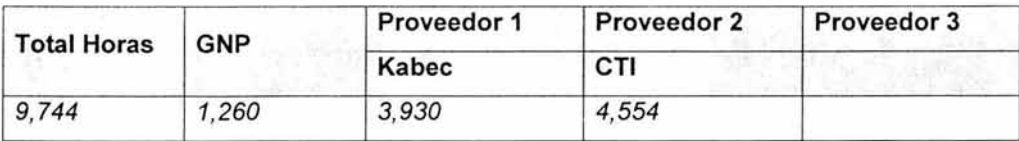

# Variación de alcance del proyecto respecto al Plan Maestro

## • En esfuerzos

Se observó que el cambio solo se dio en las horas planeadas entre el plan maestro contra las horas reales mostradas en el Gantt.

## En Horas:

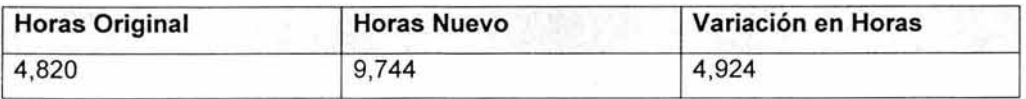

Gestión.

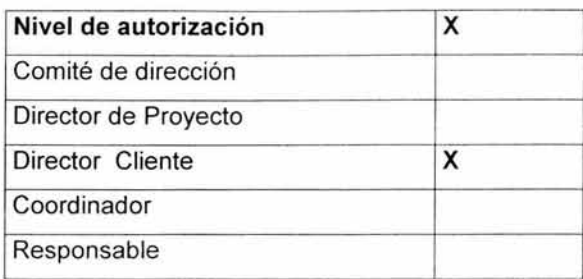

# **Equipo de trabajo para sistemas.**

La siguiente figura, 2.1, se muestra la Curva de recursos especialistas solo en el área de sistemas.

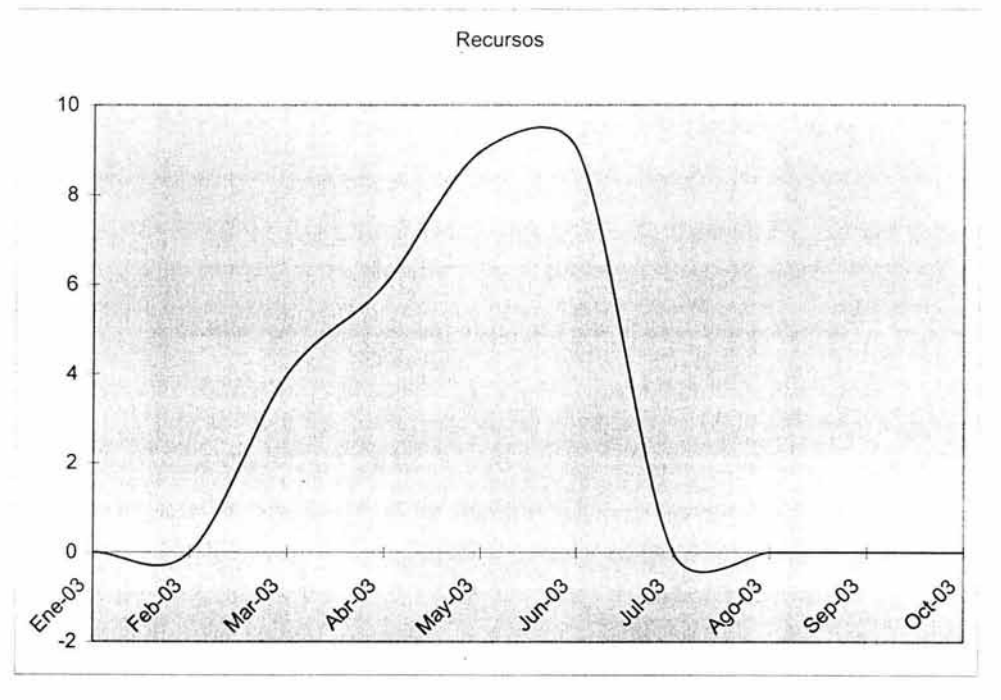

Figura 2.1 Curva de recursos.

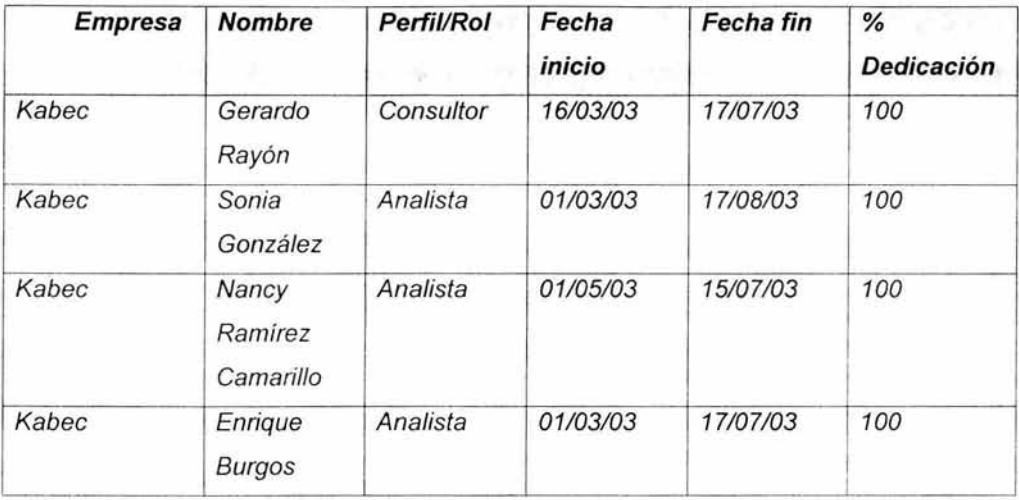

# **Composición del Equipo de trabajo**

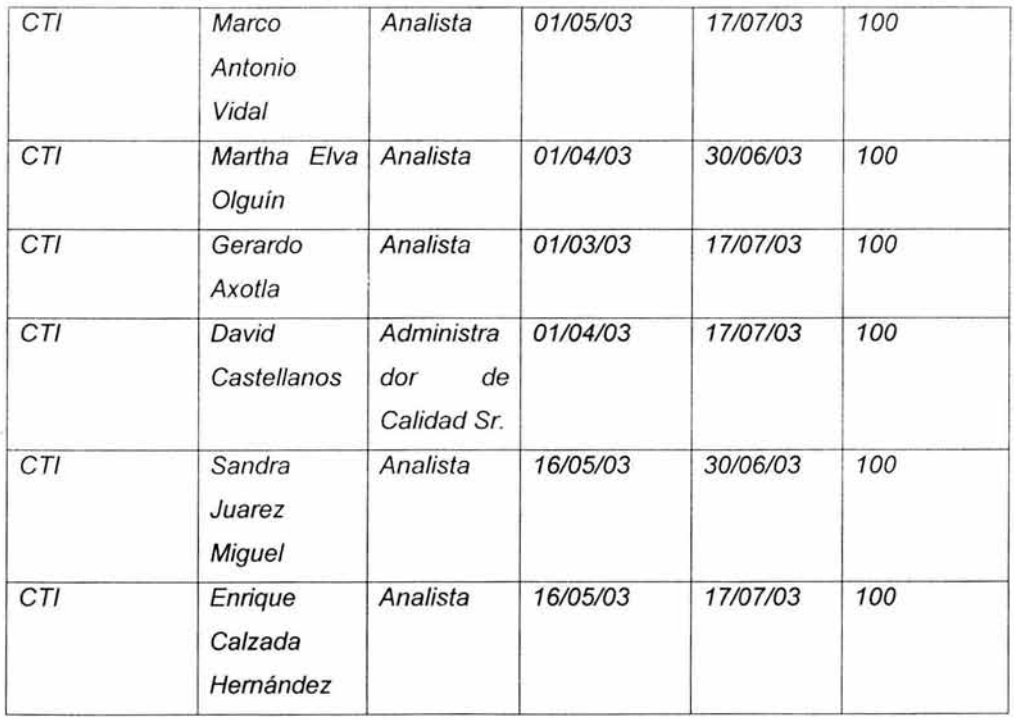

Gestión.

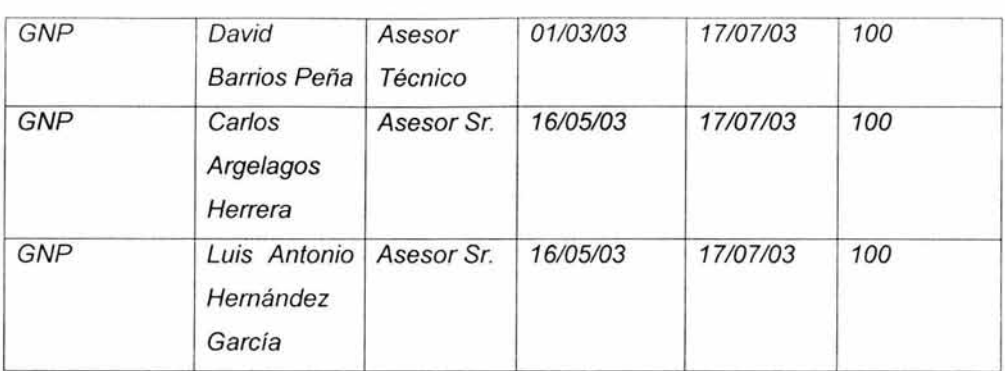

## Requisitos para el inicio del proyecto

- Se requieren 6 lugares para analistas de desarrollo
- Se requiere un CICS de desarrollo para las corridas de prueba
- Se requieren 4 discos
- Se requieren bibliotecas de desarrollo
- Se requieren 6 firmas de correo de Lotus Notes
- Se requiere la base de datos de control de cambios de SISI

## Aprobaciones.

Fecha: 01/03/2003.

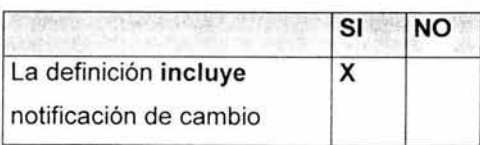

# 2.1.1. Notificación de cambio

La MDP permite que los proyectos, que un primer intento no se alcanzaron a definir en su totalidad, tengan la oportunidad administrativa de proceder para su ejecución, para ello existe un documento llamado FPRO22002 - Notificación de Cambio, que en nuestro caso, si se habia contemplado el alcance completo, sin

embargo, por cuestiones de autorización de presupuesto, se tuvo que manejar de esta forma . Así , para conocer más acerca de la notificación de cambio, a continuación presentamos un extracto del documento.

Información del proyecto

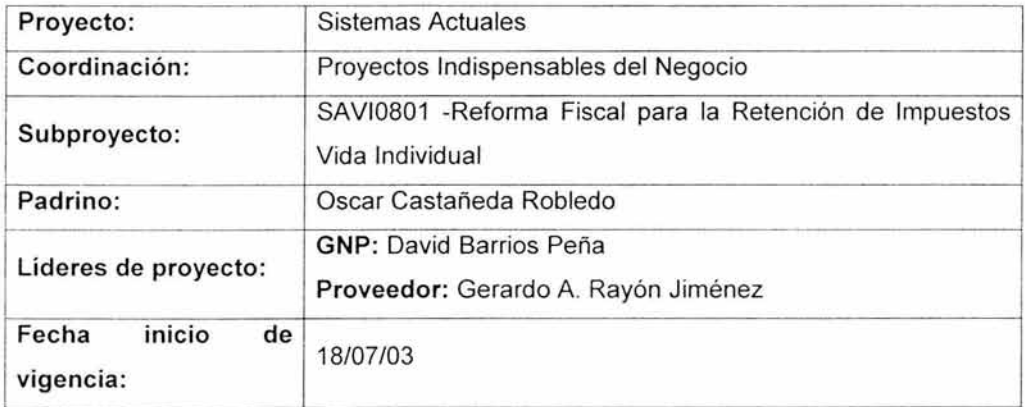

## Descripción del cambio

Características:

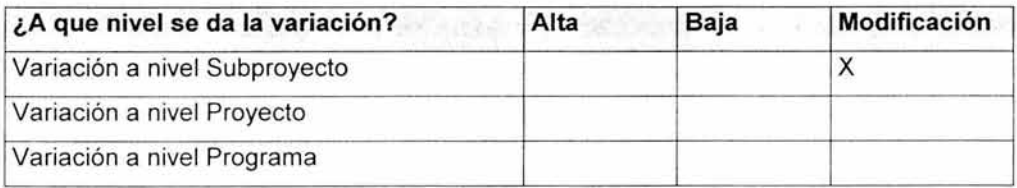

# Descripción del cambio e impacto en alcance

El impacto se presenta en el tiempo y costo debido a que el proyecto desde un inicio se definió realizarlo en dos fases la primera cubriendo todos los procesos de cálculo para la determinación del ISR a retener y la segunda fase para realizar todos los procedimientos operativos y de administración como soporte a las área de atención al asegurado.

Cambio en fecha de término al 30 de septiembre del 2003

Cambio en presupuesto por \$948,672.00

## Otras alternativas consideradas

No se tienen considerada otra alternativa, ya que siempre se determinó que el proyecto se realizaría en dos fases.

## Causas

Manejo de presupuesto.

## Justificación

Debido a la miscelánea fiscal del año 2003, en esta segunda fase se incluyen todos los entregables operativos que se detallan a continuación:

- Estados de Cuenta Tradicionales: Modificaciones al estado de cuenta que se imprime en Mega Direct (empresa externa) y en GNP para todos los planes tradicionales y que por las modificaciones a la Reforma Fiscal se requiere informar al asegurado el ISR retenido.
- EMICAR y CINEVAFI: Modificar todas las cartas que existen en estos dos sistemas para informar al asegurado cuando efectúe retiros o rescates del ISR retenido, estas modificaciones son a causa de la Reforma Fiscal.
- SERASE: Este sistema se modificará para todos los procesos de préstamos y rescates, el cálculo de la retención será el definido por el área técnica de GNP para el ISR.

- Estados de Cuenta de Línea Universal: Modificaciones al estado de cuenta que se imprime en Mega Direct y en GNP para todos los planes universales y que por las modificaciones a la Reforma Fiscal se requiere informar al asegurado el ISR retenido.
- Explotación del archivo histórico, Consultas On-Line: El archivo histórico será necesario para el llenado de las constancias que el área fiscal entregue a los asegurados por la retención del ISR. La consulta On-Line de este histórico se requiere para el apoyo operativo de las áreas internas y administrativas de GNP.
- Prestamos con solución alterna: Para los préstamos no se modificará el sistema de Life 70, sin embargo se harán modificaciones alternas para poder efectuar el proceso de la retención de ISR y cumplir con las disposiciones Fiscales.
- Cálculo para Saldado y Prorrogado: Para estos dos procesos se harán modificaciones solo cuando se haga el rescate del saldado o prorrogado, de acuerdo a lo especificado por el área técnica de GNP para la retención del ISR.
- Procesos de contabilidad: Para todos los procesos donde se efectuará la retención del ISR se requiere hacer las modificaciones a la contabilidad, por lo tanto es necesario hacer adecuaciones al sistema de Vida Individual, para que integre los montos del ISR al proceso contable.
- No retención de ISR para Planes del Programa Optimo de retiro (POR), Proyecta Deducible y Pólizas de Hombre Clave. Es necesario se excluyan estos productos de los cambios para el cálculo de ISR.
- Pólizas que tengan como Contratante Personal Moral. Se excluirá de las modificaciones actuales, debido a que siendo personal moral no debe

retenerse ISR ya que estos contratantes efectúan el proceso de pago de impuestos dentro de su régimen.

- **Planes que tienen integrado el Costo de Seguro Puro en los Costos de Administración:** Se tendrá que efectuar la separación de los costos y el cálculo del impuesto a retener.
- **Vida Inversión:** Se realizará el proceso de cálculo contable, administrativo y operativo para las pólizas de Vida Inversión en el sistema de Policy Link.

## **Impacto del cambio**

• **En el calendario** 

Con la 2ª Fase del proyecto, se tiene programado concluir el proyecto el próximo 30 de Septiembre de 2003, lo cual implica un desfasamiento del proyecto de 2.5 meses dado que estaba previsto concluir el 17 de julio de 2003.

# En los esfuerzos

## **Equipo de trabajo**

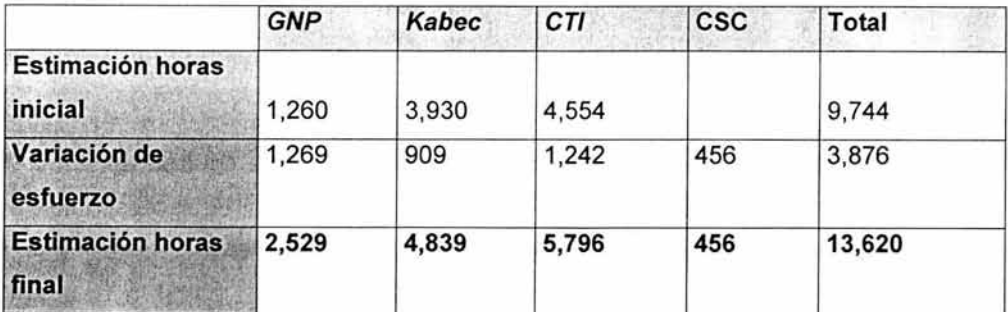

#### o Necesidades adicionales:

#### **En** Costo:

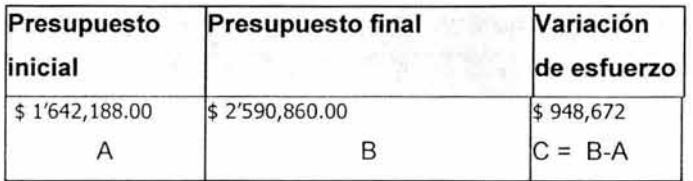

## **FONDEO:**

La variación en el presupuesto será financiada de la siguiente manera:

1) \$836,091 pesos, son autorizados por el director cliente, mediante un traspaso de presupuesto.

2) \$112,581 pesos, corresponden a la nota de crédito entregada por CTI de los proyectos:

- Contratos de reaseguro automático
- Dinámica 2002 Nuevos Planes para Vida Grupo y Colectivo
- Dinámica 2002 Fase 11

Para el proveedor CSC, se está considerando el costo de \$ 64,900 Dólares a un Tipo de Cambio promedio de \$ 10.75, el cual podrá variar al momento de realizar el pago.

Se sugiere tomar los \$ 830,091 del proyecto "Desarrollo de Programa del Retiro de Vida Individual", con No. de Proyecto: SAVI0301 y No. de Planeación : 15501072, ya que este proyecto no se realizará.

Gestión.

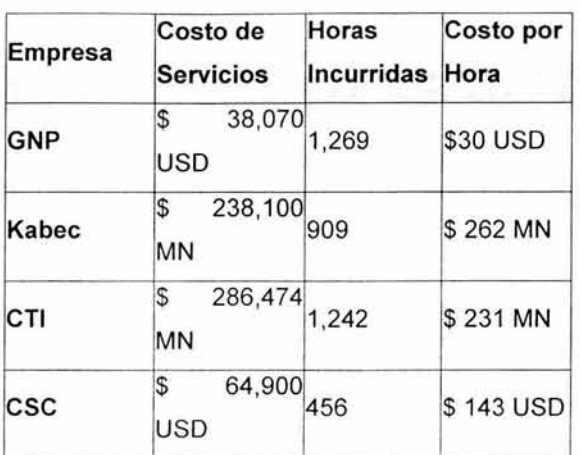

NOTA: Del Presupuesto inicial \$ 1'642,188.00 aun falta por liberarse \$470,308.8, el cual ya esta comprometido para el pago a proveedores, este pago será liberado durante la 2ª. Fase del proyecto.

En Lugares de Trabajo: Actualmente contamos con 10 lugares físicos en Plaza N-P y por el momento no se requiere asignación de más lugares.

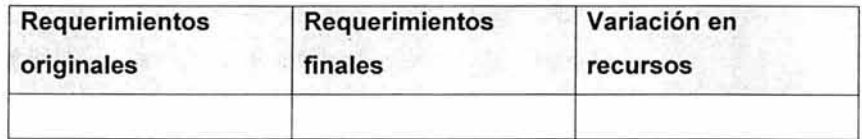

Riesgos

• Riesgos eliminados o mitigados con la variación del alcance

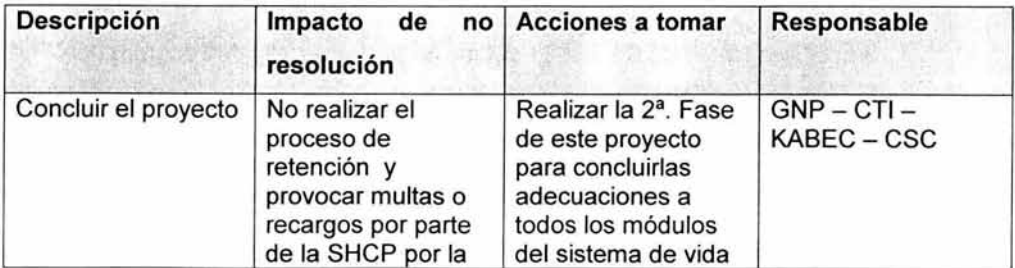

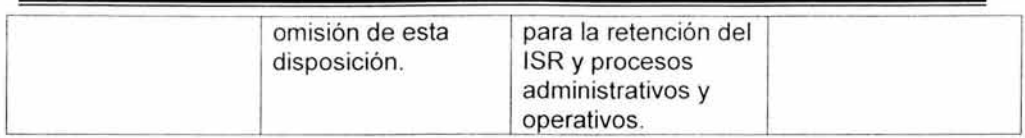

## • **Riesgos que surgen derivados de la variación del alcance N/A**

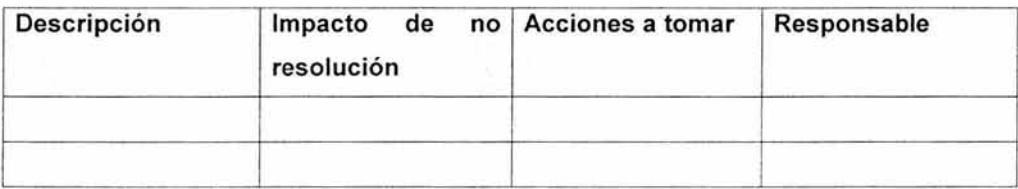

## **Observaciones de la Oficina del Programa**

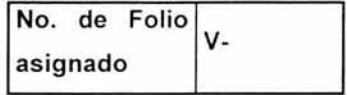

## • **Alcance:**

La notificación de cambio obedece a un cambio suscitado en el mes de abril 2003, cuando el proyecto ya se encontraba iniciado, por lo que se busca desarrollar el nuevo alcance del proyecto como la Fase **11** del mismo.

• **Calendario:** 

El cierre del proyecto se recorre:

Fecha de término original: Fecha de término modificada:

17-Julio-2003 30-septiembre-2003

• **Esfuerzos:** 

La definición del proyecto inició con una variación en esfuerzo, de 4,820 horas planeadas a 9,744 requeridas. Dicha definición se encuentra en proceso de aprobación (firmas) (17-julio-2003) para ser entregada a la OdP.

Con la presente variación, se requiere un 40% de esfuerzo adicional (3,876 hrs.) con respecto a lo estimado originalmente (9,744 hrs.) para un total de 13,620 horas.

• Costo:

Requiere un presupuesto adicional de \$948,672, de los cuales:

- 1) \$836,091 pesos, son autorizados por el director cliente, mediante un traspaso de presupuesto.
- 2) \$112,581 pesos, corresponden a la nota de crédito entregada por CTI de 3 proyectos de 2002.
- Flujo Anual:
- Riesgos:

La Nota de Crédito de CTI por \$258,672, utiliza \$146,091 para financiar la presente notificación de cambio, se identifica como un pago realizado por GNP de un proyecto de AVM, lo cual esta restringido desde 2001 cuando se acordó que GNP no podía realizar pago a terceros de sus filiales, ya que tiene implicaciones fiscales, legales, etc.

Durante el curso de este año, se pagó el proyecto "Soporte Operativo a los Nuevos Planes de Venta Masiva'', con número de proyecto 03031009, este proyecto al ser pagado por la filial se cancela con la nota de crédito referida.

Los Proyectos que afectan según detalle la Nota de Crédito son:

1. Terminados en 2002, se están amortizando por lo que su reducción en el costo del Proyecto implicaría afectar a Resultados.

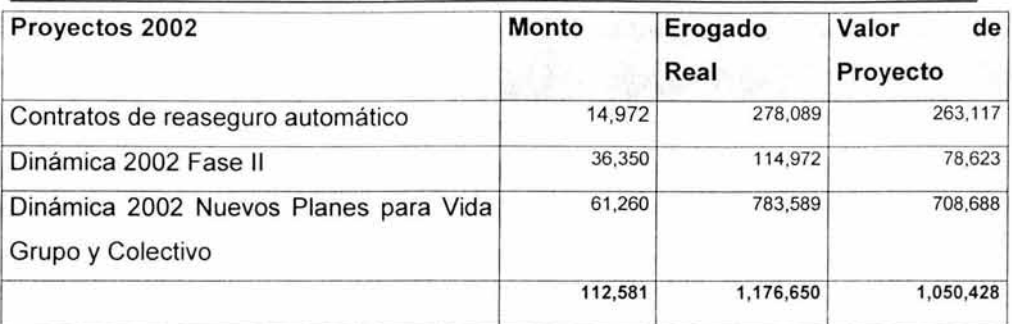

## • **Dependencias:**

Ninguna

• **Recursos:** 

## o **Cambio de mezcla:**

# • **Impacto en Beneficios:**

Cumplir con la Ley y no pagar multas de la SHCP

# • **Nivel de autorización requerido:**

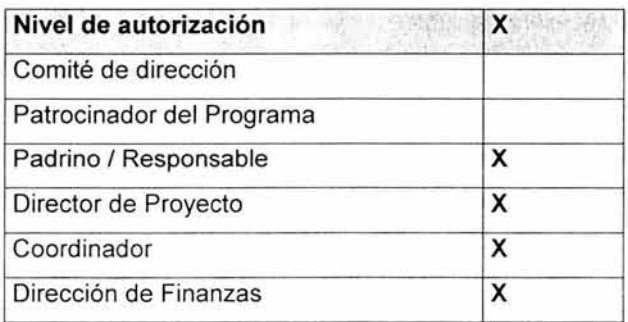

# **Aprobación/ Rechazo**

**El** día 25/06/03, la variación de alcance propuesta fue:

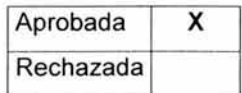

## 2.2. **Dirección y medición del proyecto**

El objetivo medular de esta etapa, que es continua durante todo el periodo de vida del proyecto, es el monitoreo (conformado por sub proyectos) a través de indicadores de avance. En esta etapa se definen aquellos formatos que deberán ser preparados periódicamente por los proyectos para recopilar la información necesaria que le servirá a la Oficina del Programa para dar seguimiento al avance de los proyectos.

Cuando un proyecto está conformado por una serie de iniciativas o sub proyectos se vuelve muy importante contar con un mecanismo que asegure que se tiene claro lo que se espera obtener, los riesgos que se pudieran presentar, la forma de mejorar continuamente los productos entregados y garantizar que los resultados obtenidos sean conforme lo estimado. Para ello, en esta etapa se proporciona una serie de guías, procedimientos y políticas para dar seguimiento al Plan de Calidad definido al inicio del proyecto, así como para dar seguimiento al Business Case del proyecto.

#### **Procedimientos:**

- RPR021002 -Actualización del alcance en el portafolio de proyectos.
- RPR021003 Actualización de datos en el portafolio de proyectos.
- RPR021008 Generación y distribución de informes mensuales.
- RPRO21009 Generación y distribución de informes trimestrales.
- RPR024002 Seguimiento del Business Case.

#### **Guías:**

- GPR021005 Descripción del reporte de avance.
- GPR024001 Plan de calidad (seguimiento).

#### Formatos:

- FPRO21002 Reporte de avance.
- FPRO21003 Portafolio de proyectos.
- FPR021008 Informe para la dirección.
- FPRO24001 Evaluación del Business Case<sup>4</sup>.

## **2.2.1. Activación del proyecto**

Para todo proyecto es importante definir, actualizar y validar junto con el cliente las expectativas a cubrir por el proyecto, identificando y documentando los posibles riesgos previamente identificados que puedan llegar a afectarlo y sus posibles acciones correctivas . Además , se debe identificar y documentar los aspectos clave que garanticen el éxito del proyecto, al igual que la definición y documentación del esquema de motivación e incentivos de los recursos.

Toda la información identificada y definida deberá ser validada en el plan de calidad, en estas definiciones deberán participar al Director del programa, clientes, líderes de proyecto, coordinadores y la Oficina del Programa.

Posteriormente se recibirán modificaciones y comentarios para llevar a cabo la ejecución, evaluación, ajustes y mejora continua del Plan de calidad.

Durante la activación del programa se iniciarán las operaciones de la Oficina del Programa y se creará el portafolio de proyectos y demás documentos necesarios para el seguimiento del programa y sus proyectos.

Como toda etapa, esta también cuenta con los siguientes elementos.

## **Procedimientos:**

- RPR024001 Elaboración del plan de calidad.
- RPR021001 Creación del portafolio de proyecto.
- RPRO23003 Asignación de recursos.

<sup>•</sup> Evaluación del Business Case. Se refiere a una evaluación costo-beneficio, teórica y practica, acerca del proyecto por parte del responsable, de tal fomia que se puedan definir las acciones pertinentes con este análisis.

## Guías:

- GPR021002 Descripción del portafolio de proyectos.
- GPRO24001 Plan de calidad.
- GPR010001 Modelo conceptual de la Oficina del Programa

## Formatos:

- FPR021003 Portafolio de proyectos.
- FPRO23002 Directorio

## 2.2.2. Mejora contínua del proyecto

Durante el tiempo de vida de todo proyecto y sub proyecto existen actividades particulares a cada proyecto, logísticas tanto al inicio del proyecto (p.e. asignación de equipo de trabajo) como durante su desarrollo y finalización (p.e. requerimientos de infraestructura tecnológica, liberación de recursos, etc.), que facilitan el camino para el desarrollo y liberación de las nuevas capacidades a la organización.

Para facilitar el desarrollo del proyecto y de los sub proyectos que lo conforman, durante esta etapa se han establecido aquellos formatos que se requieren para llevar a cabo de forma ágil dichas tareas logísticas requeridas por los proyectos.

Adicionalmente se realizarán revisiones periódicas de calidad y actualizaciones a la metodología de trabajo originadas a partir de la experiencia obtenida y se dará seguimiento al desempeño de los proyectos que conforman el Programa.

## Procedimientos:

- RPR021004 Recopilación y verificación de datos
- RPRO23001 Requisición de recursos humanos.
- RPRO23002 Requerimientos logísticos.

• RPR023004 - Requerimientos de infraestructura.

## **Guías:**

• GPR024001 - Plan de calidad (seguimiento).

## **Formatos:**

- FPRO21004 Seguimiento en horas.
- FPR023001 Solicitud de requisición de recursos humanos.
- FPRO23004 Solicitud de requerimientos logísticos.
- FPR023006 Solicitud de requerimientos de infraestructura.
- FPR027001 Sugerencias a la metodología.

Una muestra de uno de estos formatos, FPR021004 , es el siguiente.

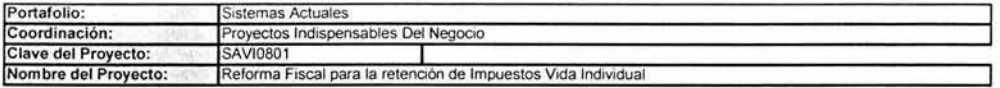

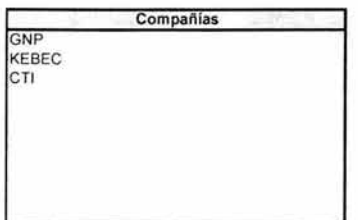

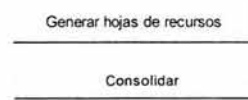

Generar archivo para la OdP

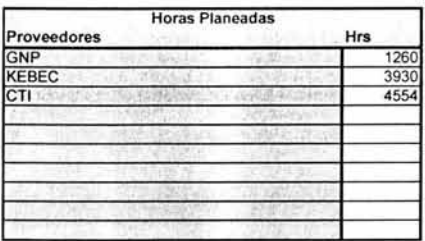

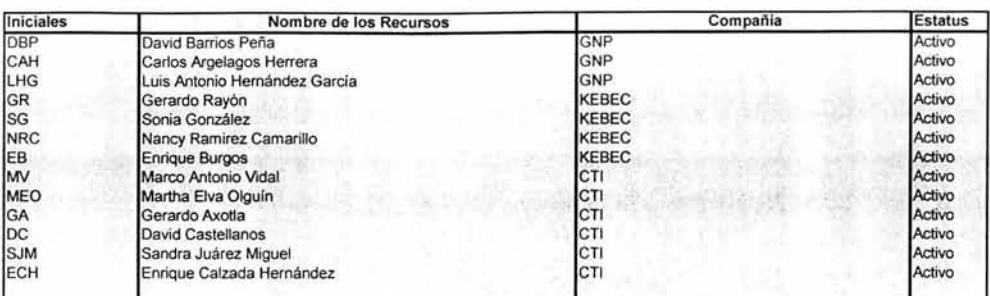

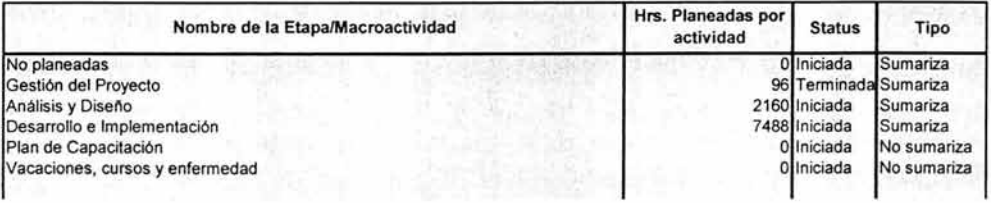

## 2.2.3. Planeación y gestión del proyecto

Durante la ejecución de todo proyecto es necesario llevar a cabo una serie de actividades periódicas para la planeación, ejecución, organización y gestión de los sub proyectos que conforman al proyecto, entre la serie de actividades periódicas se encuentra la elaboración y seguimiento al plan de trabajo, monitoreo de la productividad del equipo de trabajo, la gestión y mitigación de posibles riesgos del sub proyecto, etc. Estas actividades deberán ser realizadas para cada sub proyecto e inician con el comienzo del mismo hasta su terminación y cierre del sub proyecto.

Dentro de esta etapa se han establecido los formatos que servirán de apoyo para la gestión y monitoreo de los sub proyectos por el líder de proyectos de sub proyectos y por el líder del proyecto, adicionalmente estos formatos proporcionan la información requerida por la Oficina del Programa para el monitoreo y seguimiento al proyecto como un todo.

#### Procedimientos:

• RPR021007 - Definición, mantenimiento y difusión del plan de trabajo.

- RPRO22001 Registro y alta de proyecto.
- RPR022002 Cambio de alcance.
- RPRO22003 Cierre de proyecto.
- RPRO23001 Requisición de recursos humanos.
- RPRO23002 Requerimientos logísticos.
- RPR023004 Requerimientos de infraestructura.

#### **Guías:**

- GPR021003 Descripción del reporte de actividades.
- GPR023002 Contenido de la carpeta de inducción.

#### **Formatos:**

- FPR021001 Libro de actividades del proyecto.
- FPRO21006 Plan de trabajo.
- FPRO21009 Minuta de acuerdos.
- FPRO21011 Invitación a juntas.
- FPRO22001 Definición de proyecto.
- FPRO22002 Notificación de cambio.
- FPRO22003 Cierre de proyecto.
- FPR022005 Temas relevantes de la coordinación.
- FPRO22007 Bitácora de incidencias.

#### **Plan de trabajo**

Uno de los aspectos principales en esta etapa es la definición y mantenimiento del plan de trabajo, este llevó algunos días bosquejarlo y parte del proyecto dándole mantenimiento, mostrar todo el detalle resulta poco practico debido a que no se revisarán todas las actividades desarrolladas en este proyecto, sin embargo, se muestra una parte en la figura 2.2.

Gestión.

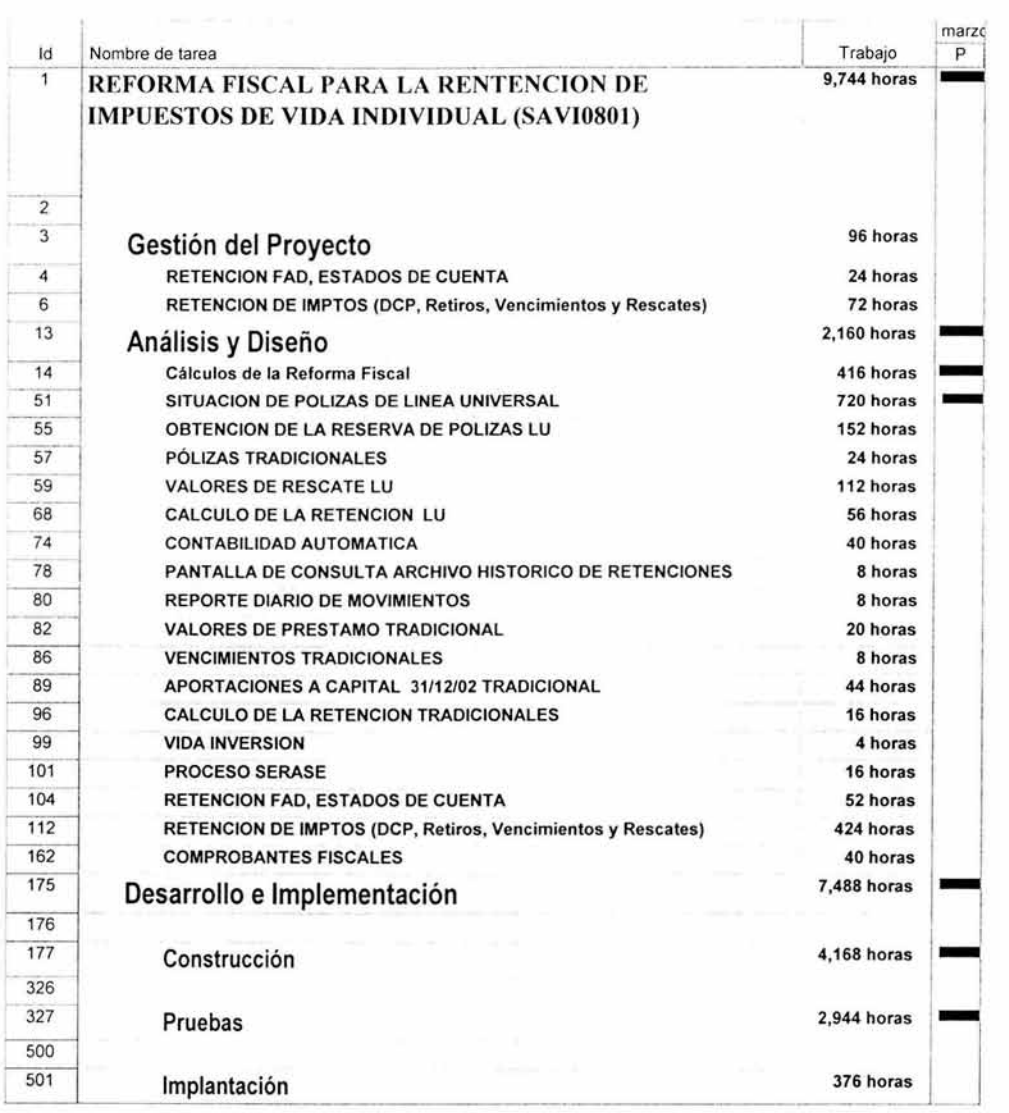

ï

Figura 2.2 Plan general de trabajo.

#### **Reporte de actividades**

Dada la complejidad del programa de Transformación Operativa y Tecnológica de GNP, se hace necesario mantener un efectivo seguimiento del avance de los proyectos. Esto permite conocer las desviaciones que se pudieran presentar en los mismos y tomar acciones preventivas que permitan apegarse fechas y costos establecidos en el plan maestro.

Para poder garantizar lo anterior, se hace necesario contar con informes pormenorizados de las actividades de los miembros de los distintos equipos de trabajo así como información consolidada por proyecto. Con ella se calculan una serie de indicadores que permiten conocer en todo momento, los "signos vitales" del proyecto. Así, el reporte de actividades es el instrumento mediante el cual se le da seguimiento al avance del proyecto. Permite a los recursos asignados, reportar las actividades realizadas durante el periodo y el tiempo que se asigno a cada tarea.

Permite a su vez, reportar al líder de proyecto si se estima que una tarea requerirá más tiempo que el planeado para su realización. En este sentido el reporte de actividades es fundamental para conocer, en su caso, las desviaciones que pudieran presentarse en el proyecto y con ello poder tomar acciones preventivas de manera oportuna para encausar el proyecto de acuerdo a la planeación original del mismo.

Una muestra del reporte de actividades se muestra en la figura 2.3.

**Dalos Generales** 

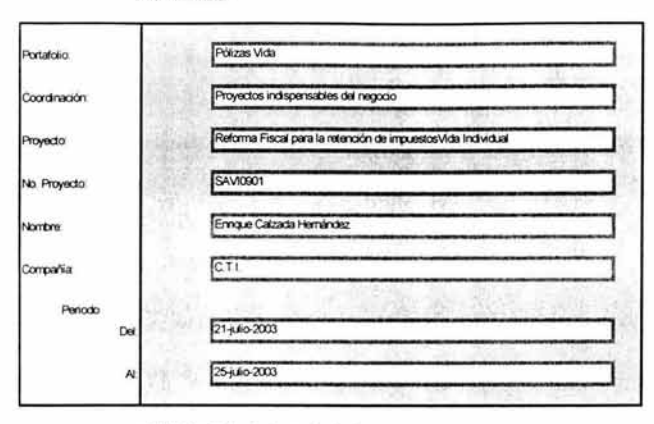

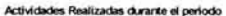

| Marque el nombre de la<br>etapa/macroactividad desarrollada | Nombre / Descripción de la Actividad                       | <b>Horas Dedicadas</b> |    |    |   |  |   |   |                       | Horas estimadas |
|-------------------------------------------------------------|------------------------------------------------------------|------------------------|----|----|---|--|---|---|-----------------------|-----------------|
|                                                             |                                                            | L                      | м  |    |   |  | s | D | <b>Total Incumido</b> | para terminar   |
| Liberación                                                  | Revisión de liberación                                     |                        |    |    |   |  |   |   |                       |                 |
| Liberagón                                                   | Pruebas especiales del cido 3                              |                        |    |    |   |  |   |   |                       |                 |
| Liberación                                                  | Ajustes al programa GNPLUR00                               |                        |    |    |   |  |   |   |                       |                 |
| Liberación                                                  | Documentación de nueva liberación                          |                        |    |    |   |  |   |   |                       |                 |
| Liberación                                                  | Guarda física                                              |                        |    |    |   |  |   |   |                       |                 |
| Segumento                                                   | Junta de revisión de liberación                            |                        |    |    |   |  |   |   |                       |                 |
| Seguimiento                                                 | Ajustes a la liberación                                    |                        |    |    |   |  |   |   |                       |                 |
| Segumento                                                   | Documentación de nueva liberación                          |                        |    |    |   |  |   |   |                       |                 |
| Seguimento                                                  | Gurda fisica                                               |                        |    |    |   |  |   |   |                       |                 |
| Segumento                                                   | Revisión de comda en producción                            |                        |    |    |   |  |   |   |                       |                 |
| Seguimento                                                  | Ajustes a programas                                        |                        |    | 5  |   |  |   |   |                       |                 |
| Seguimento                                                  | Documentación de nueva liberación                          |                        |    |    |   |  |   |   |                       |                 |
| Seguimento                                                  | Revisión de comda en producción                            |                        |    |    | Ä |  |   |   |                       |                 |
| Seguimento                                                  | Ajustes a programas                                        |                        |    |    | ä |  |   |   |                       |                 |
| Seguimento                                                  | Junta y revsion de nueva etapa complementaria de Ref. Fis. |                        |    |    |   |  |   |   |                       |                 |
| Seguimento                                                  | Revisión de comida en producción                           |                        |    |    |   |  |   |   |                       |                 |
| Seguimento                                                  | Pre-análisis de la fase complementaria                     |                        |    |    |   |  |   |   |                       |                 |
|                                                             |                                                            |                        |    |    |   |  |   |   | o<br>ö                |                 |
|                                                             | Total hrs. Para actividades en plan<br><b>SOLUTION</b>     | 14                     | 12 | 10 |   |  | ٥ | o | 51                    |                 |
|                                                             | Total hrs. Para actividades no planeadas                   | c                      |    |    |   |  |   |   |                       |                 |
|                                                             | Horas totales del periodo                                  | 14                     | 12 | 10 |   |  |   |   | 51                    |                 |

Figura 2.3 Reporte de actividades.

## **Comunicación**

Dentro de esta etapa es necesario planear y definir un programa interno de comunicación que cumpla con los seis elementos básicos de la comunicación, los cuales contemplan la definición de los emisores responsables de la difusión, así como

de la estructura y contenido de los mensajes centrales, la periodicidad y los canales de comunicación a utilizar, la identificación de las audiencias a las que va dirigido el plan de comunicación a lo largo de la ejecución del programa y el mecanismo de retroalimentación que se tendrá con el personal.

Se deberá diseñar y detallar el calendario de ejecución de cada uno de los mensajes, así como los mecanismos de evaluación que nos aseguren la oportuna difusión de este programa de comunicación. Así mismo, se debe fomentar un entorno en el que la información referente al cambio sea compartida abiertamente a todo el personal afectado, de forma que se genere y mantenga un sentido de compromiso y participación dentro del proceso.

#### **Gestión de la capacitación**

Esta etapa se encarga de controlar lo referente a la capacitación desde un punto de vista administrativo, por lo que en esta etapa nos interesa tener conocimiento de las necesidades de capacitación de acuerdo a los puestos que integran la audiencia, el impacto implícito por su implantación, los riesgos y expectativas inherentes, controlados por un plan de calidad que asegure el objetivo fundamental de brindar capacitación.

## **Valoración del progreso**

Realizar la implantación de un proyecto de cambio conlleva la puesta en práctica de una serie de acciones que en ocasiones pueden presentar problemas en el desempeño del programa, por lo que esta etapa se encarga de identificarlos, valorarlos y efectuar las acciones correctivas necesarias. Por ello, se vuelve necesario evaluar las métricas del programa que se definieron anteriormente, para determinar el progreso alcanzado contra los objetivos planteados en la planeación del programa de cambio y prever o minimizar riesgos detectados.

Cuando se han cubierto las expectativas y necesidades del negocio al completar el programa, se desarrollan sesiones de moralejas para compartir experiencias generadas durante el proceso, convirtiéndose en una actividad fundamental y

91

enriquecedora para la organización, principalmente en una visión a futuro para el desarrollo de nuevos proyectos.

Por último, una vez revisada la fase de gestión, fundamental en todo proyecto, es preciso pasar al capítulo que nos mostrará la manera en que se analizó y diseñó el requerimiento general de calcular y aplicar el ISR al sistema de Vida Individual de GNP.

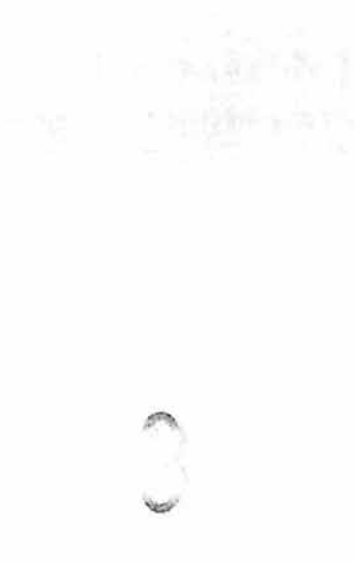

# **Análisis y Diseño**

En este capitulo se detallan los requerimientos de usuario, de desempeño, de distribución, etc. y se identifican los impactos potenciales en: la organización, los procesos y en las aplicaciones/sistemas actuales como consecuencia de la implantación de la nueva aplicación.

Esta fase inicia con el análisis de requerimientos y con la elaboración del diseño conceptual de la aplicación, y finaliza con la construcción de un prototipo de la aplicación propuesta y con una visión operativa general.

## **3.1. Análisis de requerimientos**

En esta etapa se identifican los requerimientos que deberán ser cubiertos por la nueva aplicación. Para ello, es necesario realizar levantamientos de información que ayuden a tener una comprensión de la necesidad así como de la situación actual en cuanto a procesos, organización y aplicaciones (funcionalmente y tecnológicamente).

Durante esta etapa se identifican los requerimientos funcionales de la nueva aplicación, o mejor conocidos como requerimientos del usuario; se identifican los requerimientos tecnológicos tanto de infraestructura como temas de desempeño, volumen, segmentación ... y finalmente, es necesario llevar a cabo una revisión de la situación actual para dimensionar el impacto del cambio dentro de la organización.

#### **3.1.1 Requerimientos generales.**

El conocimiento de los sistemas, por parte del usuario, permite visualizar y determinar los elementos que requieren modificarse para poder soportar la inclusión del ISR en los sistemas Life/70, SISI y Policy Link principalmente, así y de manera general, el usuario ha definido que se requiere desarrollar los siguientes puntos.

- **Pólizas Universales Life/70** 
	- o Cálculo del ISR para Retiro (IPSI, transacción online) y Rescates (ISPP, transacción online) de Línea Universal.
	- o Contabilidad generada por la retención del ISR
	- o Creación y explotación del archivo histórico, para consultas On-line y constancias de retención
	- o Estados de Cuenta de Línea Universal (Mega Marketing y GNP)
- **Pólizas Tradicionales Life/70** 
	- o Cálculo del ISR para Rescates (ISPP, transacción online) y Vencimientos de planes Tradicionales.
	- o Contabilidad generada por la retención del ISR
	- o Creación y explotación del archivo histórico, para consultas On-line y constancias de retención
	- o Cálculo del ISR para Préstamos, con una solución alterna que reduzca tiempo y costo.
	- o No retención de impuestos para pólizas POR, Proyecta deducible y hombre clave.

- o Si es una persona moral el contratante, no se deberá realizar la retención del !SR.
- SISI
	- o Retiros y rescates de SIS!
	- o Vencimientos y movimientos automáticos de SISI
	- o Dotales a Corto Plazo SIS!
	- o FAD Mensual
	- o Contabilidad generada por la retención del ISR
	- o Creación y explotación del archivo histórico, para consultas On-line y constancias de retención
	- o Estados de Cuenta Tradicionales (Mega Marketing y GNP)
- Cálculo de retención del !SR para pólizas de Vida Inversión, Estados de Cuenta y Carta de Rescate del sistema Policy Link.
- Modificaciones a EMICAR y CINEVAFI

## 3.1.2 Detalle de requerimientos

Debido a que el detalle del requerimiento, de los puntos anteriores, es bastante amplio, solo se describen de manera breve algunos de ellos, sin embargo, en los que si se detallará, será en los que un servidor tuvo participación directa.

## Sistema Integral de Seguros de Inversión (SISI)

Derivado de los requerimientos de la Reforma Fiscal 2002, se definen los siguientes conceptos por los que se deberá realizar la retención de impuesto:

- a) Retención por el vencimiento de Dotales a Corto Plazo (DCP).
- b) Retención por el vencimiento anticipado de Dotales a Corto Plazo (DCP).
- c) Retención por la cancelación de Dotales a Corto Plazo (DCP).
- d) Retención por el rescate del fondo en el FAD (Fondo de Administración de Dividendos).
- e) Retención por vencimientos del FAD (Rescate automático especial).
- f) Retención por retiros del FAD (automáticos y manuales).

Los procesos para la retención de los rubros anteriormente mencionados se realizarán en el Sistema Integral de Seguros de Inversión (SISI), la retención se realizará considerando la ganancia real obtenida, como diferencia entre el valor de rescate y las aportaciones de inversión ajustadas por la inflación.

Los movimientos realizados para la retención del impuesto, deberán ser desglosados en el estado de cuenta de la póliza, finalmente se deberá considerar la información necesaria para la generación de un comprobante fiscal de la retención del impuesto realizada durante el año.

#### Pólizas Universales sistema Life/70

Los ingresos que una persona física genera al comprar una póliza de seguro se clasifican, según la LISR en:

• Indemnización:

Fallecimiento, invalidez, supervivencia (después de los 60 años y que la póliza tuviera por lo menos 5 años de vigencia).

Las cantidades pagadas por una compañía de seguros a personas físicas, cuando ocurre el riesgo amparado en la póliza, se denominan Indemnizaciones y son libres de impuesto, sin importar el plan que se contrate.

Intereses:

Retiros, rescates, dividendos, supervivencia (antes de los 60 años).

Para efectos de la LISR, se deberá calcular la ganancia real para el pago del impuesto correspondiente.

A las cantidades pagadas por una compañía de seguros a personas físicas, antes de que ocurra el riesgo amparado, se les dará tratamiento de ahorro y se deberán calcular los intereses reales de acuerdo al mecanismo definido por la LISR.

Por la naturaleza del seguro no se puede hacer un cálculo periódico de intereses, por lo tanto, se hará al momento de hacer un rescate, retiro, o vencimiento (que no cumpla con las características para considerarse indemnización), la prima de seguro se dividirá en prima de riesgo y aportaciones de inversión, estas últimas servirán como base para el cálculo del capital invertido. Se aplicará la inflación correspondiente desde el día del pago hasta el momento del rescate o retiro para calcular el ajuste por inflación.

Existirá una ganancia real por encima de la inflación, si el valor de rescate supera las aportaciones de inversión, más el ajuste por inflación. En caso de existir ganancia real por encima de la inflación, GNP retendrá el 20% sobre la ganancia real y el asegurado deberá acumular a sus ingresos la ganancia real obtenida de su póliza para el pago de impuestos.

#### **Descripción del requerimiento.**

La solución definitiva al cálculo del ISR se hará de la siguiente manera:

- El proceso para la retención del ISR, se hará vía Batch, y será a partir de que apliquen las transacciones en línea IPSI e ISPP
- El proceso de retención para los vencimientos, se hará vía Batch y será validando la fecha vencer de la póliza y el valor de rescate al momento de su vencimiento se tomará del IDA (archivo de actividad financiera de las pólizas universales).
- El fallecimiento y la invalidez no entran dentro del proceso
- Los vencimientos no entran dentro del proceso solamente si el asegurado al momento del vencimiento tiene al menos 60 años y además en la póliza hayan transcurrido al menos 5 años desde su contratación.
- Aún cuando el asegurado tenga más de 60 años y su póliza más de 5, e intente hacer un retiro o rescate, entrará dentro del proceso de cálculo para la retención.
- Se cobrará el ISR en los retiros, rescate y vencimientos, solamente si el capital más los intereses (Valores de rescate neto) son mayor a lo invertido más la inflación.

• Para las pólizas en dólares, los cálculos y la retención deberán realizarse en Moneda Nacional.

#### Pólizas tradicionales sistema Life/70

Para este caso en particular, describiremos a detalle el análisis base que se tuvo que dar para logra el objetivo de implementar el cálculo del ISR, sin embargo, dado el gran tamaño y complejidad del proyecto, no se puede presentar todos los aspectos adicionales como lo es el análisis de la aportación a capital con inflación al 31 de diciembre del 2002, el análisis del valor de rescate neto inicial, etcétera.

#### Descripción del requerimiento

Para el cálculo de las retenciones en los préstamos máximos, rescates y vencimientos, el área técnica requiere de las aportaciones a capital actualizados con la inflación al momento de cada rescate, vencimiento o préstamo máximo. Para esta información, es necesario realizar una serie de cálculos y supuestos para cada póliza tradicional dentro de estos 3 procesos.

La solución definitiva al cálculo del ISR se hará de la siguiente manera:

- El proceso para la retención del ISR, se hará vía Batch, y será a partir de que apliquen las transacciones en línea ISPP (rescates), ILMP (préstamo máximo) y vencimiento de planes dotales.
- El fallecimiento y la invalidez no entran dentro del proceso
- Los vencimientos no entran dentro del proceso solamente si el asegurado al momento del vencimiento tiene al menos 60 años y además en la póliza hayan transcurrido al menos 5 años desde su contratación.
- Aún cuando el asegurado tenga más de 60 años y su póliza más de 5, e intente hacer un préstamo máximo o rescate, entrará dentro del proceso de cálculo para la retención.
- Se cobrará el ISR en los préstamos máximos, rescates y vencimientos, solamente si el capital más los intereses (Valor garantizado neto) son mayor a lo

invertido más la inflación. Para el Caso de tradicionales Valor de rescate neto = Valor garantizado neto.

• Para las pólizas en dólares, los cálculos y la retención deberán realizarse en Moneda Nacional.

## Datos Requeridos:

- A. Histórico de la Suma Asegurada desde la emisión de la póliza, su fecha e importe.
- B. Histórico de las primas pagadas, su fecha e importe.
- C. Fechas de vencimiento que será solamente para pólizas con plan dotal.
- D. La Reserva constituida en cada fecha del pago de la prima de acuerdo a los factores ESRP
- E. La tabla de mortalidad CNSF 2000-1
- F. Histórico del INPC; en caso de pólizas con fecha de emisión menor al 31 de diciembre del 2002, se necesitará el INPC a partir del 1 de enero del 2003, en caso de que la fecha de emisión sea mayor o igual al 1 de enero del 2003, se deberá empezar a tomar el INPC a partir de su fecha de emisión.
- G. Tipo de cambio para las pólizas en dólares, en caso de pólizas con fecha de emisión menor al 31 de diciembre del 2002, se necesitará el tipo de cambio a partir del 1 de enero del 2003, en caso de que la fecha de emisión sea mayor o igual al 1 de enero del 2003, se deberá empezar a tomar el tipo de cambio a partir de su fecha de emisión.
- H. Para pólizas contratadas antes del 1 de enero, es necesario la aportación inicial.

# Histórico de primas pagadas v sumas aseguradas para pólizas tradicionales.

Se tienen dos diferentes formas de incrementar la prima y la suma asegurada que son la lineal y la geométrica.

**En la primera,** se incrementa el valor por unidad una cierta cantidad constante año con año hasta llegar el tope máximo de valor por unidad o al número de incrementos pactados.

**En la segunda,** se incrementan de dos diferentes maneras de acuerdo al plan, la primera anualmente con respecto a la inflación y sobre el valor por unidad alcanzado además de no existir tope, y la segunda tienen contratado un % de incremento anual sobre el valor por unidad alcanzado y si tienen un incremento tope.

Por lo tanto se tienen dos formas de hacer el cálculo de las primas pagadas y a partir de ahí actualizarlas con sus respectivos incrementos.

Debido a la complejidad para hacer el cálculo de las primas pagadas en pólizas tradicionales es necesario definir algunos supuestos y estos se detallan a continuación:

- $\checkmark$  El valor por unidad inicial siempre será de \$1000.00
- $\checkmark$  Se calculará el crecimiento de la prima y la suma asegurada en función del valor por unidad en la fase 01 vigente.
- $\checkmark$  El crecimiento de la prima y la suma asegurada es directamente proporcional.
- $\checkmark$  Supondremos que las primas fueron pagadas exactamente en la fecha que va de acuerdo a su forma de pago, es decir que si la póliza se emite el 15 de enero del 2000 y tiene forma de pago trimestral, su primer pago fue en la fecha de emisión y el segundo el 15 de abril del 2000 y así consecutivamente.
- $\checkmark$  No entran dentro del proceso pólizas con status 13, 51 y 99.
- $\checkmark$  Para las pólizas que comienzan con N1 sólo se tomarán en cuenta aquellas que su fecha de emisión sea mayor o igual a enero de 1974 y cuya suma asegurada sea mayor a 5,000 pesos.
- $\checkmark$  Para las pólizas que comienzan con N2, solo se tomarán aquellas que su fecha de emisión sea mayor o igual al 20 de julio de 1977, el tipo de cambio de esta fecha al 31-dic-1979 será la del 1 de enero de 1980, por no contar con información anterior.
- $\checkmark$  La forma de pago actual se tomará igual para toda la vida de la póliza.

- $\checkmark$  El cálculo de primas proyectadas se hará para todas las pólizas tradicionales que procesen un rescate total, un préstamo máximo o un vencimiento de un plan dotal.
- $\checkmark$  La prima es la del beneficio básico más su recargo fijo más el recargo por pago fraccionado (en caso de no ser anual), más su extraprima esto significa que no incluye los beneficios adicionales, en los planes profesionales incluye la fase del papá y del niño.
- $\checkmark$  La suma asegurada será siempre la de la fase 01, en el caso de pólizas profesionales, será la fase del papá, es decir la primera fase vigente donde el plan empieza con 5.
- $\checkmark$  Las pólizas en dólares no tienen incremento, solamente es para las pólizas en moneda nacional.
- $\checkmark$  Para determinar el número de pagos realizados, se debe tomar el pagado hasta menos una forma de pago. Además la fecha del último pago no debe ser mayor a la fecha de proceso de rescate o vencimiento.
- $\checkmark$  Los préstamos realizados con anterioridad a la liberación del proyecto y que no estén dentro de nuestro histórico, no se tomarán en cuenta dentro del proceso de retención.

La actualización de valores se hará mediante los siguientes procedimientos.

## Método de crecimiento lineal

## Paso 1.- Cálculo de la prima y la suma asegurada inicial

Debido al supuesto de que el valor por unidad inicial siempre es de \$1 ,000.00 podemos deducir que la suma asegurada inicial es igual a 1000 multiplicado por sus unidades. Esto es:

SAi = Unidades\*1000 (ATUNIT \* 1000)

Al suponer que la suma asegurada crece en forma proporcional a la prima, podemos inferir que la prima inicial es igual a:

PI = Prima actual \* SAi /SAA

Donde:

PI = Prima inicial
- SAA = Suma asegurada alcanzada
- SAi = Suma asegurada inicial

**Paso 2.- Cálculo de primas pagadas y de las sumas aseguradas hasta la fecha de cualquiera de los 3 procesos ya definidos para procesarlas.** 

Al tener la PI empezamos a calcular las primas incrementadas anualmente para esto es necesario contar con el "Plan'', "Porcentaje de incremento", identificar "el tipo de incremento", y "Detectar los incrementos pactados", de los cuales, podemos ver los tres primeros en la figura 3.1.

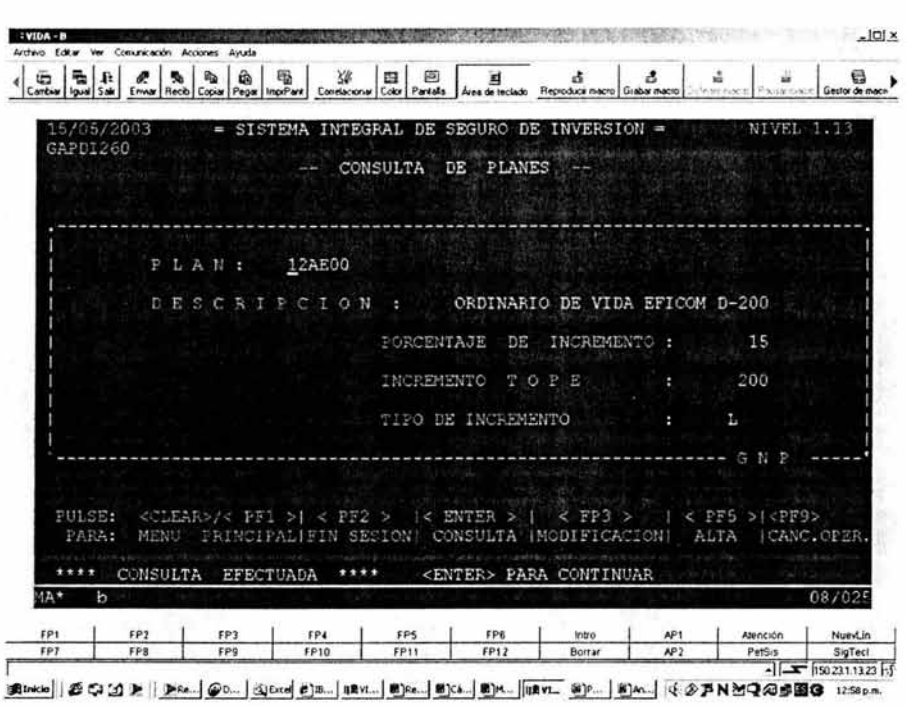

Figura 3. 1. Consulta de planes.

• Plan.- Será la llave de cada póliza para definir el porcentaje y tipo de incremento, si la póliza a evaluar no se encuentra dentro de este archivo, se supondrá que nunca tuvo incrementos.

- Porcentaje de incremento.- Como podemos observar, el plan dentro de la pantalla nos identifica el porcentaje de incremento, en caso de venir en cero o en blanco este dato, el incremento deberá ser nulo.
- + Identificar el tipo de incremento.- Si el tipo de incremento es "L", será Lineal, si es "G" es geométrico.
- Incrementos Pactados.- Para este punto es necesario realizar algunos algoritmos que nos digan cuando se detuvieron los incrementos, es decir en cuantos años se incrementó la póliza:

 $VXU_i = VXU_0 * (1 + \text{Porcentaie de incremento*})$ 

Donde

 $VXU_0 =$ Valor por unidad a la emisión de la póliza = 1000 VXU; =Valor por unidad al aniversario cruzado i

 $= 1, 2, 3, \ldots$  n (Núm. de aniversarios cruzados)

Se detiene el proceso cuando el Valor por Unidad calculado sea mayor o igual al Valor por Unidad (ATVALU) encontrado dentro del trailer A fase 01 vigente (ATINFO ≠ 5), y el valor "i" detenido en ese momento será el aniversario que está pactado el incremento y por lo tanto sumando la fecha de emisión a estos aniversarios sabremos la fecha donde se detuvo el incremento (que no puede ser mayor a la fecha de cualquiera de los 3 procesos).

Cuando la póliza sea con forma de pago fraccionada, las primas dentro del aniversario deberán ser las mismas, esto quiere decir a manera de ejemplo, si el cálculo de una prima mensual fue de 500.00, las primas de 12 meses serán las mismas hasta cruzar su siguiente aniversario, este procedimiento no debe cruzar la fecha de cualquiera de los 3 procesos, dentro del mismo ejemplo, si la póliza cruza aniversario el 15 de marzo del 2003, y pide un rescate el 30 de junio del 2003 deberemos traer las primas (y sumas aseguradas) mensuales hasta el 15 de junio del 2003.

El número de aniversarios cruzados será el que se le debe aplicar a las primas iniciales, con el mismo algoritmo y será de la siguiente manera

PINC; = PI \*(1 + Porcentaje de incremento\*i)

Donde

PINC; = Prima incrementada al aniversario i

PI= Prima Inicial

i= 1, 2, 3......n (Núm. de aniversarios cruzados), este dato ya lo tenemos calculado.

Una vez realizado el incremento a todas las primas procedemos a verificar la fecha en la cual se detuvo el incremento, si la fecha es igual a su aniversario en la fecha de cualquiera de los 3 procesos (en el caso de vencimiento que se explicará más adelante siempre será al último aniversario) tendremos todos los montos de las primas pagadas según la última forma de pago. Si la fecha donde se detuvo el incremento es menor a la fecha donde se procesa rescate total o préstamo máximo; las primas de los períodos restantes a partir de la fecha donde se detuvo el incremento hasta su aniversario antes del rescate total o el préstamo máximo serán las mismas a la última prima incrementada; la prima incrementada al último aniversario calculado no deberá ser mayor a la prima actual, en caso de ser así se deberá reemplazar la incrementada por la prima actual.

Manteniendo la filosofía de actualización de primas desarrollada anteriormente donde incluso sirve para los crecimientos geométricos (descritos más adelante), se tienen los siguientes casos :

Caso 1.- Las primas son crecientes durante un tiempo, después se mantienen constantes a la fecha de rescate total, préstamo máximo o vencimiento, ver figura 3.2.

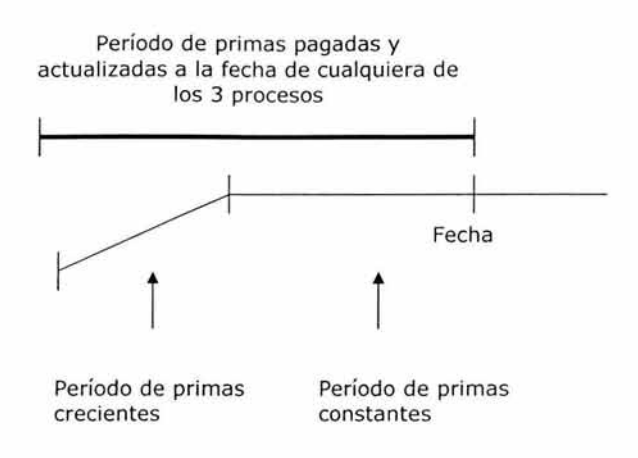

Figura 3.2 Período de primas constantes.

Caso 2.- Las primas son crecientes hasta la fecha del préstamo máximo, rescate total o vencimiento, ver figura 3.3.

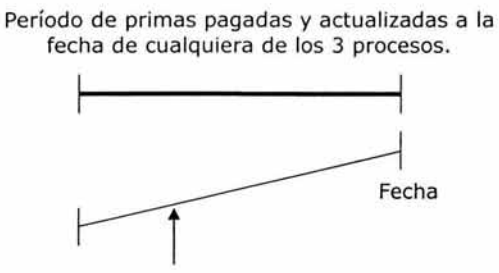

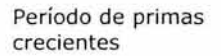

Figura 3.3 Período de primas crecientes.

Para el caso de la suma asegurada el procedimiento es el mismo.

# **Ejemplo Práctico**

**A través de la información, que las pantallas de consulta online, del sistema de Vida Individual nos proporcionan, podemos ejemplificar lo siguiente.** 

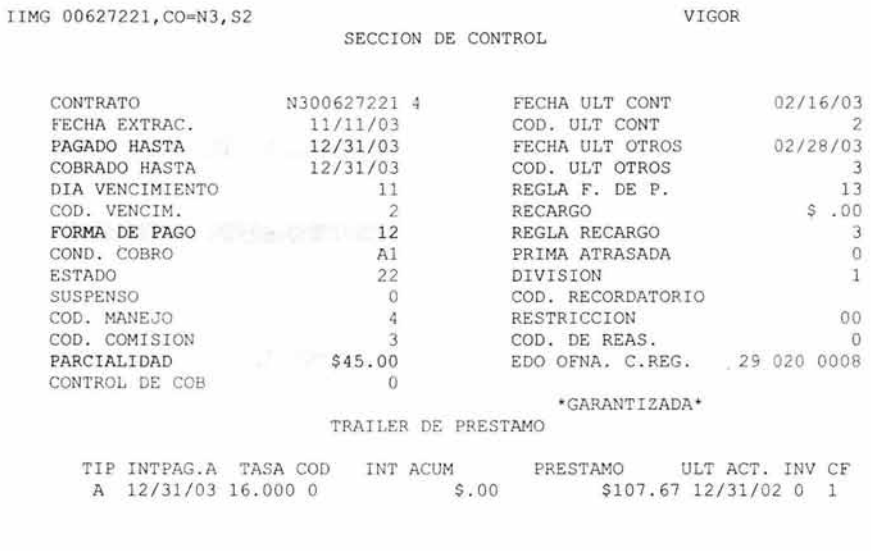

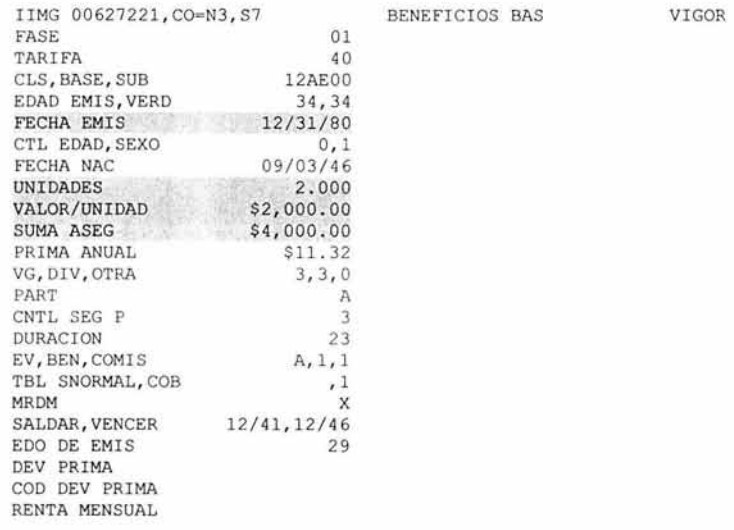

GAPDI260 -- CONSULTA DE PLANES --1 P L A N : 12AE00 1 <sup>1</sup>D E s c R I p c I o N ORDINARIO DE VIDA EFICOM D-200 1 PORCENTAJE DE INCREMENTO : 15 1 I INCREMENTO T O P E 200 1 TIPO DE INCREMENTO : L ·--------------------------- ------------------------------------- G N P PULSE: <CLEAR>/< PF1 >  $|$  < PF2 >  $|$  < ENTER >  $|$  < FP3 >  $|$  < PF5 >  $|$  < PF9> PARA: MENU PRINCIPAL FIN SESIONI CONSULTA | MODIFICACION| ALTA | CANC.OPER. \*\*\*\* CONSULTA EFECTUADA \*\*\*\* <ENTER> PARA CONTINUAR

# Paso 1

Esta póliza no tiene beneficios adicionales por lo tanto la prima anteriormente seleccionada, será la que utilizaremos para nuestro ejemplo:

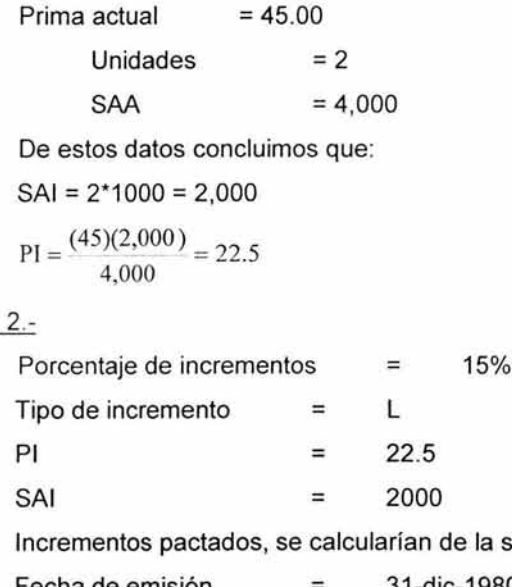

Paso

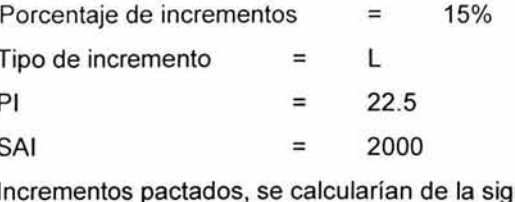

iguiente manera:

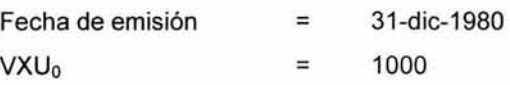

Si aplicamos la fórmula  $VXU_i = VXU_0 * (1 + Porcentaje de incremento^*)$  $1000*(1+.15*7) = 2050$ 

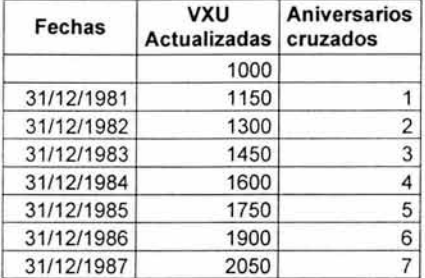

El resultado se vería reflejado en la siguiente tabla:

Como podemos observar al aniversario 7 se superó las unidades que se ven reflejadas en el "trailer A" (sección del registro del archivo principal del sistema) que son 2000, por lo tanto para esta póliza el incremento pactado se quedó en 7 años y a partir de 1987 hasta su aniversario del 2002 ya no existirán incrementos, además en esta fecha fue su último pago (de acuerdo al pagado hasta - forma de pago) esto suponiendo que se desea realizar un retiro o préstamo máximo antes de su siguiente aniversario en el 2003.

Ahora bien las primas y sumas aseguradas de acuerdo a las fórmulas y a lo ya definido quedarían en los siguientes cálculos y tabla:

 $PINC_1 = (22.5)^*(1+.15*1) = 22.88$  $PINC<sub>2</sub> = (22.5)<sup>*</sup>(1+.15<sup>*</sup>2) = 25.88$ PINC<sub>3</sub>=  $(22.5)*(1+.15*3) = 29.25$ 

| <b>Aniversarios</b> | <b>Aniversarios</b><br>cruzados | Prima<br>actualizada | Suma<br>Asegurada<br><b>Actualizada</b> |
|---------------------|---------------------------------|----------------------|-----------------------------------------|
| 31/12/1980          |                                 | 22.50                | 2,000.00                                |
| 31/12/1981          |                                 | 25.88                | 2,300.00                                |
| 31/12/1982          |                                 | 29.25                | 2,600.00                                |
| 31/12/1983          | 3                               | 32.63                | 2,900.00                                |
| 31/12/1984          | 4                               | 36.00                | 3,200.00                                |
| 31/12/1985          | 5                               | 39.38                | 3,500.00                                |
| 31/12/1986          | 6                               | 42.75                | 3,800.00                                |
| 31/12/1987          |                                 | 45.00                | 4,000.00                                |
| 31/12/1988          | 8                               | 45.00                | 4,000.00                                |
| 31/12/1989          | 9                               | 45.00                | 4,000.00                                |

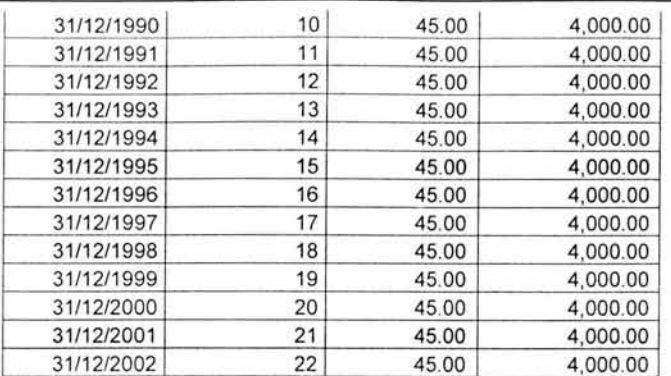

Si hiciéremos el cálculo al 7°. Aniversario el cálculo de la prima sería 46.13 y el de la suma asegurada sería: 4100, pero nuestra prima actual y suma asegurada alcanzada es de 45 y 4000 respectivamente, y por la definición estas reemplazarían a las calculadas, además a partir de 1988 hasta el 2002 la prima y suma asegurada permanecerían constantes .

### Método de crecimiento geométrico

El método será similar al lineal excepto en el paso dos donde se tienen que identificar los incrementos geométricos ya pactados y los incrementos geométricos por la inflación.

### Crecimiento Geométrico con incrementos pactados

Lo podemos identificar por la pantalla demostrada anteriormente de SISI donde nos identifica el tipo de plan y el incremento pactado, en caso de que el campo de "Porcentaje de incremento" venga en blanco, supondremos que los incrementos van de acuerdo a la inflación, en caso contrario los incrementos son pactados.

Los Incrementos ya pactados del paso 2 estarán definidos de la siguiente manera.

 $VXU_i = VXU_0$  \*(1 + Porcentaje de incremento)<sup>†</sup>

Donde

 $VXU_0$  =Valor por unidad a la emisión de la póliza = 1000 VXU; =Valor por unidad al aniversario cruzado i

 $= 1, 2, 3, \ldots$  n (Núm. de aniversarios cruzados)

Se hace necesaria una observación al momento de detener el proceso, ya que por tratarse de incrementos geométricos, pueden no ser exactamente iguales nuestros

resultados contra los valores del trailer A por cuestiones de redondeo o truncamiento, por lo que se hace necesario un rango de unas  $\pm$  5 unidades.

Para el cálculo de la prima se procede de la siguiente manera:

PINC<sub>i</sub> = PI \*(1 + Porcentaje de incremento)<sup>i</sup>

Donde

PINC; = Prima incrementada al aniversario i

PI= Prima Inicial

**i= 1,** 2, 3 ..... . n (Núm. de aniversarios cruzados), este dato ya lo tenemos calculado.

Para el caso de la suma asegurada el procedimiento es el mismo.

### **Ejemplo Práctico**

IIMG M3000727 , CO= N3 , S2 VIGOR

SUMA ASEG

SECCION DE CONTROL

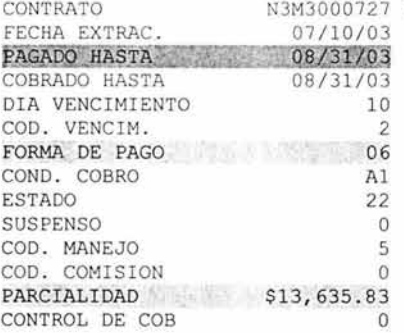

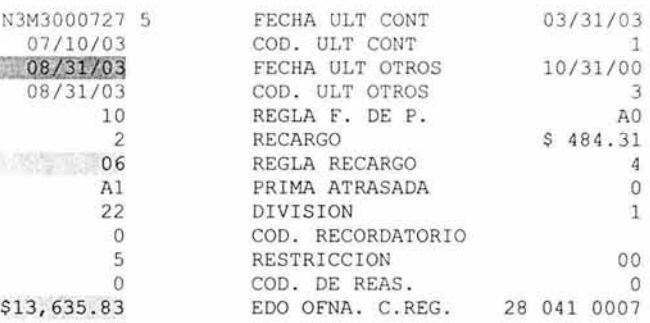

TRAILER DE PRESTAMO

\*\* NINGUN \*\*

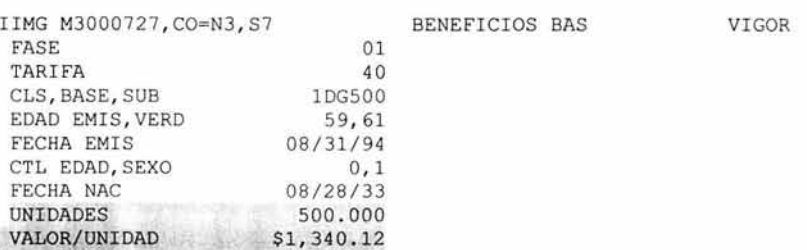

\$670,060.00

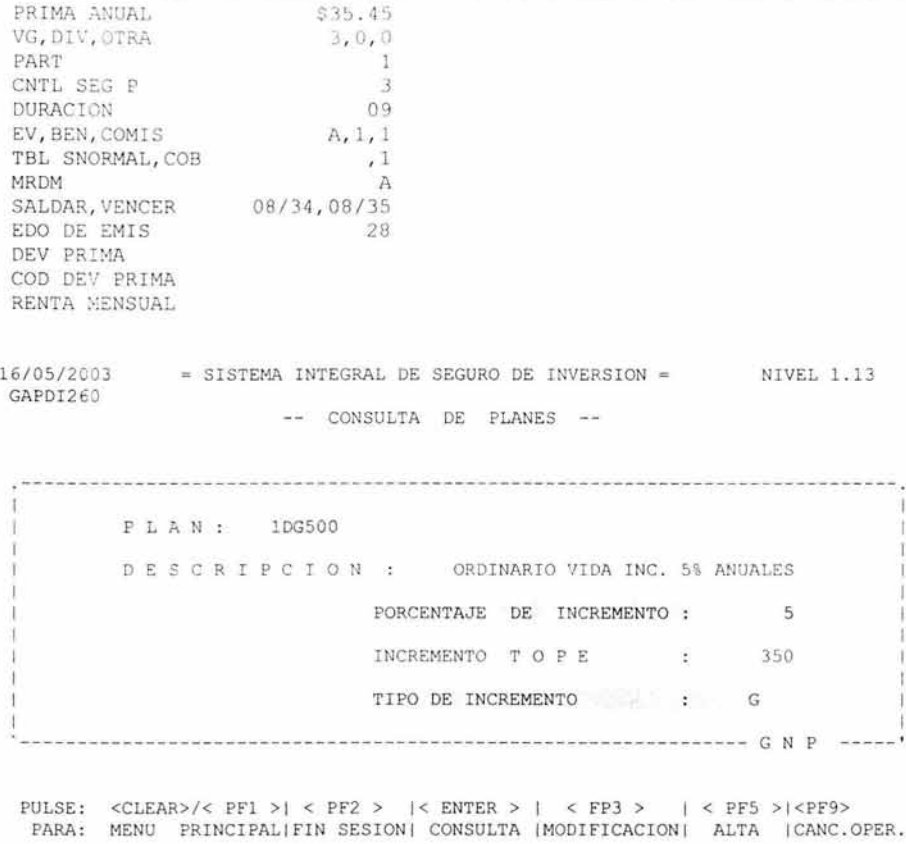

\*\*\*\* CONSULTA EFECTUADA \*\*\*\* <ENTER> PARA CONTINUAR

Siguiendo el mismo proceso del ejemplo anterior

# Paso 1

Esta póliza si tiene beneficios adicionales por lo tanto no utilizaremos la parcialidad que viene dentro de la sección de control, por lo que procedí a calcularlo con los factores del trailer A y Mode Rule (archivo donde vienen los factores de cargo por pago fraccionado)

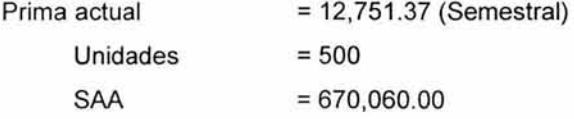

De estos datos concluimos que:

 $SAI = 500*1000 = 500,000$  $PI = \frac{(12, 751.37)(500,000)}{520,000} = 9,515.09$ 670,060

Paso 2.-

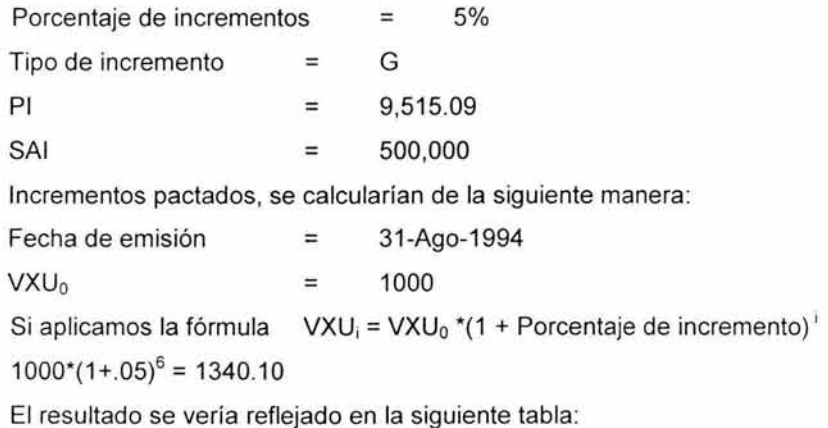

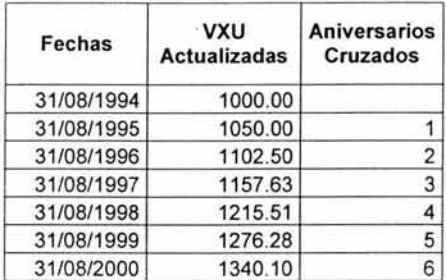

Si val idamos el valor por unidad del trailer A este es 1340.12, es por eso que dentro de la definición se habló del rango, el cual aplica perfectamente dentro de nuestro ejemplo, por lo tanto, el proceso y nuestra i se detiene en el aniversario 6 por lo que sabremos los incrementos pactados, y a partir del 31/08/2000 hasta el 31/08/02, la prima y la suma asegurada será la misma.

Ahora bien las primas y sumas aseguradas de acuerdo a las fórmulas y a lo ya definido, quedarían en los siguientes cálculos y tabla:

$$
PINC_1 = (9,515.09)^*(1+.05)^1 = 9,990.85
$$

> PINC<sub>2</sub>=  $(9,515.09)^*(1+.05)^2 = 10,490.39$ PINC<sub>3</sub>= $(9,515.09)^*(1+.05)^3 = 11,014.91$  $PINC_4 = (9.515.09)^*(1+.05)^4 = 11,565.65$  $PINC_5 = (9,515.09)^*(1+.05)^5 = 12,143.94$ PINC<sub>6</sub>=  $(9,515.09)^*(1+.05)^6 = 12.751.13$

Si quisiéramos realizar un rescate total o un préstamo máximo el 30 de mayo del 2003, a partir del 6º aniversario y hasta el 28 de febrero del 2003 (su último período antes de cruzar el 30 de mayo) la prima es la misma.

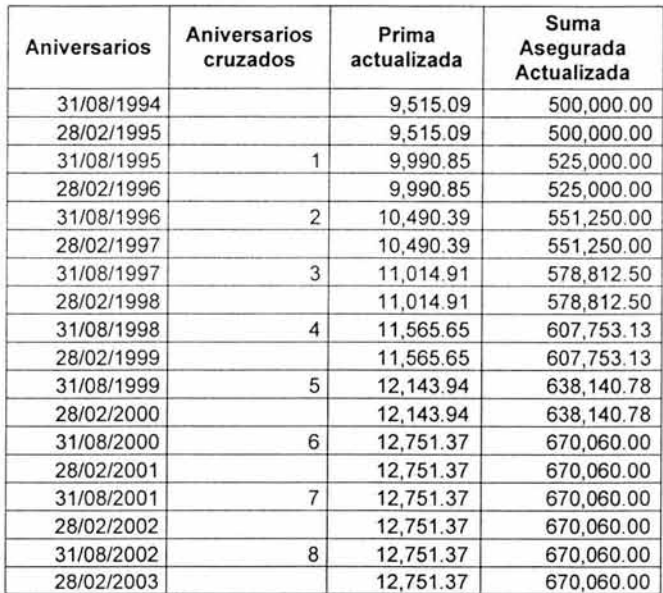

Podemos observar 3 cosas dentro del ejemplo,

1°. En el aniversario 6 sustituimos la prima de 12,751.13 (es la que se obtuvo por el cálculo) por 12,751 .37 (Prima alcanzada del básico) y también se sustituyó la Suma asegurada calculada de 670,047.82 por 670,060, que es la suma asegura del básico.

2º. Se generaron 2 registros entre cada aniversario con los mismos importes y esto es porque la forma de pago es semestral, si la forma de pago fuera trimestral, existirían 4 registros entre cada aniversario y así sucesivamente por cada forma de pago.

3º. El proceso para el histórico de la prima y suma asegurada se detuvo el 28- Feb-03, por dos cosas, la primera es porque esa fecha fue su último pago realizado, si la póliza tuviera forma de pago trimestral, el proceso debería detenerse el 30-may-03, si hubiera sido forma de pago mensual, su último pago calculado sería el 31 de julio, pero como esta fecha no puede ser mayor a la fecha de proceso de rescate o préstamo, en esta caso quedaría el último pago el 30 de mayo del 2003.

### **Crecimiento Geométrico con incrementos inflacionarios**

Como ya se había comentado, si en el campo de "Porcentaje de incremento" viene en blanco, supondremos que los incrementos van de acuerdo a la inflación y estos se dan al aniversario de la póliza.

En este caso no tendremos que identificar los incrementos pactados, ya que no existen.

Para el cálculo de la prima se procede de la siguiente manera:

$$
PINC = PI * (1 + \frac{IPC_{_{0+i}}}{IPC_{_0}})
$$

Donde

PINC; = Prima incrementada al aniversario i

PI= Prima Inicial

i= 1, 2, 3 ...... n (Núm. de aniversarios cruzados)

 $IPC_0 = \text{Indice Nacional de Precios al consumidor en la fecha}$ de emisión

IPCo + ; = IPC a **la** fecha de aniversario en turno.

Para el resultado de la división entre los índices de precios al consumidor, se hace necesario redondear a 2 decimales.

Para el caso de la suma asegurada el procedimiento es el mismo.

No debemos olvidar que a la fecha de su último aniversario, se deben comparar las primas y sumas aseguradas, y en caso de ser diferentes, se deben reemplazar por

la que se encuentra en el Policy Master File. Además el histórico debe estar lo más próximo a la fecha de préstamo máximo o rescate total y van de acuerdo a su forma de pago.

## **Planes con decremento**

Este tipo de planes se pueden identificar porque en el primer dígito de cada plan empieza con 8, para este tipo de plan no revisaremos el tipo y el porcentaje de decremento que están cargados en SISI, por lo tanto supondremos que han tenido un decremento de forma lineal, y el algoritmo para calcular todo lo que hemos venido haciendo será de la siguiente manera:

El paso 2 cambiará de la siguiente manera:

• Decrementos Pactados.- Para este punto es necesario realizar algunos algoritmos que nos digan el porcentaje de decremento anual, y aplicar este porcentaje cada año hasta la fecha de préstamo máximo o rescate total.

% de decremento Total = 
$$
1 - \frac{VXU_n}{VXU_0}
$$

Este porcentaje es el decremento que se ha dado durante la historia de la póliza, por lo que es necesario calcular el decremento que ha tenido año con año y para esto primeramente se saca la diferencia entre el año donde se requiere el préstamo máximo o el rescate total y la fecha de emisión de cada póliza, que serían los aniversarios cruzados de cada póliza. Por lo que quedaría de la siguiente manera:

% Decremento total % de decremento anual  $=\frac{1}{\sqrt{2\pi}}\frac{1}{\sqrt{2\pi}}$ 

Y la fórmula general será:

 $VXU_i = VXU_0$  \*(1 - Porcentaje de decremento anual \*i)

Donde

 $VXU_0 =$ Valor por unidad a la emisión de la póliza = 1000  $VXU_n =$ Valor por unidad a la fecha de rescate o préstamo. VXU; =Valor por unidad al aniversario cruzado i

= **1,** 2, 3 .. .... **n (Núm.** de aniversarios cruzados)

# **Ejemplo Práctico**

IIMG Nl0 02061 , CO=Nl , S2 VIGOR

SECCION DE CONTROL

ì

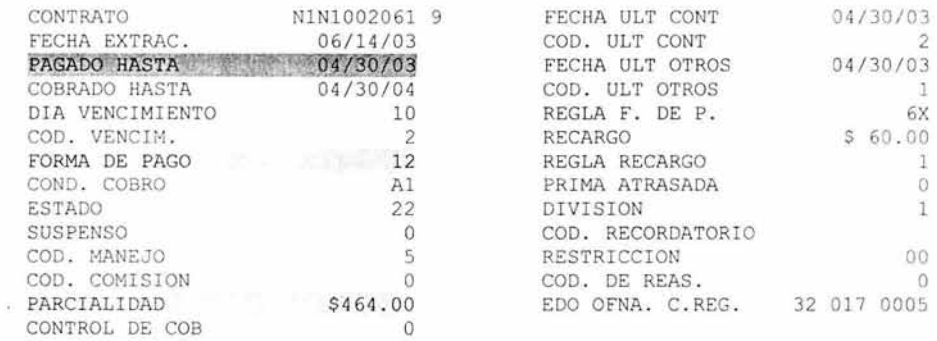

### TRAILER DE PRESTAMO

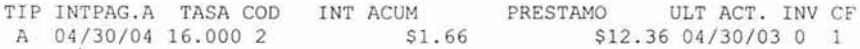

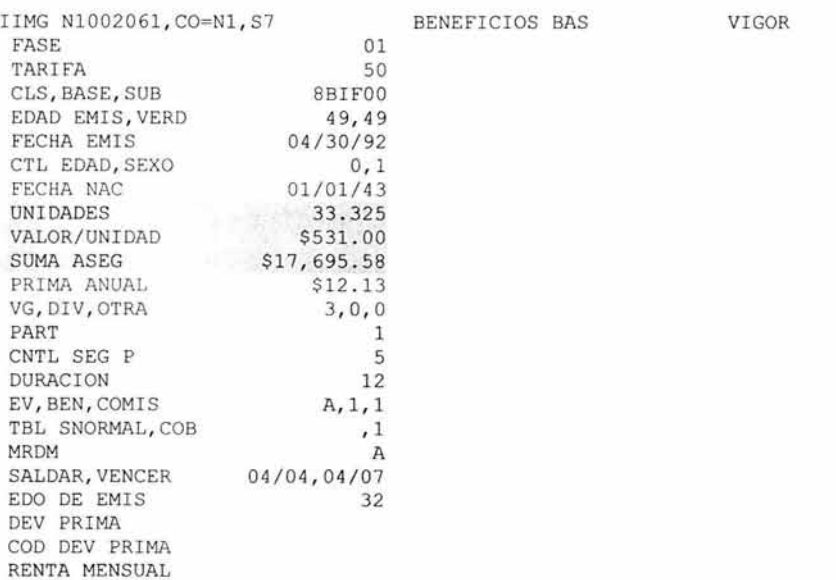

Siguiendo el mismo proceso que se ha venido haciendo:

Paso 1

Esta póliza no tiene beneficios adicionales por lo tanto utilizaremos la parcialidad que viene dentro de la sección de control:

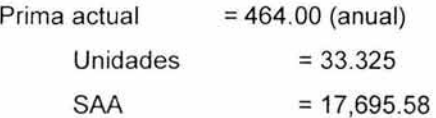

De estos datos concluimos que:

SAi = 33.325\*1000 = 33,325.00

$$
PI = \frac{(464)(17,695.58)}{33,325.00} = 873.82
$$

Paso 2.- Aplicando las fórmulas definidas para este tipo de plan obtenemos lo siguiente:

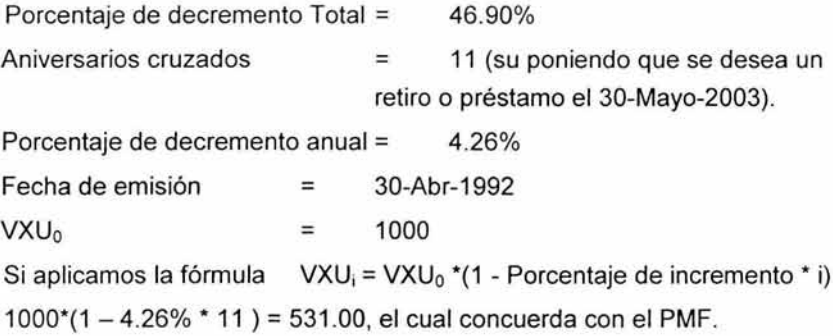

Por ser la póliza con forma de pago anual, el resultado se vería reflejado en la siguiente tabla:

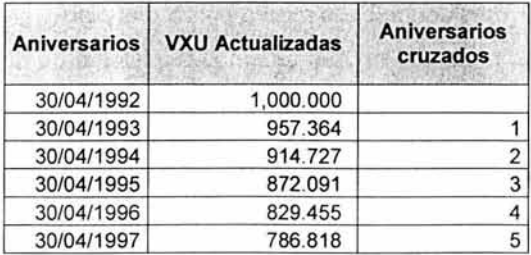

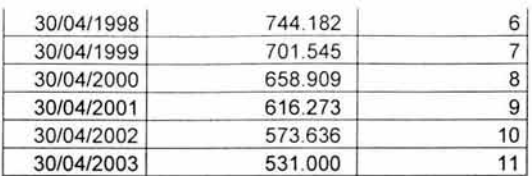

Al aplicar la fórmula en las primas y sumas aseguradas la tabla quedaría de la siguiente manera:

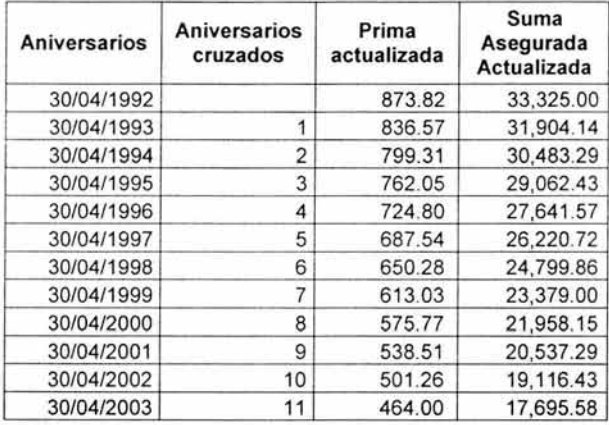

Es importante señalar que con los métodos se puede dar una desviación del valor real, debido a que existen condiciones de la póliza en las que no existe la información necesaria para poder tomar en cuenta estas condiciones.

A continuación se listan algunas de estas condiciones

- o Rehabilitaciones
- o Cambios de forma de pago
- o Aumentos de suma asegurada
- o Errores dentro de la misma póliza o el plan.

A partir del momento en que tenemos el historial de primas y sumas aseguradas se procede a calcular las aportaciones a capital + la inflación a la fecha de rescate total, préstamo máximo o vencimiento, después del 1 de enero del 2003.

#### Rescate Total, Préstamos Máximos y Vencimientos.

Como hemos venido comentando durante el desarrollo del presente documento, son 3 los procesos que se analizarán en el desarrollo.

Rescate Total ISPP.- Cuando el cliente quiera realizar el rescate total de su póliza, podrá llevarse sus valores garantizados netos o valores de rescate neto, a través de la transacción ISPP, la cual generará un archivo de salida que será el disparador para poder calcular si se le retiene o no el ISR, de la transacción se requiere, la Fecha de proceso, Valor de rescate, préstamo gravado, préstamo total, Total de rescate y cargo por rescate, los cuales se pueden ver en la siguiente pantalla:

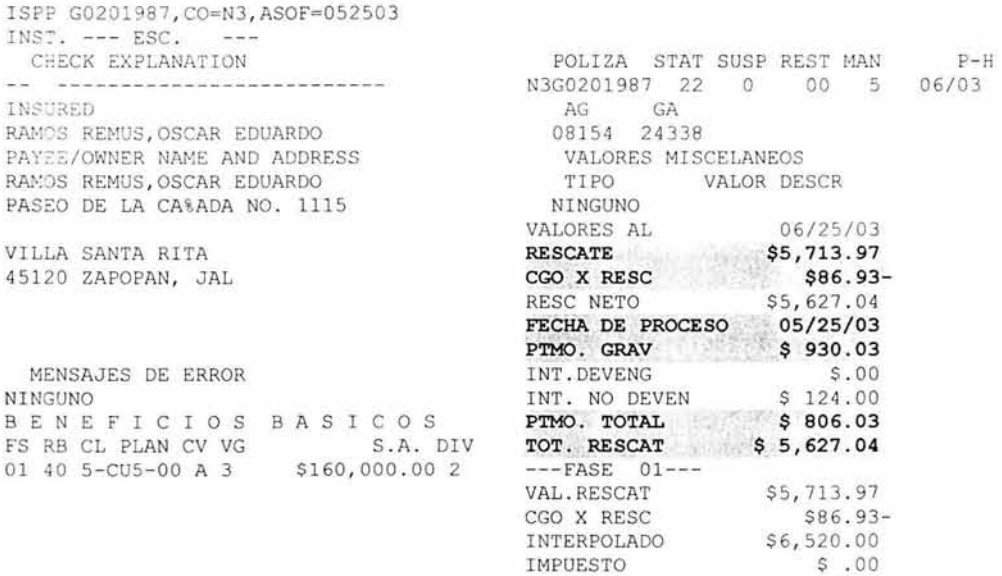

Al momento de que el operador procese esta transacción capturaremos los valores que se encuentran marcados, ahora bien, el Valor garantizado neto de la póliza será: Total Rescate + Préstamo total, donde el primero ya contiene los dividendos, si aplicamos esta suma, obtendríamos lo siguiente:  $5,627.04 + 806.03 = 6,433.07$ , este sería nuestro valor garantizado neto, el Valor de Rescate Neto es lo que se llevaría el cliente, el importe a retirar por concepto de rescate total sería por 5,627.04.

Préstamo Máximo.- Cuando el cliente quiera realizar un préstamo máximo de su póliza, podrá llevarse sus valores garantizados netos menos los préstamos adeudados, a través de la transacción ILMP, la cual generará un archivo de salida que será el disparador para poder calcular si se le retiene o no el ISR; de esta transacción se requiere, la Fecha de proceso, Importe del préstamo a retirar, préstamo anterior, intereses no devengados, Total del préstamo , los cuales se pueden ver en la siguiente pantalla:

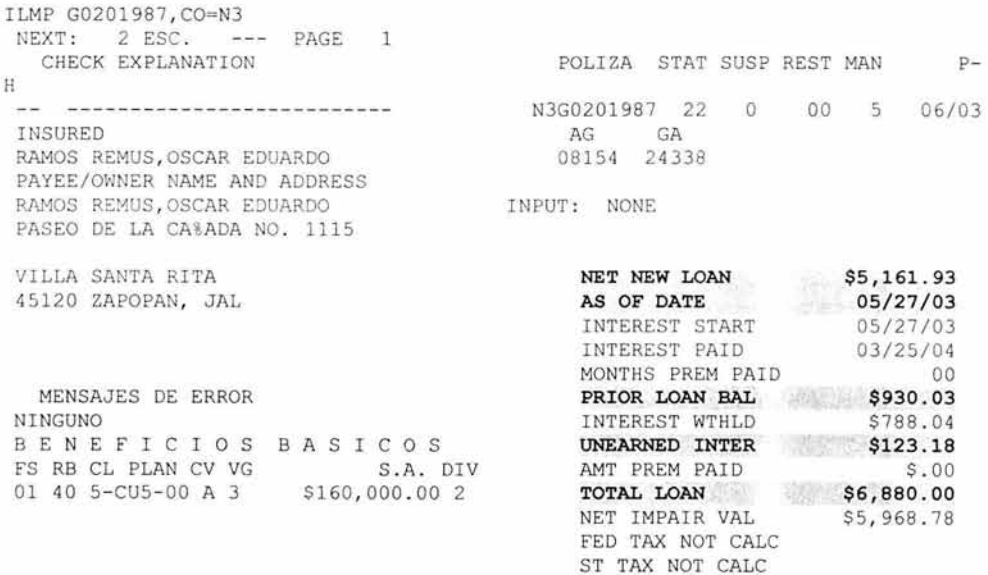

El valor de rescate o garantizado neto pasará a ser el campo TOTAL LOAN que será 6,880.00, el préstamo pendiente será PIOR LOAN BAL menos UNEARNED INTER, del ejemplo:  $930.03 - 123.18 = 806.85$  y el importe que puede retirar será: NET NEW LOAN, es decir: 5,161.93, y el AS OF DATE 27-May-03 será la fecha de proceso para el préstamo máximo.

Vencimientos.- Para los vencimientos, los únicos planes que se calculará y analizará su ISR serán los Dotales, y serán todos aquellos planes que en fase 01 vigente (ATINFO $\neq$ 5) empiece con 2, la manera de ver la fecha de vencimiento de una

póliza es a través de la fecha vencer (ATMTEX), el valor garantizado neto, será el campo de Suma Asegurada, que es el resultado de el valor por unidad por las unidades (ATVALU \* ATUNIT ), y como el campo que también se necesita es el préstamo, este debe traerse del trailer D, dentro del campo préstamo (DTPRIN), Al valor garantizado neto se le debe restar el préstamo y este será el importe al cual se le debe calcular la retención del ISR. Ambos trailers se muestran a continuación marcando los respectivos campos:

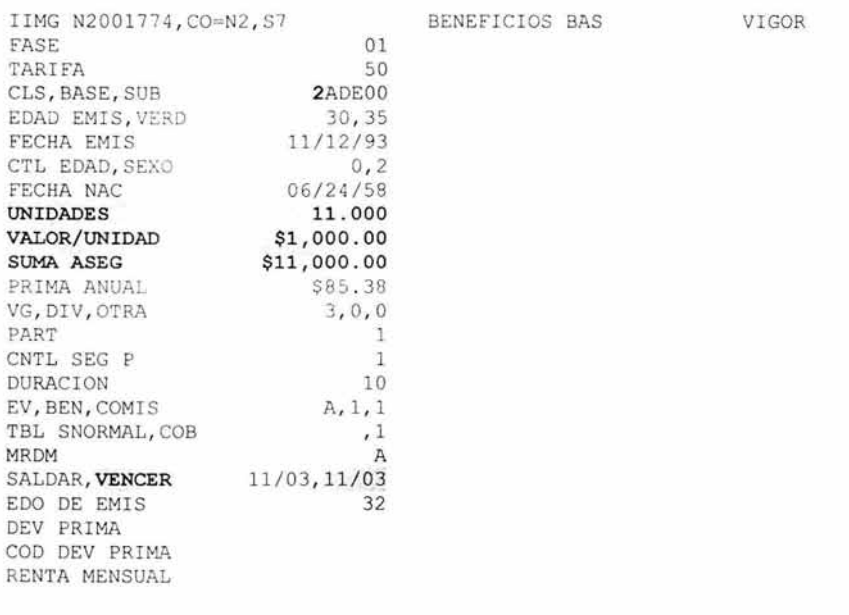

IIMG N200 1774 , CO=N2 , S2 VIGOR

SECC ION DE CONTROL

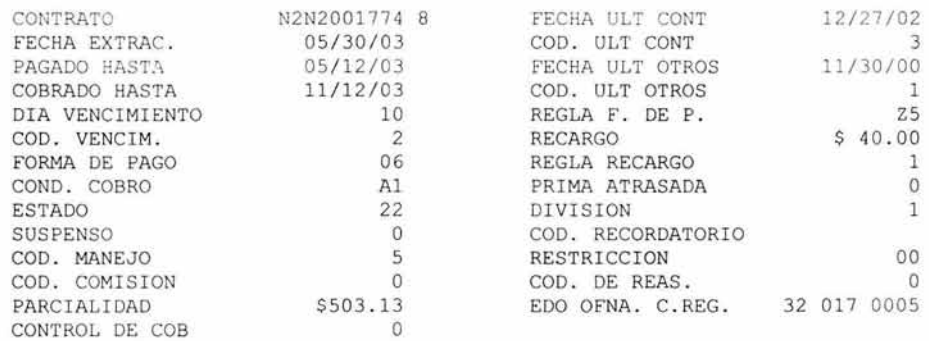

TRAILER DE PRESTAMO

TIP INTPAG.A TASA COD INT ACUM PRESTAMO JLT ACT. INV CF A  $11/12/03$  8.000 0 5.00 \$5,764.91  $11/12/02$  0 3 \$5,764.91 11/12/02 0 3

Como ya se había comentado, los únicos vencimientos que no proceden al cálculo de la retención son aquellos donde al final del período de la póliza, el asegurado tengan al menos 60 años y al menos 5 años de vigencia de la póliza, en el caso de profesionales será necesario validar la fase del papá para la edad, y se calculará a partir de la fecha de vencimiento (ATMTEX) menos la fecha de nacimiento.

Para validar los aniversarios de la póliza al momento del vencimiento de la póliza, y será la fecha de vencimiento (ATMTEX de la fase 01 vigente) menos la fecha de emisión (ATIDAT de la fase 01 vigente).

#### Proceso para el cálculo del ISR

Si las pólizas entran al proceso de préstamo máximo o rescate y además no cumple con lo estipulado en los vencimientos, se procederá al siguiente cálculo:

1. Aportación a capital inicial.- Para las pólizas emitidas menores o iguales al 31 de die del 2003, será la comparación entre el valor garantizado neto al 31 de diciembre del 2002 y la aportación a capital inflacionados al 31 de diciembre del 2002 (estos 2 valores se encuentran en dos archivos, generados como requerimientos y ya se encuentran en moneda nacional). El que sea mayor se utilizará como aportación de inversión inicial el 1 de enero del 2003, en caso de que ambos sean negativos, la aportación inicial será cero. En caso de que la fecha de emisión de la póliza sea menor o igual al 31 de diciembre y no se encuentre dentro de los archivos (ya anteriormente definidos), el valor inicial que se tomará deberá de ser "Cero". Para las pólizas emitida a partir del 1 de enero del 2003 no existirá aportación a capital inicial y por lo tanto se deberán tomar todos los datos de los históricos mencionados. La fecha de emisión se tomará del trailer "A" fase 01 vigente es decir ATINFO  $\neq$  5 y el campo es ATDAT:

El siguiente procedimiento incluido el del histórico de primas y sumas aseguradas se debe tomar a partir del 1 de enero del 2003, ya que las aportaciones a capital +

inflación, antes de esta fecha , ya fueron desarrollados en otro archivo, como ya lo menciona el punto 1 éste dato ya fue calculado para las pólizas emitidas antes del 1 de enero del 2003.

Además ya se han obtenido los importes de las primas y las sumas aseguradas con sus respectivas fechas de aplicación , por cada una de estas se tienen que realizar y obtener lo siguiente de acuerdo a su forma de pago:

- 2. Las Primas en cada una de sus fechas ya calculada deben convertirse en moneda nacional de acuerdo al tipo de cambio que existía en ese momento, es decir a partir de la fecha de emisión.
- 3. Es necesario calcular la reserva de cada suma asegurada calculada (de acuerdo a su moneda origen). Por lo que se procede a lo siguiente:
	- a) Los factores de reserva son los que se localizan en la transacción ESRP y van acorde a la edad de emisión de la póliza y a los aniversarios cruzados de la misma, en caso de ser profesional serán los valores de la fase del papá; a manera de ejemplo el plan 1 BAE01 con edad de emisión 40 la tabla nos presentaría la siguiente información:

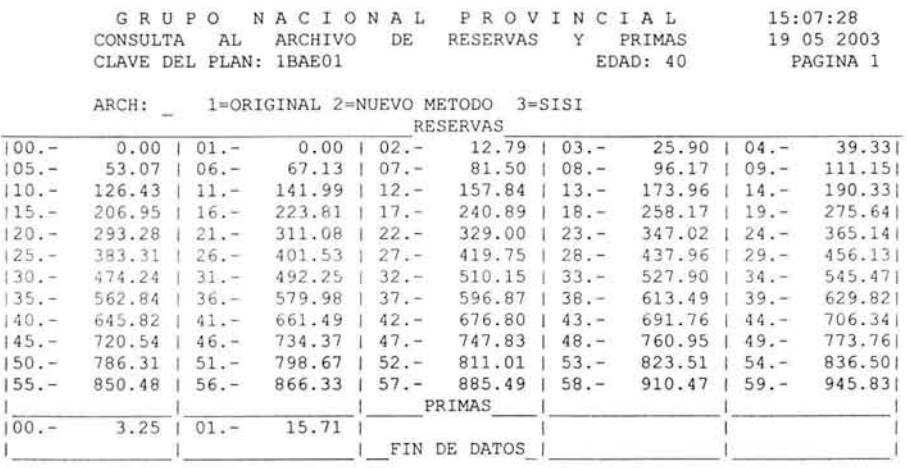

Cada uno de estos representa la duración de la póliza, y nosotros traemos los aniversarios cruzados y como toda póliza nace con duración 1, todos estos valores de ESRP representan dichos aniversarios.

- b) Recordar que la suma asegurada es el de la Fase 01, en caso de ser una póliza Profesional deberá ser la Suma asegurada de la fase del papá, dividir cada una de las Sumas aseguradas / 1000. También es necesario validar si es un plan que tiene crecimiento implícito, para esto se hace necesario verificar todos los valores ESRP del plan con su edad de emisión y si alguno fuera mayor a 1000 significa que el plan tiene un crecimiento implícito, en este caso la suma asegurada que se tomaría sería la Suma asegurada inicial / 1000.
- c) Las formas de pago de cada póliza, se tomaran de acuerdo a la periodicidad del pago, es decir: Anual = 01, Semestral = 02, Trimestral = 04 y Mensual = 12.
- d) La Reserva entonces comprende el resultado de: (a \* b) I c, este dato estaría de acuerdo al tipo de moneda origen.
- e) En caso de ser dólares, convertir el resultado del inciso d) a Moneda Nacional de acuerdo al tipo de cambio de cada una de las fechas.
- 4. Para el cálculo de la Cobertura del Seguro (Costo de la protección por fallecimiento), se requiere lo siguiente:
	- a) Los factores de mortalidad  $(q_x)$  de la tabla de mortalidad CNSF 2000-l, estos van de acuerdo a partir de la edad de emisión hasta la edad alcanzada en cada aniversario, encontrados en la fase 01, en el caso de pólizas profesionales será la edad de emisión de la fase del papá, por ejemplo un póliza que se haya emitido en 1996 y tiene una edad de emisión de 40, los factores de la edad 40 la edad 47 (año 2003) sería la siguiente:

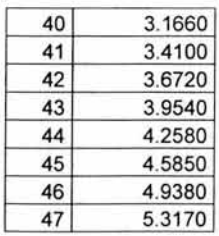

- b) Las formas de pago de cada póliza, se tomaran de acuerdo a la periodicidad del pago, es decir: Anual = 01, Semestral = 02, Trimestral = 04 y Mensual = 12, y estas deben aplicarse en el inciso a); para que la qx también esté de acuerdo a la forma de pago debe dividirse entre su periodicidad de pagos, es decir: a) / Periodicidad de pagos.
- c) En cada aniversario de la póliza, se calcula la diferencia de la Suma Asegurada (en su moneda origen) Alcanzada a cada fecha menos la reserva constituida del beneficio básico en esa misma fecha (punto 3 inciso D).
- d) La cobertura del seguro en cada aniversario es el resultado de: (b \* c) / 1000 En términos generales es:

((Suma Asegurada - Reserva del plan) \*  $q_x$ ) / 1000

- e) En Caso de ser dólares convertir a pesos.
- 5. La Aportación a capital o aportaciones de inversión se determina de la siguiente manera:
	- a) En cada una de las fechas de ingreso de prima, se toma el monto de la Cobertura del Seguro determinada según forma de pago correspondiente (Inciso O punto 4), el cuál se restará de la prima del seguro. A esto se le considerará como la Aportación por Inversión

Prima pagada - Cobertura del Seguro

- b) En Caso de ser dólares convertir a pesos.
- c) Para el caso de las pólizas con emisión menor al 1 de enero del 2003, ya hemos comentado que existe un archivo con las aportaciones iniciales a capital, por lo que para todas esas pólizas, dicha aportación inicial entrará dentro de este rubro con fecha de aplicación 1 de enero del 2003 (ya están actualizadas también en pesos).
- 6. Aportación mas ajuste inflacionario.- Las aportaciones de Inversión se actualizarán con la inflación, desde el momento en se realiza cada una de ellas hasta la fecha del préstamo máximo, rescate o vencimiento (recordar que solamente nos interesa la información a partir del 1-ene-2003), se toman las

calculadas en Moneda Nacional (punto 5 inciso b), para lo cual se deberá realizar los siguientes puntos:

- a) Validar el último mes cruzado antes de la fecha de proceso (Fecha de rescate o préstamos, no procede vencimiento)
- b) Si el mes cruzado está dentro del mes de proceso, se tomará al mes cruzado como mes actual, es decir a manera de ejemplo si un cliente desea rescatar su póliza el 28 junio y la póliza fue emitida un 15 de abril, su último mes cruzado sería 15 de junio (indiferente a la forma de pago), por lo tanto el mes actual sería junio y el mes anterior sería mayo.
- c) Si el mes cruzado está fuera del mes de proceso, se tomará al mes cruzado como mes anterior, es decir a manera de ejemplo si un cliente desea rescatar su póliza el 8 de julio y la póliza fue emitida un 15 de abril, su último mes cruzado sería 15 de junio (indiferente a la forma de pago), por lo tanto el mes actual sería julio y el mes anterior sería junio.
- d) Traer el índice inflacionario en la fecha correspondiente a cada movimiento de aportación de inversión, esta información se encuentra en la pantalla llPC.
- e) Traer el índice inflacionario del mes actual (definido previamente) y su respectivo año, en el caso de los vencimientos la fecha de vencimiento es la fecha actual.
- f) Realizar (e I d), el cual nos dará el factor de actualización, que deberá ser multiplicado por cada aportación de inversión en su respectiva fecha de pago. Este resultado será la actualización a la fecha del préstamo, rescate o vencimiento.
- 7. Se requiere de totales de algunos puntos descritos anteriormente que ya están calculados en Moneda Nacional, y del punto anterior la suma de cada una de las aportaciones a capital actualizadas a cualquiera de las 3 solicitudes, todo esto partiendo del 1 de enero del 2003:

Aportaciones iniciales a capital (actualizadas al 31 de Die del 2002)

126

TPSFP = 
$$
\sum_{j=1}^{n}
$$
 Primas pagadas Según forma de pago<sub>j</sub>  
TCS =  $\sum_{j=1}^{n}$ Cobertura del seguro<sub>j</sub>  
TAC =  $\sum_{j=1}^{n}$  Aportaciones a capital<sub>j</sub>  
TAA =  $\sum_{j=1}^{n}$  Aportaciones a capital actualizadas<sub>j</sub>

Donde:

TPSFP =Total de primas pagadas según forma de pago TCS =Total de coberturas de seguro cubiertas TAC= Total de aportaciones a capital (en este punto se deben sumar las aportaciones iniciales a capital). TAA =Total de aportaciones actualizados al mes de rescate total, préstamo máximo o vencimiento.

- 8. Pero necesitamos que la actualización sea exactamente al día de cualquiera de las 3 fechas, si el día de proceso coincide con el día de emisión (todos los vencimientos coinciden), no existirá problema mayor, ya que en ese momento se detiene el cálculo. Pero en caso de no ser así, se deberá realizar lo siguiente:
	- a) Es necesario calcular el crecimiento del mes actual respecto al mes anterior, previamente descrito, de esta manera, el algoritmo sería:

Crecimiento mensual: 
$$
\left(\frac{INPC_{\text{Act}}}{INPC_{\text{Ant}}}\right) - 1 = CM
$$

Donde: INPC  $_{\text{Act}}$  = Índice Nacional de precios al consumidor del mes actual

Donde: INPC Ant = Índice Nacional de precios al consumidor del mes anterior

b) Al resultado de (a) se debe convertir en un factor diario, tomando en cuenta los días del mes actual (Febrero =28, mayo=31) por lo que se aplica el siguiente algoritmo:

Crecimiento diario:  $((1 + CM)^{1/diaddlmesactual}) - 1 = CD$ 

- c) Este valor debe ser multiplicado por TAA (punto 6), y actualizar de manera diaria hasta llegar a la fecha de rescate total o préstamo máximo, esto quiere decir tomando el ejemplo ya descrito, que si se desea un rescate el 28 de junio y su TAA quedo detenido el 15 de junio, es necesario actualizar a partir del 15 de junio hasta el 28 de junio, si desea rescatar el 8 de julio, se debe actualizar a partir del 15 de junio hasta el 8 de julio.
- 9. Ganancia ó Pérdida Real
	- a) Existe Ganancia Real cuando el Valor Garantizado Neto > a la suma de las Aportaciones de Inversión más el Ajuste por Inflación de cada una de ellas. En este caso se hará una retención del 20% sobre la Ganancia Real.
	- b) Existe una Pérdida Real cuando el Valor Garantizado Neto < a la suma de las Aportaciones de Inversión más el Ajuste por Inflación de cada una de ellas. En este caso no habrá retención alguna.

### Ganancia ó Pérdida Real

Valor Garantizado Neto - (Aportaciones de Inversión +Ajuste por Inflación) El valor garantizado neto, son los valores que ya se definieron en los rescates totales, préstamos máximos y vencimientos. En caso de ser la póliza dólares, debe convertirse en Moneda Nacional el valor de rescate neto.

- 1 O. Préstamo actual.- Estos ya están definidos y en caso de ser dólares deben convertirse en pesos.
- 11 . Importe de Retiro.- Ya están definidos, y en caso de ser dólares, deben convertirse en pesos.
- 12. Retención.- Una vez ya todo convertido a pesos, se procede a lo siguiente:
	- a) Del importe a retirar (ya sea por rescate o préstamo) se debe calcular el % proporcional de este importe entre el valor garantizado neto.

- b) Al punto a) es necesario multiplicarlo por la retención del ISR de a ganancia real, este dato sería la retención proporcional del ISR.
- c) En caso de que existan retenciones anteriores, la suma del total de las retenciones en ningún caso deberá exceder al 20% de la ganancia real al momento del último préstamo o rescate, o vencimiento de la póliza. Las retenciones anteriores se encuentran en nuestro histórico.
- 13. Importe a entregar.- Se refiere al importe que se le entregará al cliente en cheque y será la diferencia entre el importe a retirar menos la retención calculada.

# El archivo histórico que se generará para Línea Tradicional contendrá los siguientes campos:

- 1. Póliza
- 2. Tipo de movimiento, R =Rescate, P =Préstamo Máximo, V =Vencimiento
- 3. Fecha del rescate, préstamo o vencimiento
- 4. Valor garantizado neto
- 5. Importe del préstamo, rescate o vencimiento.
- 6. Aportación a capital +Ajuste por Inflación
- 7. Ganancia o pérdida
- 8. ISR Retenido
- 9. Importe entregado
- 10. Estatus (si fue aplicado o no el retiro o rescate)
- 11 . Indicador del método actual que se utilizó, en este caso será = G
- 12. Tasa del ISR, es poner la tasa que se está utilizando, actualmente es del 20%, pero puede cambiar por las misceláneas fiscales

# Ejemplo Práctico

Suponiendo que se desea realizar un rescate total a través de la transacción ISPP el 9 de junio del 2003 a la póliza N300844405, la cual se presenta a continuación:

IIMG 00844405 , CO=N3 , S2 VIGOR

SECCION DE CONTROL

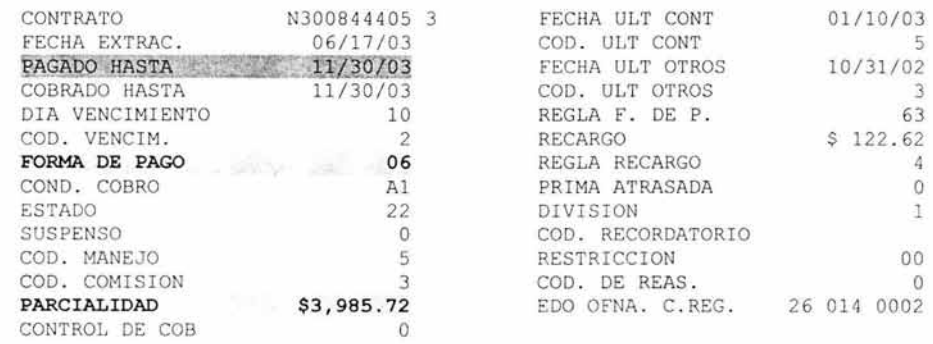

TRAILER DE PRESTAMO

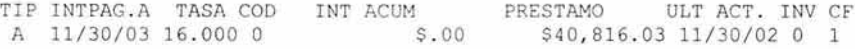

Esta póliza es de pago semestral y la prima actual que tomaremos será 3,985.72, ya que no tiene beneficios adicionales.

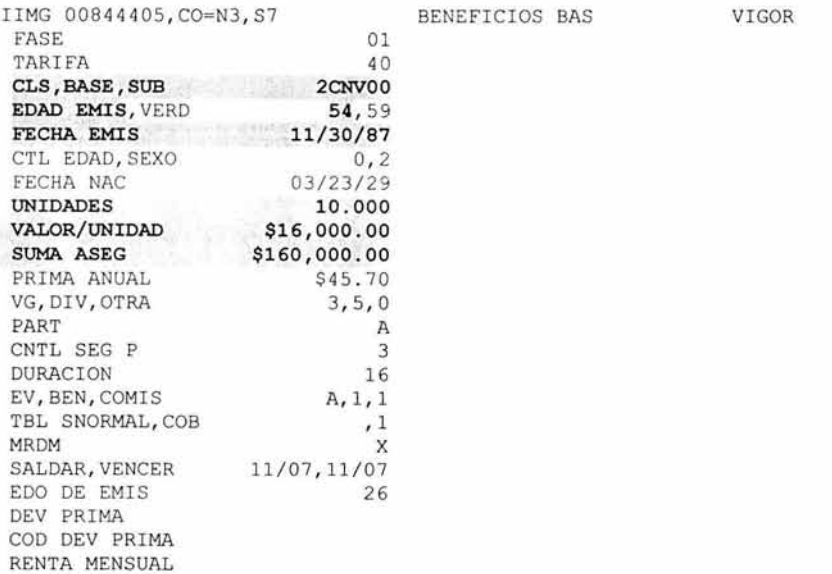

 $28/05/2003$  = SISTEMA INTEGRAL DE SEGURO DE INVERSION =  $NIVEL$  1.13 GAPDI260 -- CONSULTA DE PLANES --P L A N 2CNVOO D E S C R I P C I O N : DOTAL 20 D-PLUS 100% S.I. PORCENTAJE DE INCREMENTO : 100 INCREMENTO T O P E : 1600 TIPO DE INCREMENTO : L ·---------------------------------------------------------------- G N P PULSE: <CLEAR>/< PF1 >| < PF2 > |< ENTER > | < FP3 > | < PF5 >|<PF9> PARA: MENU PRINCIPAL|FIN SESION| CONSULTA |MODIFICACION| ALTA |CANC.OPER.

\*\*\*\* CONSULTA EFECTUADA \*\*\*\* <ENTER> PARA CONTINUAR

Como podemos observar esta póliza tiene un incremento lineal con incrementos del 100%.

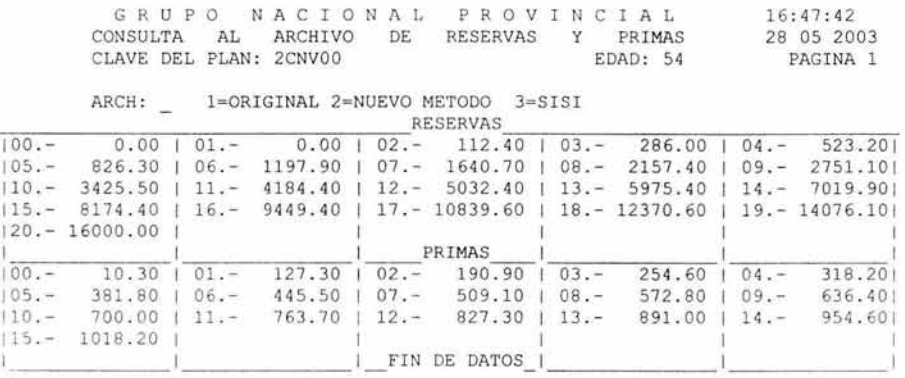

Además como podemos ver este plan tiene incrementos implícitos, lo que origina que se tome la Suma asegurada inicial (en la definición del cálculo de la reserva).

**Datos Generales de la póliza** 

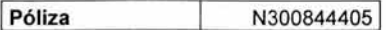

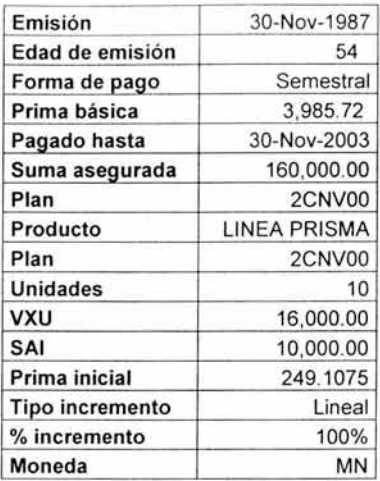

Los incrementos pactados se verán en el siguiente cuadro:

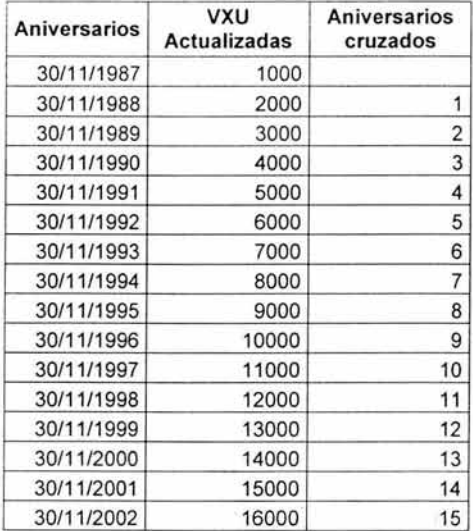

Lo que nos indica que su último incremento fue en su último aniversario, a partir de este momento podemos validar el histórico de primas y sumas aseguradas y suponiendo que se desea realizar un rescate total el 9 de junio del 2003, obtendríamos el siguiente cuadro:

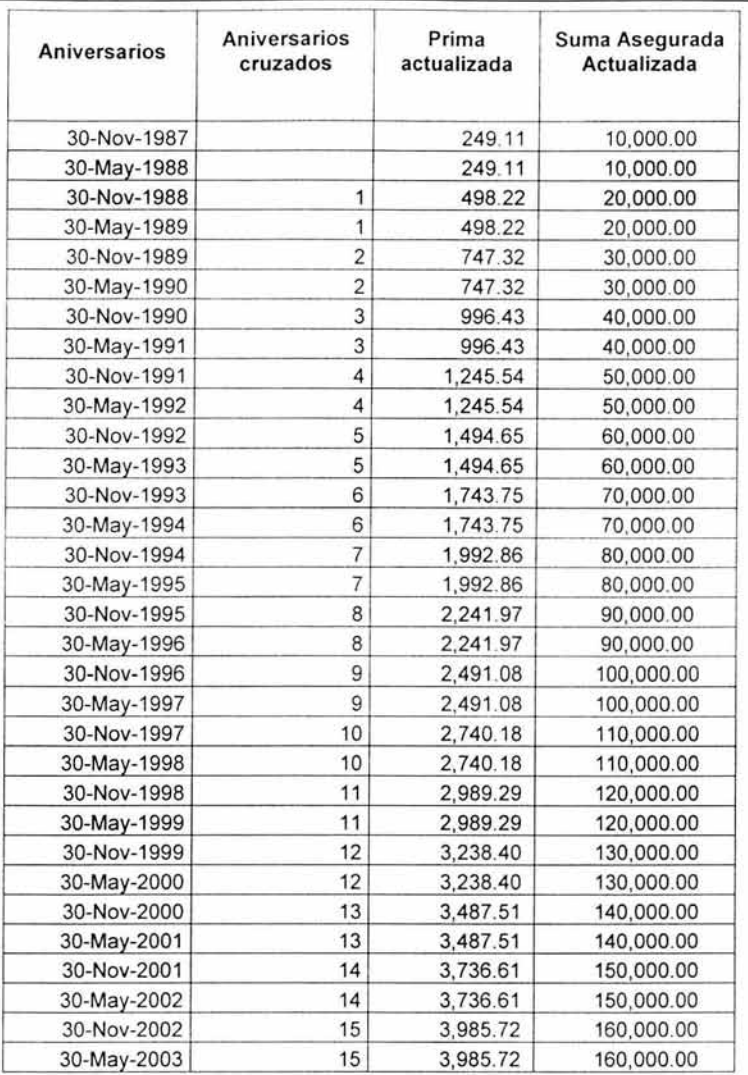

El proceso se detuvo el 30 de mayo porque es su último pago antes del 9 de junio del 2003, además en este momento es necesario considerar 2 cosas:

A. Solamente nos interesa el último registro, ya que esta póliza fue emitida antes del 1-Ene-2003 y el único registro a partir de la fecha anterior es la del 30-May-2003.

B. Por la misma razón del punto anterior esta póliza tiene Aportación inicial a Capital y como dice la definición, será el valor más grande entre el valor garantizado neto al 31-12-02 y las aportaciones iniciales mas su ajuste por inflación al 31-Dic-02, y el más alto es la Aportación inicial + el ajuste por inflación al 31-dic-02 como se demuestra en el siguiente cuadro:

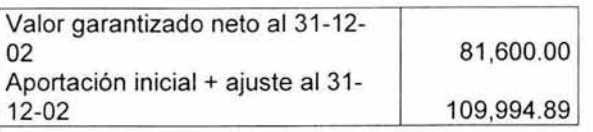

Procederemos a seguir los pasos dentro del proceso para el cálculo del ISR

1. La aportación inicial será de 109,994.89, ya que si contemplamos los siguientes valores, veremos que este es el más alto:

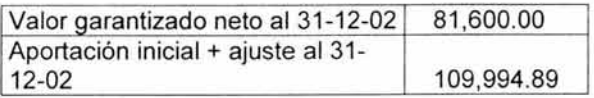

2. Las primas pagadas en moneda nacional se vería de la siguiente manera:

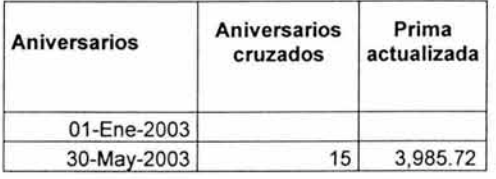

3. En la reserva tenemos que recordar que cuando el plan tiene el crecimiento implícito, se debe tomar la suma asegurada inicial, aún cuando en el siguiente cuadro presentemos la actual, el cálculo contempla la SAi = 10,000, además la periodicidad de los pagos por ser semestral es = 2:

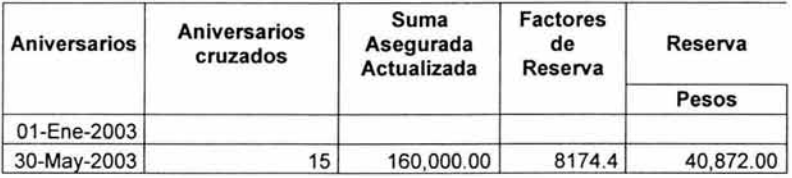

4. Para la cobertura del seguro, la edad de emisión es de 54 y a su 15º aniversario tiene 69 años, además, en este punto sí toma su suma asegurada alcanzada y además dividimos la Qx entre 2 por ser semestral, por lo que:

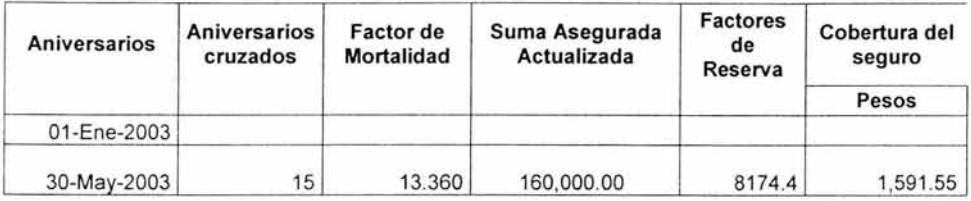

5. En la aportación a capital entraría nuestra aportación inicial a capital que ya hemos definido con anterioridad:

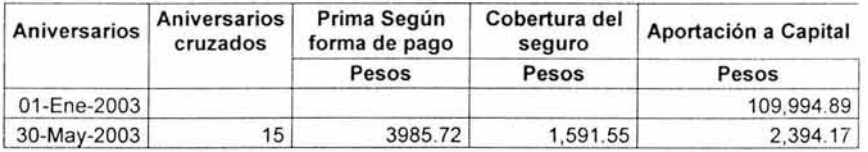

6. Para hacer nuestra actualización según los pasos que se mencionan en la definición dentro de este punto, la fecha del rescate total es el 9 de junio, según el punto a) su último mes cruzado (independiente a la forma de pago) es el 30 de mayo del 2003, este mes es anterior a la fecha del proceso de rescate, por lo que aplica el inciso c) y el mes actual será Junio. Entonces se necesita el INPC de enero-2003 y mayo-2003 (inciso d) y el INPC de junio-2003 (inciso e), y el dividir el INPC de junio entre los de enero y mayo obtendríamos el factor de actualización (inciso f) que será multiplicado por cada aportación de inversión, esto se puede observar en el siguiente cuadro:

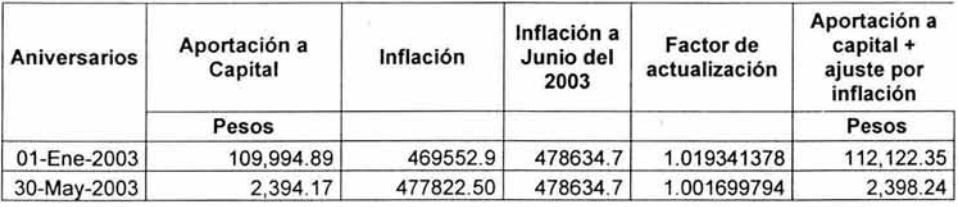

7. Las sumas del punto 7 quedarían de la siguiente manera:

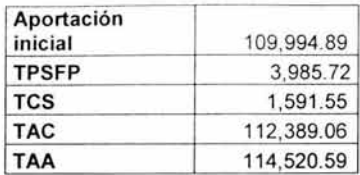

8. Como necesitamos que la actualización sea exactamente a la fecha de proceso del rescate, aplicando los algoritmos descritos, obtendríamos los siguientes valores:

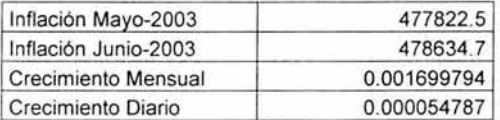

### Ajuste inflacionario por día

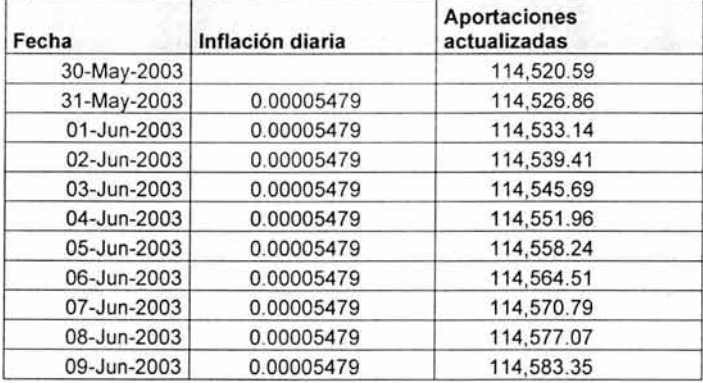

9. Tomando los valores de la transacción en línea ISPP, podemos validar sus valores al momento del rescate:

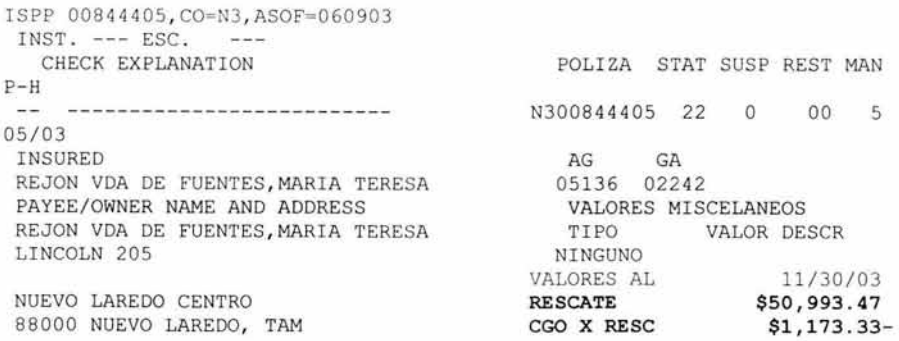

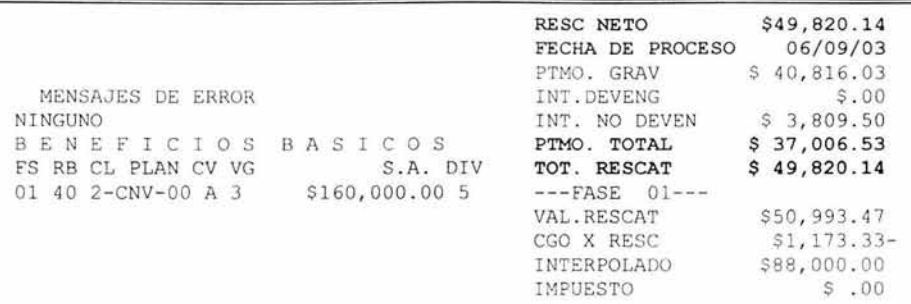

De acuerdo a lo que se definió en los rescates totales, estos serían los valores:

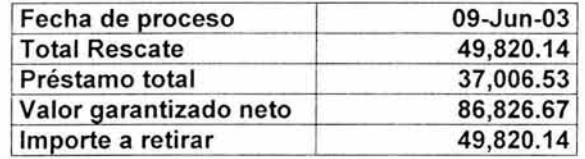

Los valores son importantes para el cálculo de la retención del ISR, ya que la fecha de proceso es donde detuvimos el proceso de actualización de las aportaciones a capital y estas deben compararse contra los valores garantizados netos de la póliza que son 86,826.67 para saber si hubo pérdida o ganancia. Y podemos notar que el valor garantizado neto es < 114,583.35, esto indica que hubo una pérdida por:

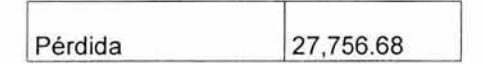

- 1 O. El préstamo actual es : 37,006.53 (campo préstamo total)
- 11 . El importe a retira es: 49,820.14
- 12. La retención según la definición es: **O,** en caso de que hubiera existido una retención, se deberán validar las retenciones anteriores, ya que en caso de haber existido, todas estas deberían sumarse y validar que no excedan el ISR de la ganancia total.
- 13. Después de haber realizado el cálculo de la retención , el cheque con el importe que se le entregaría al cliente es por la cantidad de : **49,820.14,**
Como pudimos observar, el análisis en el detalle de los requerimientos implica de un conocimiento basto en el manejo de los sistemas y en las reglas de negocio de los seguros de Vida de GNP, así, mientras se progresaba en el análisis, casi en paralelo se trabajaba en el diseño que diera solución a los requerimientos del usuario, así como con los de la SHCP.

#### **3.2. Diseño funcional y operativo de la aplicación**

Durante esta etapa se realiza el diseño conceptual de la aplicación que deberá aterrizar los requerimientos del usuario y asegurar la integridad conceptual con las arquitecturas técnicas y con los lineamientos de la organización.

En el diseño funcional y operativo se deberá documentar los módulos que componen la aplicación, las interfaces tanto entre módulos internos como con aplicaciones externas, la definición del flujo de la aplicación, la relación con bases de datos y con información, y la secuencia de ejecución del proceso batch.

Así, para una fácil comprensión del diseño de la aplicación, a continuación se presenta el esquema general original.

## **FAD Mensual SISI**

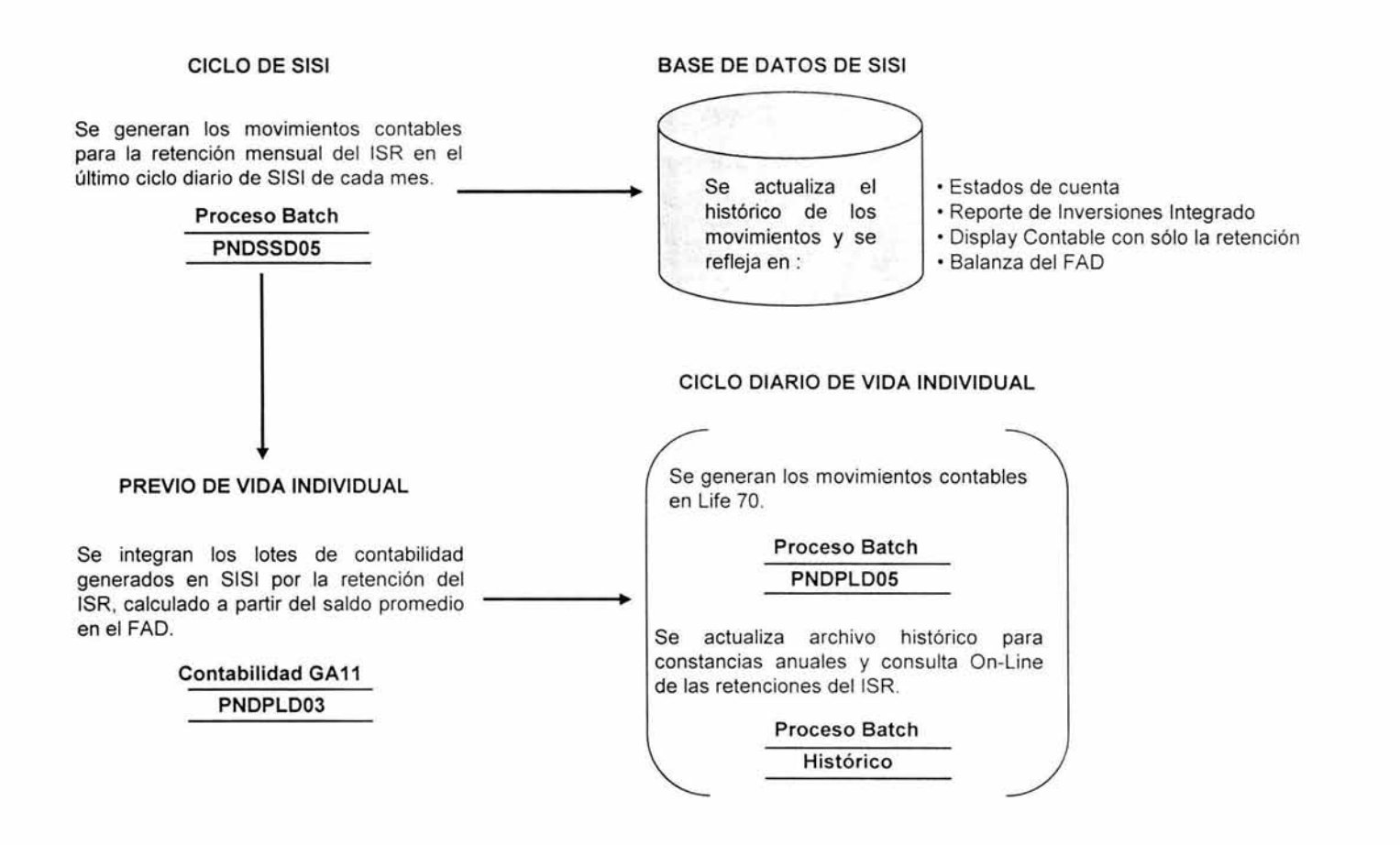

### **Dotales a Corto Plazo 5151**

#### **CICLO DE SISI**  Se generan los movimientos contables en el vencimiento ó vencimiento anticipado del DCP calculando la retención del ISR. **Proceso Batch PNDSSD05 PREVIO DE VIDA INDIVIDUAL**  Se integran los lotes de contabilidad generados en SISI por la retención del ISR calculado a partir de la ganancia real del DCP. **Contabilidad GA 11 PNDPLD03 BASE DE DATOS DE SISI**  Se actualiza el Estados de cuenta<br>histórico de los Reporte de Inversio histórico de los • Reporte de Inversiones Integrado<br>movimientos v se • Display Contable Integrado se • Display Contable Integrado refleja en: • Balanza del FIR-Dotales **CICLO DIARIO DE VIDA INDIVIDUAL**  Se generan los movimientos contables en Life 70. **Proceso Batch PNDPLD05**  Se actualiza archivo histórico para constancias anuales y consulta On-Line de las retenciones del ISR. **Proceso Batch Histórico**

### **Retiros y Rescates de S 1 S 1**

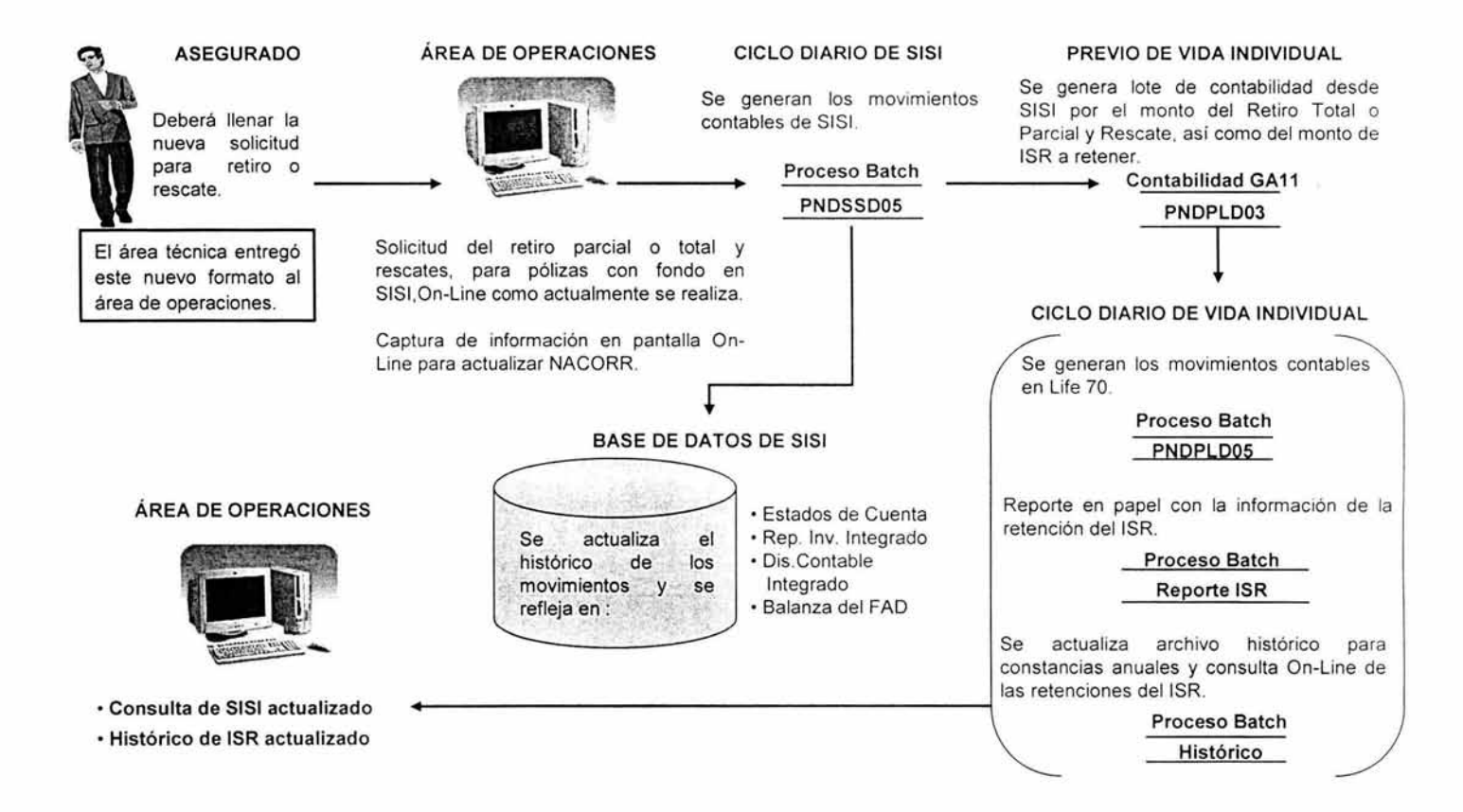

### **Vencimientos y movimientos automáticos 5151**

#### PREVIO DE VIDA INDIVIDUAL CICLO DIARIO DE SISI Se genera lote de contabilidad desde Se generan los movimientos contables SISI por vencimientos y procesos de SISI por vencimientos y procesos automáticos, así como la retención ISR. automáticos, así como la retención ISR. Proceso Batch Contabilidad GA11 PNDSSD05 PNDPLD03 THUSSDOS<br>
<br>BASE DE DATOS DE SISI  $\sqrt{ }$ CICLO DIARIO DE VIDA INDIVIDUAL Se generan los movimientos contables en Life 70. • Estados de Cuenta Proceso Batch • Rep. lnv. Integrado Se actualiza  $el$ PNDPLD05 • Dis.Contable histórico de  $\log$ movimientos y se Integrado •Balanza del FAD refleja en: Reporte en papel con la información de la retención del ISR. ÁREA DE OPERACIONES Proceso Batch Reporte ISR Se actualiza archivo histórico para ~ constancias anuales y consulta On-Line de las retenciones del ISR. Proceso Batch • Consulta de SISI actualizado Histórico • Histórico de ISR actualizado

### Life 70

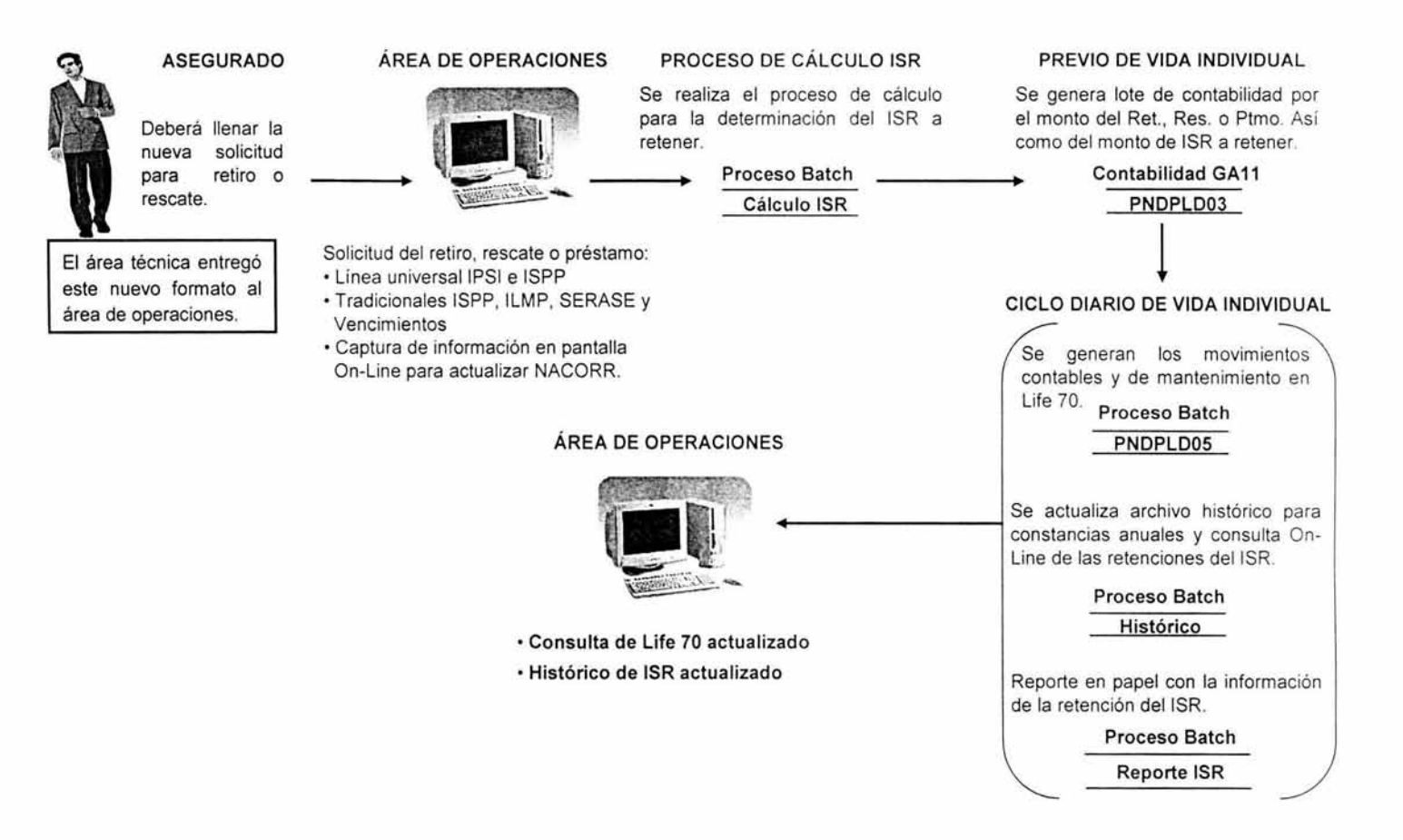

### **Préstamos, Reforma Fiscal Vida Individual**

#### **PROCESO NUEVO SEMANAL**

General el cálculo de la ganancia real y el monto total de la retención del ISR, los domingos.

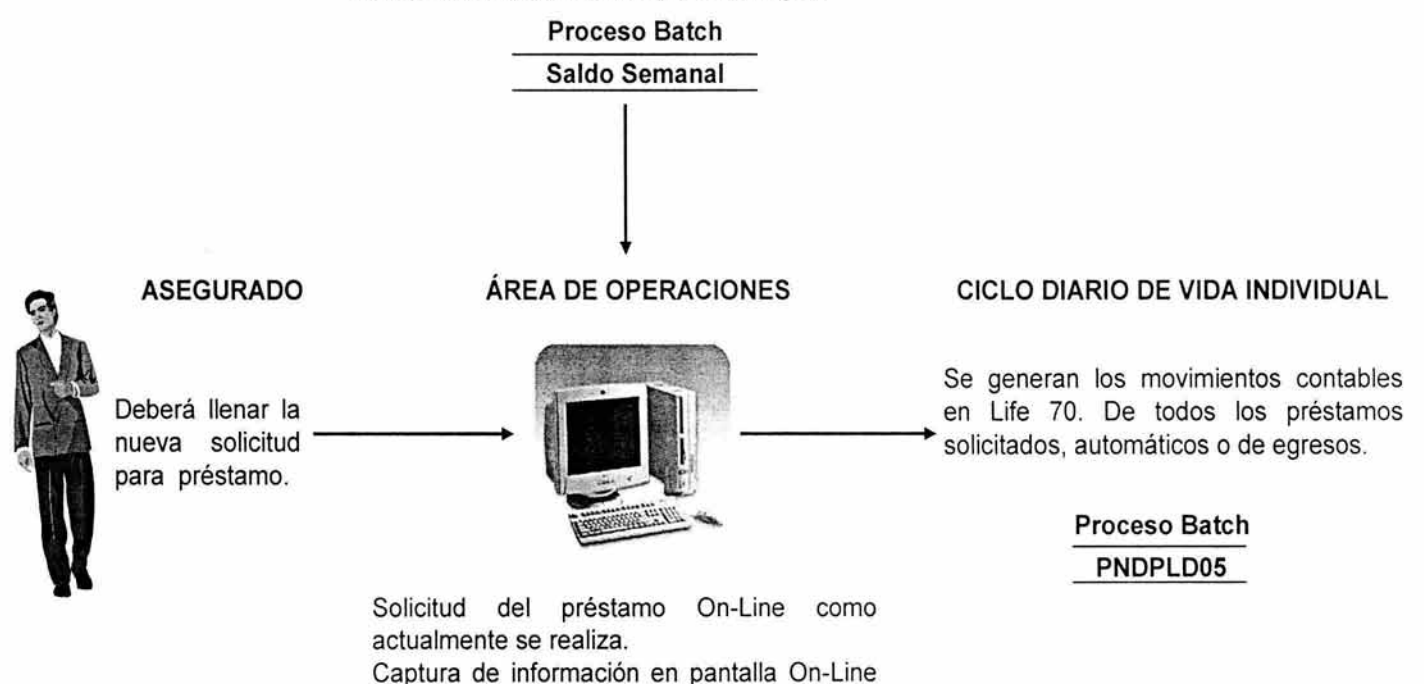

para actualizar NACORR.

ue una empresa aseguragora, como consecuencia de la Reforma Fiscal del ZOU2.

# **Préstamos, Reforma Fiscal Vida Individual**

### PROCESO NUEVO Identificación de préstamos automáticos, manuales o de egresos, se efectúa el cálculo de la retención del ISR. Proceso Batch ISR A RETENER PREVIO DE VIDA INDIVIDUAL Se genera lote de contabilidad por el monto del ISR a retener. Contabilidad GA11 PNDPLD03  $\sqrt{\frac{1}{2}}$ CICLO DIARIO DE VIDA INDIVIDUAL Se generan los movimientos contables en Lite 70. Proceso Batch PNDPLDOS  $\downarrow$ Se actualiza archivo histórico para constancias anuales y consulta On -Line de las retenciones del ISR.

Proceso Batch

Histórico

## **Vida Inversión**

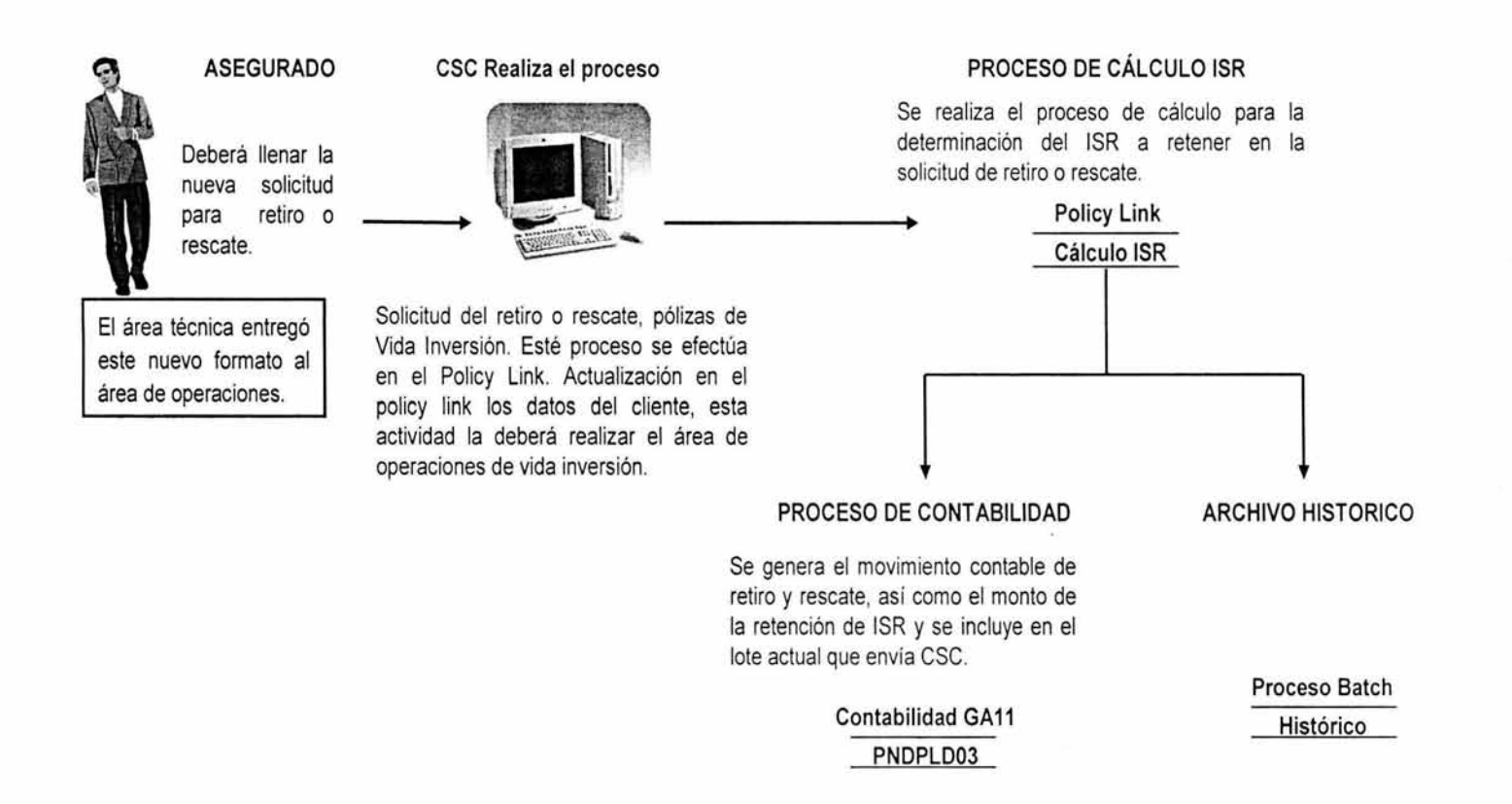

La siguiente figura muestra el esquema general del sistema Policy Link que se encuentra operando en Estados Unidos y que es parte del sistema de Vida Individual.

### **Vida Inversión**

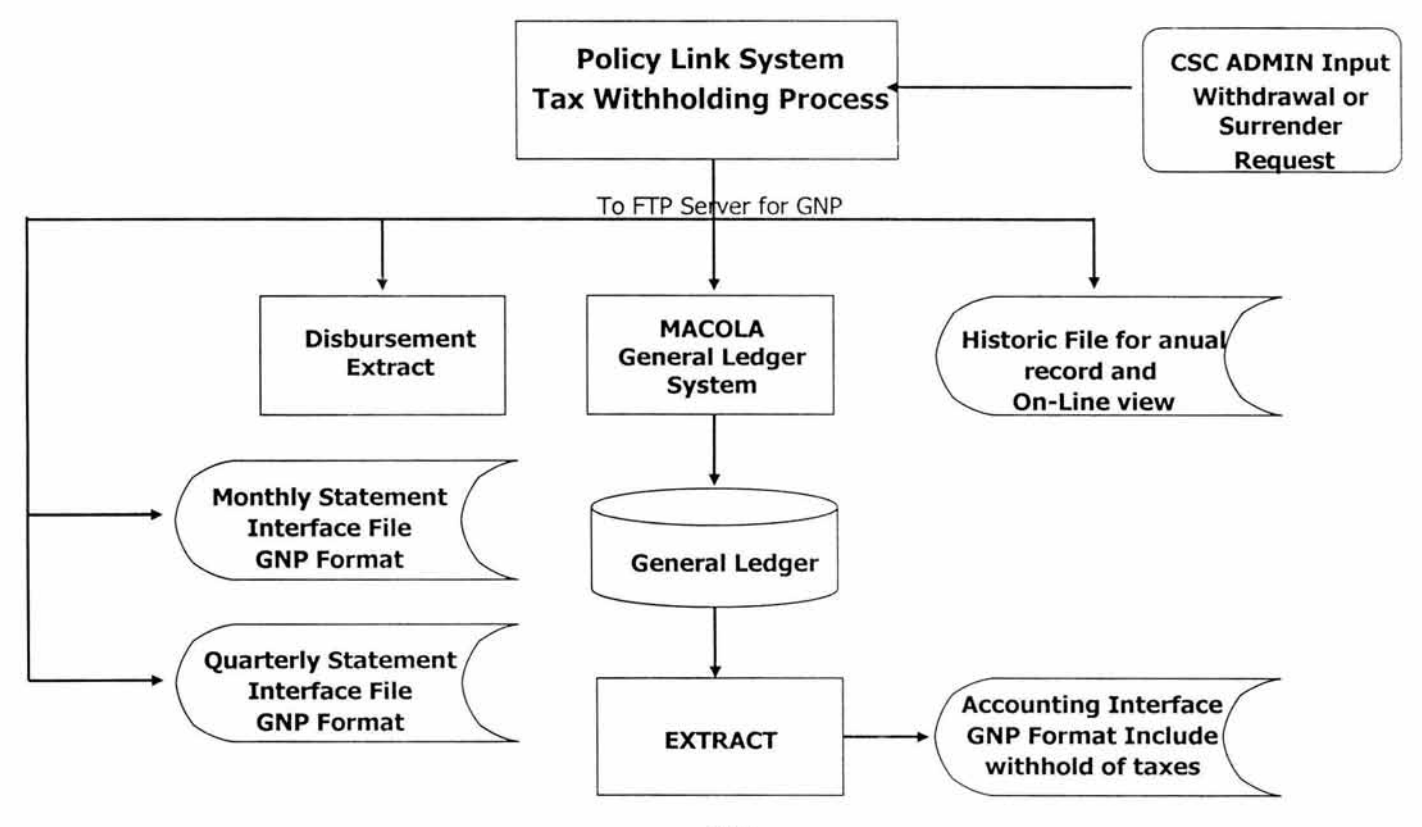

Como se puede observar, en los esquemas anteriores, el diseño del sistema se ve reflejado en un proceso batch principalmente y en un menor grado online (con interfaz grafica de usuario), es decir, la mayor parte del diseño de solución no es visible por el usuario, ya que este corre en el ciclo productivo del sistema de Vida Individual en el Mainframe. Una vez revisado el diseño general de la solución, es importante definir los datos más importantes que interactúan en el proceso definido para cumplir con los requerimientos del usuario.

#### 3.3. **Diseño lógico de los datos**

El diseño lógico de los datos presenta una visión general de la información involucrada en los procesos de negocio.

Esta etapa involucra una serie de tareas las cuales permiten identificar las entidades principales con base en los procesos de negocio, relaciones entre las mismas y sus atributos. Así pues, del análisis de los requerimientos se hace necesario definir los siguientes archivos con el objeto de poder realizar los cálculos definidos, controlar la información, generar reportes y pantallas para el usuario.

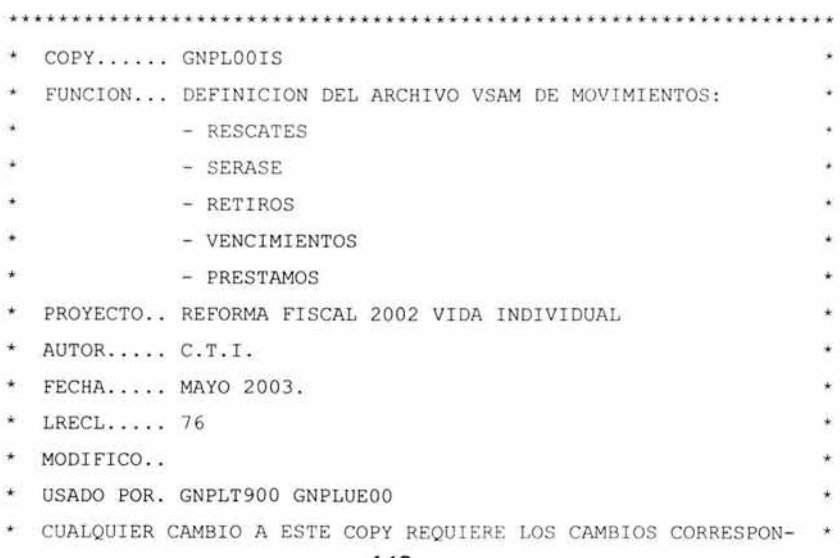

\* DIENTES AL COPY EN ASSEMBLER GNPLOOIT. 01 PLIS-REGISTRO. 05 PLIS-LLAVE. 10 PLIS- POLIZA . 15 PLIS-COMPANIA PIC X(02). 15 PLIS-NUMERO PIC X(08). 10 PLIS-TIPO-MOV PIC X(01). 88 RESCATES VALUE 'R'. 88 PRESTAMOS VALUE 'P'. 88 RETIROS VALUE 'T'. 88 SERASES VALUE 'S'. 88 VENCIMIENTOS VALUE 'V'. 05 PLIS-TIPO-POLIZA PIC X(01). 88 UNIVERSAL VALUE 'U'. 88 TRADICIONAL VALUE 'T'. 05 PLIS-VALOR-RESCATE PIC S9(11)V99 COMP-3. 05 PLIS-CGO-X-RESCATE PIC S9(11) V99 COMP-3. 05 PLIS-RESCATE-NETO PIC S9(11)V99 COMP-3. 05 PLIS-VALOR- GARANT- TRAD REDEFINES PLIS - RESCATE -NETO PIC S9(11)V99 COMP-3. 05 PLIS-IMPORTE-RETIRO PIC S9(11)V99 COMP-3. 05 PLIS- RESCATE- TOTALT REDEFINES PLIS-IMPORTE- RETIRO PIC S9(11)V99 COMP-3. 05 PLIS-PRESTAMO-TOTAL PIC S9(11)V99 COMP-3. 05 PLIS-PTMO-GRAVADO PIC S9(11)V99 COMP-3. 05 PLIS- FECHA-MOV . 10 PLIS-MES-MOV PIC 9(02). 10 PLIS-DIA-MOV PIC 9(02). 10 PLIS-ANIO-MOV PIC 9(02). 05 FILLER PIC X (16).

Mantenimiento al Sistema de Vida Individual, de una empresa aseguradora, como consecuencia de la Reforma Fiscal del 2002.

La descripción del archivo anterior, identificado como el archivo de movimientos, esta codificada en COBOL y fue diseñado para almacenar los campos que son la base del cálculo del ISR, es decir, se diseño de tal forma que utiliza código ejecutado de forma "online" para generar, al momento de un rescate o retiro de una póliza, los campos arriba descritos, para el caso de Prestamos de pólizas tradicionales, los cá lculos se realizan a través de un proceso batch, de esto último, es importante señalar que, se llevo un tiempo considerable de análisis, construcción y diseño en el desarrollo del proyecto de la Reforma Fiscal.

Otro, de los archivos principales, es el archivo ~Hstórico de Retenciones", aquí es donde se muestran los campos definidos para contener los resultados últimos, fundamento del cálculo del ISR, a continuación se presentan codificados en COBOL.

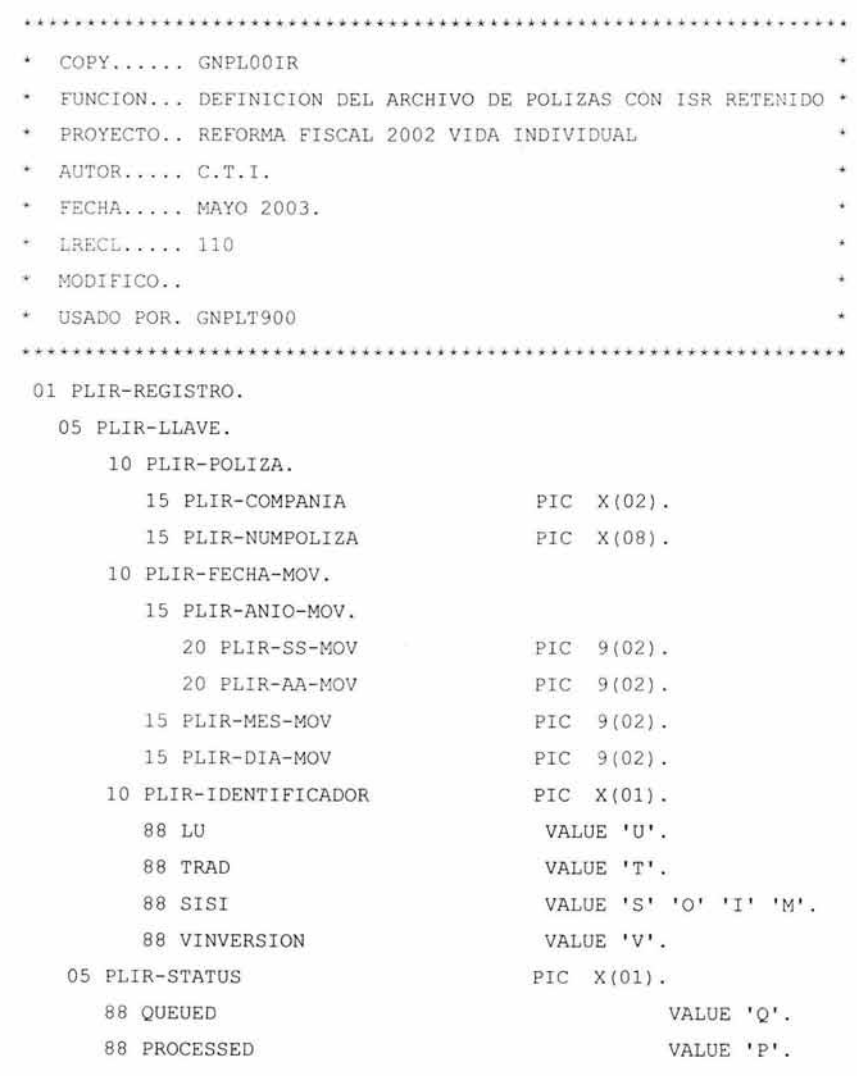

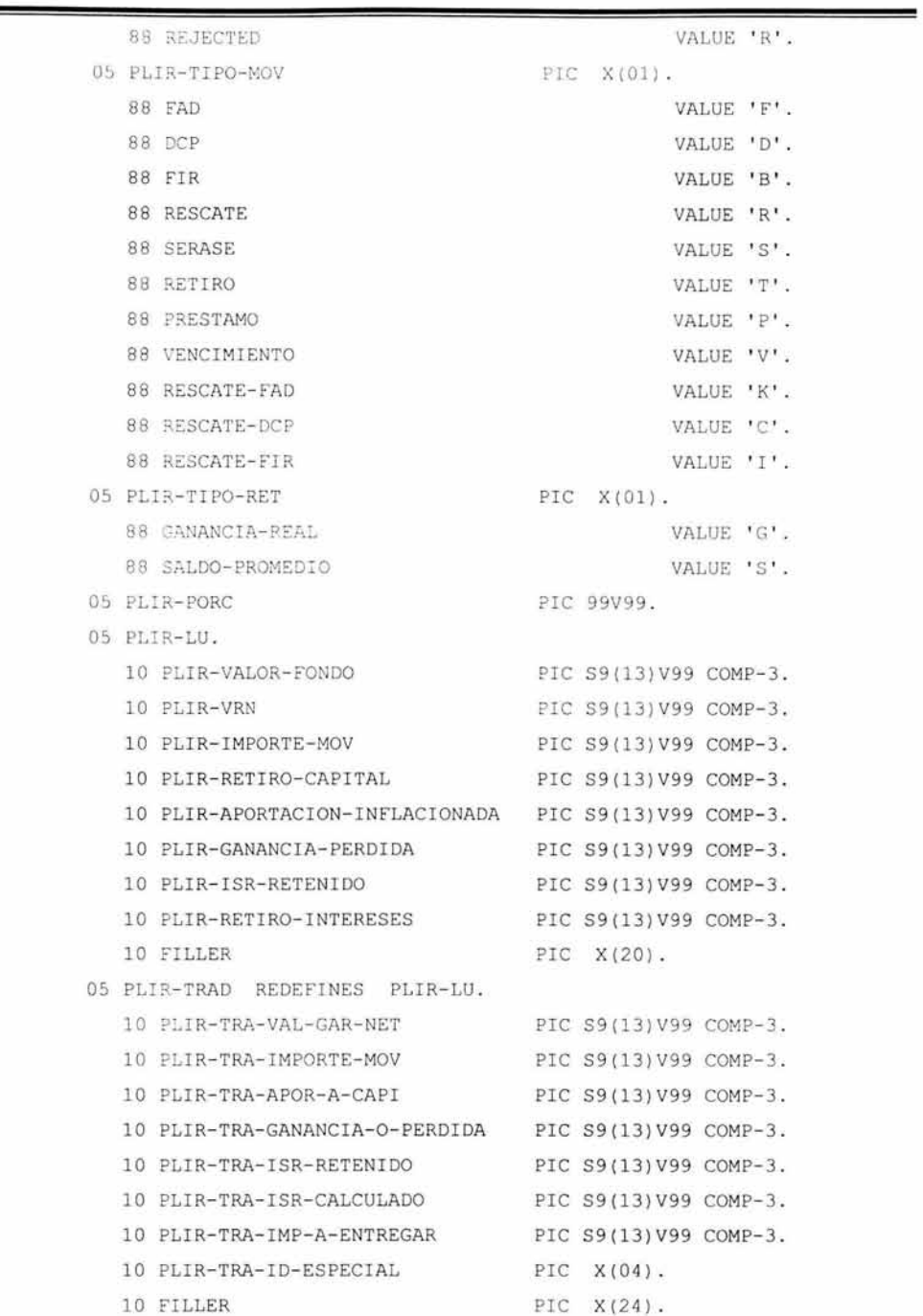

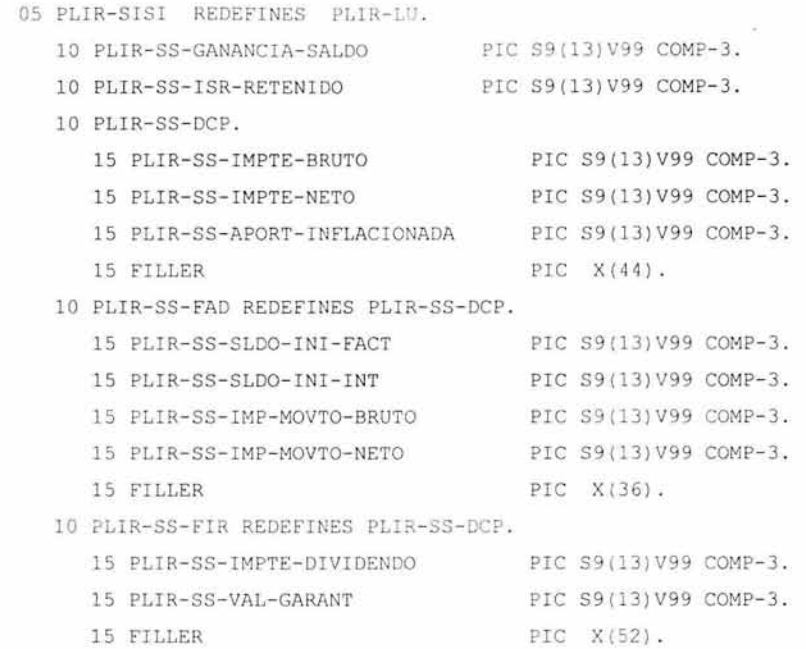

Como se puede observar, esta descripción sirve para todas las pólizas y movimientos a los que se les va a aplicar el ISR, es decir, pólizas como: tradicionales y universales, o movimientos como: rescates, vencimientos, prestamos, retiros, etcétera, podemos especificar el tipo de porcentaje aplicado para el ISR, el estatus en que se encuentra, y sus valores generales para el cálculo del impuesto y el ISR por supuesto, finalmente, para optimizar el espacio se recurre a lo que en COBOL se llama redefinición, y no es más que la capacidad de definir varios tipos de campos en una misma área lógica.

Para entender de manera simple y gráfica como interactúan estos archivos, a continuación se presenta un ejemplo para cuando se realiza un rescate de una póliza de Vida, ver figura 3.4.

152

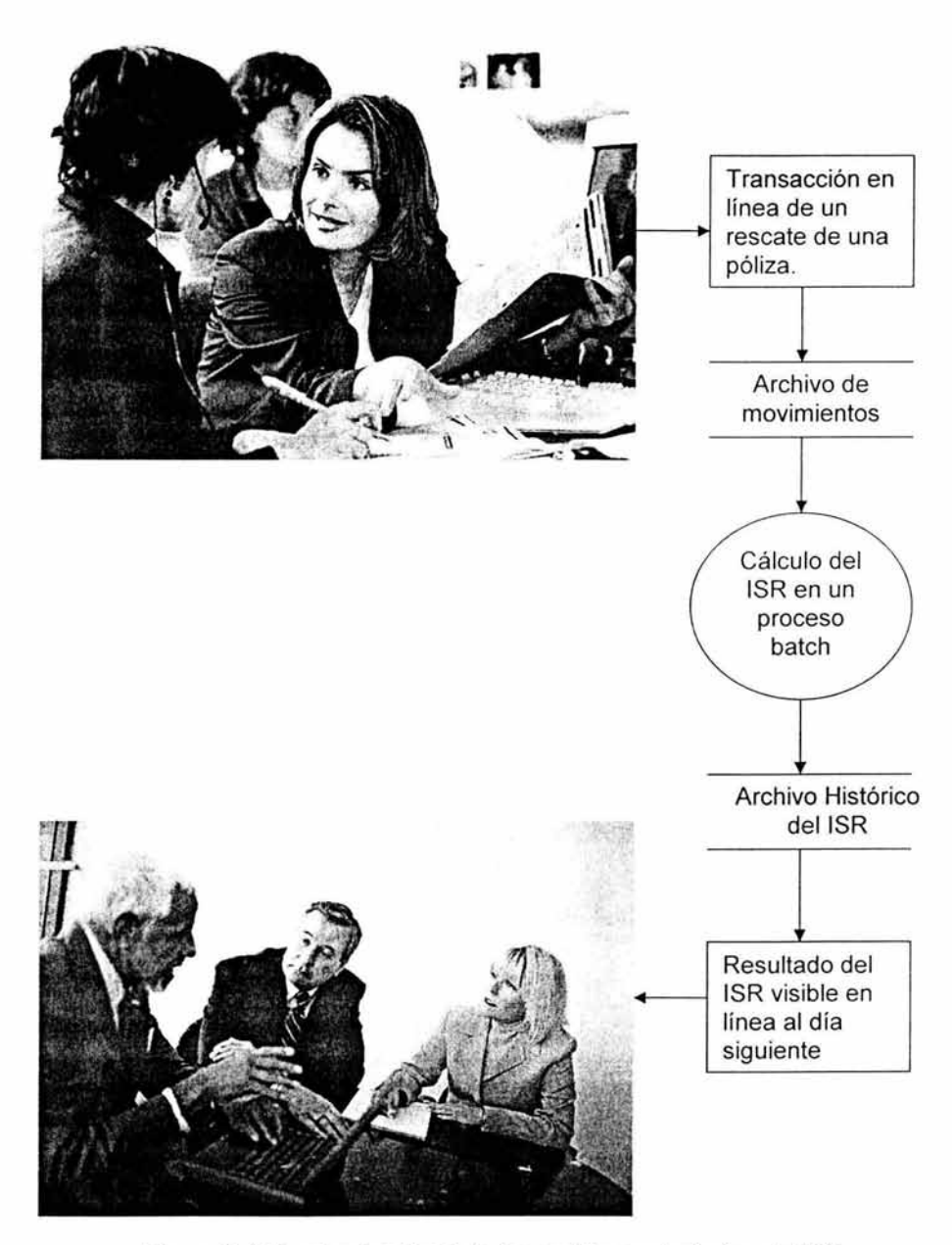

Figura 3.4 Muestra funcional de los archivos principales del /SR.

Como lo muestra la figura 3.4, esto solo es una muestra de cómo interactúan los archivos principales para un tipo de movimiento, para los demás, el funcionamiento resulta similar o muy diferente, a pesar de esto, no es necesario presentar el esquema de todos los movimientos porque lo importante es ver la funcionalidad del diseño, es decir, definir la base del cálculo (archivo de movimientos), definir como hacer el cálculo (programas varios) y el resultado del cálculo (archivo histórico), se dice fácil pero el detalle de todo esto involucra el conocimiento amplio de los sistemas y de las reglas del negocio que la experiencia ofrece.

#### **3.4. Diseño de ajuste organizativo**

Durante esta etapa se identifican las nuevas funciones y se determina el impacto que se va a causar en la estructura organizativa actual. De este análisis se establecen nuevas funciones a áreas o puestos existentes y/o se identifican nuevos puestos.

Desde este punto de vista, el impacto fue menor y no hubo cambios importantes, así, solo se tuvo que capacitar al área operativa para poder administrar los siguientes puntos.

- La expedición de cheques, de los movimientos en los cuales tiene que ver el ISR, se atrasaron porque ahora dependen del resultado que arroje el sistema del ISR.
- El proceso de los préstamos manuales no se debe aplicar en los dos últimos ciclos del mes para que la contabilidad no se mezcle entre diferentes meses respecto a la fecha efectiva del registro contable.
- El área operativa, en caso de aplicar, debe corregir la contabilidad por cálculos incorrectos del ISR.

Procesos como los estados de cuenta y las cartas se vieron afectados en tiempo de sistema, pero no en cuanto a la administración del área operativa.

Una vez que hemos revisado algunos aspectos importantes en el diseño de sistemas a la medida, es conveniente mostrar el prototipo de la aplicación que se definió.

#### **3.5. Prototipo de la aplicación**

Durante esta etapa se construye el prototipo de la aplicación para facilitar al usuario la validación de los requerimientos funcionales, de la interfaz de usuario de la aplicación o para clarificar algún proceso.

Esta etapa puede ser utilizada para la obtención de la aprobación de los requerimientos funcionales de la aplicación así como del diseño lógico de los datos o BD, esta etapa es importante cuando durante la identificación de la necesidad de un desarrollo de sistema a la medida, los lineamientos funcionales son demasiado difusos y es necesario apoyarse en un prototipo para la recolección de las observaciones del usuario hacia la aplicación, dichas observaciones pueden ser desde cambios en el diseño funcional hasta expectativas de desempeño.

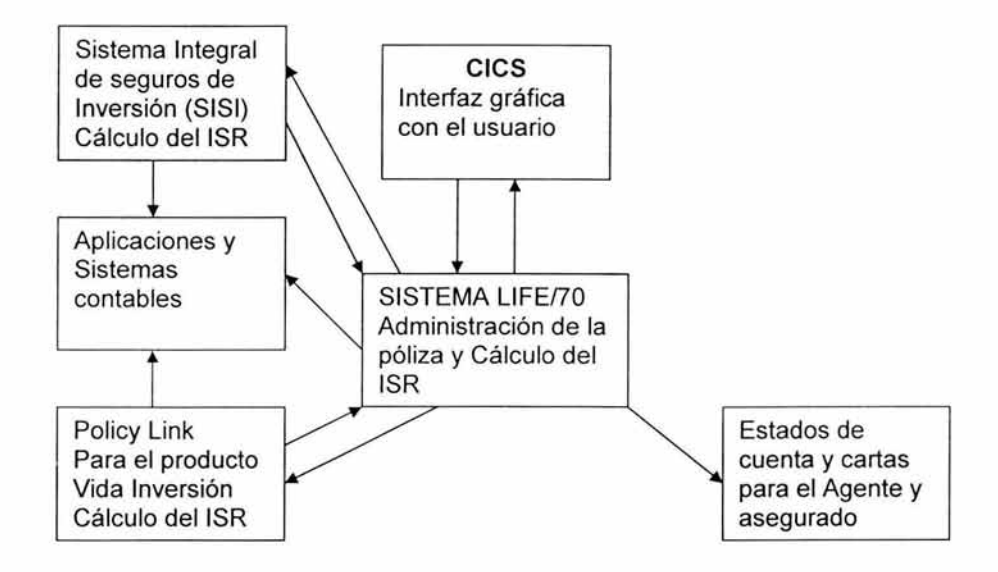

Figura 3.5 Diagrama general del flujo de datos relacionados con el /SR.

La figura 3.5 nos muestra de forma general la interacción en el flujo de datos debido a la inclusión de un nuevo concepto, esto es, el ISR requiere de ser calculado y por esto genera que todos los movimientos susceptibles de impuesto, añadan a su proceso la consideración de producir el importe que especifique el mismo, así tenemos que casi todos los sistemas provocan el flujo de información en dos sentidos, es decir, reciben y envían información, observándose que el sistema principal es el sistema Llfe/70, esto porque es el sistema original y es el que contiene la administración de la póliza, otro aspecto que se observa es que la aplicación de estados de cuenta solo tiene flujo de entrada y no de salida hacia los sistemas señalados porque solo muestra los resultados en papel.

En lo general, a partir de este punto, se desarrollará el presente trabajo de manera tal que solo se toque la parte que me fue asignada en este proyecto, sin embargo, cuando sea necesario se describirá de manera general todo el proyecto en el punto que se este abordando, si así lo requiere el contexto del mismo, también se aclarará si solo se escribe sobre el particular del cambio.

Para hacer más legible el prototipo de las pólizas tradicionales del sistema Life/70, los diagramas de flujo que se presentan, se dividirán en dos partes, la primera establece el funcionamiento para los movimientos de rescates y vencimientos de pólizas tradicionales y el segundo muestra el funcionamiento de los préstamos de pólizas tradicionales.

156

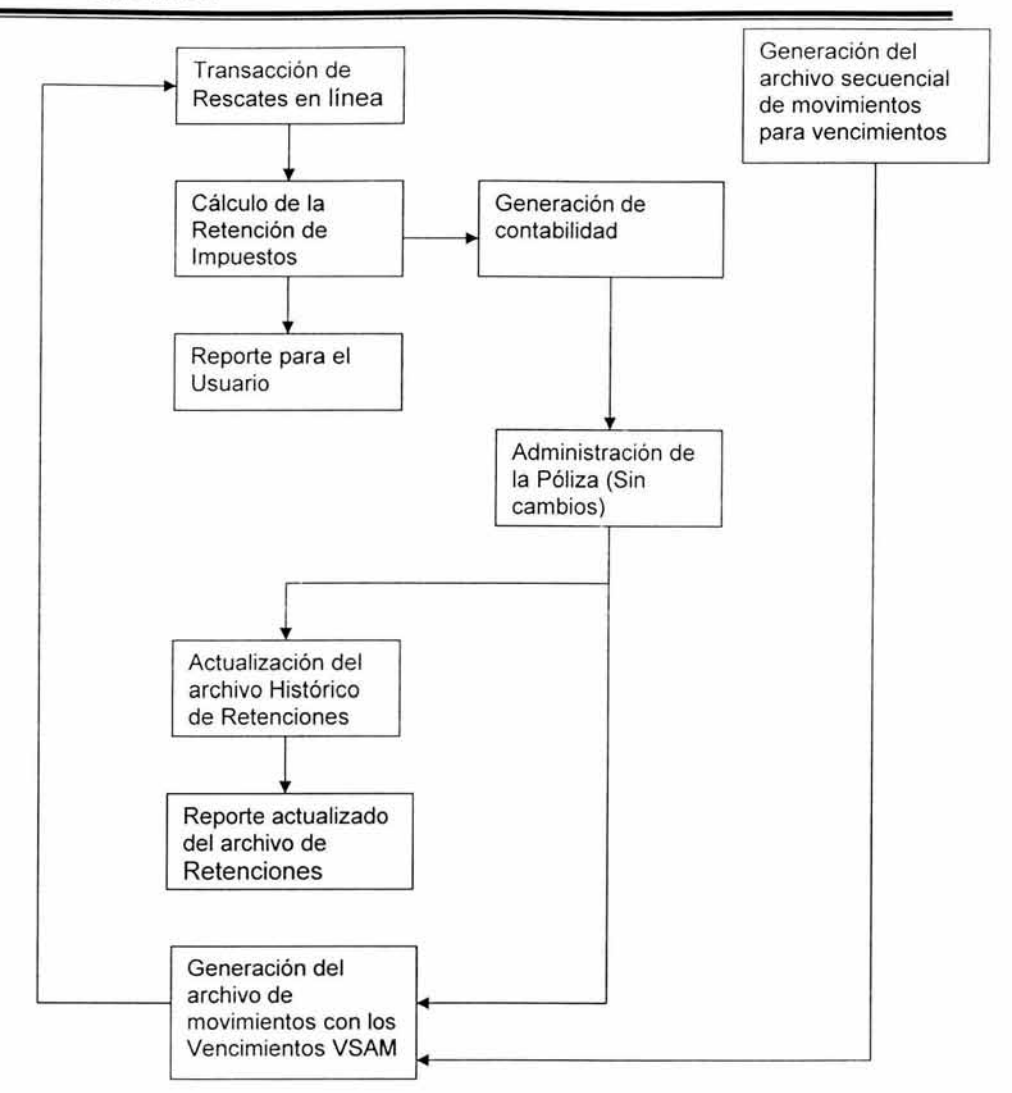

Figura 3.6 Prototipo de Rescates *y* Vencimientos para pólizas tradicionales.

Como se puede observar en la figura 3.6, este diagrama muestra un flujo circular donde los actores principales son el archivo de movimientos y el archivo histórico de retenciones, de esta forma, el proceso de rescatar se realiza de forma online, mientras que el proceso de vencer la póliza se realiza de forma automática vía batch. El resultado de este proceso se puede observar en los reportes especificados y directamente en el archivo histórico de retenciones a través de una transacción online.

Ahora, el prototipo que se refiere a préstamos, utiliza parte del modelo anterior para poder implantarse, a continuación, ver figura 3.7, se muestra su diagrama.

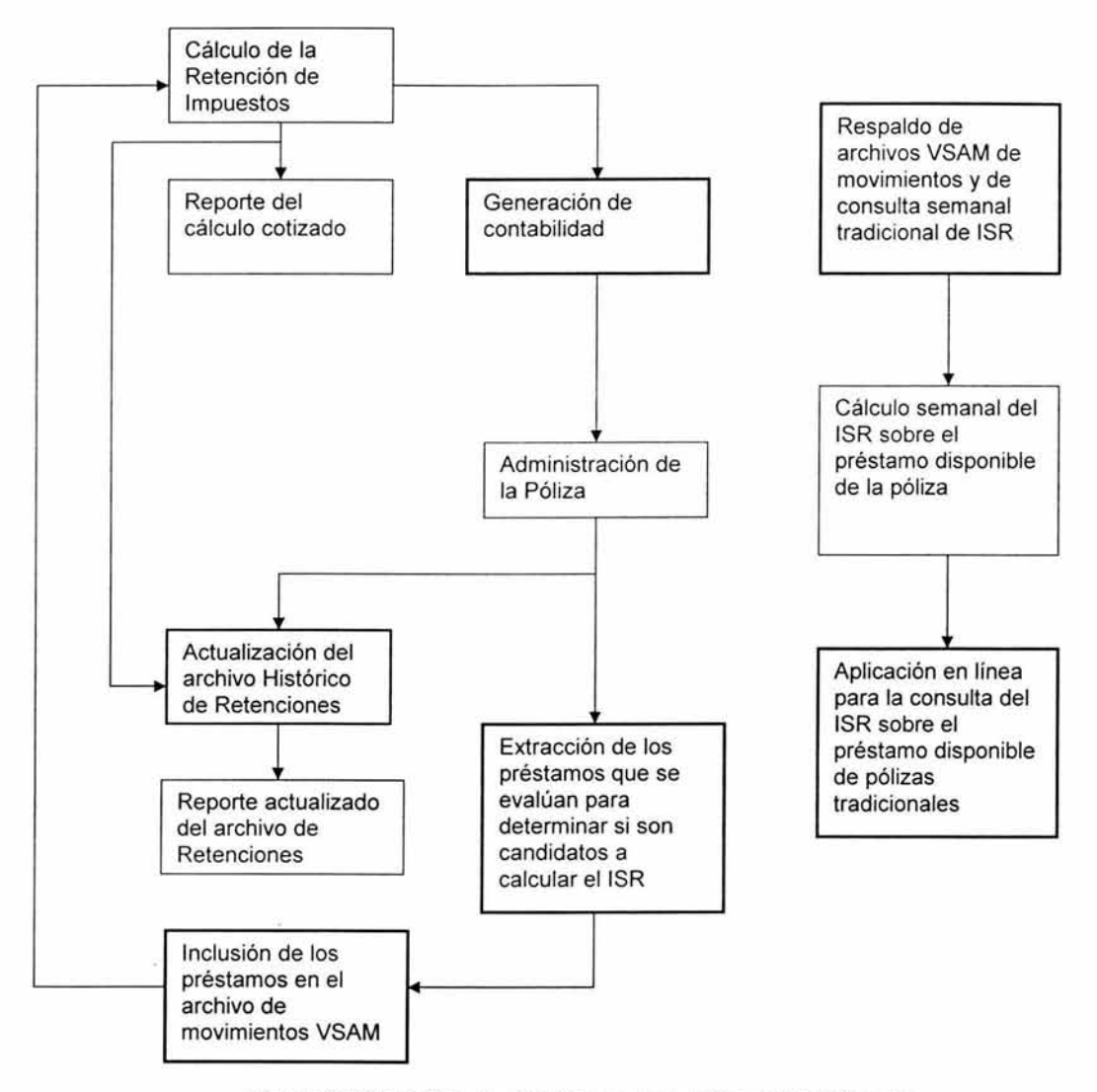

Figura 3.7 Prototipo de Préstamos para pólizas Tradicionales.

Como se puede distinguir, en la figura 3.7, los procesos marcados con una línea más gruesa representan nuevos elementos respecto del modelo de la figura 3.6, así, aunque la contabilidad es nueva, la base contable del modelo anterior resulta

fundamental para poder desarrollarla de forma similar, también podemos observar que hay un proceso independiente y se refiere al cálculo del ISR de todas las pólizas tradicionales que son susceptibles a prestamos de sus valores garantizados, de tal forma que este proceso batch se ejecute cada semana y el usuario pueda cotizar el cálculo a través de una aplicación en línea.

#### 3.6. **Gestión de requerimientos**

Como tal, la Gestión de requerimientos es una fase dentro de la metodología y se aplica durante todo el proyecto, sin embargo, sale fuera del alcance de este trabajo por ser una función que un servidor no desarrolla de manera común, a pesar de ello, comentamos su visión general.

Esta etapa constituye el punto medular de la MDP, ya que en ella se realiza el análisis y valoración de las alternativas e impactos que generen las propuestas de solución a los requerimientos , de lo que se deriva de la planeación, diseño y construcción de todas aquellas tareas encaminadas a generar un cambio en los sistemas, procesos u organización, que cubran por completo los objetivos y expectativas de los requerimientos de servicio.

Estos cambios o soluciones que se hayan propuesto, se deben notificar a las áreas o personas que se vean involucrados o afectados de alguna forma , ya que dichas modificaciones podrían generar nuevas incidencias no contempladas.

Así, por ejemplo, el proyecto necesito de la gestión de los siguientes puntos, por mencionar algunos.

- Bitácora de incidencias
- Requerimiento de servicio
- Matriz de asignación de prioridades
- Actualización al plan de trabajo
- Seguimiento del reporte de actividades
- Capacitación a usuarios
- Notas técnicas
- Gestión con los usuarios responsables
- Otros

De esta forma, se demuestra que un buen desarrollo se realiza con base a un trabajo organizado de equipo.

Por ultimo y con base en la definición del diseño de la solución y el análisis de la información requerida para el desarrollo del proyecto, se presenta conveniente pasar al siguiente capítulo donde podremos observar el desarrollo e implantación de la aplicación expuesta.

## **Desarrollo e Implantación**

 $\tilde{g}$ 

 $\bar{u}$ 

En este capítulo se traducen los requerimientos del usuario en una aplicación; primeramente a través de un diseño detallado que permitirá el desarrollo de la aplicación y posteriormente a través de la implantación y puesta en marcha de la misma.

Durante esta fase se realiza el diseño detallado de la aplicación tanto de sus componentes funcionales como de información y tecnológicos que servirán como insumo principal para la construcción de la aplicación. En esta etapa se llevan a cabo los cambios necesarios en organización, procesos, aplicaciones actuales e infraestructura tecnológica para que la nueva aplicación logre los objetivos establecidos de acuerdo a los requerimientos del usuario.

Así mismo, se lleva a cabo la codificación tomando como base el diseño detallado de la aplicación, una vez desarrollados los módulos se realizan las pruebas unitarias y las pruebas integrales.

Por último, se presenta una muestra de los resultados a través de algunas Interfaces graficas de la aplicación.

#### **4.1. Diseño detallado de la aplicación**

En esta etapa se documentan detalles específicos de la aplicación tomando como principal insumo el diseño funcional de la aplicación y como referencia el prototipo desarrollado, así como los estándares y procedimientos de desarrollo por la arquitectura técnica.

Tal y como se menciono en la sección 3.5., el presente diseño detallado solo se referirá a la parte del proyecto que me fue asignada.

#### Especificaciones de diseño

Para el cálculo de las retenciones en los préstamos máximos, rescates y vencimientos, el área técnica requiere de las aportaciones a capital actualizados con la inflación al momento de cada rescate, vencimiento o préstamo máximo. Para esta información, es necesario realizar una serie de cálculos y supuestos para cada póliza tradicional dentro de estos 3 procesos.

#### Características

- El proceso para la retención del ISR, se hará vía Batch, y será a partir de que apliquen las transacciones en línea ISPP (rescates), ILMP (préstamo máximo), vencimiento de planes dotales, y los rescates totales.
- El fallecimiento y la invalidez no entran dentro del proceso
- Los vencimientos no entran dentro del proceso solamente si el asegurado al momento del vencimiento tiene al menos 60 años y además en la póliza hayan transcurrido al menos 5 años desde su contratación.

- Aún cuando el asegurado tenga más de 60 años y su póliza más de 5, e intente hacer un préstamo máximo o rescate, entrará dentro del proceso de cálculo para la retención.
- Se cobrará el ISR en los préstamos máximos, rescates y vencimientos, solamente si el capital más los intereses (Valor garantizado neto) son mayor a lo invertido más la inflación. Para el Caso de tradicionales Valor de rescate neto = Valor garantizado neto.
- Para las pólizas en dólares, los cálculos y la retención deberán realizarse en Moneda Nacional.

#### Consideraciones y requerimientos (Datos Requeridos)

- A. Histórico de la Suma Asegurada desde la emisión de la póliza, su fecha e importe.
- B. Histórico de las primas pagadas, su fecha e importe.
- C. Fechas de vencimiento que será solamente para pólizas con plan dotal.
- D. La Reserva constituida en cada fecha del pago de la prima de acuerdo a los factores ESRP
- E. Las tablas de mortalidad .
- F. Histórico del INPC; en caso de pólizas con fecha de emisión menor al 31 de diciembre del 2002, se necesitará el INPC a partir del 1 de enero del 2003, en caso de que la fecha de emisión sea mayor o igual al 1 de enero del 2003, se deberá empezar a tomar el INPC a partir de su fecha de emisión.
- G. Tipo de cambio para las pólizas en dólares, en caso de pólizas con fecha de emisión menor al 31 de diciembre del 2002, se necesitará el tipo de cambio a partir del 1 de enero del 2003, en caso de que la fecha de emisión sea mayor o igual al 1 de enero del 2003, se deberá empezar a tomar el tipo de cambio a partir de su fecha de emisión.
- H. Para pólizas contratadas antes del 1 de enero, es necesario la aportación inicial.

#### **Restricciones**

Para las pólizas que no estén vigentes al momento del cálculo de la Aportación a Capital, actualizada con la inflación, el cálculo en producción podría ser inexacto.

#### **Diseño de la aplicación**

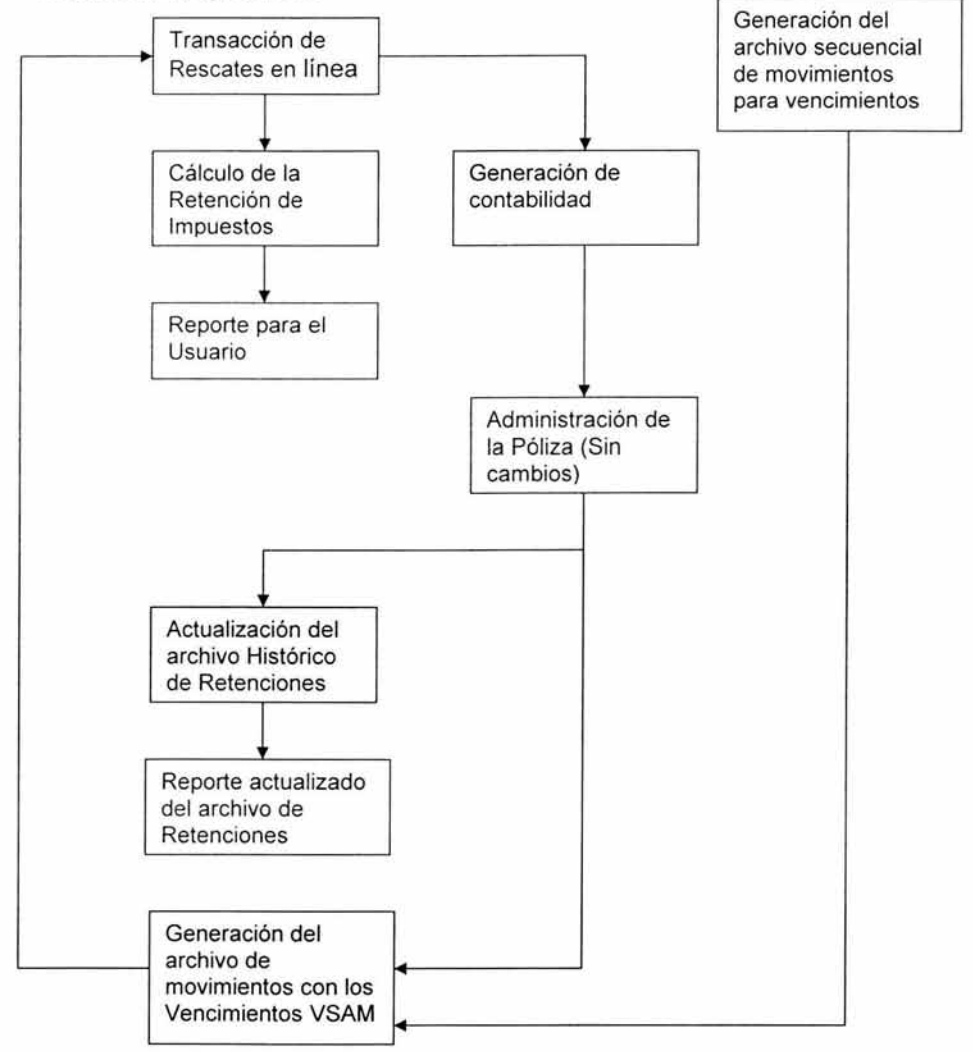

Figura 4. 1 Diseño de la aplicación para Rescates *y* Vencimientos.

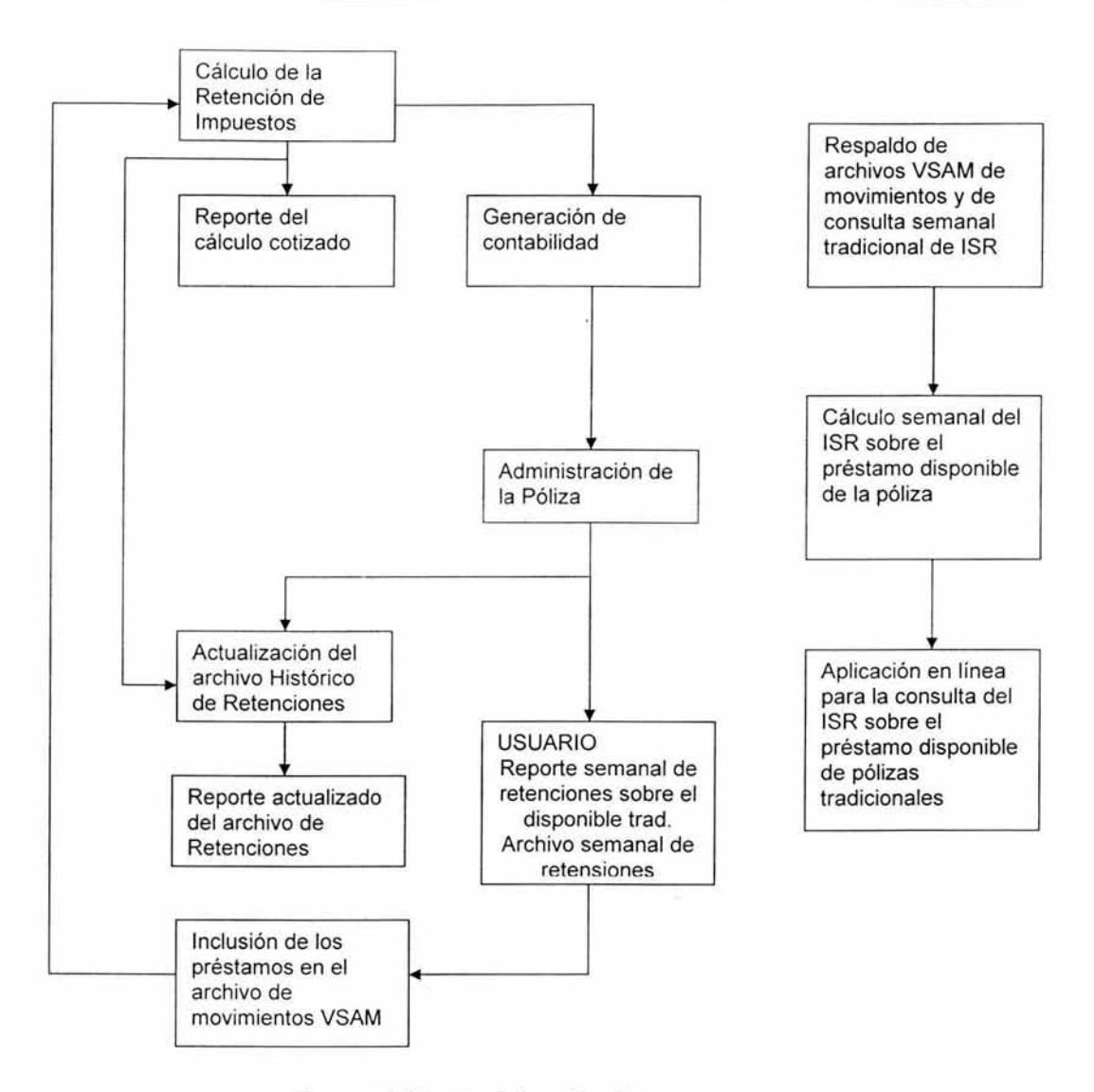

#### Figura 4.2 Diseño de la aplicación para prestamos.

Es importante recordar que los diseños, de las figura 4.1 y 4.2, tienen elementos en común, como lo es el calculo del ISR, reportes, etcétera, sin embargo, por el hecho de que fueron desarrolladas en dos fases diferentes y por claridad se muestran separados.

### Detalle de proceso

Inventario de componentes .

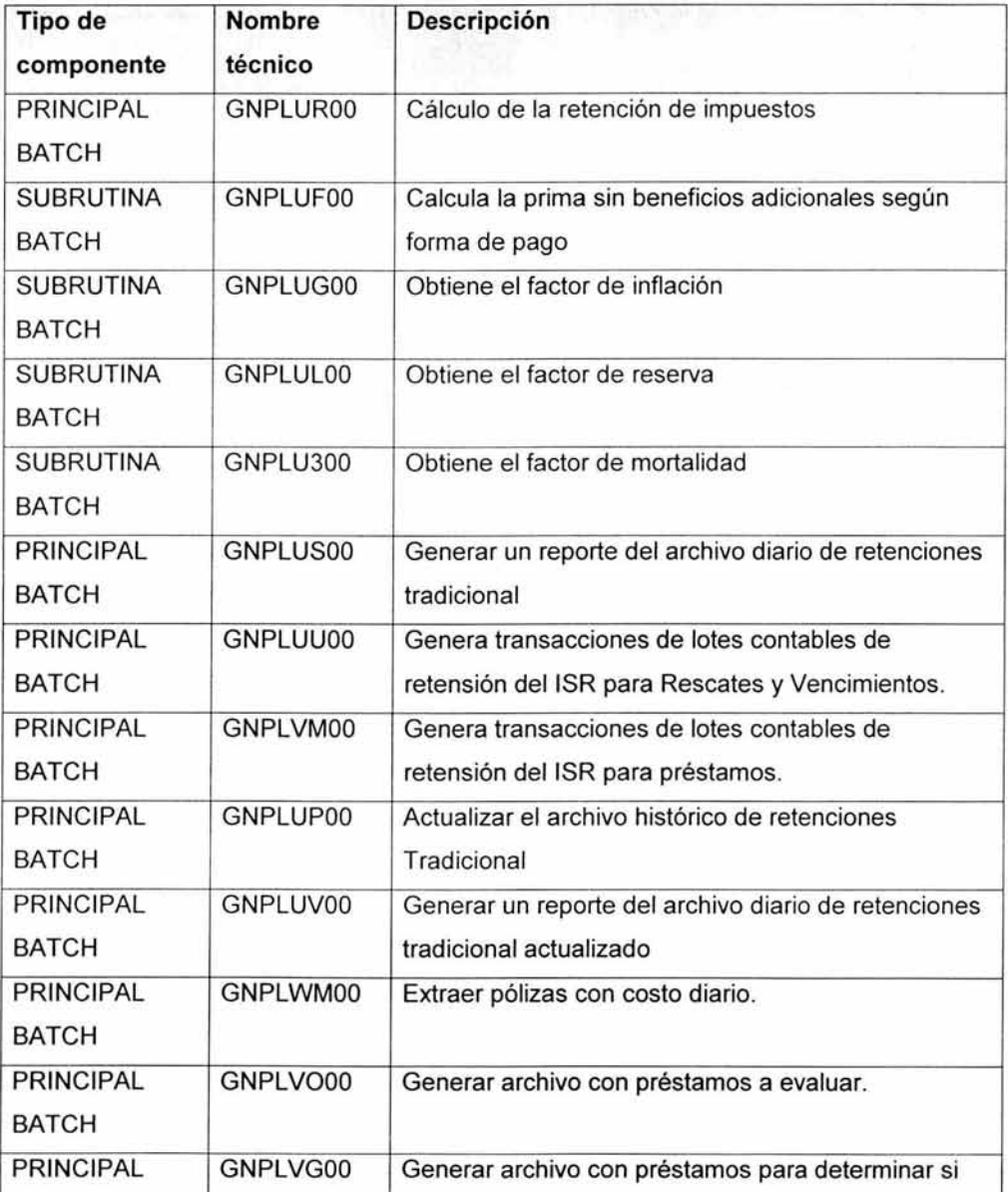

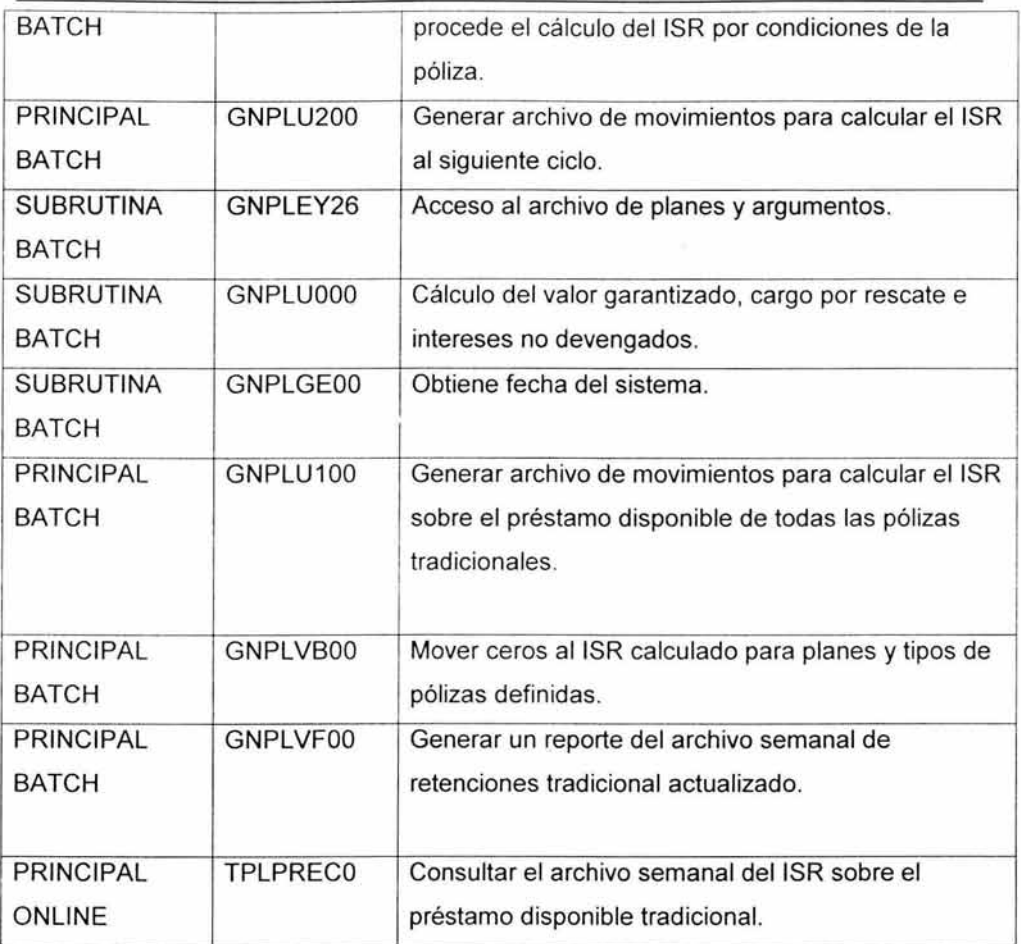

#### **Esquema batch.**

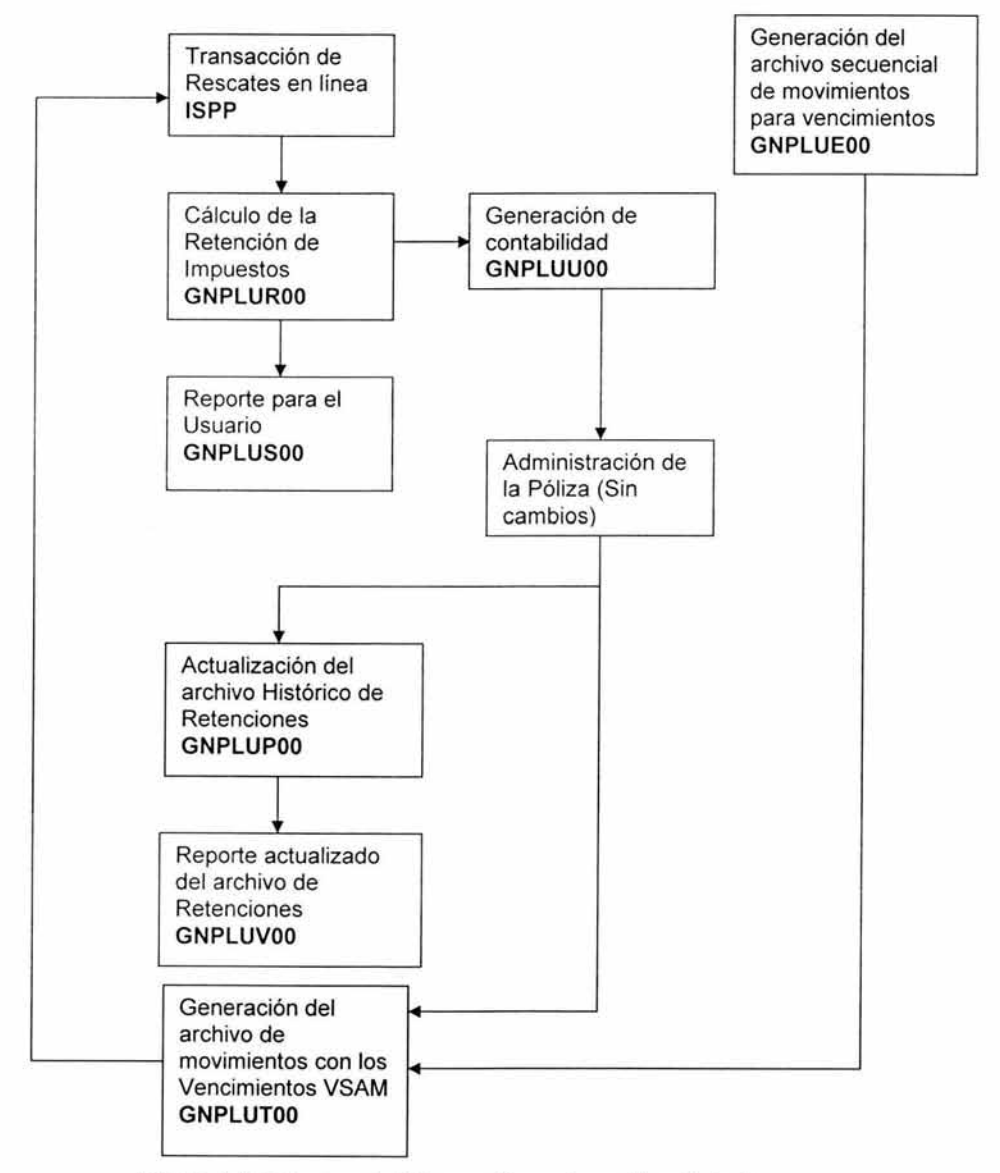

Figura 4.3 Esquema batch para Rescates *y* Vencimientos.

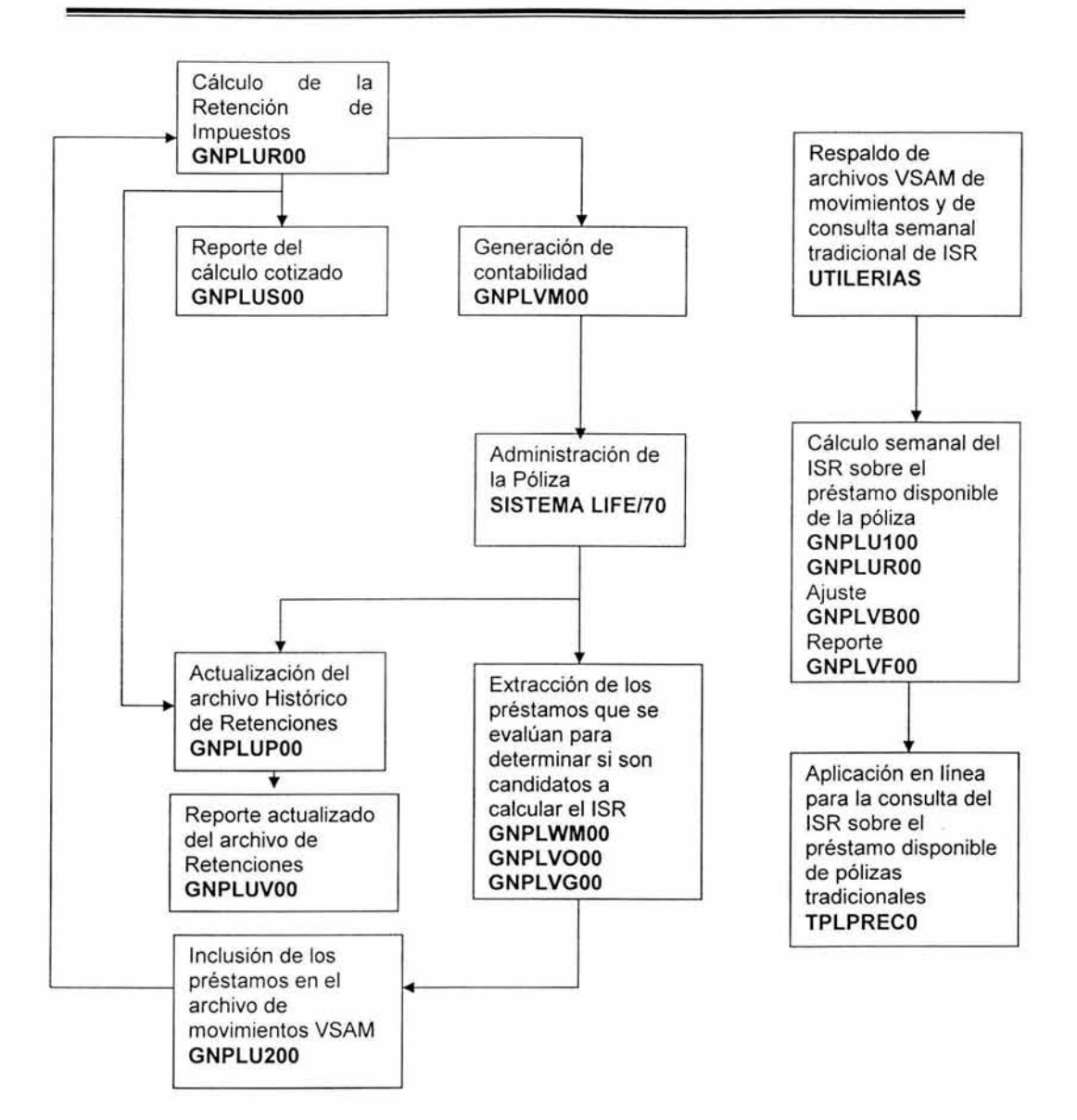

Figura 4.4 Esquema batch para préstamos.

#### Flujo del proceso.

El flujo del proceso para Rescates de pólizas comienza, en la figura 4.3, con la transacción en línea ISPP, al final del día que se tira el servicio del CICS, comienza el procesos batch con el cálculo del ISR (programa GNPLUROO), este hecho provoca que se genere un reporte con el programa GNPLUSOO y también la contabilidad con el programa GNPLUUOO, enseguida se procesa la información contable en el sistema Life/70, el cual no tuvo cambios con respecto al proceso contable, una vez que los rescates son aceptados por el sistema principal, el programa GNPLUPOO actualiza el archivo histórico, para posteriormente generarse un reporte con el programa GNPLUTOO. Interactuando en el mismo diagrama, se encuentran los Vencimientos de pólizas tradicionales, este proceso comienza con el programa GNPLUEOO, el cual determina los vencimientos que deben validarse por el programa GNPLUTOO, si este programa pasa la póliza, el registro se aloja en el archivo de movimientos para que, al ciclo siguiente, se calcule el ISR, finalmente el programa GNPLUPOO actualiza el archivo histórico de retenciones y se genera el reporte por el programa GNPLUVOO.

Por otra parte, en la figura 4.4, se puede observar dos procesos independientes, el primero, de lado izquierdo, es un proceso diario que procesa todos los préstamos para determinar si procede el ISR, generar su respectiva contabilidad y reportes, mientras que el segundo proceso muestra el cálculo del ISR de todas las pólizas tradicionales que tienen prestamos disponible a través de una pantalla online, con el objeto de que el usuario pueda asesorar al cliente con respecto al monto de su préstamo manual.

Por último, existe una pantalla en línea (ISRC) que puede ser ejecutada por el usuario, de tal forma, que puede visualizar el resultado final del proceso del cálculo del ISR, en la parte de implantación se observara con más detalle.

#### Diagrama de flujo de datos.

Con base en el análisis de los requerimientos y el diseño del prototipo, se definieron los programas a construir y la identificación de los archivos fuente a utilizar, así como la definición de los archivos destino a generar. Con el afán de conocer esta

interacción de la relación entre los archivos y los programas, a continuación se muestran los diagramas principales.

#### **GNPLUROO**

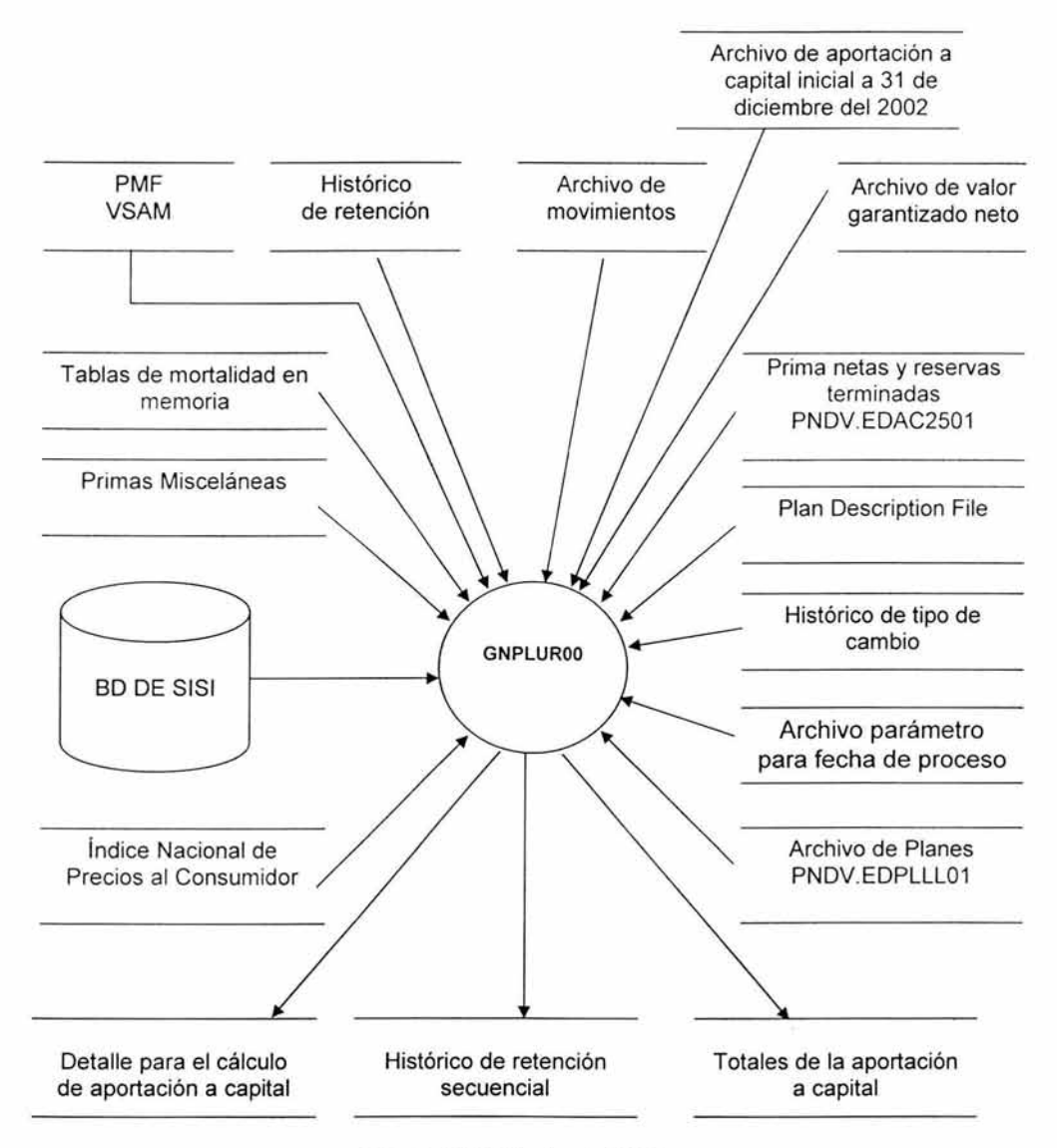

Figura 4.5 Cálculo del ISR.

Como se puede observar, en la figura 4.5, este es el programa más grande y complejo porque implica la interacción con una base de datos, archivos VSAM y archivos secuénciales, gran parte del análisis de cálculo que se presento en el capitulo 2 "Análisis y Diseño" se construyó en este programa. Así, de un proceso largo y complejo, al final solo quedan tres archivos de salida que determinan todo el proceso posterior.

#### **Descripción.**

Este programa calcula la retención de impuestos, para pólizas tradicionales que hayan sido rescatadas, Vencidas o hayan obtenido un Préstamo, ya sea manual o automático, además, este programa genera un archivo detalle, un archivo totalizador de la aportación a capital a la fecha del vencimiento, rescate o préstamo y el archivo histórico de retención secuencial.

#### **Descripción de módulos.**

Los módulos que contiene el programa GNPLUROO son los siguientes.

- GNPLUFOO. Calcula la prima sin beneficios adicionales según forma de pago.
- GNPLULOO. Obtiene el factor de reserva.
- GNPLUGOO. Obtiene el factor de inflación.
- GNPLU300. Obtiene el factor de mortalidad.

#### **Descripción de procesos.**

De manera general, podemos listar los principales procesos que ejecuta el programa GNPLUROO.

• Filtrado de pólizas tradicionales, es decir, no para todas las pólizas aplica el cálculo de la retención.

- Si es una póliza valida, se aplica el cálculo de la retención de impuesto para rescates, vencimientos y préstamos.
- Se efectúa el cálculo de la prima sin beneficios adicionales según forma de pago.
- Se accesa a muchas fuentes (datos) para validar y poder realizar el cálculo de la retención del impuesto.

#### Entradas y salidas.

- PNDB.EASS5001
- PNDB.EASS5101
- PNDB.EASS5201
- PNDB.EASS5301
- PNDB.EASS5401
- PNDB.EASS5501
- PNDB.EASS5601
- PNDB.EASS5701
- PNDB.EASS5801
- PNDB.EASS5901
- PNDV.EDPL750
- e PNDV.EDPL6201
- PNDV.EDAC2101
- PNDV.EDACHE01
- PNDV.EDAC0401
- PNDV.EDAC0701
- PNDV.EDAC0601
- PNDV.EDAC2501
- PNDV.EDPLLL01
- PNDV.EDPL735
- PNDV.EDPL741
- PNDV.EDPL744
- PNDV.EDPL734
- PNDV.EDPL731
- PND.EDPL790(PLDHD01)
- PND.EDPL736
- PND.EDPL737
- PND.EDPL738

## **Tablas I archivos accedidos.**

- Base de datos de SISI.
- Archivo de movimientos (rescates, vencimientos y préstamos).
- Policy Master File.
- Reglas de forma de pago.
- Histórico de reglas
- Archivo de descripción de planes.
- Archivo de primas misceláneas
- Archivo de descripción de planes (data)
- Archivo de primas netas y reservas.
- Archivo de planes y argumentos
- Archivo histórico de tipo de cambio.
- Archivo de tipo de cambio diario.
- Archivo de valor garantizado neto inicial
- Archivo de aportación a capital inicial.
- Archivo histórico de retención de impuestos
- Archivo detalle de cálculo para aportación inicial tradicional.
- Archivo de totales del calculo para la aportación inicial tradicional.
- Archivo diario de retenciones tradicional.
- Tabla de Mortalidad CNSF-2000-1
- Parámetro de la tasa de ISR.

### **GNPLUSOO**

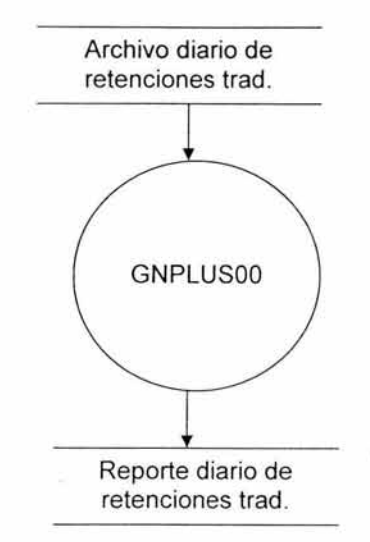

Figura 4.6 Reporte previo del cálculo del /SR.

En la figura 4.6, se observa que el archivo diario de retenciones es la base para generar el reporte previo del cálculo del ISR.

**Descripción.** 

Generar un reporte del archivo diario de retenciones tradicional.

#### **Descripción de módulos.**

No contiene subrutinas especiales.

#### **Descripción de procesos.**

Generar un reporte con la información de las pólizas Tradicionales a las que se les calculó la retención del ISR.

### Entradas y salidas.

- PND.EDPL738
- PND.EDPL739

### Tablas I archivos accedidos.

- Archivo secuencial de retenciones diario tradicional
- Archivo reporte de retenciones diario tradicional

### GNPLVMOO

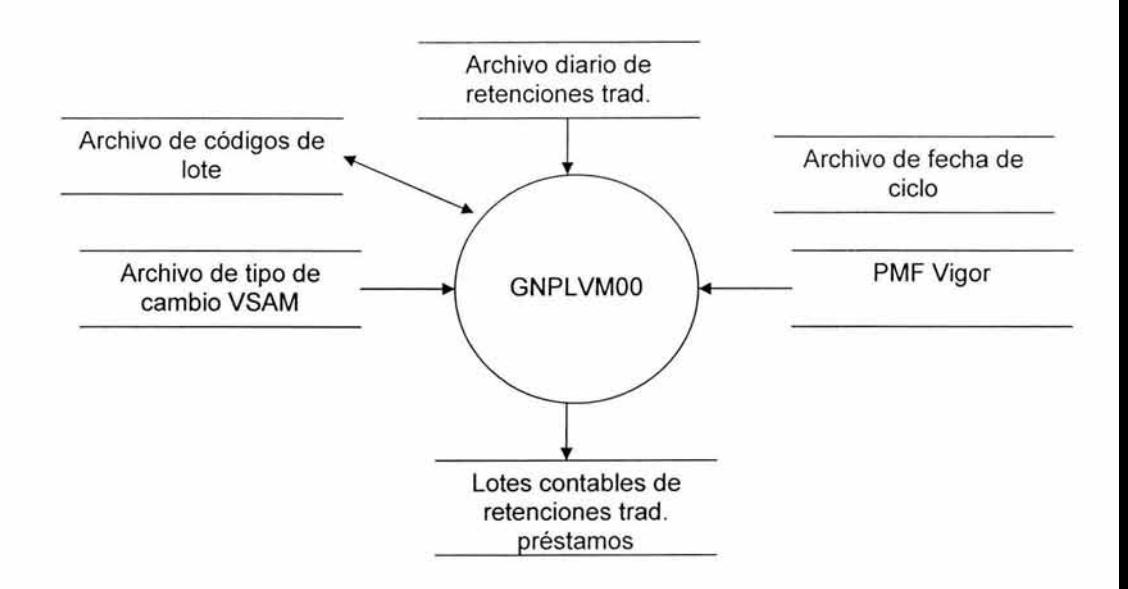

### Figura 4. 7 Generación de archivos contables por el /SR.

En la figura 4.7, se puede observar la generación del archivo contable, sin embargo, este programa solo procesa la contabilidad para las pólizas con préstamo donde aplica el ISR.

#### **Descripción.**

Genera transacciones de lotes contables de retensión del ISR para préstamos.

### **Descripción de módulos.**

GNPLG800. Acceso al Policy Master File.

### **Descripción de procesos.**

Generar la contabilidad, en base al archivo secuencial del histórico de retenciones, que se procesará en la parte de la administración de la póliza.

### **Entradas y salidas.**

- PND.EDPL826
- PND.EDPL827
- PNDV.EDPL741
- PND.EDPL790(PLDHD01)
- PNDV.EDPL6201
- PND.EDPL829

### **Tablas/ archivos accedidos.**

- Retención de préstamos tradicional
- Archivo de fechas para prestamos
- Archivo de tipo de cambio
- Fecha de corrida de ciclo
- **PMF** vigor
- Lotes contables de retensión del ISR (prestamos trad.)

## **GNPLUPOO**

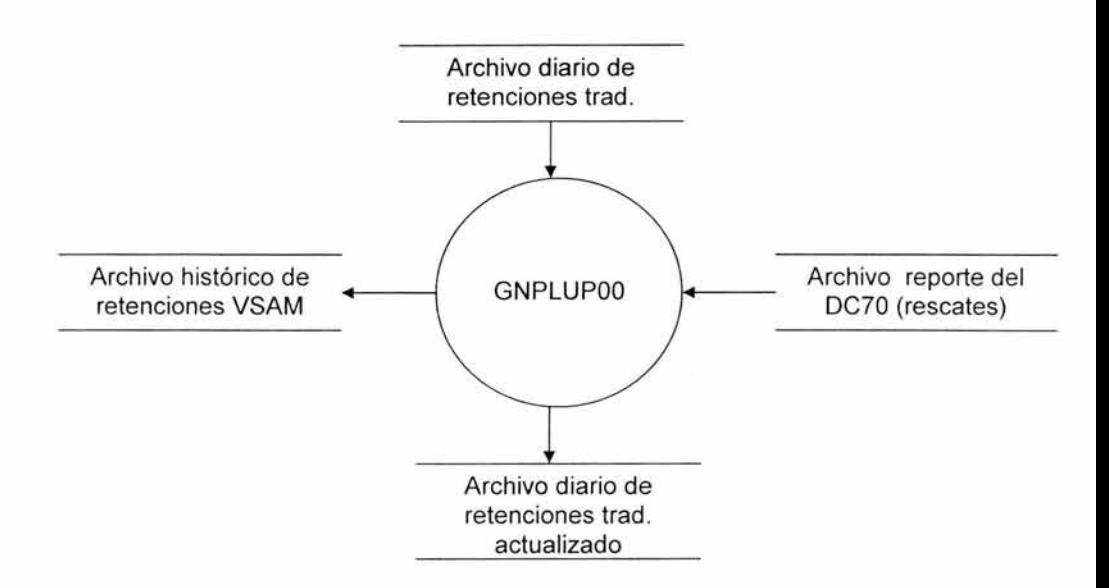

Figura 4.8 Actualización del archivo histórico de retenciones.

## **Descripción.**

Actualizar el archivo histórico de retenciones Tradicional.

### **Descripción de módulos.**

GNPLG800. Acceso al Policy Master File.

## **Descripción de procesos.**

Actualizar el status de las pólizas a las que se les calculo el importe de retención de impuestos, para las pólizas con vencimientos, estas pasan directo al histórico, mientras que los rescates son validados con el archivo del DC70.

### **Entradas y salidas.**

- PND.EDPL738
- PNDV.EDPL779
- PNDV FDPL731
- PND.EDPL740

### **Tablas** I archivos accedidos.

- Archivo diario de retenciones tradicional.
- Archivo reporte del dc70 rescates.
- Archivo histórico de retención de impuestos.
- Archivo diario de retenciones actualizado tradicional.

## **GNPLUVOO.**

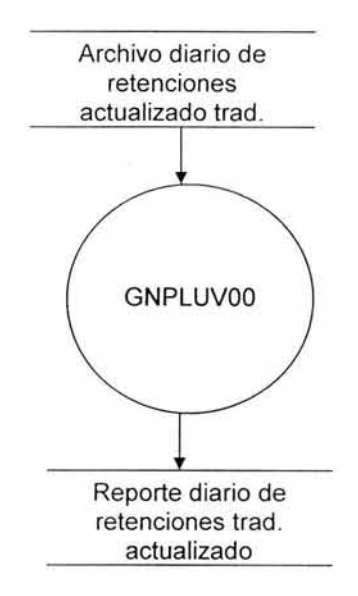

Figura 4.9 Genera el reporte diario de retenciones.

La figura 4.9, muestra como a través del archivo de retenciones diario, se genera el reporte diario de retenciones.

### **Descripción.**

Generar un reporte del archivo diario de retenciones tradicional actualizado.

### **Descripción de módulos.**

No aplica ninguna subrutina especial.

### **Descripción de procesos.**

Su proceso principal se refiere a que tiene que generar un reporte de la actualización de las pólizas en el histórico de retención de impuestos.

### **Entradas y salidas.**

- PND.EDPL740
- PND.EDPL789

### **Tablas I archivos accedidos.**

- Archivo de retenciones diario actualizado tradicional
- Reporte de retenciones diario actualizado tradicional

### **GNPLWMOO**

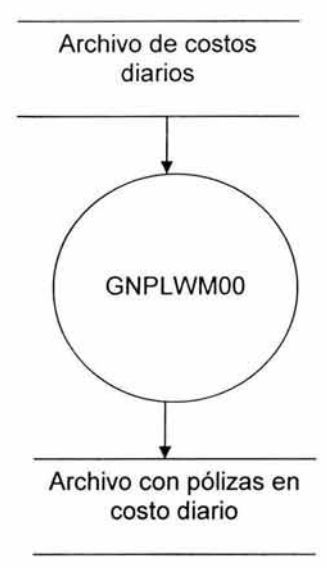

Figura 4.10, Identificación de pólizas en costo diario.

### **Descripción.**

Extraer pólizas con costo diario.

## **Descripción de módulos.**

No aplica ninguna subrutina especial.

## **Descripción de procesos.**

Su proceso principal se refiere a que tiene que generar un archivo con pólizas de costo diario para que, posteriormente, puedan identificarse para no proceder al cálculo del ISR.

## **Entradas y salidas.**

- PND.EDPL832
- PND.EDPL833

## **Tablas/ archivos accedidos.**

- Archivo de "costos diarios"
- Archivo con pólizas en costo diario

**GNPLVOOO.** 

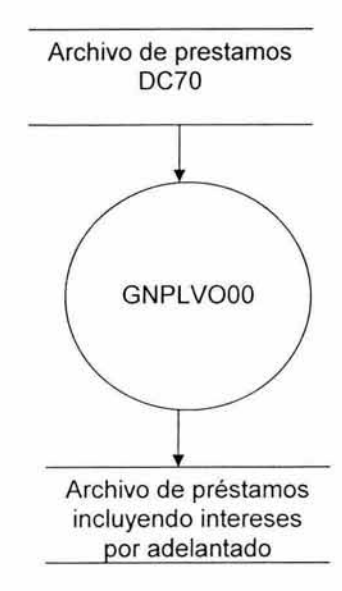

Figura 4.11, Generación del archivo de prestamos con intereses.

### **Descripción.**

Generar archivo con préstamos a evaluar.

## **Descripción de módulos.**

Ninguna subrutina en especial.

# **Descripción de procesos.**

Su proceso principal se refiere a que tiene que extraer las pólizas que son susceptibles de pasar al cálculo del ISR.

## **Entradas y salidas.**

- PND.EDPL818
- PND.EDPL834

## **Tablas I archivos** accedidos.

- Archivo de prestamos DC70.
- Archivo de prestamos (incluyendo intereses por adelantado).

### **GNPLVGOO.**

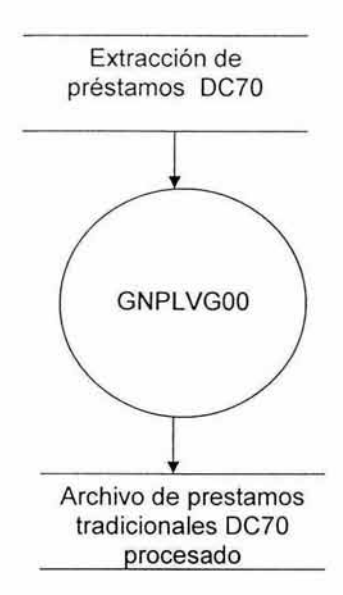

Figura 4.12, Extracción del archivo de prestamos tradicionales.

## **Descripción.**

Generar archivo con préstamos para determinar si procede el cálculo del ISR por condiciones de la póliza.

## **Descripción de módulos.**

Ninguna subrutina en especial.

## **Descripción de procesos.**

Su proceso principal se refiere a que tiene que extraer las pólizas que son susceptibles de pasar al cálculo del ISR.

### **Entradas y salidas.**

- PND.EDPL867
- PND.EDPL825

## **Tablas I archivos accedidos.**

- Prestamos tradicionales DC70.
- Prestamos tradicionales DC70 procesado.

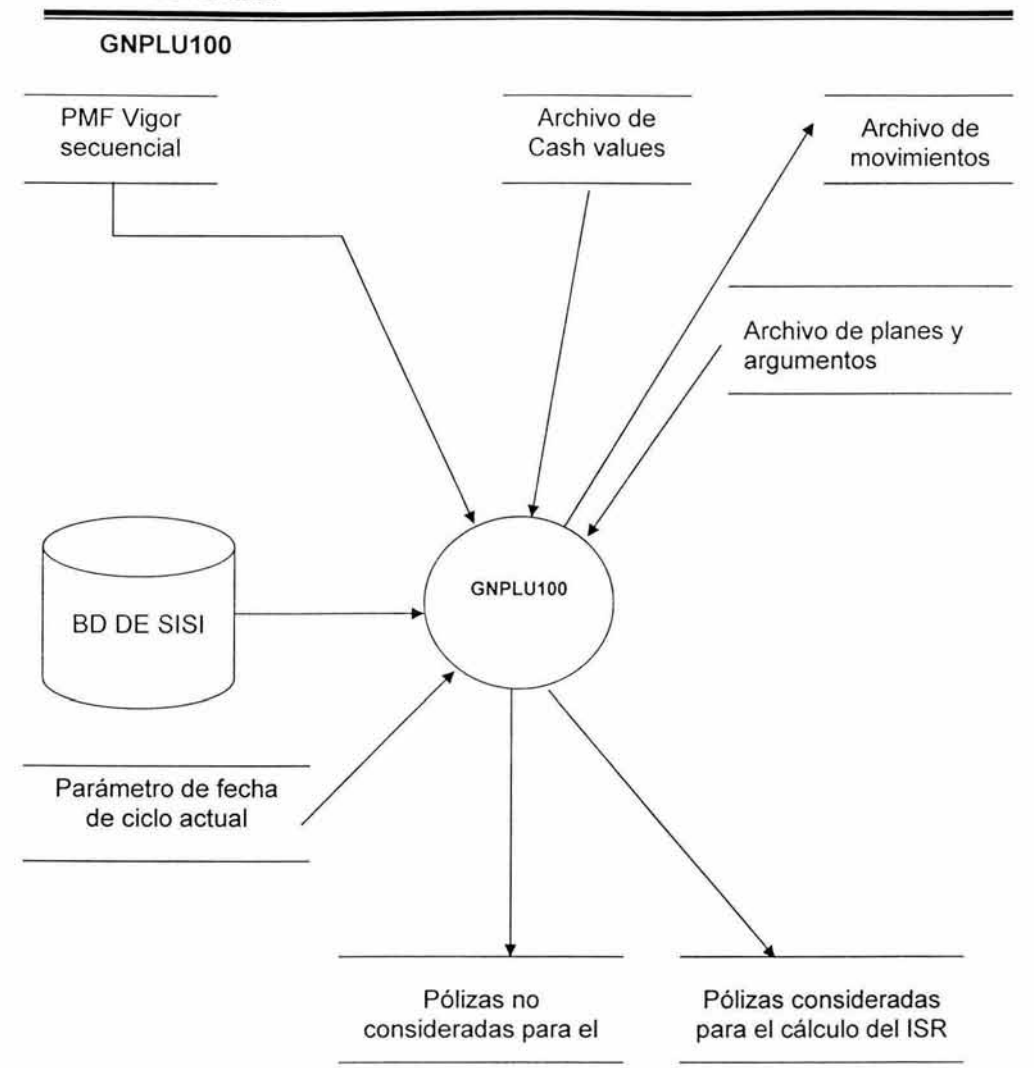

Figura 4.13, Generación del archivo de movimientos semanal.

## **Descripción.**

Generar archivo de movimientos para calcular el ISR sobre el préstamo disponible de todas las pólizas tradicionales.

# Descripción de módulos.

Los módulos que contiene el programa GNPLU100 son los siguientes.

GNPLG800. Acceso al Policy Master File.

GNPLEY26. Acceso al archivo de planes y argumentos.

GNPLUOOO. Cálculo del valor garantizado, cargo por rescate e intereses no devengados.

GNPLGEOO. Obtiene fecha del sistema.

# Descripción de procesos.

De manera general, podemos listar los principales procesos que ejecuta el programa GNPLU100.

- Filtra todas las pólizas tradicionales con préstamo disponible, es decir, no para todas las pólizas aplica el cálculo de la retención por definición o por condiciones de la póliza.
- Calcula el valor garantizado, cargo por rescate y los intereses no devengados.
- Con los valores calculados, genera el archivo de movimientos semanal.
- Genera dos reportes para el analista.

## Entradas y salidas.

- PNDB.EASS5001
- PNDB.EASS5101
- PNDB.EASS5201
- PNDB.EASS5301
- PNDB.EASS5401
- PNDB.EASS5501
- PNDB.EASS5601
- PNDB.EASS5701
- PNDB.EASS5801
- PNDB.EASS5901

- PNA.EVPL6801(0)
- PNDV.EDAC5201
- PNDV.EDPLLL01
- PNDV.EDPL804
- PND.EDPL807(PLWHZ01)
- PND.EDPL805
- PND.EDPL806

# **Tablas I archivos accedidos.**

- Base de datos de SISI.
- Policy Master File secuencial.
- Archivo Cash Values.
- Archivo de planes y argumentos
- Archivo de movimientos semanal
- Parámetro de fecha del ciclo actual.
- Pólizas trad. no consideradas para cálculo del ISR.
- Pólizas trad. consideradas para cálculo del ISR.

### **GNPLU200**

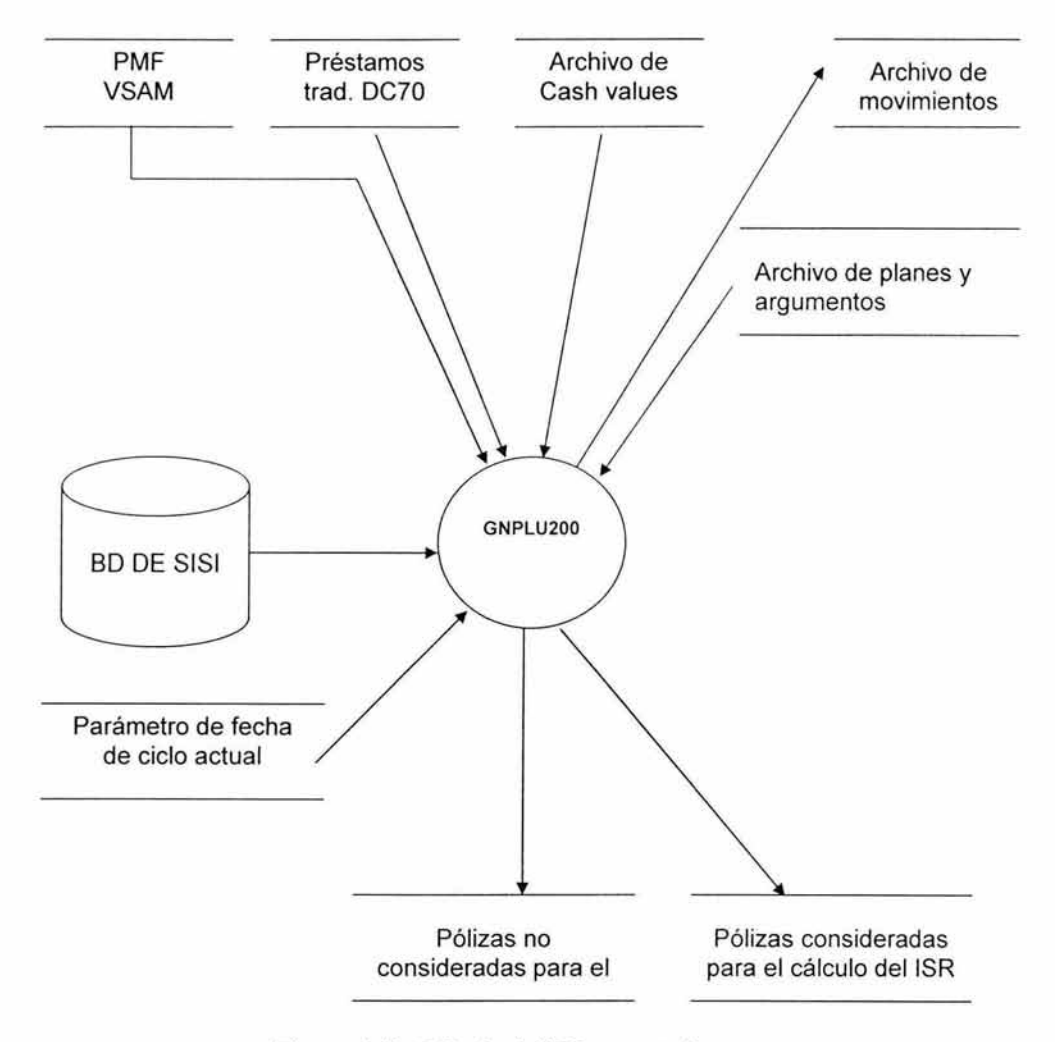

Figura 4.14, Cálculo del /SR semanal.

La figura 4.14, muestra la rutina especial que se realizó para el cálculo semanal del ISR.

### Descripción.

Generar el cálculo de ISR sobre el préstamo disponible de pólizas tradicionales.

### **Descripción de módulos.**

Los módulos que contiene el programa GNPLU200 son los siguientes.

GNPLG800. Acceso al Policy Master File. GNPLEY26. Acceso al archivo de planes y argumentos. GNPLUOOO. Cálculo del valor garantizado, cargo por rescate e intereses no devengados. GNPLGEOO. Obtiene fecha del sistema.

## Descripción de procesos.

De manera general, podemos listar los principales procesos que ejecuta el programa GNPLU200.

- Filtrado de pólizas tradicionales con préstamos, es decir, no para todas las pólizas aplica el cálculo de la retención .
- Calcula el valor garantizado, cargo por rescate y los intereses no devengados.
- Calcula los valores para la transacción en línea PREC.
- Genera dos reportes para el analista.

### **Entradas** y salidas.

- PNDB.EASS5001
- PNDB.EASS5101
- PNDB.EASS5201
- PNDB.EASS5301
- PNDB.EASS5401
- PNDB.EASS5501
- PNDB.EASS5601
- PNDB FASS5701
- PNDB.EASS5801
- PNDB.EASS5901
- PND.EDPL825
- PNDV.EDPL6201
- PNDV.EDAC5201
- PNDV.EDPLLL01
- PNDV.EDPL750
- PND.EDPL815(PLDHH07)
- PND.EDPL816
- PND.EDPL817

## **Tablas/ archivos accedidos.**

- Base de datos de SISI.
- Préstamos tradicionales DC70 procesado.
- Policy Master File.
- Archivo Cash Values.
- Archivo de planes y argumentos
- Archivo de movimientos
- Parámetro de fecha del ciclo actual.
- Pólizas trad. no consideradas para cálculo del ISR.
- Pólizas trad. consideradas para cálculo del ISR.

## **GNPLVBOO.**

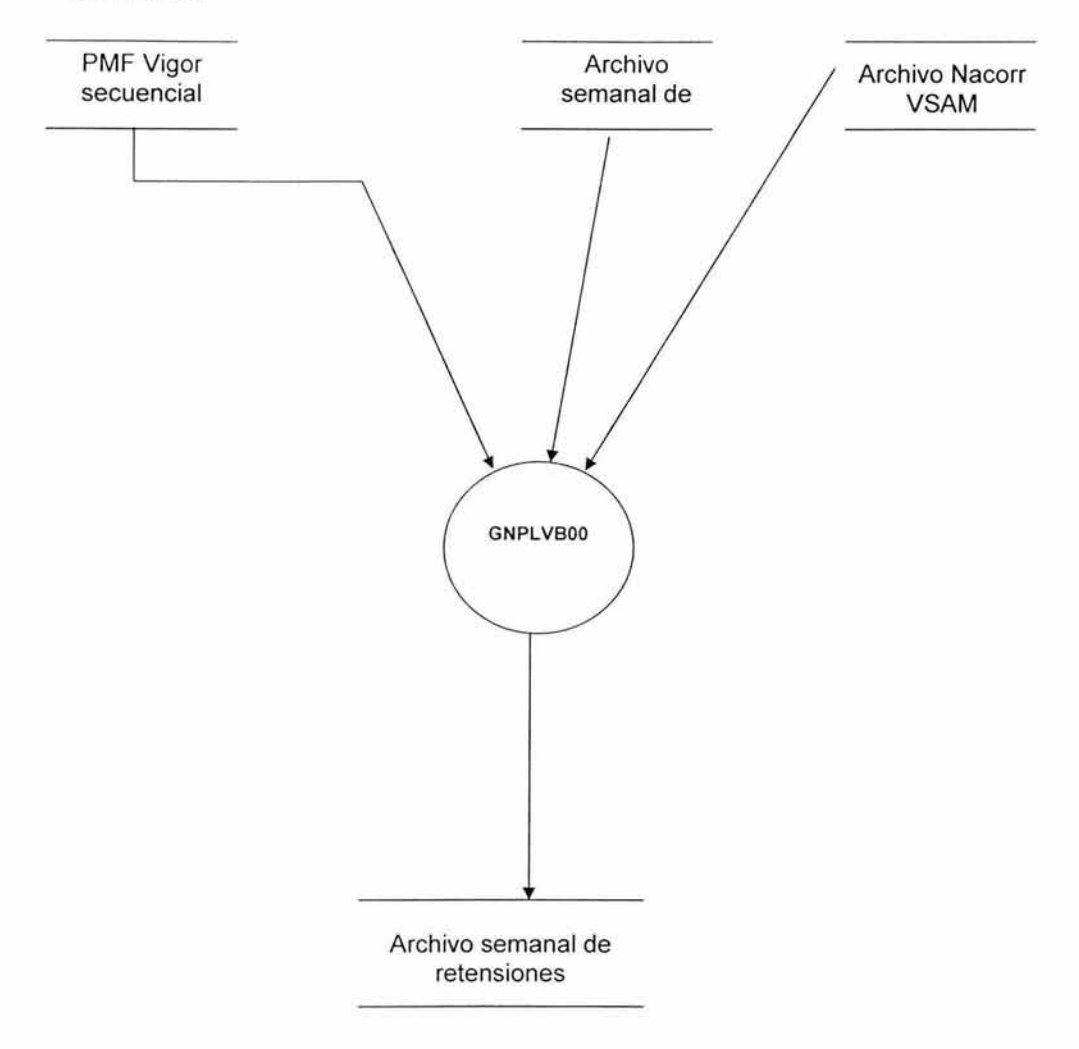

Figura 4. 15, Actualiza el archivo semanal de retenciones.

En la figura 4.15, se muestra el programa que actualiza a ceros las pólizas que tienen ISR y que son de los planes Proyecta Deducible, Hombre Clave, POR y contratante moral.

# Descripción.

Mover ceros al ISR calculado para planes y tipos de pólizas definidos.

# Descripción de módulos.

Los módulos que contiene el programa GNPLVBOO son los siguientes.

GNPLG800. Acceso al Policy Master File.

NAF1000. Acceso al archivo de clientes Nacorr.

# Descripción de procesos.

El proceso principal de este programa se refiere a cambiar el valor del ISR a ceros para los planes POR, Proyecta deducible, Hombre Clave y para las pólizas que tengan como contratante a una persona Moral.

# Entradas y salidas.

- PNDV.EDPL6201
- PNDV.EDPLJT01
- PND.EDPL811
- PND.EDPL814

# Tablas I archivos accedidos.

- Policy master File VSAM.
- NACORR.
- Archivo semanal de retenciones.
- Archivo semanal de retenciones ajustado.

**GNPLVFOO** 

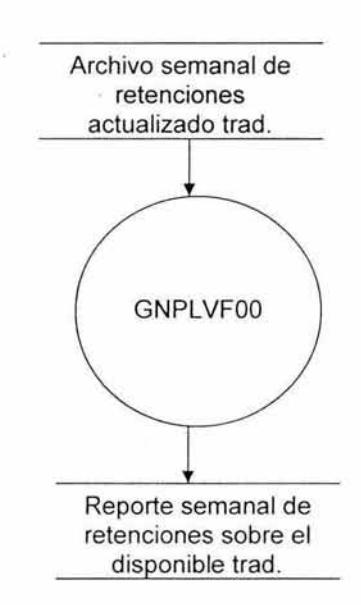

Figura 4.16, Generación del reporte semanal de retenciones.

### **Descripción.**

Generar un reporte del archivo semanal de retenciones tradicional actualizado.

### **Descripción de módulos.**

No aplica ninguna subrutina especial.

### **Descripción de procesos.**

Su proceso principal se refiere a que tiene que generar un reporte de la actualización de las pólizas en el archivo semanal de ISR sobre préstamo disponible.

## **Entradas y salidas.**

• PND.EDPL814

• PND.EDPL812

### **Tablas I archivos accedidos.**

- Archivo semanal de retenciones sobre el disponible
- Archivo reporte de retenciones semanal sobre el disponible.

### **TPLPRECO**

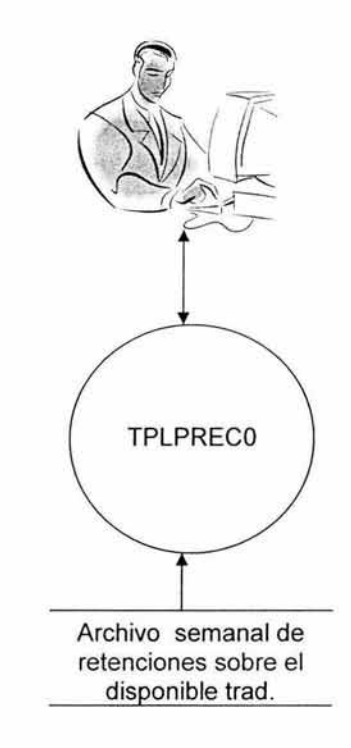

Figura 4. 17, Actualización al archivo semanal de retensiones.

# **Descripción.**

Consultar el archivo semanal del ISR sobre el préstamo disponible tradicional.

#### Descripción de módulos.

No aplica ninguna subrutina especial.

#### Descripción de procesos.

Su proceso principal se refiere a que tiene que mostrar al usuario una pantalla donde pueda observar, por póliza, la cotización del ISR sobre el préstamo disponible de la misma.

#### Entradas y salidas.

- Póliza ingresada por el usuario.
- PNDV.EDPL813

#### Tablas I archivos accedidos.

• Archivo semanal de retenciones sobre el disponible

Como se ha podido observar en las figuras anteriores, el manejo de archivos, tanto secuénciales como VSAM, son fundamentales para el proceso de la información, por tal motivo, el siguiente apartado se refiere al diseño de los datos principales que se utilizaron en este proyecto.

## **4.2. Diseño detallado de los datos**

Durante esta etapa se aterriza el diseño lógico y conceptual de los datos, que serán soportadas por el sistema y que serán utilizadas por las nuevas aplicaciones.

Con base en el diseño, se identificaron algunos archivos principales necesarios para el proceso de la información relacionada con el cálculo del ISR, con el objeto de conocerlos más a detalle, a continuación se describen conceptualmente.

## **Archivo de Movimientos.**

La función de este archivo es proporcionar, al programa de cálculo del ISR, los datos suficientes para poder procesar el cálculo de cualquier póliza de Vida en el sistema. Así, a continuación se describen sus campos.

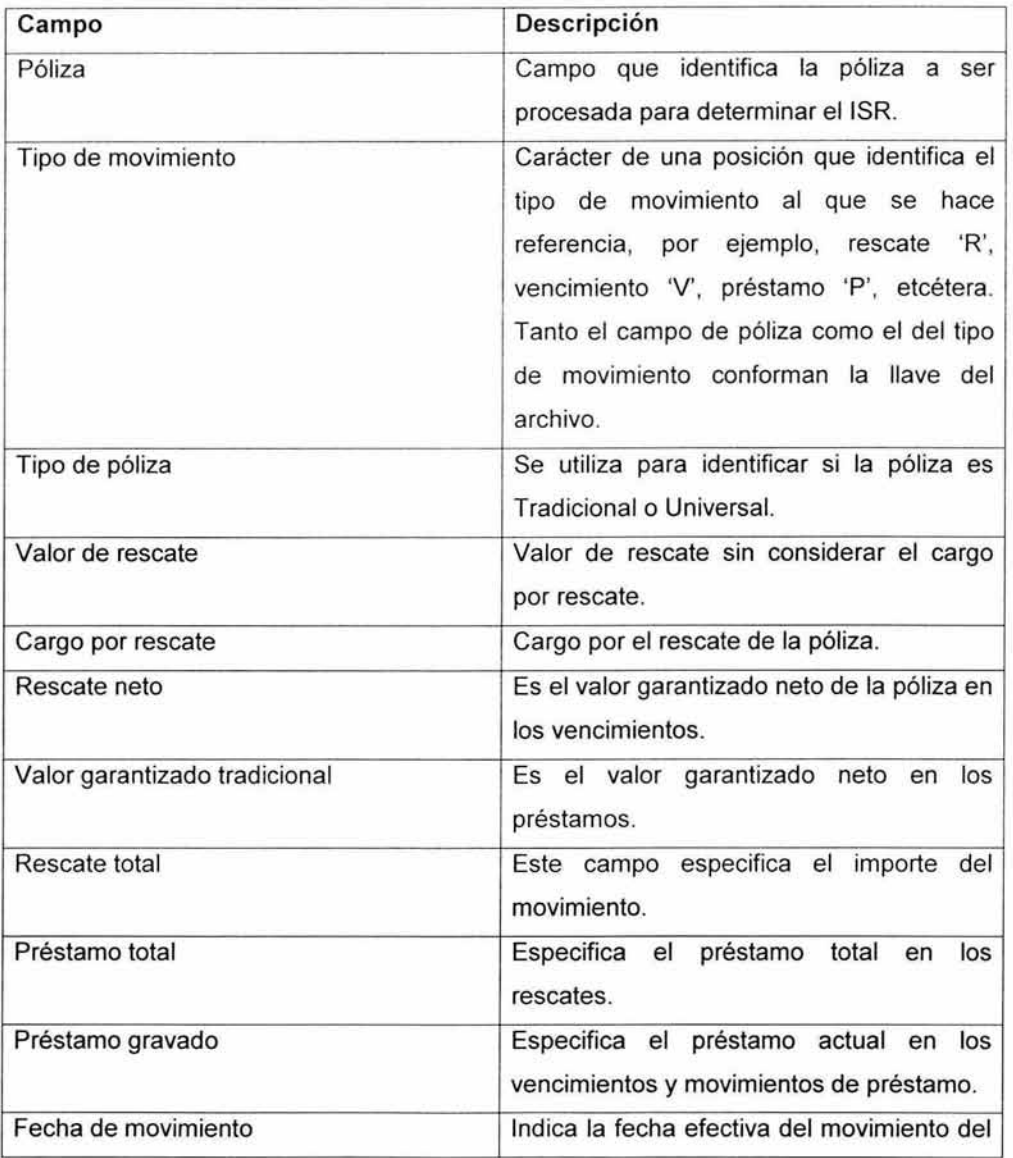

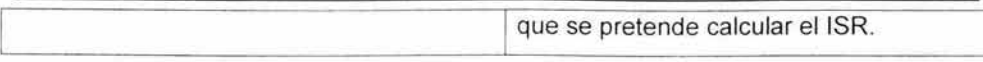

Codificado en COBOL queda de la siguiente manera.

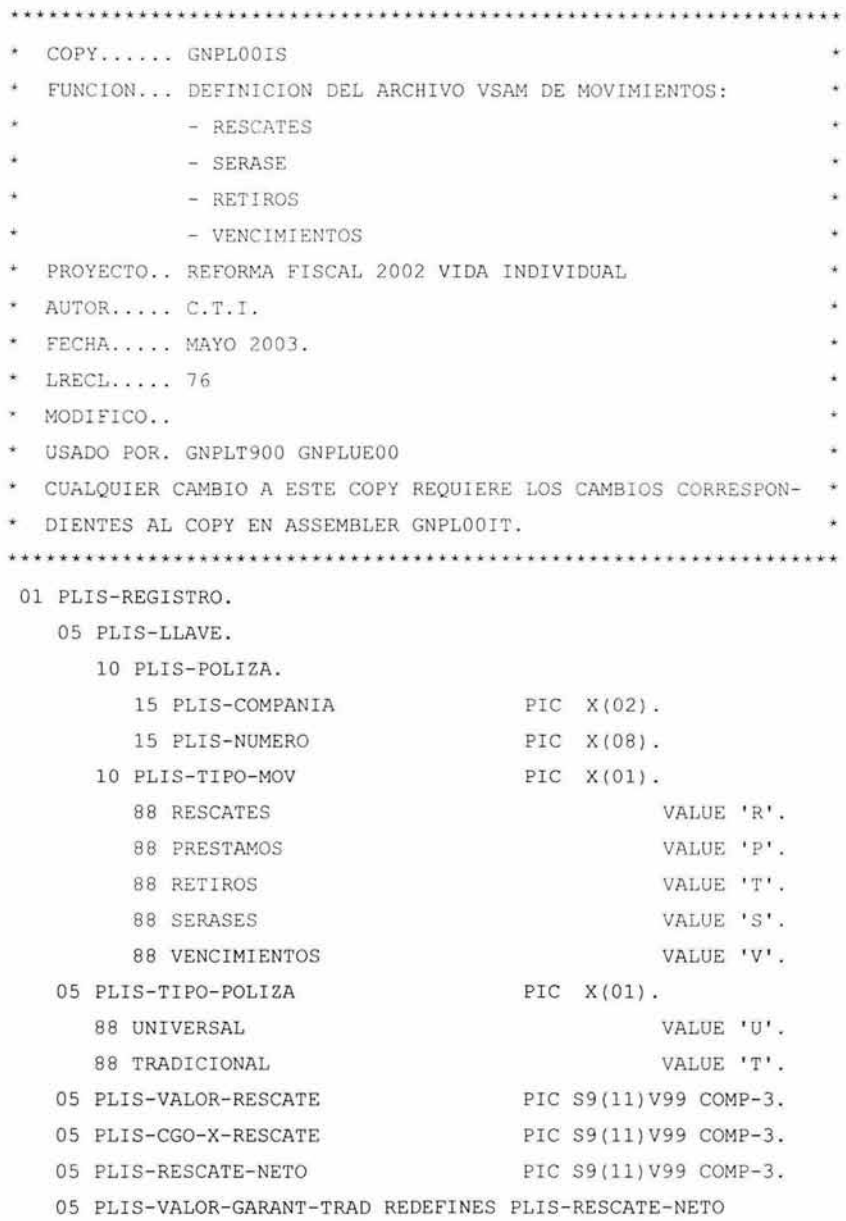

```
05 PLIS -IMPORTE-RETIRO 
                              PIC S9(11)V99 COMP-3.
                              PIC S9(11)V99 COMP-3.
05 PLIS-RESCATE- TOTALT REDEFINES PLIS - IMPORTE-RETIRO 
                              PIC S9(11)V99 COMP-3.
05 PLIS-PRESTAMO-TOTAL PIC S9(11)V99 COMP-3.
05 PLIS-PTMO-GRAVADO PIC S9(11)V99 COMP-3.
05 PLIS - FECHA- MOV. 
  10 PLIS-MES-MOV PIC 9(02).
   10 PLIS-DIA- MOV PIC 9 (02). 
  10 PLIS - ANIO- MOV PIC 9 ( 02) . 
05 FILLER PIC X (16).
```
### Archivo Histórico de retenciones

La función de este archivo es almacenar la historia de las retenciones que vaya teniendo la póliza, de tal manera que pueda controlar que no se exceda la retención total del impuesto que le corresponde pagar al dueño de la póliza. Para conocer más acerca del detalle de este archivo, a continuación se presentan los campos que contiene.

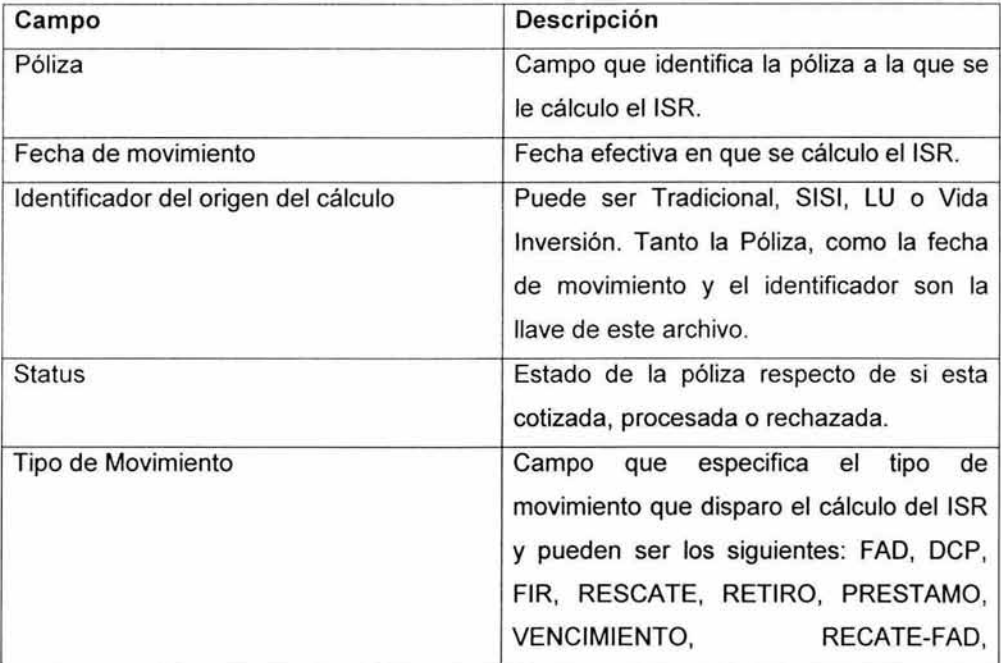

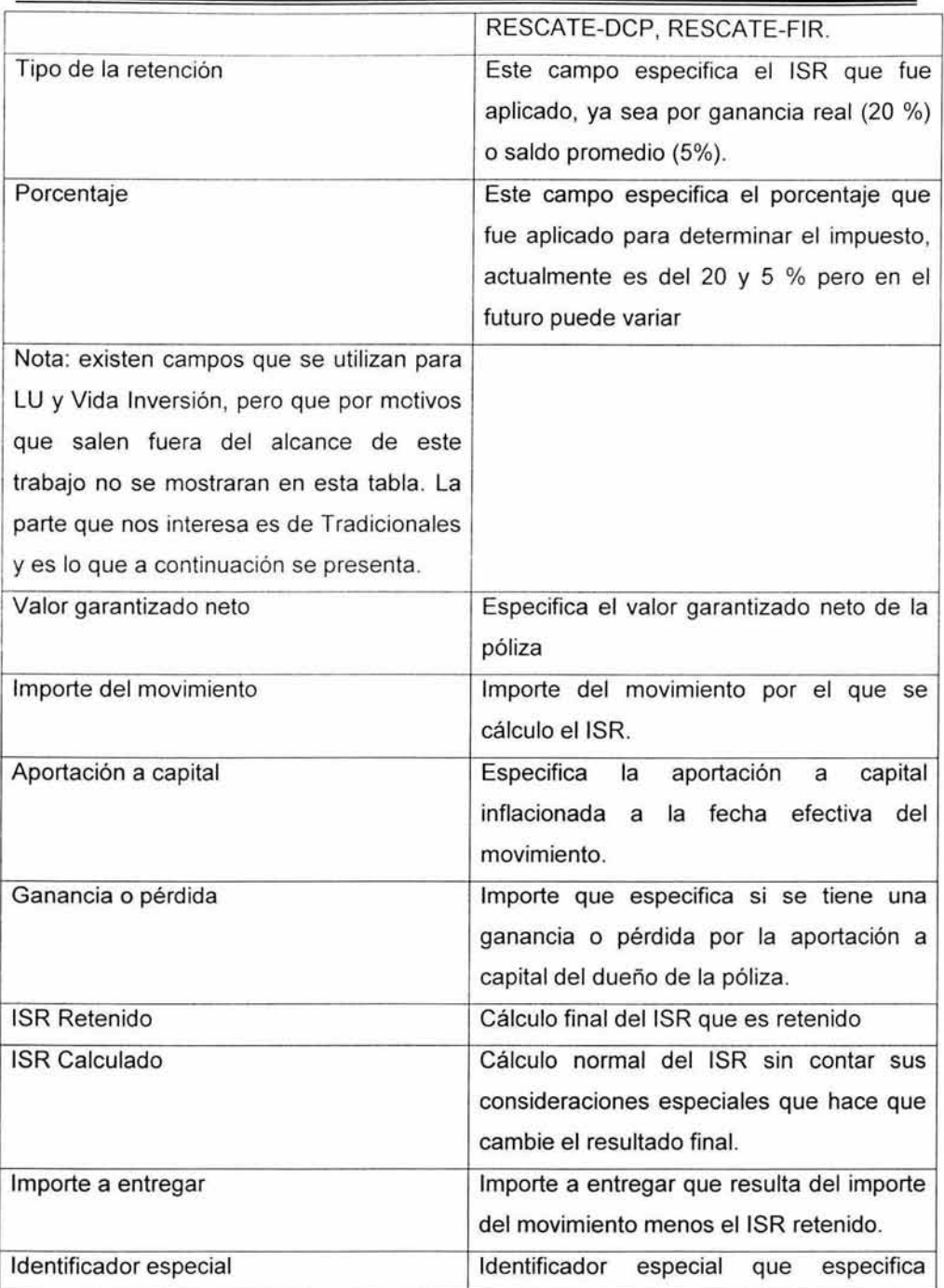

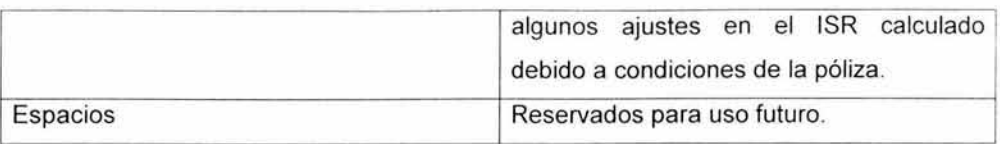

**Codificado en COBOL queda de la siguiente manera.** 

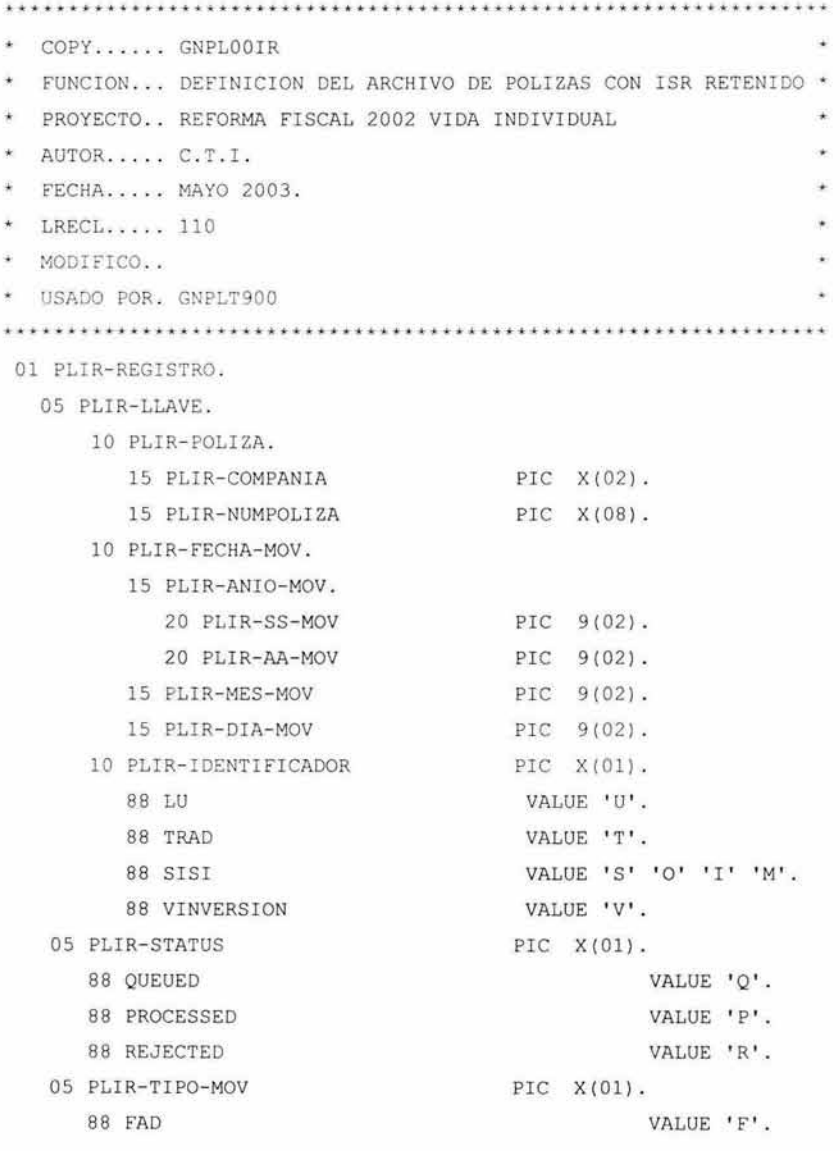

**200** 

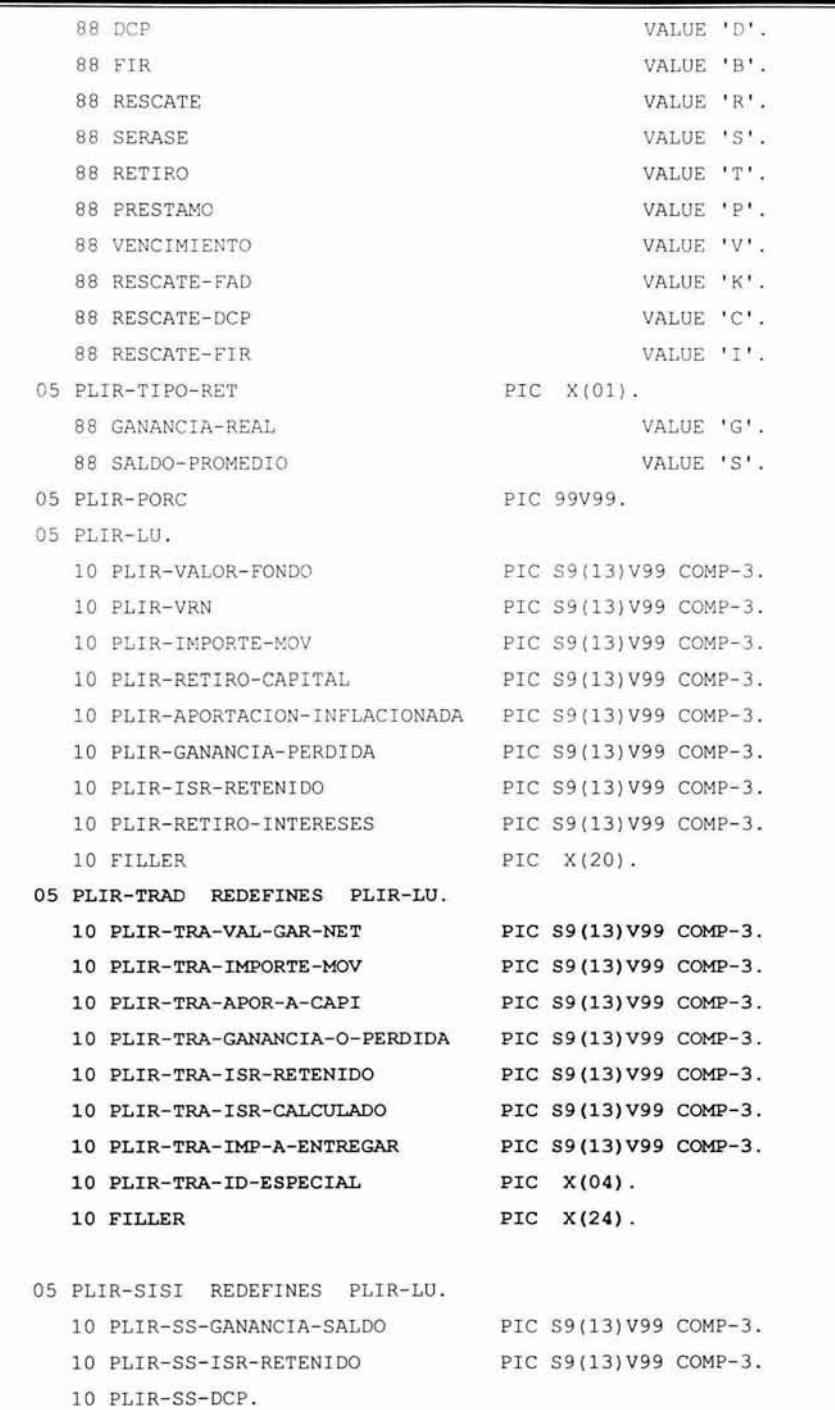

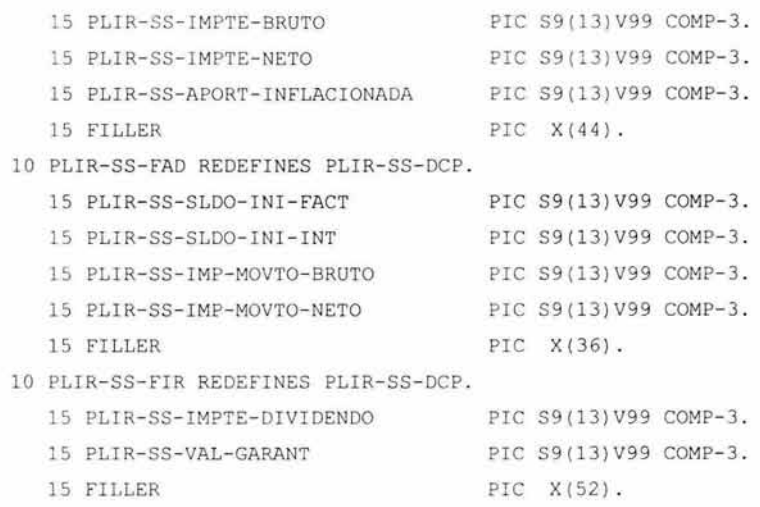

## Archivo de aportación inicial tradicional al 31 de diciembre del 2002

Uno de los campos fundamentales para el cálculo del ISR, en las pólizas tradicionales y específicamente en los movimientos que se refieren a Rescates, Vencimientos y Préstamos, es la aportación a capital, para ello se tuvo que generar un archivo base que a continuación se describe.

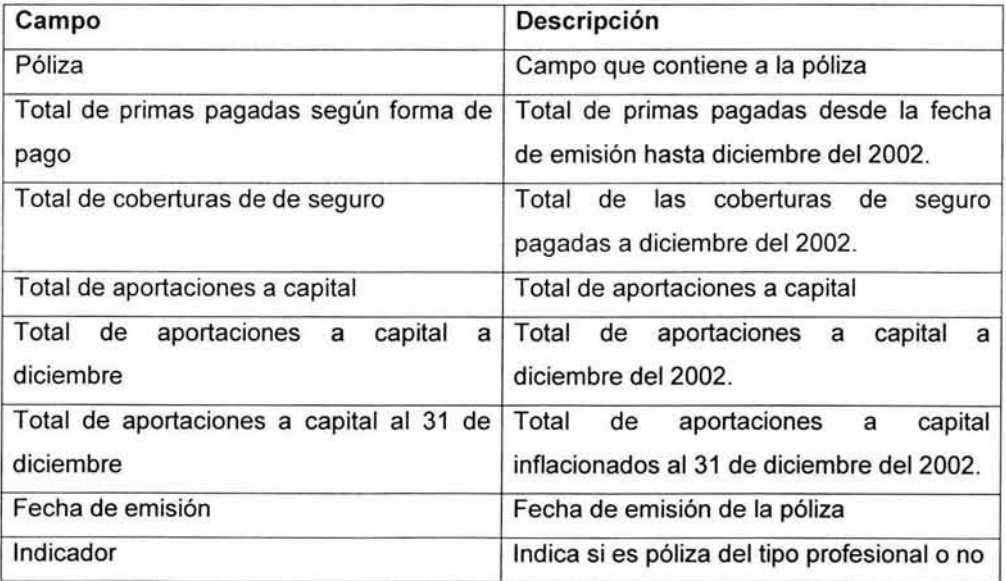

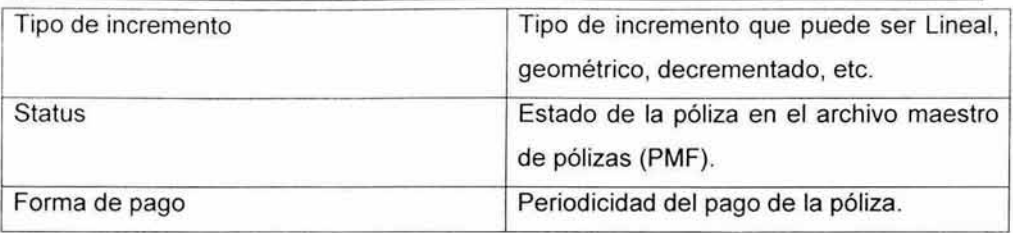

Codificado en COBOL queda de la siguiente manera.

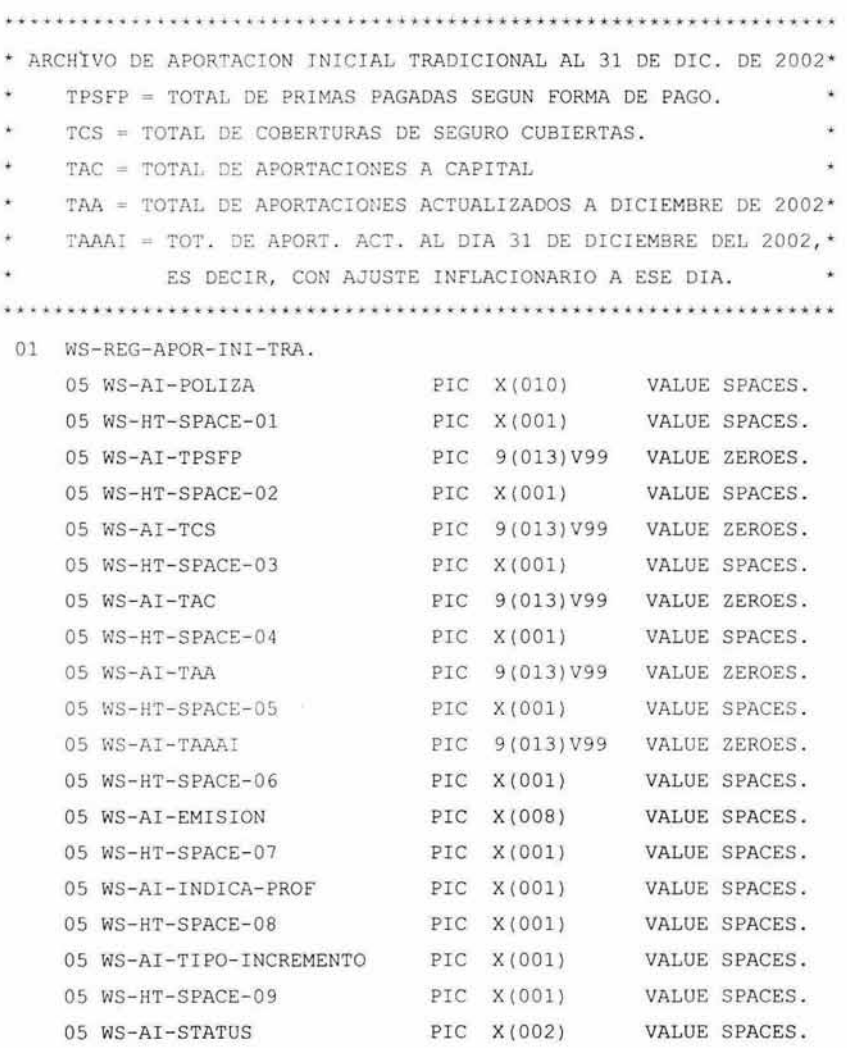

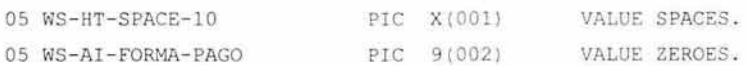

Una vez que se ha mostrado el detalle de los archivos principales para el cálculo del ISR, en las pólizas tradicionales, resulta conveniente comentar como se diseñaron las interfaces que presentan los resultados al usuario.

# **4.3. Diseño detallado de la interfaz con el usuario**

En esta etapa se documentan detalles específicos de la interfaz con el usuario de la nueva aplicación tomando como punto de partida el prototipo desarrollado o los requerimientos del usuario, así como los estándares del sistema en el que se desarrollaron.

Aunque el desarrollo fue principalmente en ambiente batch, también se necesito desarrollar algunas pantallas (interfaz de usuario) en ambiente online, estas pantallas se listan a continuación.

- Pantalla 11 en SISI (rescates).
- Pantalla 15 en SISI (retiros del fondo de administración de dividendos).
- Transacción ISRC en el CIPRVIDA (consulta del histórico de retenciones).
- Transacción PREC en el CIPRVIDA (consulta del archivo semanal de retenciones sobre el préstamo disponible de pólizas tradicionales).
- Transacción ISRA en el CIPRVIDA (mantenimiento al histórico de retenciones del ISR sobre los importes).
- Transacción ISRB en el CIPRVIDA (mantenimiento al histórico de retenciones del ISR sobre la fecha de movimiento)

## **Pantalla 11 en SISI**

El diseño de la pantalla 11 en SISI se puede ver en la figura 4.18, ahí se encuentra la columna de ISR donde se puede registrar el nuevo cálculo para cada uno de los dotales rescatados de la póliza. También como se puede observar, la pantalla esta diseñada en modo de texto ya que este tipo de sistemas no soportan un modo grafico

más sofisticado, sin embargo, lo importante es presentar la información requerida de una forma eficaz y eficiente.

25/11/2003 = SISTEMA INTEGRAL DE SEGURO DE INVERSION = NIVEL 1.11 -- R E S C A T E S --GAPDI070 CIA POLIZA:  $\circ$  | NOMBRE:  $\,$ . -----+-- ----------------+---------------- +-------------+------- PAGINA : 1 DOTAL I R E S C A T E I INT . DEVENGADO 1 I S R I T O T A L 1 1 1 1 1 1 1 !-- - --+-------- - ------- --+------ - --------- +--------- ---- +------------------- - ! 1 TOTAL 1 : . ;> . . D . : F. I . R ... .. . . .. . .... . .. . .. : TOTAL GENERAL .... .... .. . . ..... . .... .... ... . .......... : PULSE: <CLEAR>/< PF1 > | < PF2 > |<ENTER> | < PF7 >| < PF8> | < PF4 > PARA : MENU PRINCIPAL IFIN SESION [CONSULTA | PAG.SIG. | PAG.ANT. | LIQ. RESCATE DEBE TECLEAR EL NUMERO DE LA POLIZA .

Figura 4.18, Pantalla 11 de SIS/.

#### **Pantalla 15 en SISI**

La pantalla 15 de SISI muestra el nuevo campo donde se especifica el ISR a retener, ver figura 4.19, sobre la base del efectivo disponible del fondo de administración de dividendos.

Es importante mencionar, que a pesar de que estas pantallas pertenecen a una aplicación en línea, el calculo del ISR no se realiza en tiempo real y es necesario esperar que corra el ciclo batch para poder tener los resultados del ISR.

 $25/11/2003$  = SISTEMA INTEGRAL DE SEGURO DE INVERSION = GAPDillO RETIROS DEL FONDO DE ADMINISTRACION DE DIVIDENDOS NUMERO DE POLIZA ..: ¢ NUMERO COMPANIA ... : NOMBRE .... : NIVEL 1 . 15 ' ----------------------------------------------------------------------------- c o N s u L T A A c T u A L I z A c I o N 1--- -------- --------- - ------+------------------------------------------------- 1 1 1 1 1 IMPORTE DEL F.A.D. : | N NUEVO NEGOCIO | P PAGO DE RENOVACION | 1 C COMPRA OTROS SEG. R RETIRO EN EFECTIVO I ISR A RETENER : I CLAVE DE ACTUALIZACION......:  $\zeta$  | | | RECARGO X RETIRO EFVO.: |<br>| 0.00 | 1 o. 00 1 1 1 1 1  $|$  SALDO DISPONIBLE EN 1 EFECTIVO : I 1 1 1 -------------------------------------- ----------- ---------- G N P -------- --- PULSE <CLEAR> / < PFl > < PF2 > < PF9 > PARA : MENU PRINCIPAL (FIN DE SESION | CANCELA OPERACION TECLEE EL NUMERO DE LA POLIZA *Y* LA CLAVE DE LA ACTUALIZACION *Y* PULSE <ENTER> .

Figura 4. 19, pantalla 15 en SIS/.

### **Transacción ISRC**

La transacción ISRC es una pantalla en CICS COBOL que le permite al usuario visualizar el resultado final del calculo del ISR de cualquier póliza de Vida, tal y como se puede observar en la figura 4.20, los campos que incluye esta pantalla son: La póliza como dato de entrada, la fecha del movimiento, el concepto del movimiento, el identificador del tipo del cálculo al que se refiere, es decir,  $G =$  Ganancia real o  $S =$ Saldo promedio, el importe del movimiento, la ganancia o pérdida , el ISR calculado, el importe neto a ser entregado y el porcentaje nominal del ISR. Esta pantalla es histórica porque contiene todos los movimientos que a la póliza se le aplicaron por egreso y que es susceptible de impuesto.

| <b>ISRC</b>                                             |            |    |                  | GRUPO NACIONAL PROVINCIAL FECHA: 26/11/2003                            |             |                     |                 |
|---------------------------------------------------------|------------|----|------------------|------------------------------------------------------------------------|-------------|---------------------|-----------------|
| POLIZA:                                                 | N2N2010283 |    |                  | CONSULTA AL HISTORICO DE MOVIMIENTOS PARA LA RETENCION DE ISR<br>LINEA | TRADICIONAL |                     |                 |
| FECHA<br>16/08/2003 PRESTAMO G<br>31/08/2003 PRESTAMO G | CONCEPTO   | ID | IMPORTE GAN Ó SP | 136.05 12, 127.06<br>22,095.00 15,162.35 835.14 21,259.86              | ISR<br>4.12 | IMP. NETO<br>131.93 | 8<br>.20<br>.20 |
|                                                         |            |    |                  |                                                                        |             |                     |                 |
|                                                         |            |    |                  |                                                                        |             |                     |                 |
| $PFS = SALIR$<br>MENSAJE:                               |            |    |                  | $PF7 = PAGINA ARRIBA$ $PF8 = PAGINA ABAJO$                             |             |                     |                 |

Figura 4.20, Pantalla para la consulta al histórico del /SR.

### **Transacción PREC**

La transacción PREC es una pantalla en CICS COBOL que le permite al usuario consultar el cálculo del ISR sobre el préstamo disponible de, exclusivamente, pólizas tradicionales, como se puede observar en la figura 4.21 , esta pantalla contiene los campos de: póliza como dato de entrada, fecha de movimiento, concepto del movimiento, identificador del tipo de cálculo, en este caso siempre es G, capital disponible para el préstamo de la póliza, ganancia o pérdida, cálculo del ISR, disponible neto y el porcentaje nominal del ISR.

Esta transacción no realiza el cálculo en tiempo real, debido a su complejidad para acceder a todos los datos necesarios, por esta razón, el proceso de aproximadamente 140,000 pólizas se realiza cada semana, los domingos, con aproximadamente una duración de 8 horas, el motivo por el cual no se puede correr diario se sustenta en que retrasaría el proceso del ciclo de Vida, provocando que no se terminara de actualizar toda la información necesaria para la operación del negocio.

| PREC<br>POLIZA: | N1M1033947                        |     |            | GRUPO NACIONAL PROVINCIAL FECHA: 26/11/2003<br>CONSULTA AL ARCHIVO SEMANAL PARA LA RETENCION DEL ISR.<br>LINEA TRADICIONAL<br>***************************** |                       |      |                      |
|-----------------|-----------------------------------|-----|------------|----------------------------------------------------------------------------------------------------|-----------------------|------|----------------------|
| FECHA           | CONCEPTO<br>31/08/2003 PRESTAMO G | ID. | DISPONIBLE | GAN O PER<br>15.14 10, 177.71                                                                                                    | ISR DIS. NETO<br>2.84 | 12.3 | $\mathcal{R}$<br>.20 |
|                 |                                   |     |            |                                                                                                    |                       |      |                      |
|                 |                                   |     |            |                                                                                                    |                       |      |                      |
|                 |                                   |     |            |                                                                                                    |                       |      |                      |
|                 |                                   |     |            |                                                                                                    |                       |      |                      |
| MENSAJE:        | $PF3 = SALIR$                     |     |            | IMPORTES DENOMINADOS EN PESOS                                                                                                    |                       |      |                      |

Figura 4.20, Pantalla de la consulta semanal del /SR sobre el disponible Tradicional.

### **Transacción ISRA**

La transacción ISRA es una pantalla en CICS COBOL que le permite al usuario modificar algunos importes del archivo histórico de retenciones, como se puede ver en la figura 4.21, esta pantalla contiene campos tales como: la póliza, la fecha de movimiento y la línea de la póliza como datos de entrada (llave del archivo), mientras que como campos modificables están la ganancia, el ISR retenido y el retiro a capital. Cabe mencionar que la actualización al archivo histórico no se realiza en tiempo real y que solo firmas especiales están autorizadas para utilizar esta aplicación. El resultado se ve al siguiente ciclo, una vez que corre el proceso batch que actualiza esta información.

ISRA GRUPO NACIONAL PROVINCIAL FECHA: 26/11/2003 MANTENIMIENTO AL HISTORICO DE MOVTOS PARA LA RETENCION DE ISR \*\*\*\*\* \*\*\*\* \*\* \*\* \*\*\*\*\*\*\*\*\*\*\*\*\*\*\*\*\*\*\*\*\*\*\*\*\*\*\*\*\*\*•\* \*\*\* \*\*\*\*\*\*\*\*\*\* \* \*\*\*\*\*\*\* \* \*\*\*\*\*\*\*\*\* \*\*\* POLIZA: N2N2010283 FECHA: 16082003 LINEA: T GANANCIA: 12, 127.06 ISR RETENIDO: 4.12 RETIRO A CAP: NO APLICA \*\*\*\*\*\*\*\*\*\*\*\*\*\*\*\*\*\*\*\*\*\*\*\*\*\*\* \*\* \*\*\*\*\*\*\*\*\*\*\*\*\*\*\*\*\*\*\*\*\*\*\*\*\*\*\*\*\*\*\*\*\*\*\*\*\*\*\*\*\*\*\*\*\*\*\*\*\*\*  $PF3 = SALIR$   $PF5 = ACTUALIZAR$   $ENTER = CONTINUAR$ MENSAJE: MODIFIOUE DATOS Y TECLEE PF5 PARA ACTUALIZAR

Figura 4.21, mantenimiento al archivo histórico de retención (importes).

### **Transacción ISRB**

La transacción ISRB es una pantalla en CICS COBOL que le permite al usuario modificar la fecha de movimiento de una póliza en el archivo histórico de retenciones, como se puede ver en la figura 4.22, esta pantalla contiene campos tales como: la póliza, la fecha de movimiento y la línea de la póliza como datos de entrada (llave del archivo), mientras que como campos modificables esta la fecha de movimiento misma. Cabe mencionar que la actualización al archivo histórico no se realiza en tiempo real y que solo firmas especiales están autorizadas para utilizar esta aplicación. El resultado se ve al siguiente ciclo, una vez que corre el proceso batch que actualiza esta información.
```
ISRB
                 GRUPO NACIONAL PROVINCIAL
                                       FECHA: 26/11/2003
      MANTENIMIENTO AL HISTORICO DE MOVTOS PARA LA RETENCION DE ISR
POLIZA: N2N2010283
       FECHA: 16082003
       PRODUCTO T
      FECHA NUEVA: DDMMAAAA
UNIVERSAL Y VIDA INVERSION: U
                      TRADICIONAL: T
PF3 = SALIRPFS = ACTUALIZARENTER= CONTINUAR
MENSAJE: MODIFIQUE DATOS Y TECLEE PF5 PARA ACTUALIZAR
```
Figura 4.22, mantenimiento al archivo histórico de retención (fecha).

Conforme se tuvo el análisis detallado y diseño de las tareas que requería el proyecto, la construcción de los componentes se construyo, para conocer un poco más al respecto, el siguiente punto hace referencia a ello.

## 4.4. Construcción de la aplicación

En esta etapa se desarrollan todos los módulos de la aplicación siguiendo las especificaciones del diseño detallado de la misma. Durante esta etapa se realizan las pruebas unitarias o de componente de dichos módulos así como las pruebas de integración entre los diferentes componentes de cada módulo (rutinas / funciones, generación de interfaces, actualización de tablas / BD,...), al mismo tiempo si es necesario, deberá actualizarse el diseño detallado con los cambios efectuados durante la construcción.

Es importante realizar las pruebas modulares para asegurar el correcto funcionamiento e integración de los diferentes componentes del módulo para minimizar errores y fallas durante las pruebas integrales de todos los módulos que conforman la aplicación.

La especificación a detalle de la construcción, resulta muy amplia para ser presentada, sin embargo, a continuación se presentan todos los elementos que constituyen la nueva aplicación y también los elementos modificados.

#### Relación de elementos

La construcción de los elementos que integran la nueva aplicación y los elementos modificados, que son parte de los sistemas de Vida Individual, se presentan a continuación.

### Fase 1

Elementos originales que fueron determinados por el alcance del proyecto en su primera etapa.

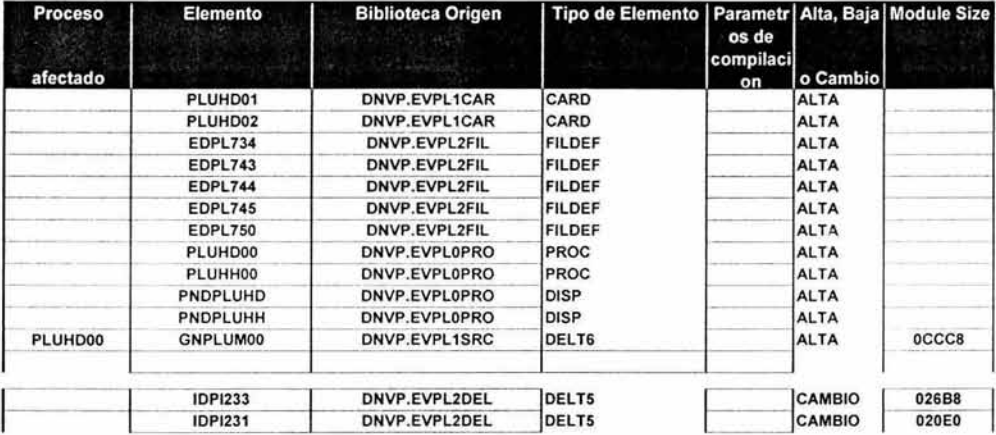

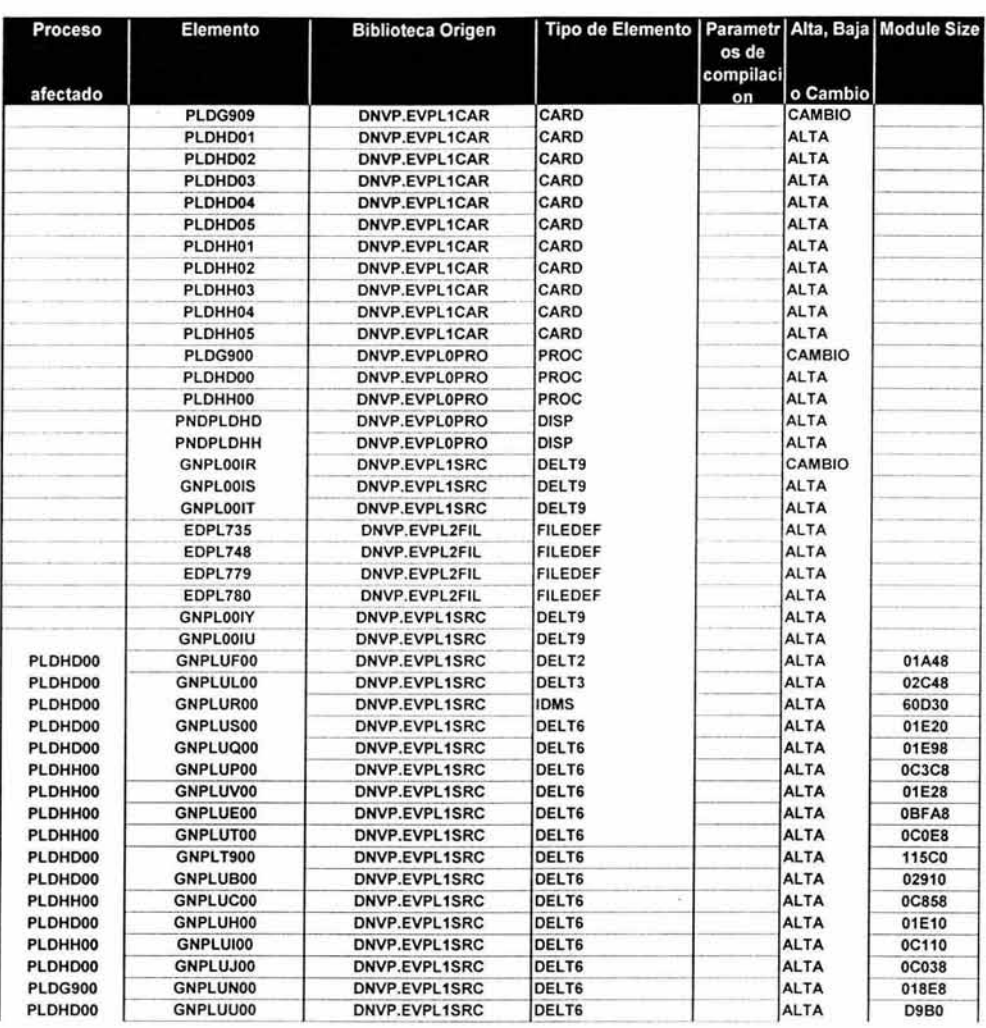

# Fase2

En esta etapa se considero el desarrollo del proceso del cálculo del ISR para los préstamos de pólizas tradicionales, la actualización a las cartas, estados de cuenta etcétera.

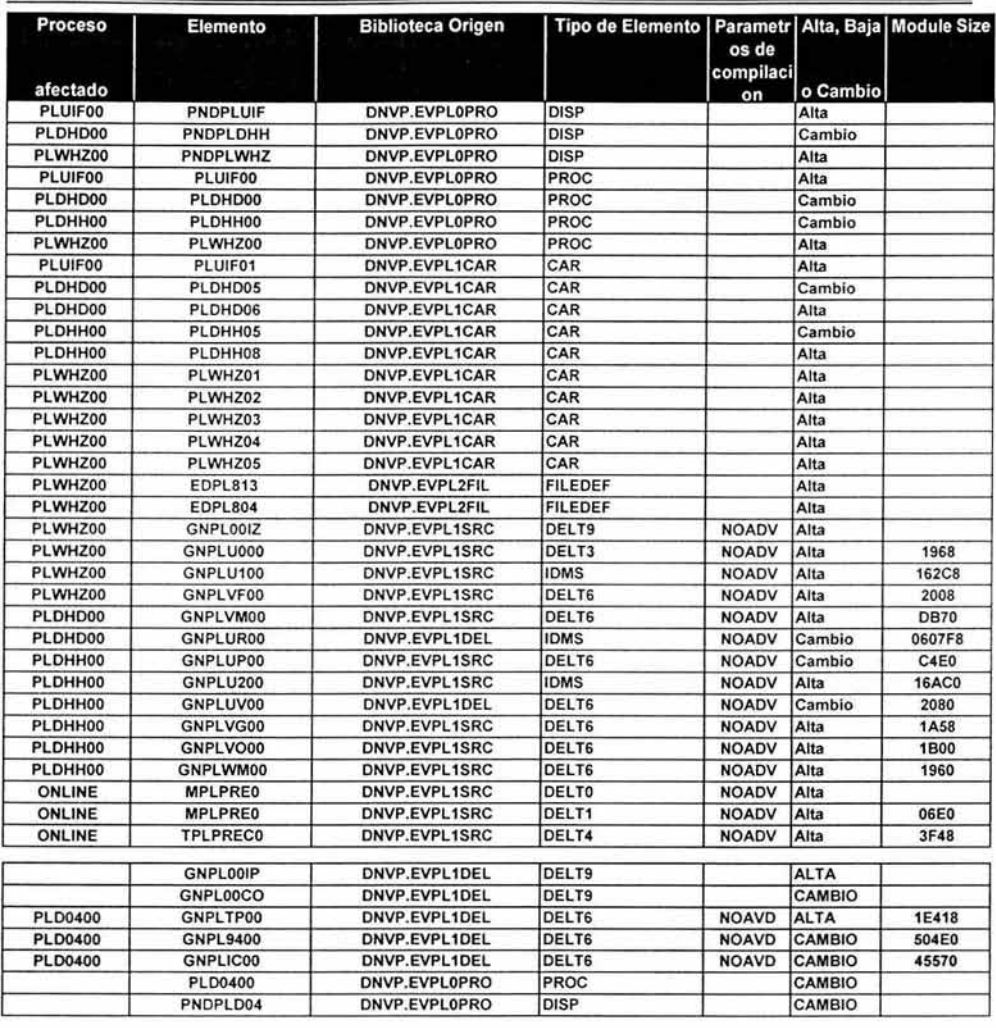

## Fase 3

En esta etapa se considero mejorar los aspectos de la aplicación que el usuario determino convenientes como son: el cambio de las tablas de mortalidad, nuevas transacciones que les permitiera corregir cálculos del ISR especiales y algunos aspectos de optimización del proceso en general.

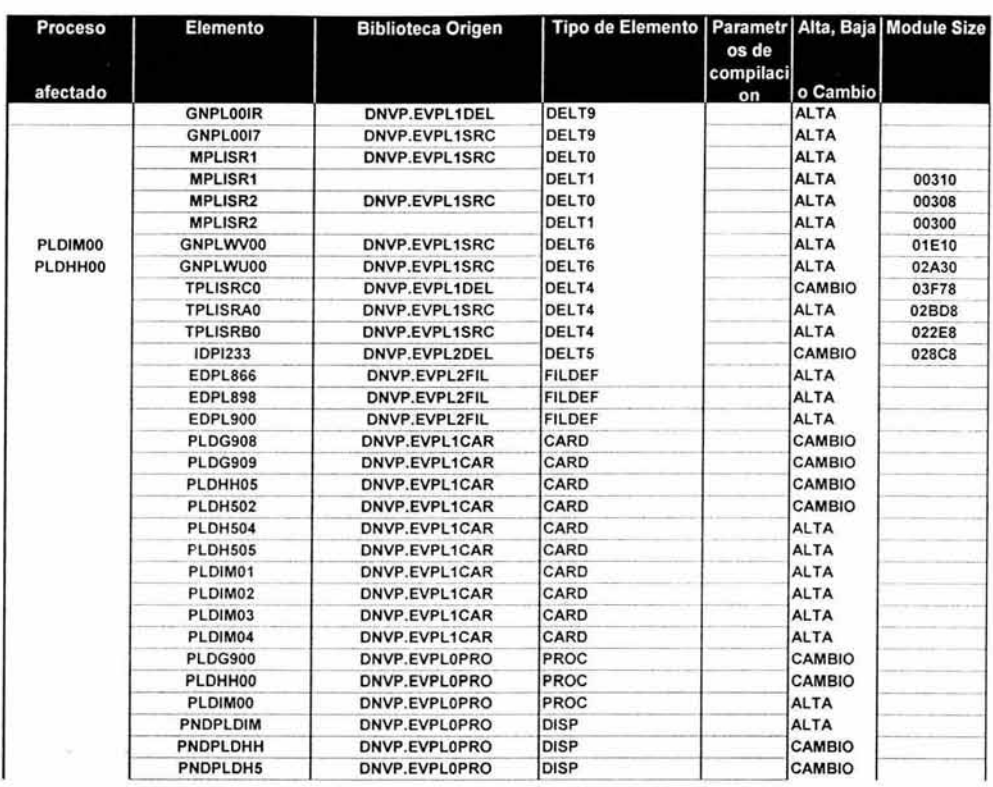

## **EJEMPLOS DE CODIGOS DESARROLLADOS.**

Como se puede observar, en la relación de elementos codificados, el trabajo fue considerable, sin embargo, por cuestiones de alcance del presente trabajo, mostraremos una pequeña parte del desarrollo de un servidor, con el objeto de ejemplificar el tipo de código que se generó, a continuación se presenta una pequeña subrutina codificada en ensamblador y otra pequeña subrutina codificada en COBOL.

## **Subrutina GNPLUGOO (ensamblador)**

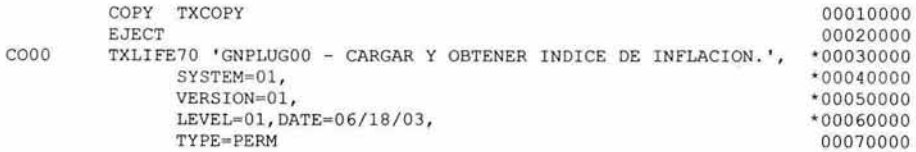

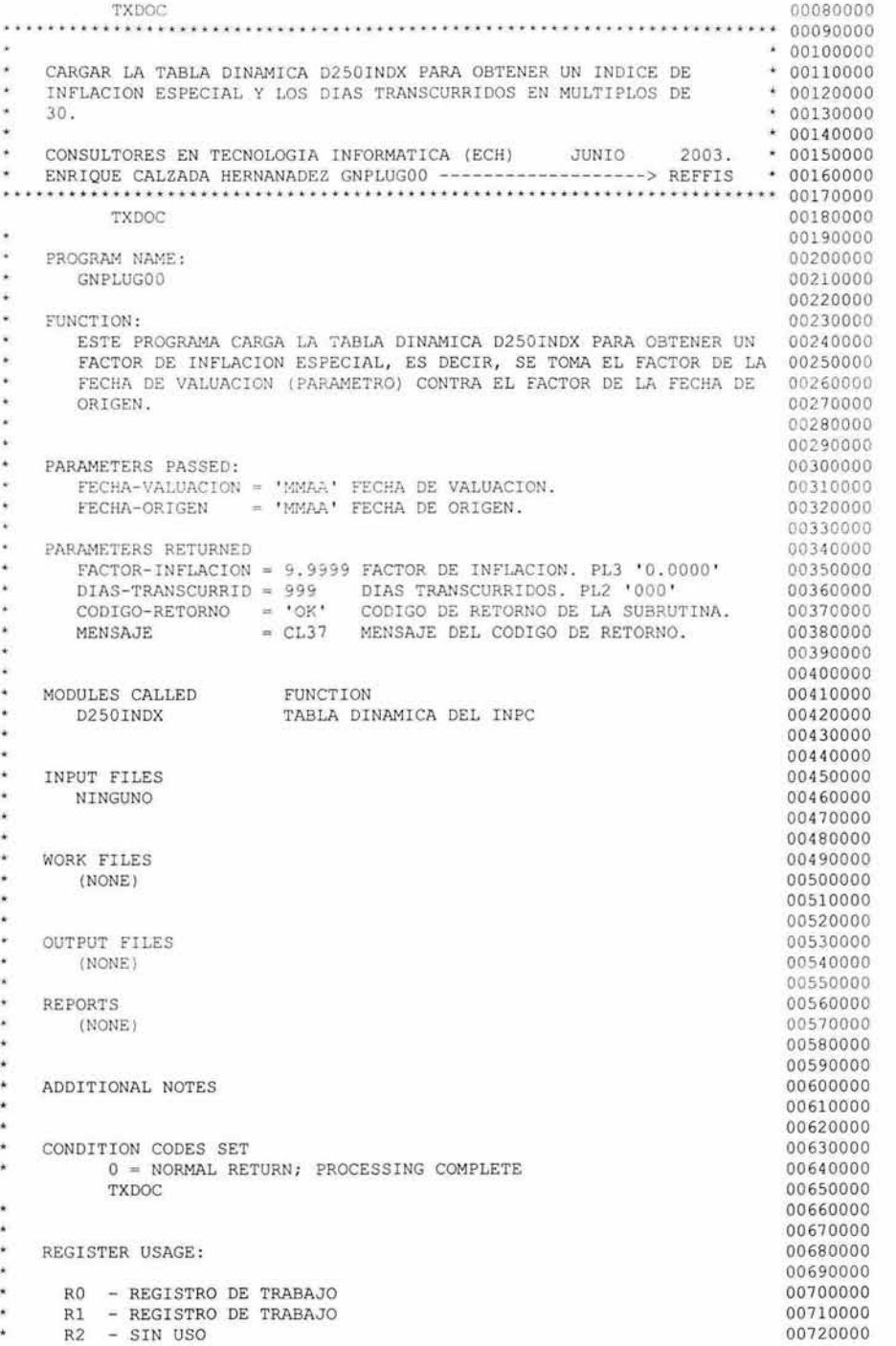

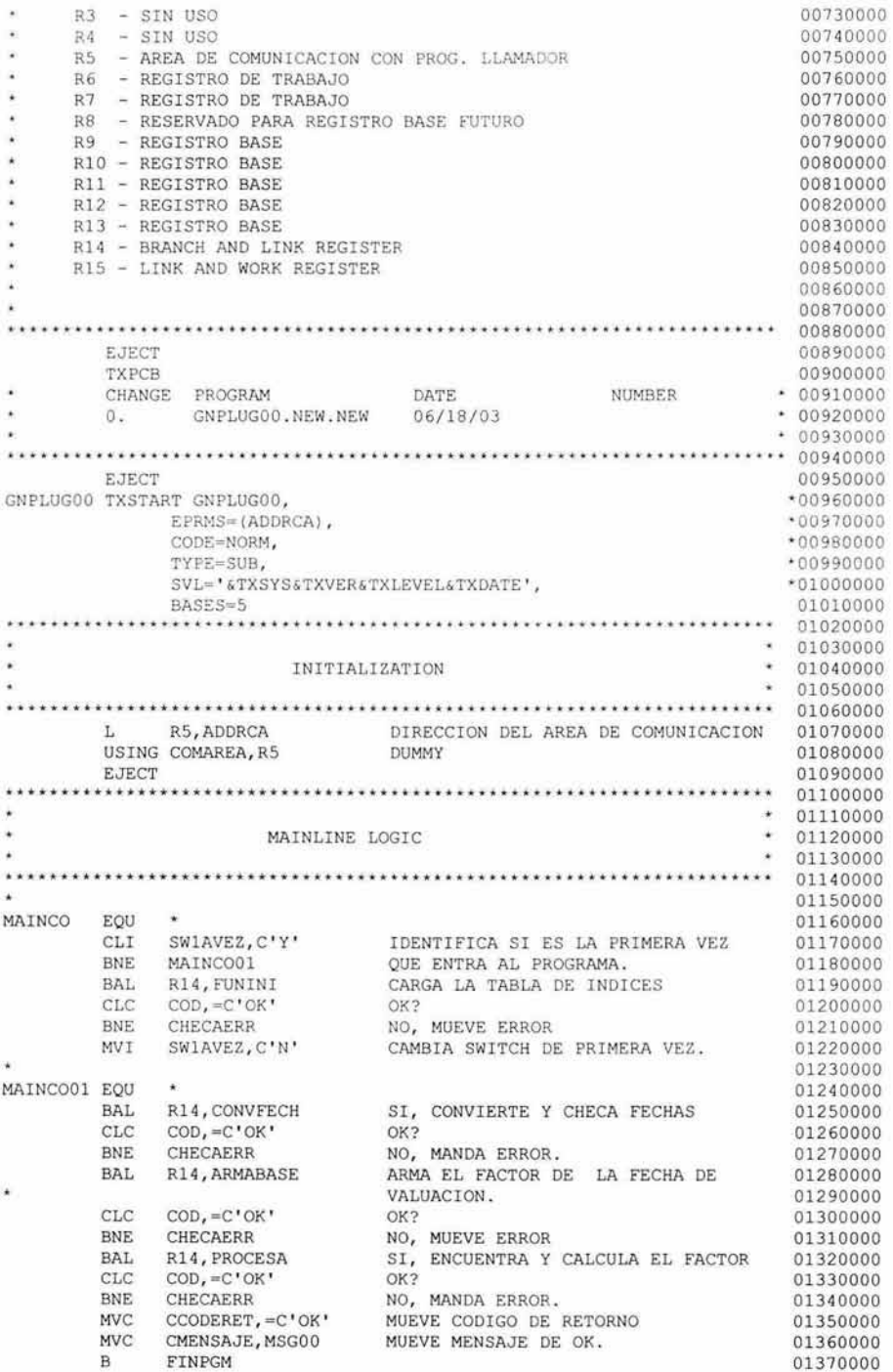

Mantenimiento al Sistema de Vida Individual, de una empresa aseguradora, como consecuencia de la Reforma Fiscal del 2002. ä, CHECAERR EQU \* 01380000 BAL R14, MENSAJE 01390000

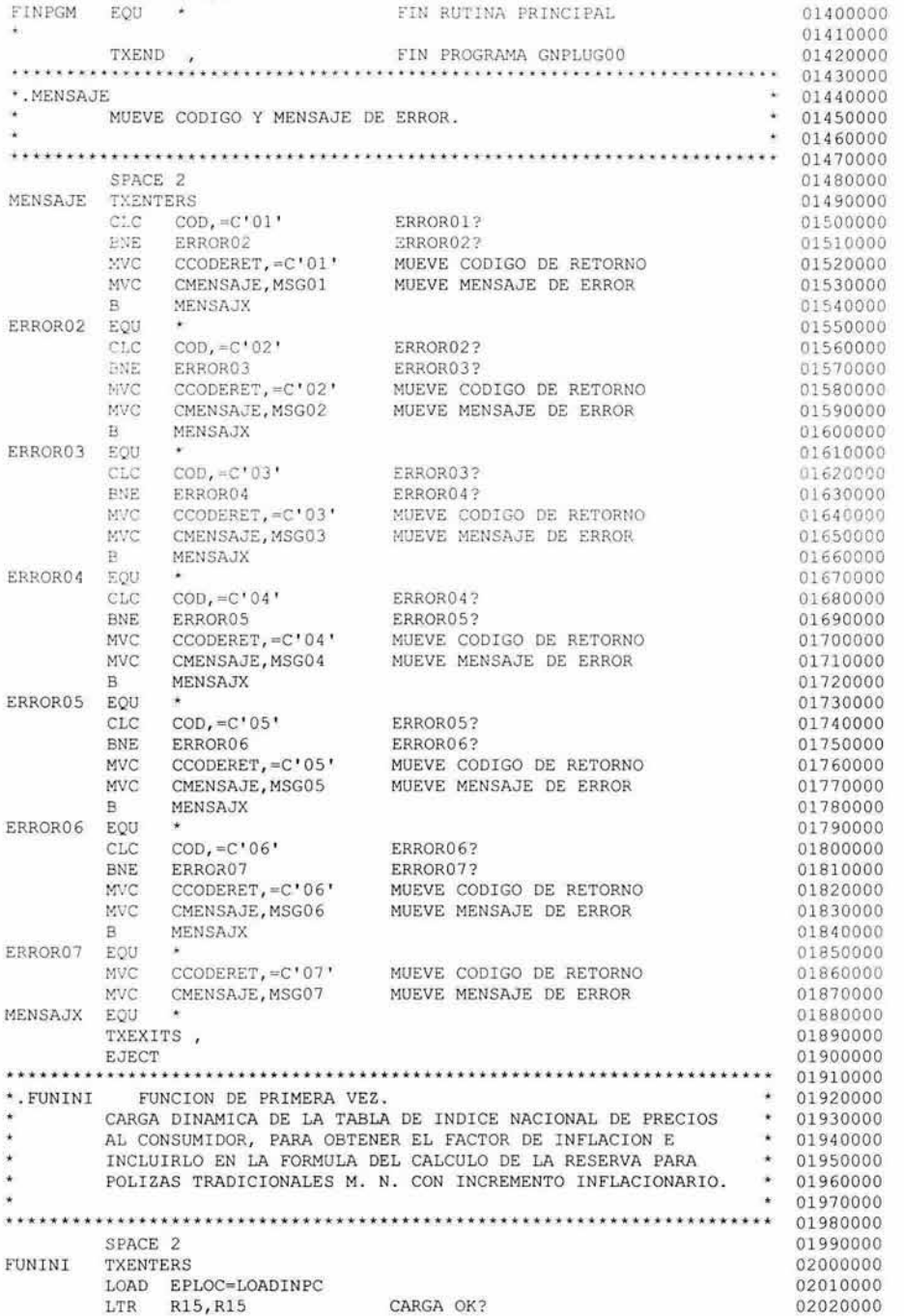

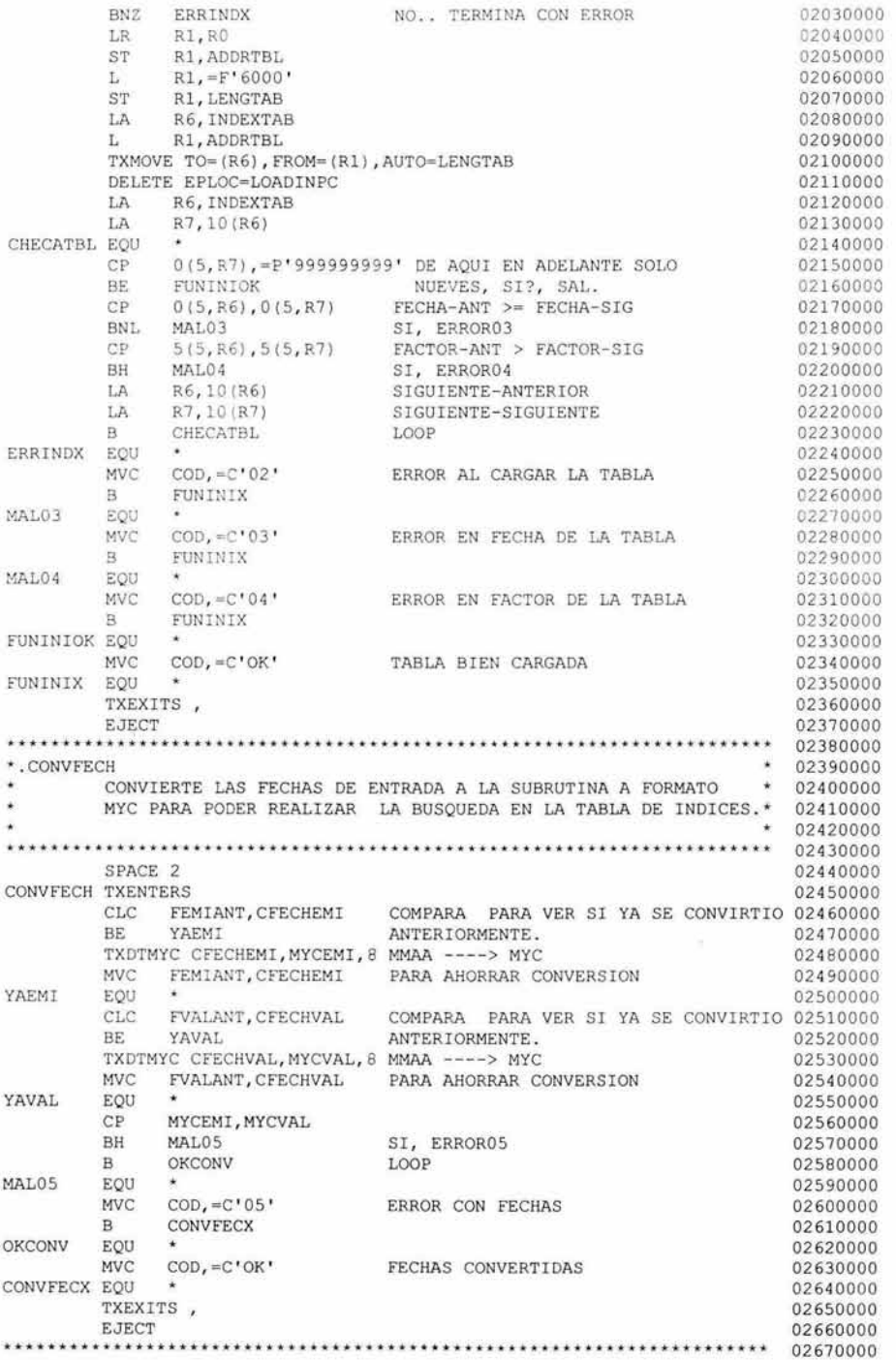

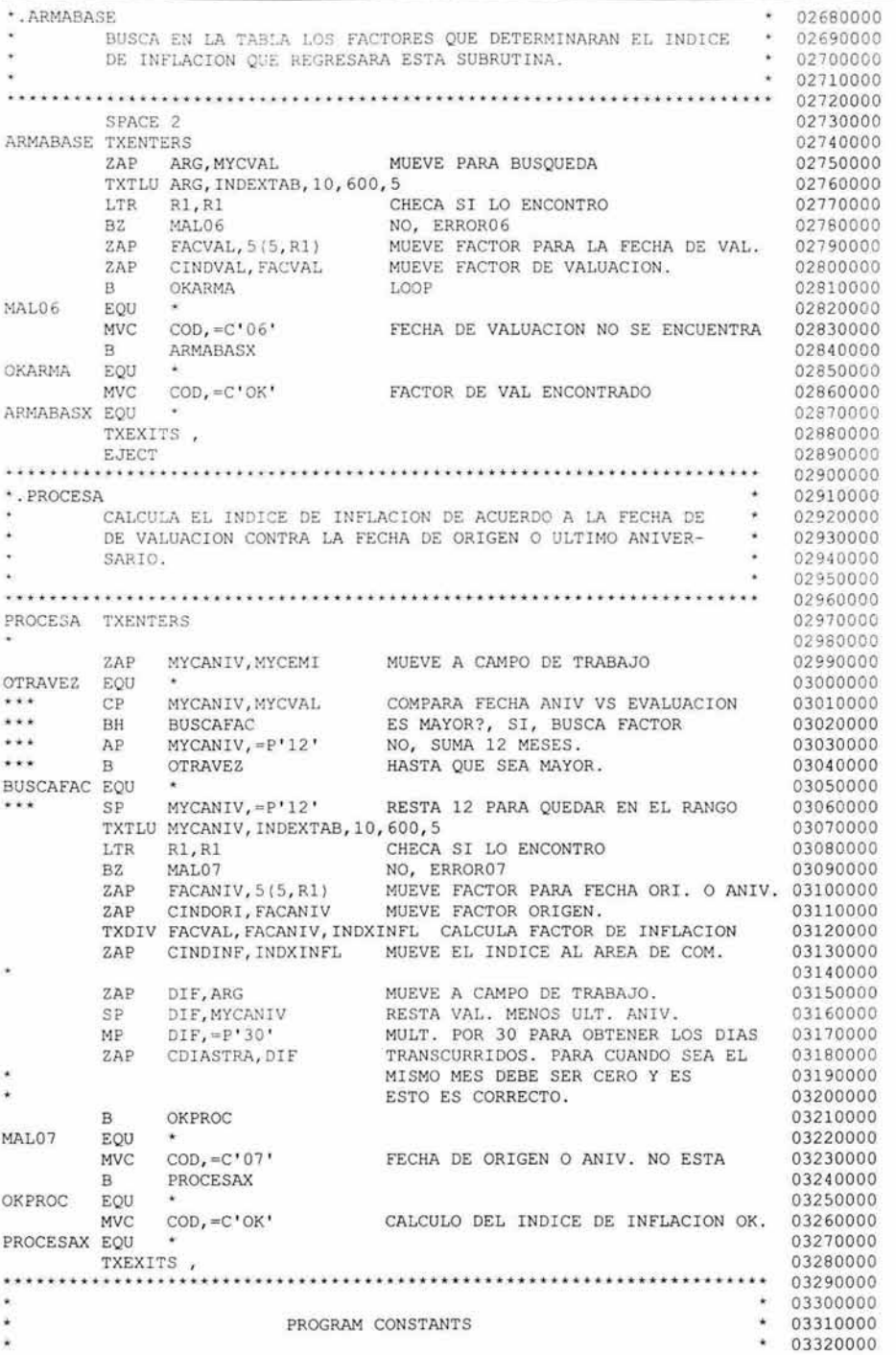

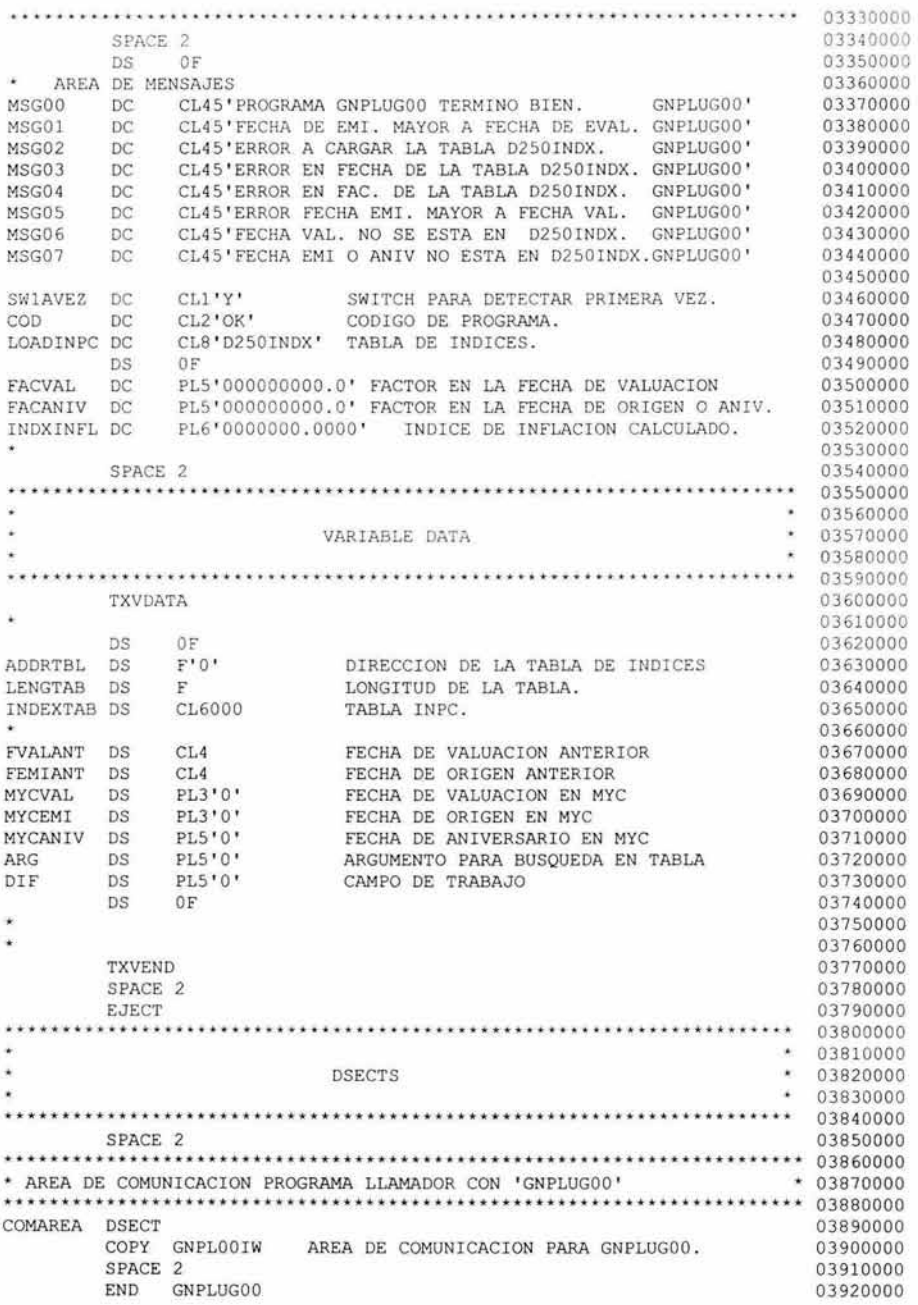

## **Subrutina GNPLU300 (COBOL)**

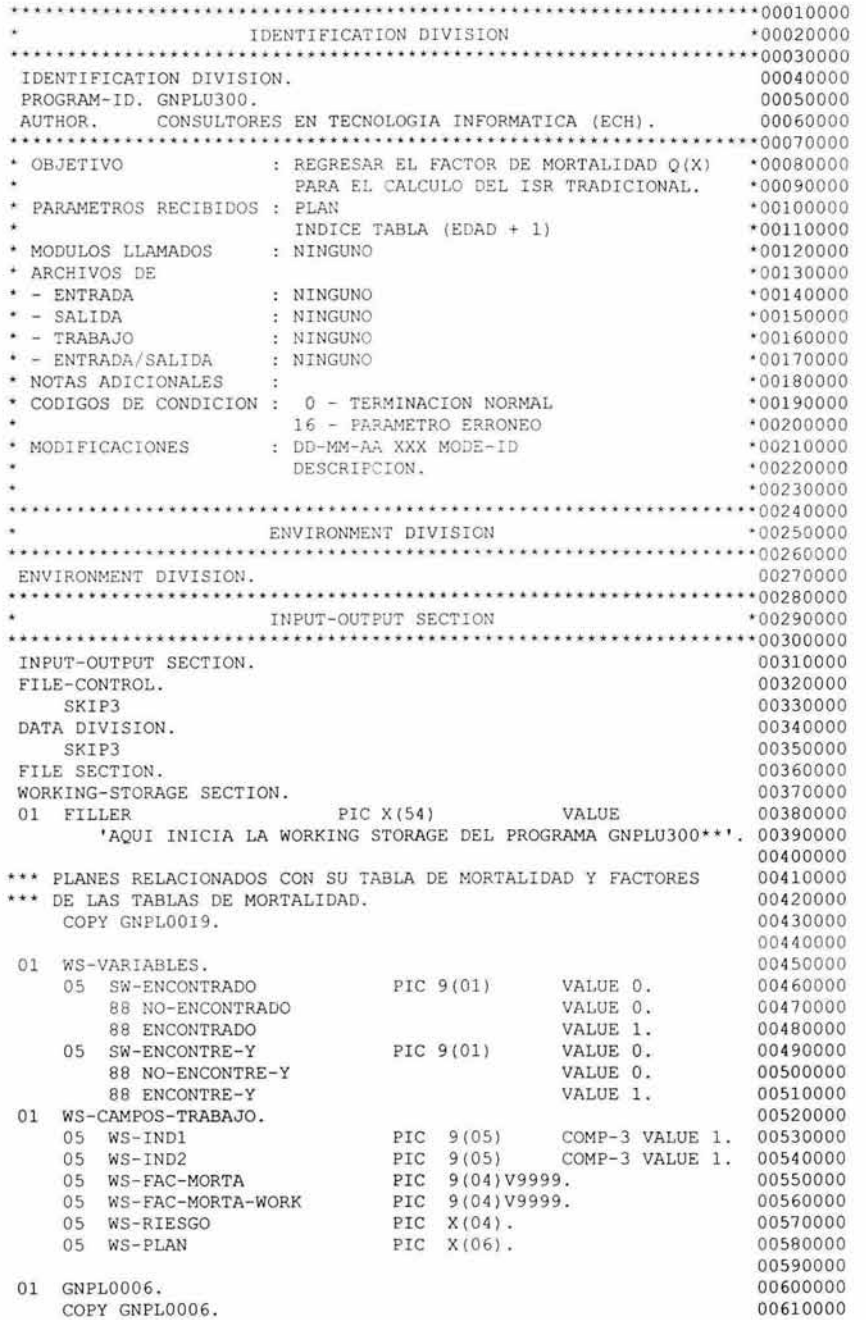

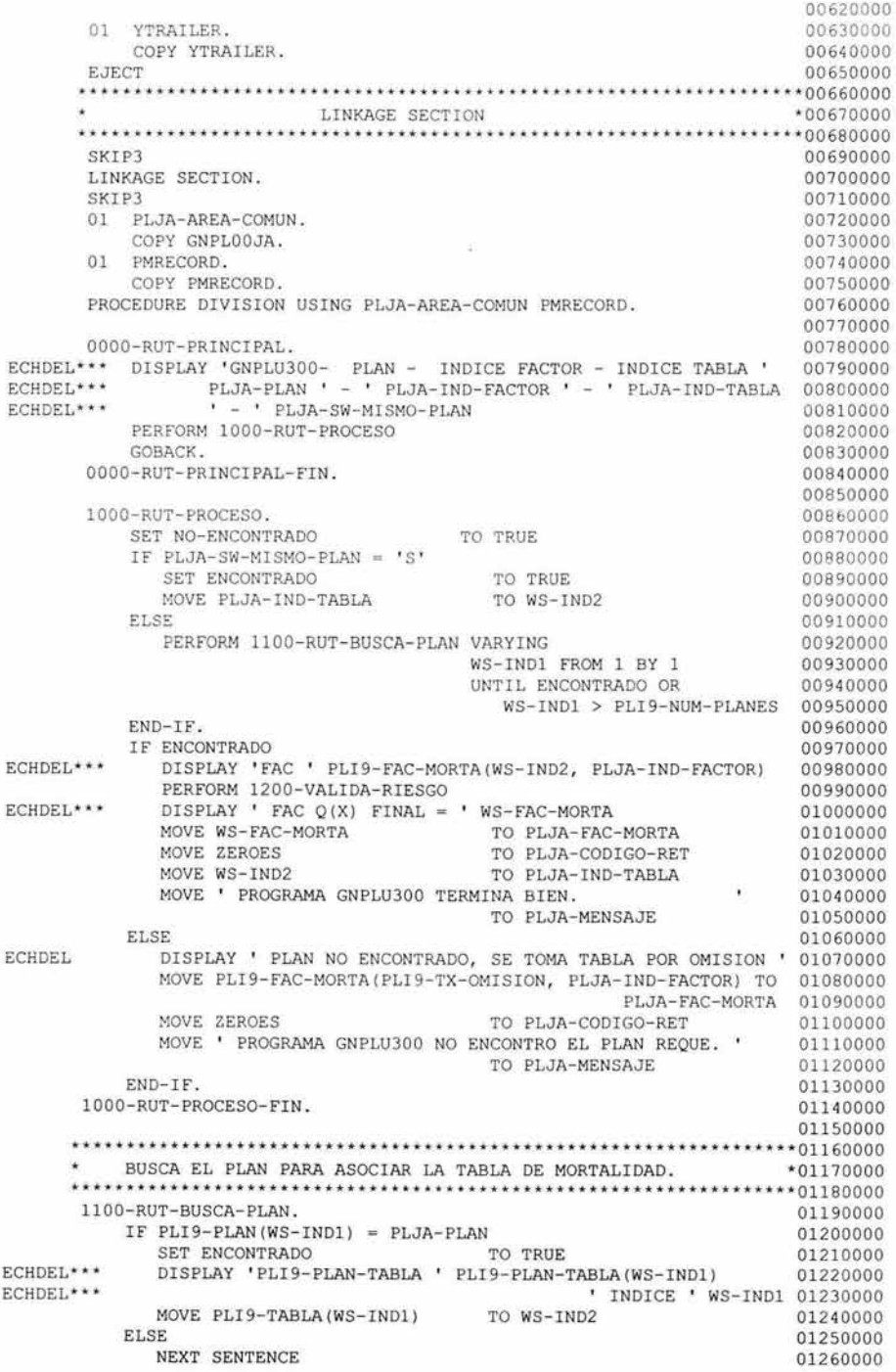

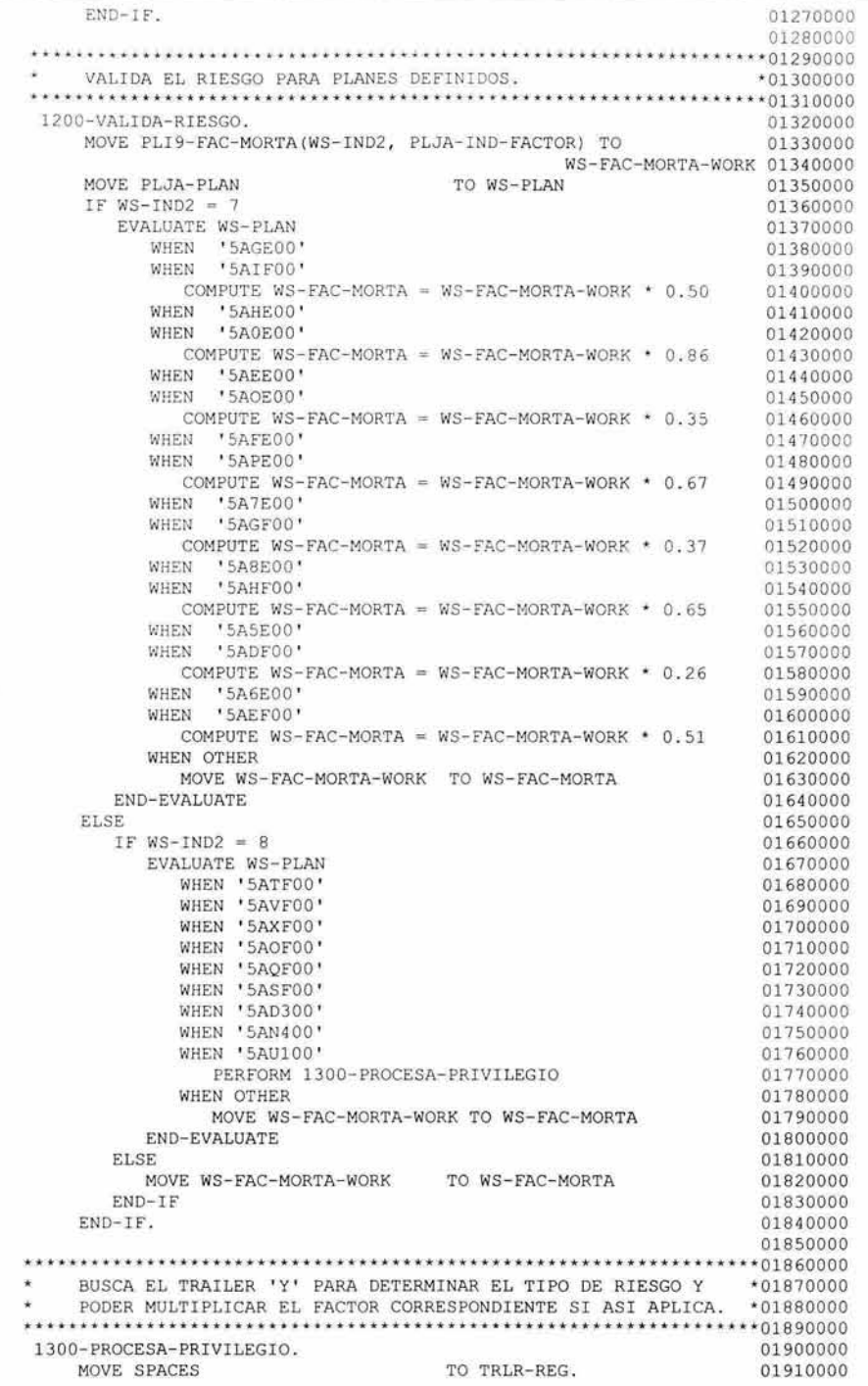

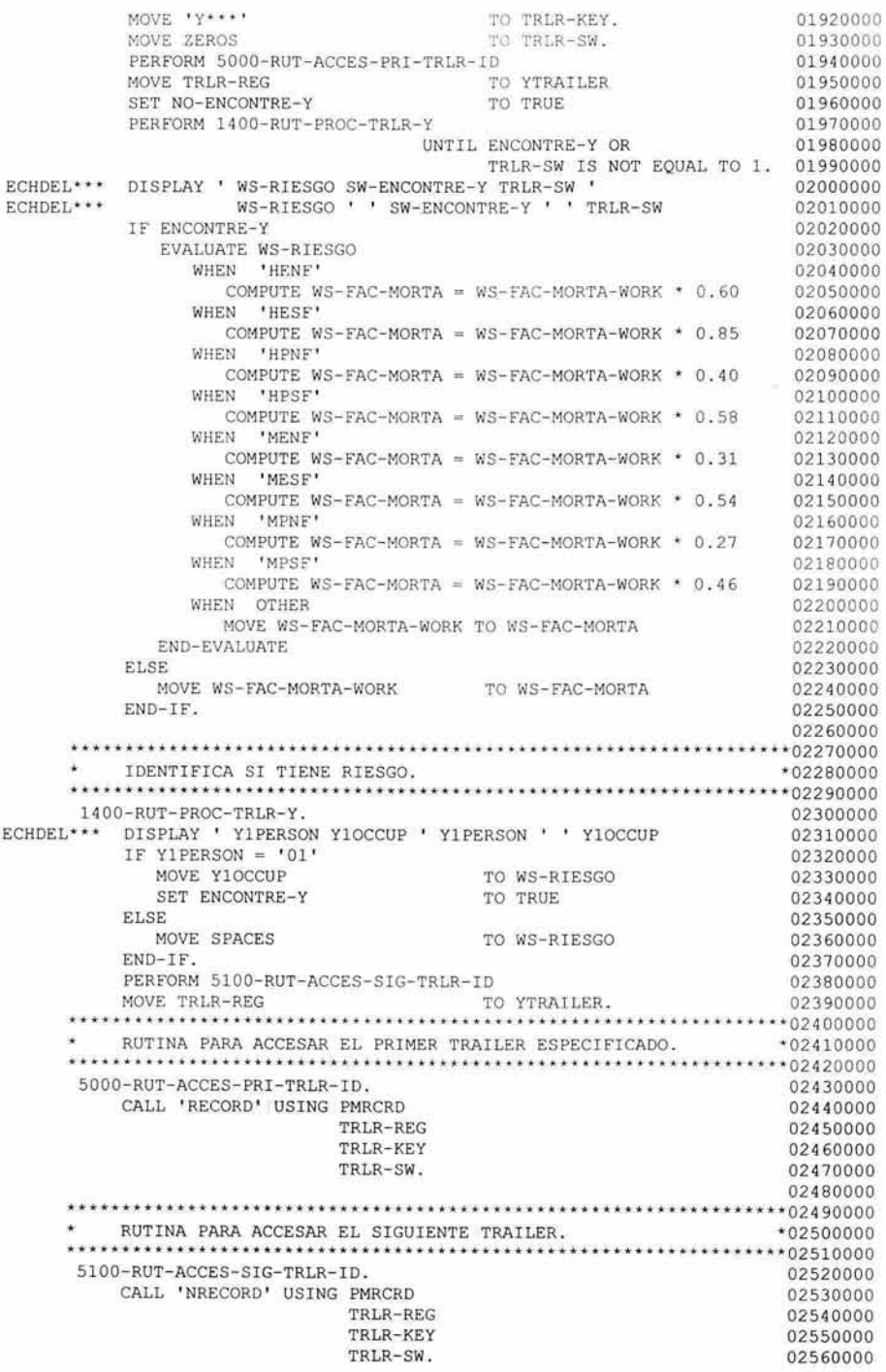

Todos los elementos, que se codificaron en este proyecto, fueron expuestos a un método de pruebas suficientemente eficaz como para poder garantizar un buen funcionamiento, una vez liberados en producción. Para conocer más acerca de este proceso, el siguiente apartado describe, básicamente, la manera de trabajar las pruebas al sistema.

## **4.5. Pruebas al sistema**

Una de las etapas principales dentro del desarrollo de un sistema es la etapa de pruebas, las cuales, consisten en un conjunto de actividades necesarias para encontrar fallas y proporcionar la confianza de que el sistema se ajusta a los requisitos técnicos establecidos y a los requerimientos del cliente, cumpliendo con altos estándares de calidad.

Así, las pruebas permiten.

- Asegurar la obtención y formalización de los requerimientos del usuario y verificar que son adquiridos de una manera correcta y consistente.
- Verificar los requerimientos funcionales y estructurales para establecerlos como fundamento para la realización de las pruebas.
- Buscar y registrar fallas o defectos asociados a los requerimientos establecidos.

Existen varios tipos de pruebas, las cuales pueden ir desde el análisis del desempeño de un módulo del sistema y las estructuras lógicas que lo conforman, hasta las pruebas del sistema en su conjunto.

## **Prueba de Unidad**

Las pruebas de unidad, comúnmente llamadas pruebas unitarias, centran el proceso de verificación en la menor unidad del diseño del software: el componente de software o módulo, antes de la integración de la unidad del programa en un sistema más grande.

Una unidad de programa debe ser lo suficientemente pequeña como para que el programador que la desarrolló pueda probarla con minuciosidad, esta prueba debe ser

mucho más minuciosa que el examen al que se someterá cuando la unidad se integre en el producto de software en desarrollo, por otra parte, debe resaltarse que es sumamente importante que el programador la lleve a cabo y que no se deje de realizar por omisión.

En la pruebas de unidad, el código fuente debe cumplir satisfactoriamente las pruebas de función , de desempeño, de tensión y estructurales. Las dos primeras se basan en las especificaciones de los requisitos y se diseñan para demostrar que el sistema satisface los mismos.

Dichos casos de prueba funcionales especifican las condiciones operativas comunes, valores de entrada comunes y resultados comunes esperados. Las pruebas de función también prueban el comportamiento exactamente dentro, sobre y más allá de las fronteras funcionales.

Las pruebas de desempeño se proyectan para verificar el tiempo de respuesta bajo cargas variables, porcentaje del tiempo de ejecución empleado en varios segmentos del programa, el rendimiento y las tasas de tráfico en los canales de datos y los enlaces de comunicación.

Las pruebas de tensión se diseñan para sobrecargar un sistema de varias formas. Entre los ejemplos de las pruebas de tensión se encuentran el intentar asignar más del número máximo de terminales permitidas, procesar más del número permitido de identificadores o desconectar un enlace de comunicación.

Las pruebas de estructura se relacionan con el examen de la lógica interna de procesamiento de un sistema de software. Las rutinas particulares llamadas y las rutas lógicas recorridas a lo largo de las rutinas son los objetos importantes. La meta de las pruebas de estructura es recorrer en el sistema un número especifico de rutas a través de cada rutina de modo que se establezca la profundidad de las pruebas, este tipo de pruebas, a menudo se utilizan como una forma de aumentar las pruebas funcionales, de desempeño y de tensión, por lo que no pueden diseñarse sino hasta que el sistema fue implantado y sometido al plan de pruebas definido.

Cada caso de prueba debe proporcionar la siguiente información.

- a) El tipo de prueba aplicado (función, desempeño, tensión, estructural).
- b) Configuración o requisitos preliminares de la máquina donde se realizará la prueba, o bien, todos lo requisitos de hardware y/o software adicional, así

como en su caso acceso a bases de datos o firmas especiales para ingresar a ambientes de prueba.

- c) Suposiciones efectuadas en la prueba.
- d) Requisitos de la prueba (condiciones previas).
- e) Estímulo exacto de la prueba.
- f) Resultado esperado.

La estrategia de la prueba es un producto de trabajo importante del proceso de diseño y, como todos los productos de trabajo, se debe desarrollar de una forma sistemática, con la particularidad de que su evaluación debe contar con un visto bueno del usuario final.

## **Prueba de Integración**

La prueba de integración, comúnmente llamada prueba integral, es una técnica sistemática para construir la estructura del proceso del la aplicación, mientras que, al mismo tiempo se llevan a cabo pruebas para detectar errores asociados con la interacción de los módulos o programas. El objetivo es seleccionar los módulos probados mediante la prueba de unidad y construir una estructura de proceso que esté de acuerdo con lo que dicta el diseño.

La integración de los programas para la realización de esta prueba debe realizarse de forma directa una vez terminada la prueba unitaria, o sea, el programa se construye y se prueba en pequeños segmentos en los que los errores son más fáciles de corregir, luego, se prueba en un proceso integral que logra que se puedan probar completamente las interfaces y se pueda aplicar un enfoque de prueba sistemática.

Por otro lado, desde el punto de vista de las reglas del negocio, es aquí donde estas pueden verificarse y el revisor tiene la responsabilidad de comprobar su matriz de pruebas y su lista de funciones, con el fin de especificar posibles ajustes que lleven, al final, al visto bueno del funcionamiento del sistema.

Para mostrar un ejemplo del tipo de matriz de pruebas y lista de funciones que se aplicaron a este proyecto, a continuación se presenta una parte de ellas.

# 茶GNP

# ANDANTIS Transformación Operativa y Tecnológica<br>Ciclos de prueba

Confidencial para uso exclusivo d<br>Profatofis la reproducción istal o j<br>documento. En uso de incomplin<br>nacionales e interneconales aplici

#### **MATRIZ DE PRUEBAS**

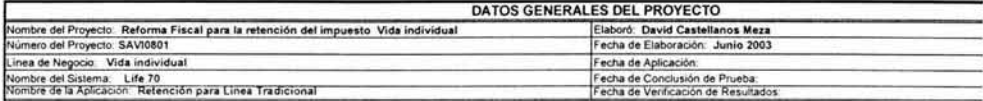

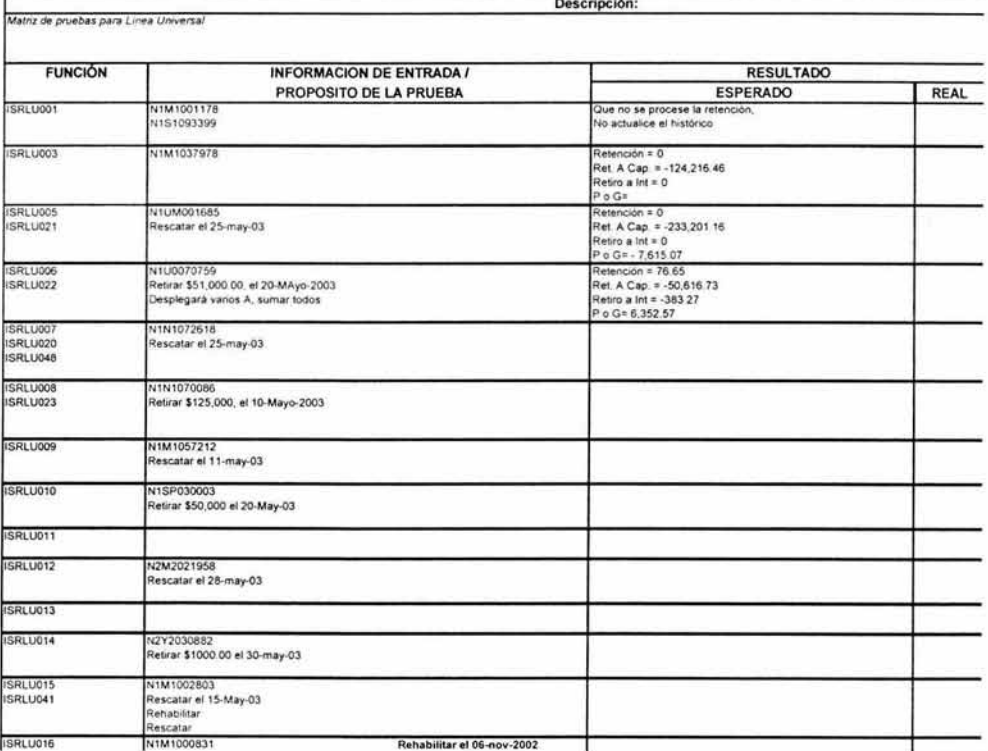

GNP

#### ANDANTIS Transformación Operativa y Tecnológica

t:onf1 l'roh1I en est<br>confo

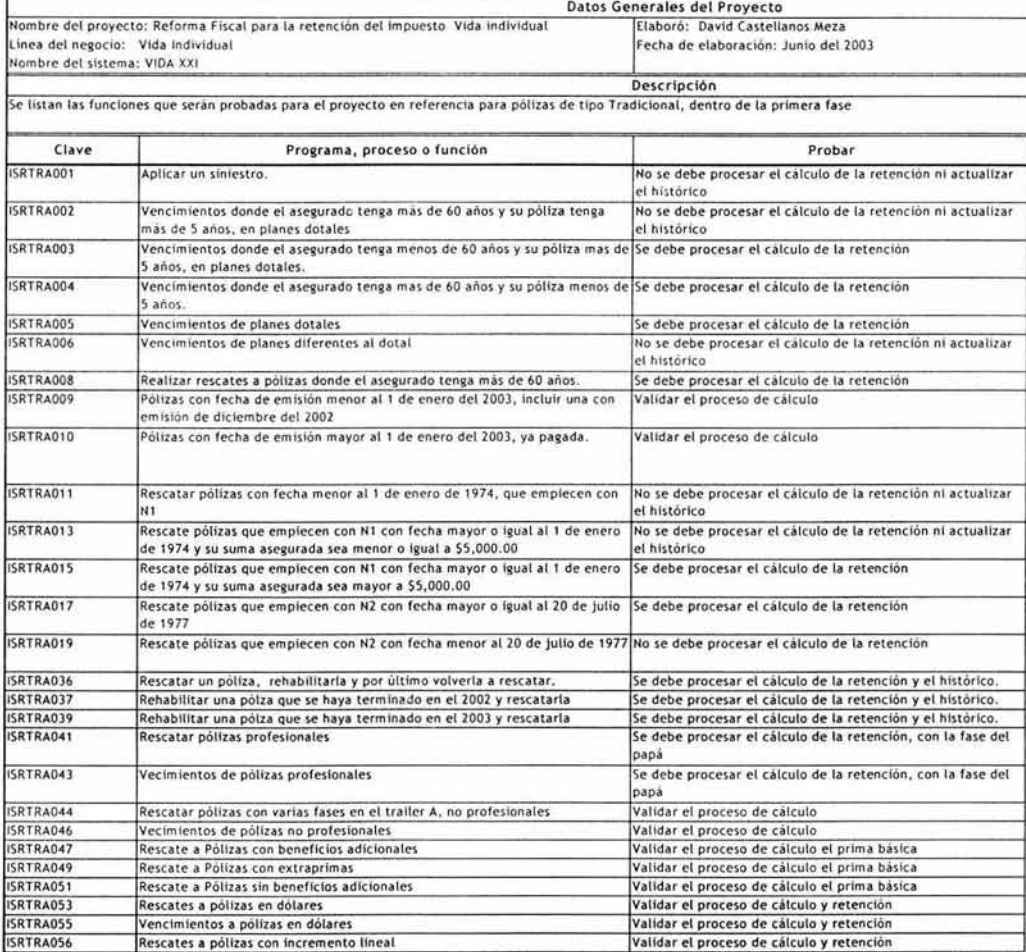

El proceso de pruebas cubrió un tiempo principal dentro del plan de trabajo, esto es por el conocimiento de su importancia al momento de desarrollar este tipo de aplicaciones, donde el número de funciones a probar es considerable, además de que se debe garantizar que ninguna otra función del sistema sea vea afectada por la

integración de nuevo código. De manera general, podemos establecer que se cumplieron con las pruebas unitarias y pruebas integrales de una forma eficaz, aunque se tuvo que corregir algunos errores en el diseño y construcción en la fase de pruebas, esto estaba considerado en el plan y las desviaciones pudieron ser controladas para la fecha de liberación comprometida. Para conocer más acerca de la implantación del sistema, el siguiente apartado hace referencia a ello.

## **4.6. Implantación**

La implantación del sistema es una de las últimas tareas en el desarrollo de un proyecto, en esta parte, una puesta en marcha satisfactoria del nuevo sistema implica algo más que el empleo de nuevos procedimientos y programas. El equipo del proyecto debe revisar y analizar el sistema para verificar que se realiza las funciones establecidas en el diseño. Para terminar, el equipo debe documentar para su futura implantación, cualquier cambio o mejora identificada durante los ciclos iniciales de producción, que hagan al nuevo sistema capaz de adaptarse a las necesidades del negocio.

#### **4.6.1 Interfaces de usuario**

El desarrollo de este proyecto requirió de un proceso batch(no visible para el usuario), en su gran mayoría, mientras que el proceso online resulto solo necesario para mostrar los resultados. Con el objeto de conocer lo que el usuario pudo observar, una vez implementada la nueva aplicación, a continuación mostramos algunas de las pantallas online y algunos de los reportes disponibles para el usuario.

### **Pantalla 11 en SISI (rescates)**

Una vez que el usuario se sitúa en el sistema en línea de SISI, este puede ver la pantalla que se muestra en la figura 4.23, en ella se puede observar la opción número 11 que se refiere a la función de rescates de pólizas y que fue modificada para integrar Los campos de ISR, tanto de Dotales de pólizas como del ISR del Fondo de Administración de Dividendos, tal y como se puede observar en la figura 4.24.

230

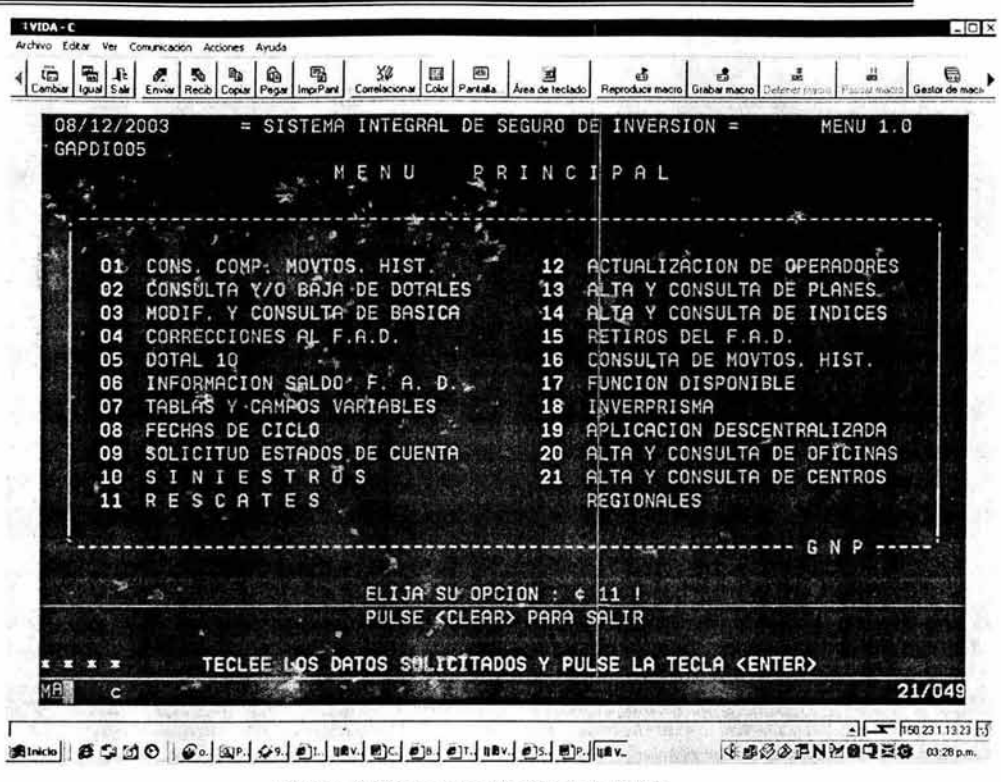

Figura 4.23 menú principal de SIS/.

En la figura 4.24, se puede identificar que la póliza N2S2018908 tiene un impuesto de 4.45 dólares, en caso de que se quisiera rescatar la póliza, mientras que los Dotales que contiene, de acuerdo a los cálculos definidos, no registra valor en el ISR. Sin embargo, el resultado del impuesto podría variar si efectivamente se aplicara, esto, debido a que el cálculo se volvería a ejecutar de forma batch y las condiciones de la póliza y otros factores influirían para lograr un cambio. A pesar de ello, es una referencia aceptable, ya que de esta forma, tanto el usuario como el cliente tienen una idea del impuesto que les puede ser aplicado.

| 08/12/2003<br>GAPDI070<br>CIA N2   | POLIZA: ¢ S2018908 ! NOMBRE:                  |           | = SISTEMA INTEGRAL DE SEGURO DE INVERSION =<br>$-$ RESCATES $-$                                              | JACOBO CASSAB, EDUARDO | <b>NIVEL 1.11</b><br>$--$ PAGINA: $1 --$                                                                           |
|------------------------------------|-----------------------------------------------|-----------|----------------------------------------------------------------------------------------------------|------------------------|----------------------------------------------------------------------------------------------------|
| DOTAL<br>13<br>14<br>15            | RESCATE<br>46,680,00<br>15,060.37<br>8.174.00 |           | INT.DEVENGADO<br>382.98<br>21.34<br>11.58                                                                    | ISR                    | TOTAL<br>47,062.98<br>15,081.71<br>8,185.58                                                                        |
| TOTAL                              | 69, 914.37                                    |           | 415.90                                                                                                    |                        | 70,330.27                                                                                                    |
| F.A.D.:<br>$F.1.R.$<br>PARA : MENU | TOTAL GENERAL<br>SON TODOS LOS DOTALES        | 45,479.01 | 39.65<br>PULSE: <clear>/&lt; PF1 &gt;   &lt; PF2 &gt;  <enter>   &lt; PF7 &gt;  &lt; PF8&gt;</enter></clear> | 4.45                   | 45,514.21<br>115,844.48<br>$\langle$ PF4 $\rangle$<br>PRINCIPAL FIN SESION CONSULTA PAG.SIG. PAG.ANT. LIQ. RESCATE |

Figura 4.24 Pantalla de Rescates en SIS/.

### **Pantalla 15 en 5151 (retiros del fondo de administración de dividendos)**

Con respecto a la pantalla 15, esta presenta una consulta del importe del Fondo de administración de Dividendos, el ISR a retener y el recargo por el retiro de efectivo, todo esto con la finalidad de que el usuario identifique el disponible que puede ser retirado, tal y como se puede ver en la figura 4.25, así, dependiendo del importe retirado, el cálculo que se realiza en el ciclo batch para determinar el valor del ISR que aplica. Si acaso, posteriormente, se ejecutara otro retiro y el saldo promedio no aumentara, el ISR que se especificaría en la pantalla seria menor. Al igual que en la pantalla 4.24, el calculo del ISR solo es una aproximación, esto porque en línea no se tienen todos los datos disponibles para procesar el mismo.

232

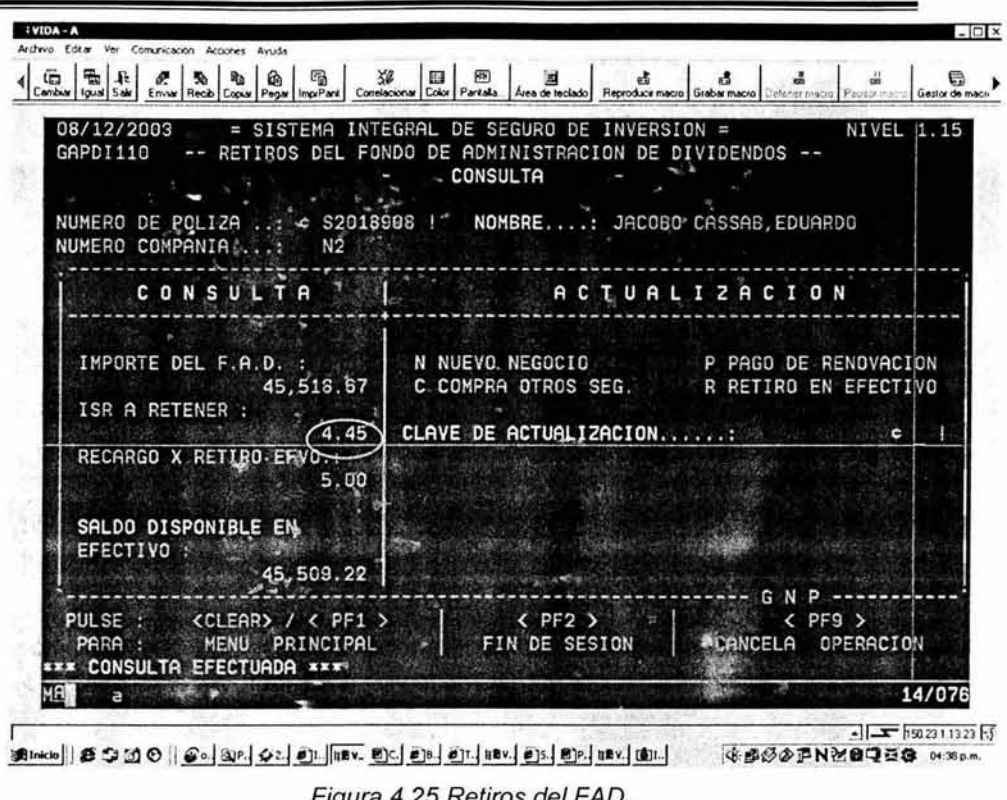

## Figura 4.25 Retiros del FAD.

## **Transacción ISRC en el CIPRVIDA (consulta del histórico de retenciones)**

Una de las aplicaciones en línea más importante, para este proyecto, es la pantalla ISRC (CONSULTA AL HISTORICO DE MOVIMIENTOS PARA LA RETENCION DE ISR), en esta pantalla se muestra la historia de los movimientos que son susceptibles de generar impuesto, así podemos encontrar , como lo muestra la figura 4.26, la fecha efectiva del movimiento, el concepto del movimiento, el identificador que nos dice si el calculo fue en base al saldo promedio o a través de la ganancia de la póliza, el importe del movimiento, la ganancia/pérdida o saldo promedio calculado, el ISR calculado, el importe neto y la tas porcentual que aplica, ya sea por el tipo de impuesto o por el momento en que se cálculo y que regia esa tasa.

| <b>ISRC</b>       |                 |     |          | GRUPO NACIONAL PROVINCIAL                                              |                      | FECHA: 08/12/2003 |     |
|-------------------|-----------------|-----|----------|------------------------------------------------------------------------|----------------------|-------------------|-----|
| POLIZA:           | N2S2018908      |     |          | CONSULTA AL HISTORICO DE MOVIMIENTOS PARA LA RETENCION DE ISR<br>LINEA | TRADICIONAL          |                   |     |
|                   |                 |     |          |                                                                        |                      |                   |     |
| FECHA             | <b>CONCEPTO</b> | ID. | IMPORTE  | GAN Ó SP                                                               | ISR                  | IMP. NETO         | ×   |
| 30/04/2003 FAD    |                 | S   |          | 482, 320.54                                                            | 779.28               |                   | .05 |
| 31/05/2003 FAD    |                 | S   |          | 4956, 510, 48                                                          | 200.31               |                   | .05 |
| 30/06/2003 FAD    |                 | S   |          | 4930,601,00                                                            | 189.81               |                   | .05 |
| 22/07/2003 RETIRO |                 | S   |          | 25,000.00 4720,985.96                                                  | 133.04               | 25,000.00         | .05 |
| 31/07/2003 FAD    |                 | S   |          | 4493, 486.76                                                           | 59.56                |                   | .05 |
| 06/08/2003 RETIRO |                 | S   |          | 388,000.00 4524,181.37                                                 | 29.70                | 388,000.00        | .05 |
| 31/08/2003 FAD    |                 | S   |          | 441, 982.52                                                            | 14.46                |                   | .05 |
| 15/09/2003 DCP    |                 | G   | 1,977.40 | 13.29                                                                  | 2.66                 | 1,974.74 20.00    |     |
| 30/09/2003 FAD    |                 | s   |          | 471,893.74                                                             | 18.01                |                   | .05 |
| 31/10/2003 FAD    |                 | s   |          | 507,980.60                                                             | 19.71                |                   | .05 |
| 30/11/2003 FAD    |                 | s   |          | 505, 905, 80                                                           | 18.61                |                   | .05 |
|                   |                 |     |          |                                                                        |                      |                   |     |
|                   |                 |     |          |                                                                        |                      |                   |     |
|                   |                 |     |          |                                                                        |                      |                   |     |
|                   |                 |     |          |                                                                        |                      |                   |     |
| $P F3 = SALIR$    |                 |     |          | $PFT = PAGINA ARRIBA$                                                  | $PFS = PAGINA ABAI0$ |                   |     |
| MENSAJE:          |                 |     |          |                                                                        |                      |                   |     |

**GBGDFNMOQEG 0552pm** Figura 4.26 Pantalla ISRC, Consulta al Histórico de Movimientos.

# Transacción PREC en el CIPRVIDA (consulta del archivo semanal de retenciones sobre el préstamo disponible de pólizas tradicionales)

Esta pantalla se utiliza para identificar, por parte del usuario, si en la póliza aplica un impuesto por concepto de préstamo, casi seguramente aplicará un impuesto cuando en el campo de ganancia/pérdida aparezca un importe con signo positivo, en el caso que se muestra en la figura 4.27, ahí se puede apreciar que como la póliza tiene una pérdida, el ISR esta calculado como cero (a nivel pantalla espacios). En el caso especifico de esta pantalla, el cálculo del ISR se realiza cada semana debido a que se procesan todas las pólizas Tradicionales con una duración de aproximadamente 7 horas, este tiempo en el ciclo diario no podría ser soportado debido a que afectaría a otros procesos, dando como resultado que no se tuviera lista la información que debe procesarse diariamente y que es la fuente de trabajo, tanto de usuarios como de clientes

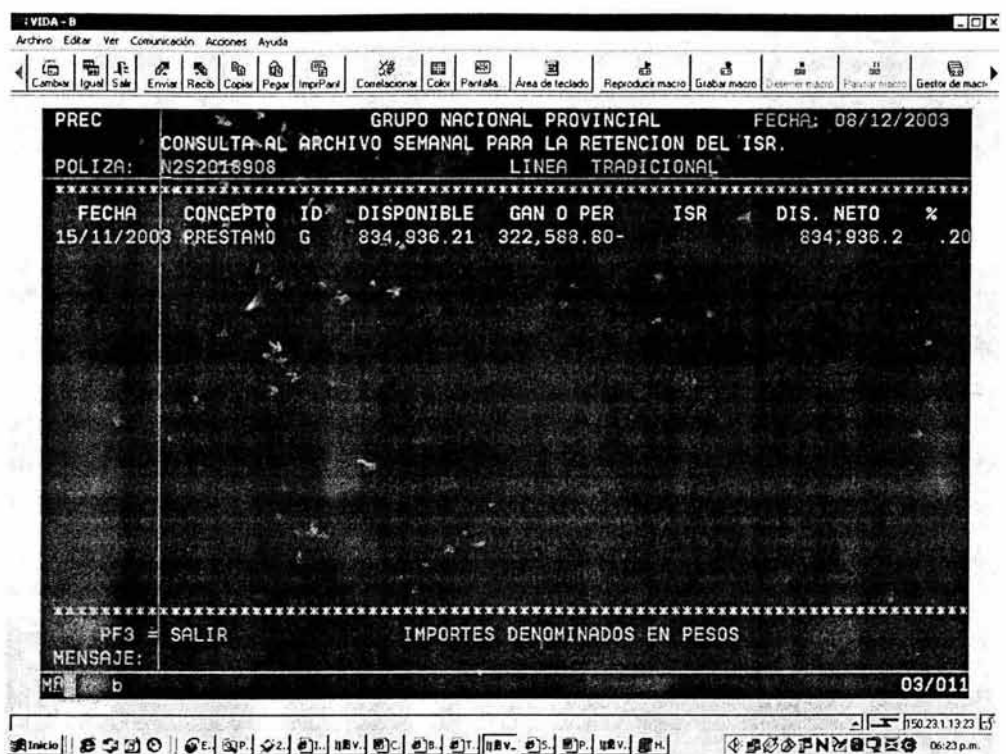

Figura 4.27 Pantalla para cotizar /SR en prestamos Tradicionales.

# Transacción ISRA en el CIPRVIDA (mantenimiento al histórico de retenciones del ISR sobre los importes).

El desarrollo de este proyecto contó con un sin número de factores que lo hacían muy complejo, lo que llevo a pensar en soluciones practicas y eficaces que ayudaran a bajar los costos en general, de esta forma no se atendieron posibles excepciones complejas en las pólizas problema, que llevaran a un coste no planeado. De esta forma, la pantalla ISRA, ver figura 4.28, se diseño para modificar los datos de ganancia, ISR retenido y el de retiro a capital según aplicara al tipo de póliza, con ello, se solventan posibles problemas con el cliente y con la SHCP, por otra parte, como se ha comentado toda pantalla tiene relacionado un proceso batch, en este caso en particular también y se procesa una vez que se desactiva el CICS (servicio en línea) para correr en el ciclo diario.

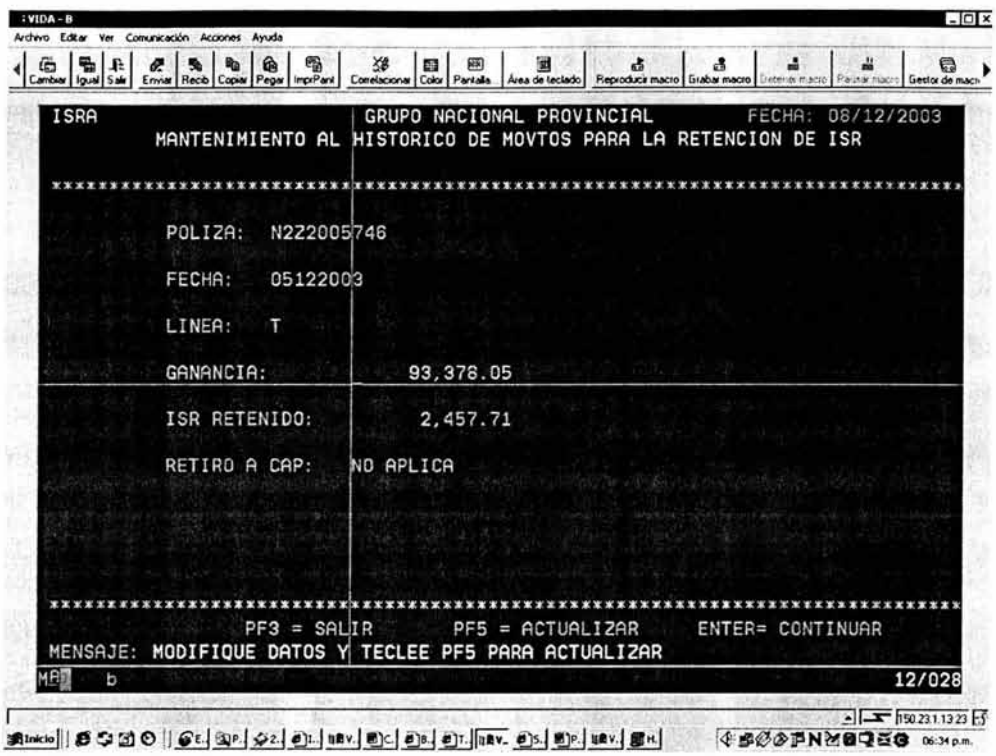

Figura 4.28, mantenimiento a los importes del archivo histórico de retenciones.

# **Transacción ISRB en el CIPRVIDA (mantenimiento al histórico de retenciones del ISR sobre la fecha de movimiento)**

Por ultimo, con respecto a las pantallas, podemos mencionar la transacción ISRB que sirve para modificar la fecha efectiva de movimiento, tal y como lo muestra la figura 4.29, en ella se puede observar como una vez que se a tecleado la llave del archivo (póliza, fecha de movimiento y tipo de producto) se accede a un campo que le dice que fecha se pretende registrar, la aplicación la evalúa y si procede registra el movimiento para procesarse durante el ciclo batch inmediato.

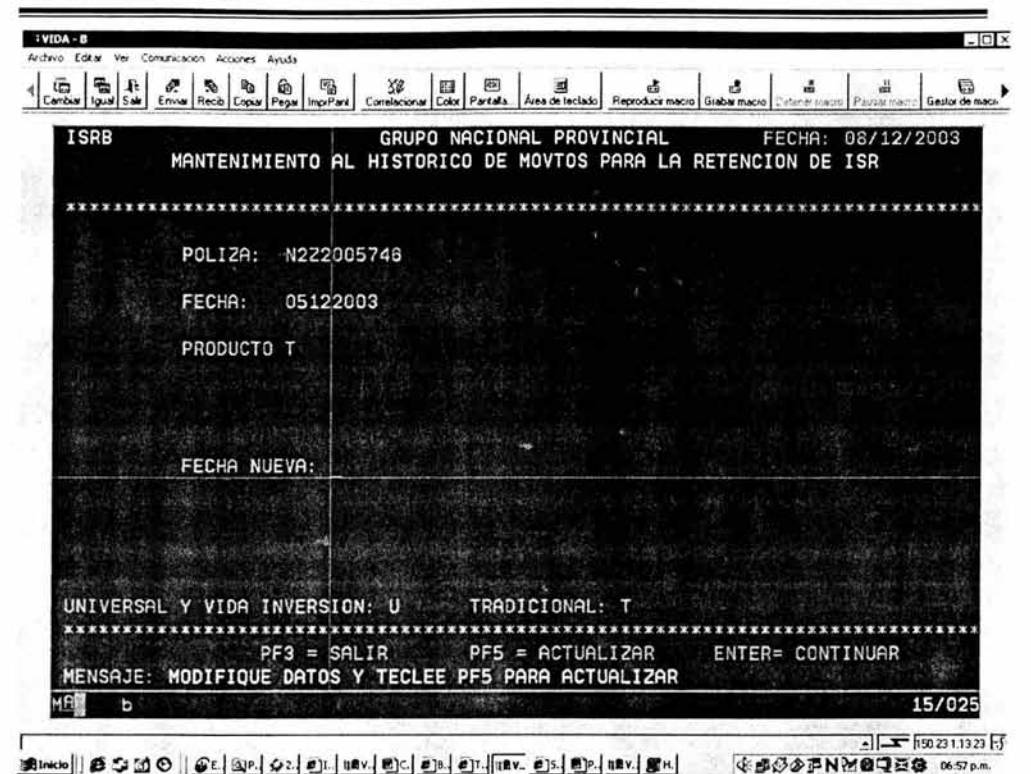

Figura 4.29, mantenimiento a la fecha del archivo histórico de retenciones.

## **4.6.2 Reportes de usuario**

Otro de los elementos que resultaron de este proyecto para el usuario, son los reportes, en ellos el usuario identifica los resultados parciales o totales que arroja el proceso batch (ciclo de Vida) y que le permiten monitorear y evaluar constantemente las pólizas, para en determinado caso, tomar las medidas necesarias para su ajuste o aprobación, en ciertos casos para la toma de decisiones acerca de la funcionalidad de las mismas pólizas.

Mostar todos los reportes generados no tendría sentido, así que, a continuación solo mostramos algunos ejemplos representativos de ellos.

Desarrollo e Implantación.

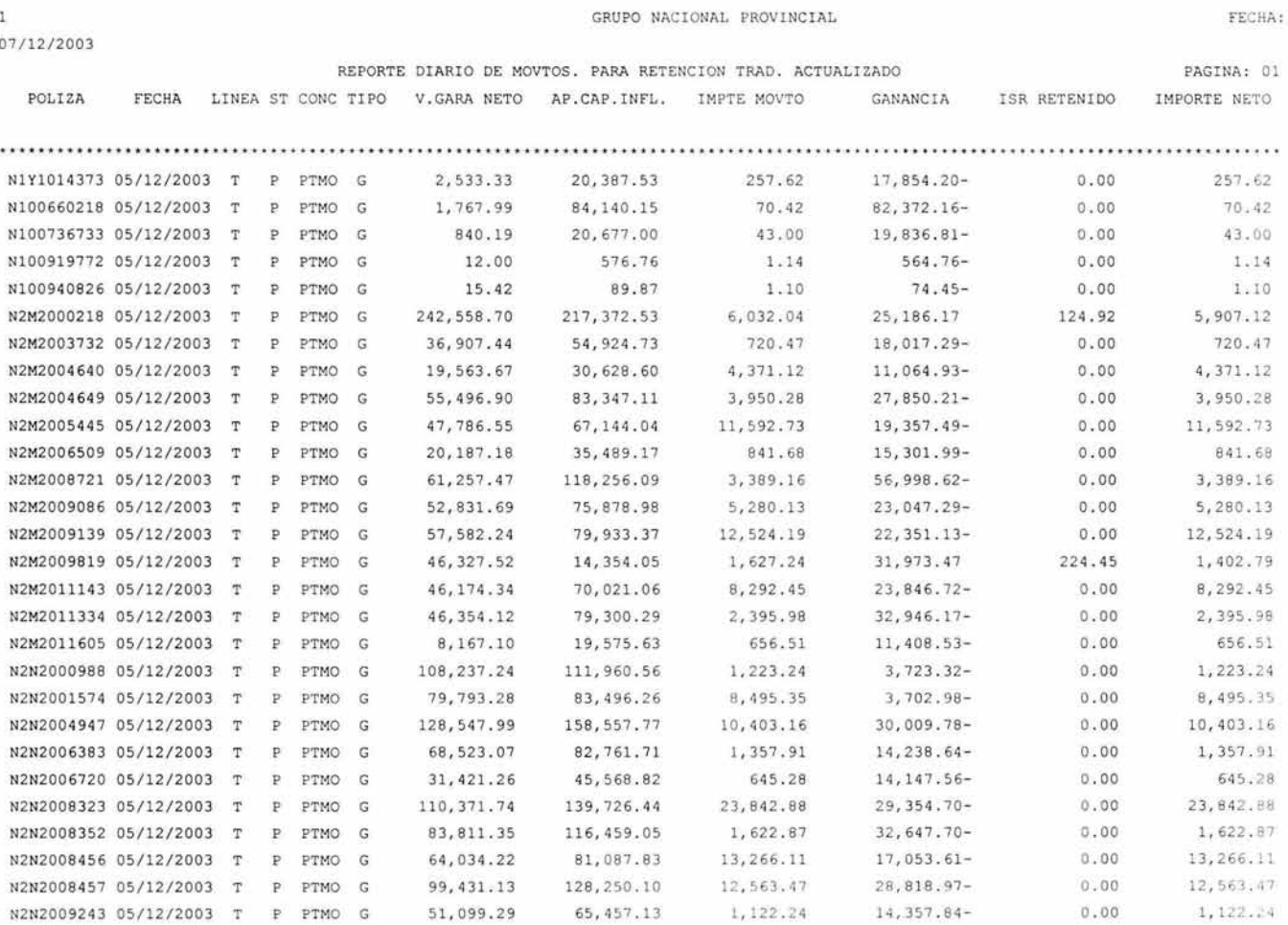

 $\alpha$  .

**238** 

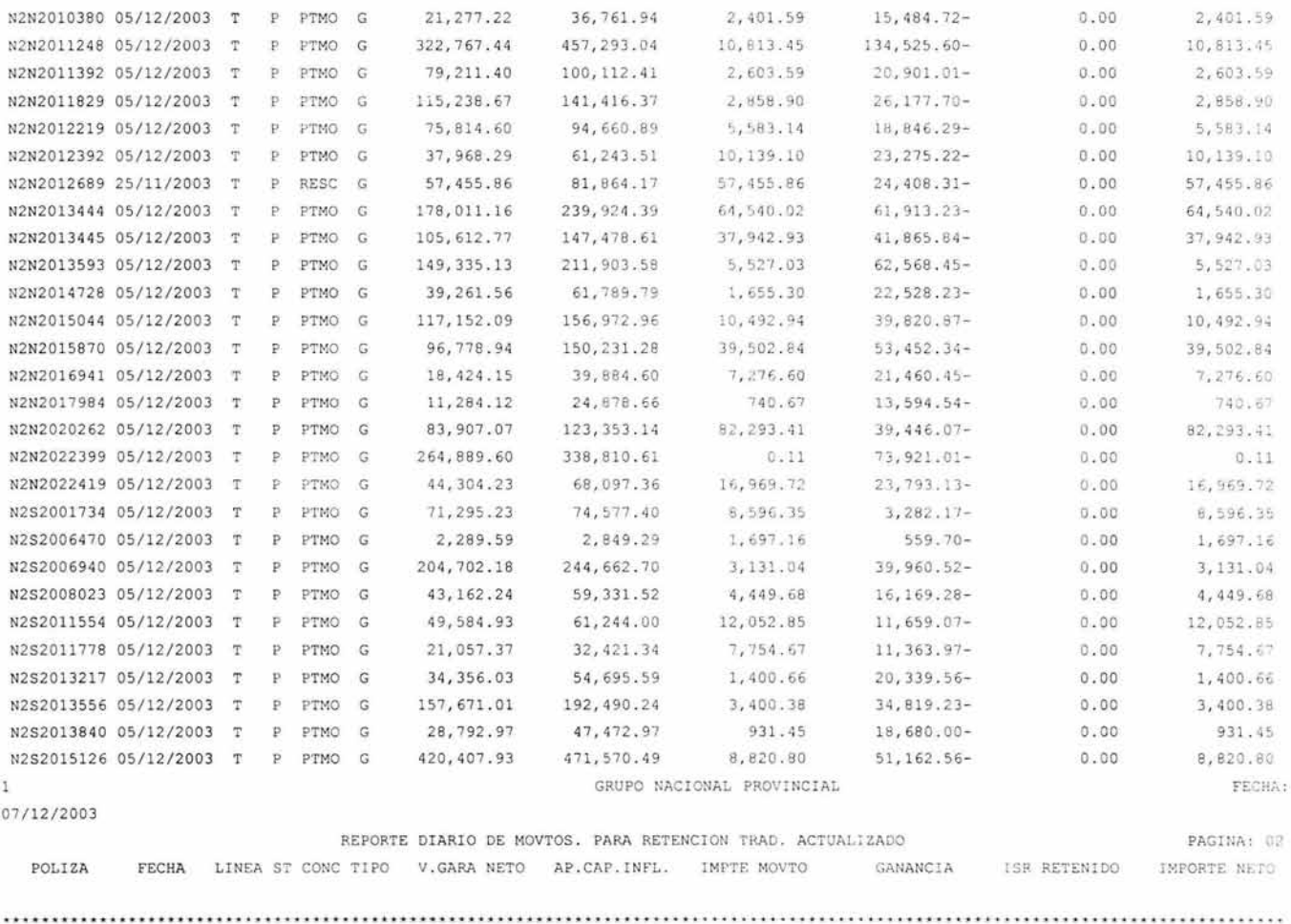

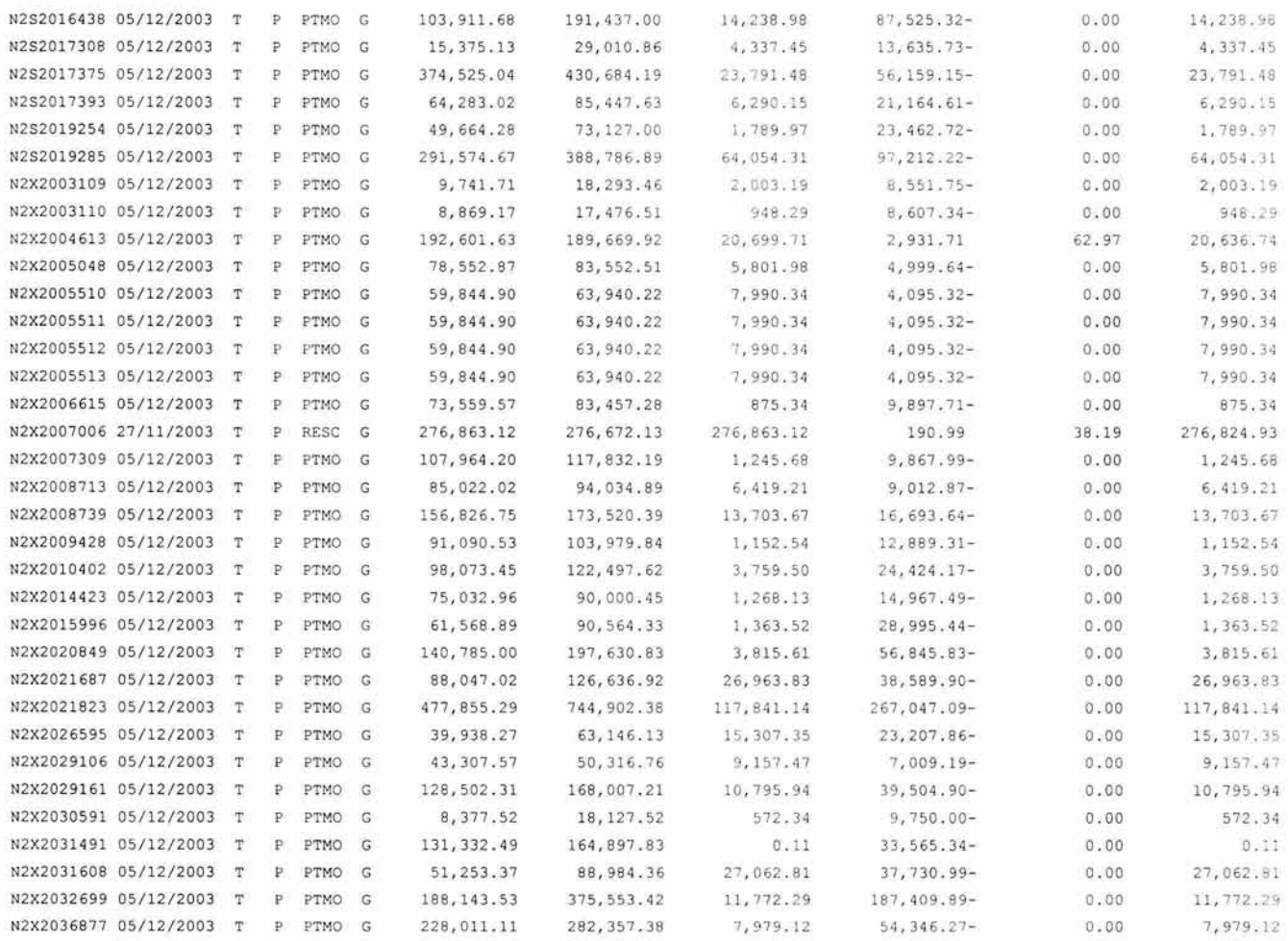

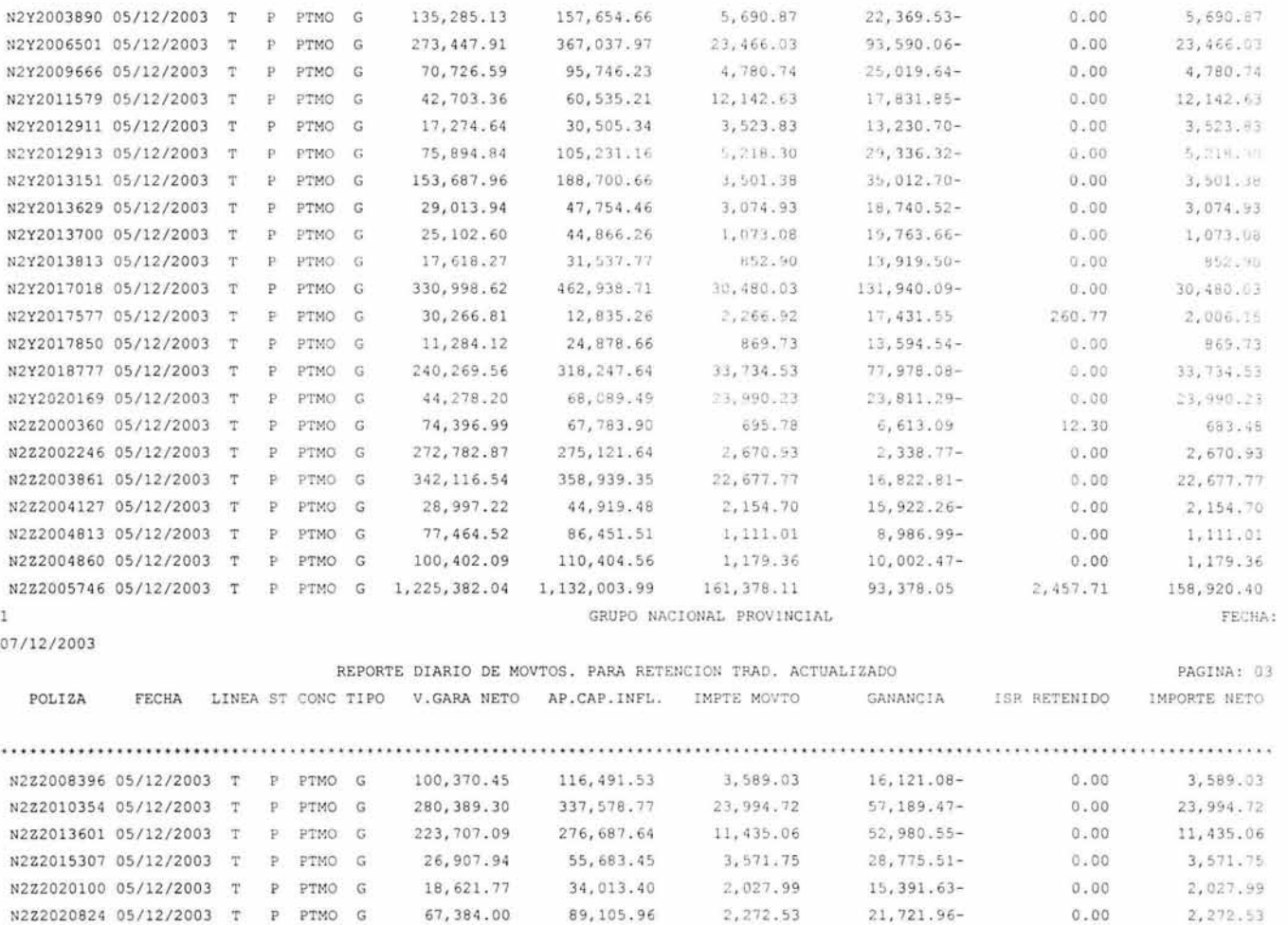

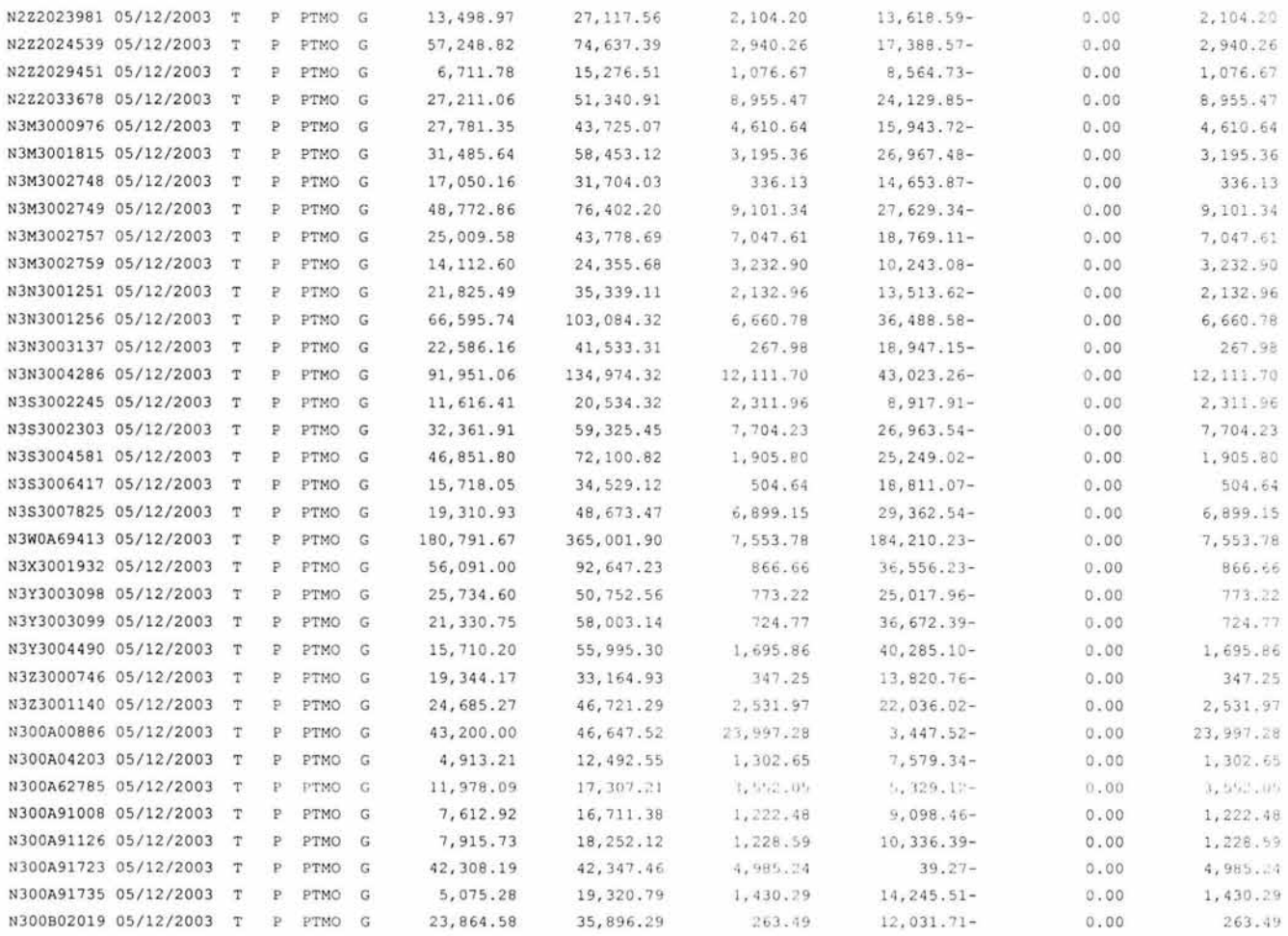

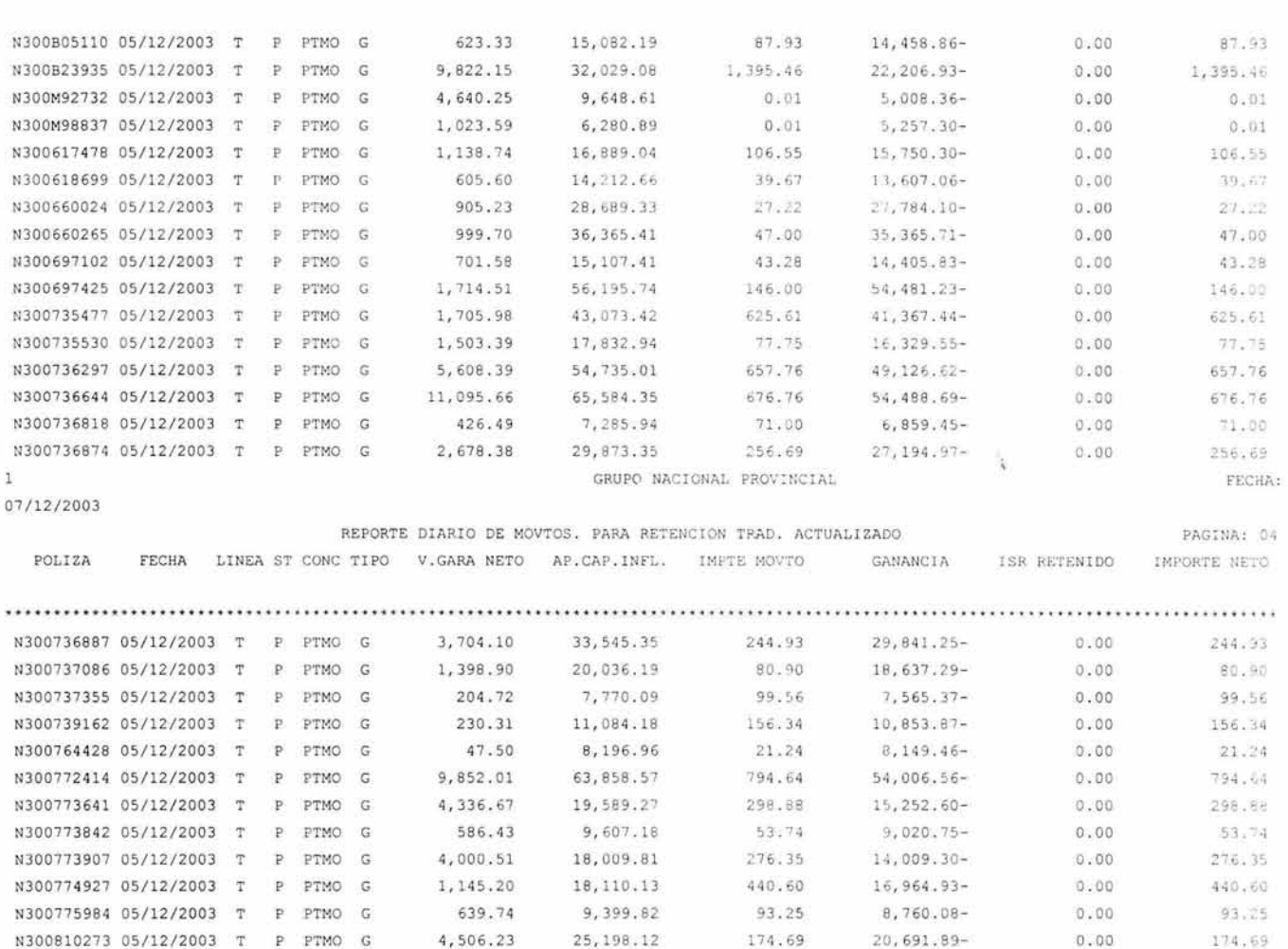

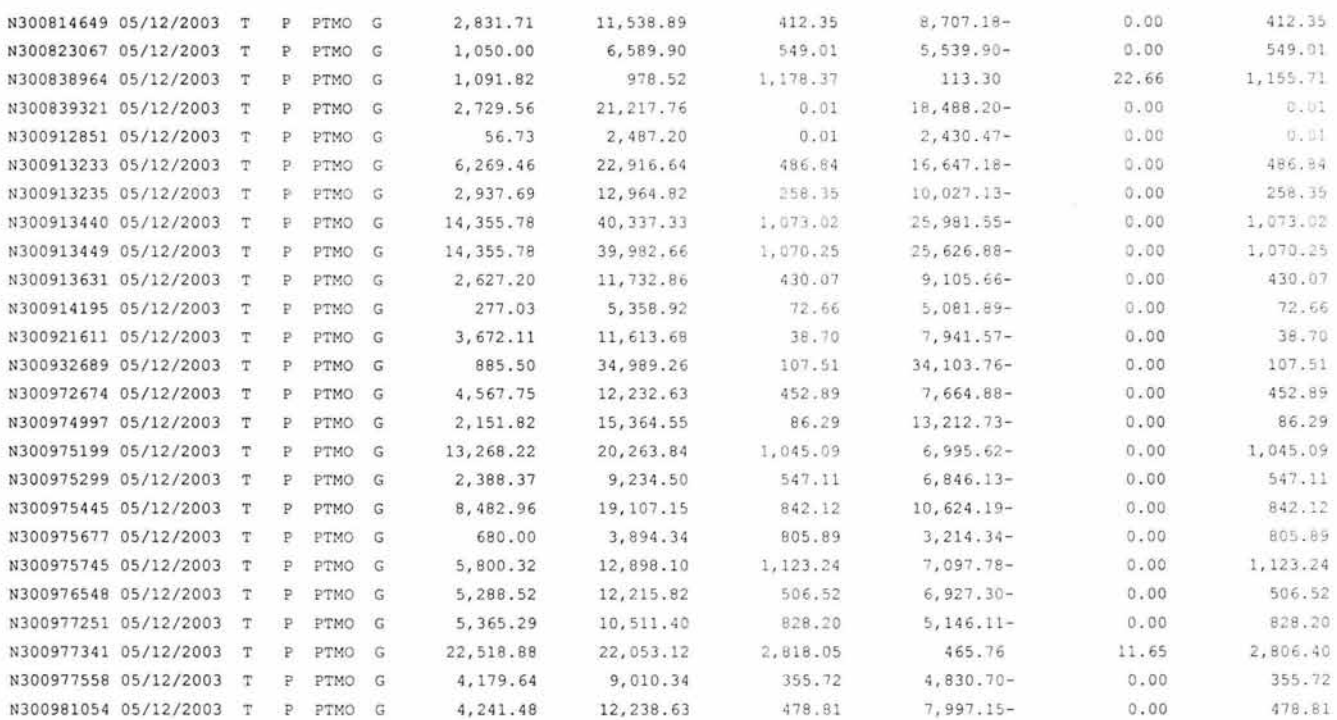

TOTAL ACEPTADOS : 205 TOTAL RECHAZADOS:  $\circ$  TOTAL !SR RETENIDO :

3 , 215 . 62

 $\mathbb T$ GRUPO NACIONAL PROVINCIAL FECHA : 08/12/2003 REPORTE DIARIO DE MOVIMIENTOS PARA RETENC!aN LU PAGINA: 01 POLIZA FECHA LINEA ST CONC TIPO V.RESC NETO AP.CAP.INFL. IMPTE MOVTO GANANCIA ISR RETENIDO IMPORTE NETO N1Ml008840 07/12/2003 Q RESC G 7 , 186 .4 8 28 , 097 . 44 **·1 , l** tiG . 48 ~O , 9 10 . 96- O. DO **7 '** 1gr, . iJ 8 NlM1054486 08/12/2003 U 2 , 291 . 53 7,4 94 . 84- 2 , 070 . 00 0 . 00 0 . 00 2 , 070 . 00 Q RETI G NlN1053787 08/12/2003 U Q RETI G 921, 304.01 884, 865.51 50 , 000 . 00 36 ,4 3e . 5o **39:, . 50**  49,604 . 50 N1Sl018989 08/12/2003 U Q RETI G 73 , 27 3 . 12 l , 065 ,3 8 ü . 2 4-  $16, 167, 85.$ **(J . 00**   $(x, 00)$ **16,** : c1 . s~ NlS1033616 08/12/2003 U 6 , 309 . 21 3 . 000 . 00 3, 000 . 00 Q RETI G 27,420.06 2 1 , 110 . 85-  $0.00$ N1S1065975 08/12/2003 U Q RETI G 43,724 . 54 131, 114.38 25,000 . 00 87 , 389 . 8 4 - 0 . 00 25, 000 . 00 NlS1067232 08/12/2003 U Q RETI G 19,166.67 6, 910.11 2, 636.37 12,256 .56 337 . 17 2,2 99 . 2C N1Sl068792 08/12/2003 U Q RETI G 58 , 268 . 53 48,884.89 58 , 000 . 00 9 ,383 . 64 1.868 . 07 56,131 . 93 N1 S1076118 08/12/2003 U Q RETI G 7 , 464 . 30 37 , 330 . 15- 5 , 000 . 00 0 . 00 0 . 00 5 , 000 . 00 N1S1080909 08/12/2003 U Q RETI G 27 , 798 . 60 116,035 . 66 16 , 0 00 . 00 88,237.06-0 . 00 16, 000 . 00 N1S1084207 08/12/2003 U Q RETI G 3,168 . 34 18,517 . 04 2 , 700 . 00 15, 348.70- $0.00$ 2, 700 . 00 N1S1085411 08/12/2003 U 15 , 000 . 00 Q RETI G 122,045 . 02 190, 455.45 68,410.43- $0.00$ 15, 000 . 00 N1S1099102 08/12/2003 U Q RETI G 41 , 504 . 27 35,681 .4 7 35 , 000 . 00 5, 822.80 982 . 05 3 4, 017 . 95 N1S1099318 08/12/2003 U Q RETI G 1,050,830 . 26 1 , 003 , 633.31 50 , 00 0 . 00 47, 196 . 95 449 . 13 49,550.87 N1S1105148 08/12/2003 U Q RETI G 9,041.44 7,796 . 38- 5, 000 . 00 0 . 00 0 .00 5,000 . 00 N1U0022117 08/12/2003 U Q RETI G 41 , 415 . 24 84 , 748 . 26 41,000.00 43 , 333 . 02- 0 . 00 41, 000 . 00 N1V1010080 08/12/2003 U Q RETI G 2 ,445 . 78 7, 242, 33 1, 100 . 00 4,796 . 55- 0 . 00 l , 100 . 00 NlV1010559 08/12/2003 U 5 ,343. 86 10,430 . 90 2 , 900 . 00 5 , 087 . 04 - 0 . 00 2,900 . 00 Q RETI G N1V1010723 08/12/2003 U Q RETI G 4, 116.41 9,405 . 79 1, 100.00 5,289 . 38 - 0 . 00 1, 100 . 00 N1V1010733 08/12/2003 U Q RETI G 4 , 265 78 9, 149 . 46 1 , 300 . 00 4 , 883 . 68-  $0.00$ <br> $0.00$ 1,300 . 00 5 , 892 . 85 9 ,4 36 . 34 3 , 000 . 00 N1V1011030 08/12/2003 U Q RETI G  $3, 543.49-$ 3, 000, 00 N1Vl011496 08/12/2003 U Q RETI G 2 , 076 . 00 4,539 . 98 1, 500 . 00 2 , 463 . 98- 0 . 00 1,500 . 00 N1V1012112 08/12/2003 U Q RESC G 2 , 299 . 08 4 , 814 . 62 2 , 299 . 08  $2,515.54-$ 0.00 2 , 299 . 08 N1V1014047 08/12/2003 U Q RETI G 2 , 648 . 96 2,0 68 . 08 2 , 500 . 00 58 0 . 88 109 . 63 2 , 390 . 37 NlV1014870 08/12/2003 U Q RESC G 177 . 22 1, 110 . 59- 177 . 22 0 . 00 177 . 22 0 . 00 NlV1014921 08/12/2003 U 2,254 . 35 6 , 115 . 34 2 , 000 . 00 3 , 860 . 99 - 0 . 00 2,000 . 00 Q RETI G N1V1030204 08/12/2003 U Q RESC G 374 . 83 0 . 00 374 . 83 0 . 00 0 . 00 **374 . 83** 

### Mantenimiento al Sistema de Vida Individual, de una empresa aseguradora , como consecuencia de la Reforma Fiscal del 2002 .

4 , 873 .8 1

53 , 167 . 03-

0 . 00

4, 873 . 81

58, 040 . 8 4

N1 Y1010 934 17/11/2003 U

Q RESC G

4 , 873 . 81
**Desarrollo e Implantación.** 

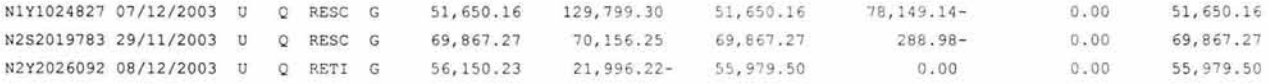

TOTAL ACEPTADOS : 0 TOTAL RECHAZADOS: 31

TOTAL ISR RETENIDO: 4, 141.55

Mantenimiento al Sistema de Vida Individual, de una empresa aseguradora , como consecuencia de la Reforma Fiscal del 2002\_

En estos reportes se puede observar una mayor cantidad de información que necesitan, tanto el área de sistemas como el área de operación del negocio, para poder evaluar que todo se de cómo se definió, con ello, la implantación de la nueva aplicación logra cubrir los requerimientos operativos y de retroalimentación de información.

Con lo anterior, terminamos el presente trabajo, que de manera general, por una parte, y detallada en algunos puntos principales, muestra la forma de trabajo necesaria para el desarrollo de aplicaciones en el Mainframe de la empresa Grupo Nacional Provincial y específicamente en el área de seguros de Vida Individual.

Resultados y Conclusiones.

## **Resultados y Conclusiones**

El objetivo central de este trabajo fue mostrar un panorama específico de la tecnología y metodología aplicada al desarrollo y mantenimiento del sistema de Vida Individual, de Grupo Nacional Provincial, en el proyecto de la Reforma Fiscal, en ese sentido, podemos destacar los siguientes resultados.

- Los resultados en la fase de "Gestión" de este proyecto se pueden sintetizar en los siguientes puntos.
	- o El equipo de trabajo siempre estuvo laborando con actividades planeadas, debido a que la dirección, coordinación y seguimiento de los avances, estuvo supervisada en tiempo y forma .
	- o Se distribuyó la responsabilidad de las actividades macro previstas con el objeto de no sobrecargar el trabajo individual.
	- o Se atendió de forma reactiva, pero a tiempo, las contingencias de definición y manejo de recursos que el proyecto necesitó para cubrir los objetivos.

Mantenimiento al Sistema de Vida Individual, de una empresa aseguradora, como consecuencia de la Reforma Fiscal del 2002.

- Por su parte, en la fase de "Análisis y Diseño" se precisaron los requerimientos que cubrieron las disposiciones de la SHCP acerca de la retención del ISR. Así mismo, una vez entendida la problemática, se definió implementar un diseño que redujera tiempo y costo, a través de la decisión de no modificar el sistema base en su código original, sino desarrollando una nueva aplicación que, apoyada en el mismo, complementara las nuevas funciones requeridas.
- En la fase de "Desarrollo e Implantación", se consiguió construir el diseño detallado de la nueva aplicación, comprobando los resultados con un plan bien definido de pruebas, así como también estableciendo y ejecutando los ajustes organizacionales necesarios para su implantación, con el visto bueno del usuario.

Los resultados de todo proyecto, tienen siempre un origen que puede ser analizado para determinar si fue lo más conveniente, con respecto a los intereses buscados, o para determinar mejoras en el desarrollo de proyectos futuros, en ese contexto, las conclusiones que podemos expresar de este proyecto son las siguientes.

Con base en una experiencia de 7 años, en el desarrollo de este tipo de proyectos, podemos darnos cuenta que la fase de Gestión de los proyectos es fundamental , si es que se quiere optimizar los costos y los buenos resultados, es decir, el tener el mejor grupo de personas no garantiza que se realice un buen trabajo porque hasta los mejores elementos requieren que se les coordine, controle, defina limites y responsabilidades, etcétera , conforme a lo anterior, la administración de los proyectos debe estar organizada de tal forma que sea flexible para conseguir que la distribución del trabajo y responsabilidades alcancen los objetivos previstos. En el desarrollo de este proyecto, se hizo algo por el estilo, distribuyendo la carga de trabajo y reasignado responsabilidades, se consiguieron eficazmente los objetivos. Otro ejemplo de la importancia de la Gestión, la podemos ver en la decisión de definir una directriz la cual planteó que la solución de todas las nuevas aplicaciones se sustentara sobre un mismo

diseño, lo que obligó a que todos los Analistas de sistemas involucrados se comunicaran y coordinaran para desarrollar esa directriz.

Con respecto a la fase de "Análisis y Diseño" podemos comentar los siguientes puntos.

- El análisis necesario para conseguir los requerimientos definidos, resultó ser el más complejo y tardado en el desarrollo global, sin embargo, la experiencia nos muestra que un buen análisis da cómo resultado un diseño robusto que puede, incluso, soportar cambios importantes en el desarrollo de la solución. En el caso particular de este proyecto, lo más complejo de analizar fue el cálculo del ISR, para los diferentes conceptos definidos, así como simularlo tomando como base los elementos de los sistemas ya instalados, a pesar del gran esfuerzo de análisis, se observó que dada la complejidad del sistema base, la solución general no contemplaría pequeñas excepciones, por lo que se definió cubrir este aspecto con un desarrollo complementario.
- Por su parte, el diseño fue conformado de acuerdo al resultado del análisis, de tal forma que cubriera los requerimientos del usuario, identificara los impactos organizacionales, identificara los impactos en los procesos, produjera el prototipo de la solución y diseñara el nivel lógico principal de los datos. Cuando existen errores en el diseño, estos se pueden identificar al momento de evaluar los resultados, sin embargo, siempre es preferible no llegar a ese punto por el impacto en los costos del proyecto. En nuestro caso hubo errores pero fueron controlados a tiempo por el equipo en general.

Pasando a la fase de "Desarrollo e Implantación" podemos destacar las siguientes conclusiones.

• No sirve un buen diseño general si no se cumple con una construcción detallada que cumpla con los objetivos específicos planteados en los documentos del diseño detallado, o lo que es lo mismo, un buen diseño llega al detalle para cumplir los requerimientos y no necesariamente lo tiene que cumplir una sola persona. En nuestro caso, esto fue fundamental en el Mantenimiento al Sistema de Vida Individual, de una empresa aseguradora , como consecuencia de la Reforma Fiscal del 2002.

> desarrollo de la codificación de la nueva aplicación y de las modificaciones en el sistema base, porque el diseño detallado, que estaba documentado, fue refinado por analistas al momento de su construcción y pruebas unitarias, lo que dio como resultado una menor cantidad de errores en las pruebas integrales.

- Por otra parte, la calidad de los resultados del proyecto fue evaluado en base a la metodología que establece la realización de una serie de documentos o funciones que deben ser cubiertas para garantizar una ejecución aceptable y controlable al momento de liberar a producción la aplicación , situación que fue cumplida en este proyecto.
- Con respecto a la implantación , aunque es la parte menos laboriosa y compleja, esta siempre resulta ser la más importante para los usuarios o para la áreas ajenas al equipo de desarrollo, por lo que de forma general, se tiene que tener un plan especial para cubrir las posibles contingencias al momento de la implantación o liberación de la aplicación . En el caso especifico de este desarrollo, se tuvieron problemas en la ruta critica de producción, debido a que uno de nuestros procesos tardaba más de lo que se podía esperar, por lo cual fue necesario optimizarlo de tal manera que de 4 horas de proceso redujera a 1 hora, lo que nos lleva a distinguir la importancia de las estructuras de programación bien aplicadas.

Finalmente, con este trabajo, queda demostrado que el desarrollo de proyectos en general, requiere de una organización administrativa congruente con el tipo de proyecto visualizado, una o varias metodologías que den soporte al desarrollo y recursos humanos capaces de producir los resultados requeridos .

251

# **Bibliografía y Referencias**

CTI, "Cursos no autodidactas para JCL, COBOL y Ensamblador", CTI México, 1997.

Chapin, Ned, Ph. D., 360/370 Programing in Assmbly Language, McGraw-Hill, USA, 1973.

Documentación del proyecto Reforma Fiscal Vida, GNP México, 2003.

de Valbuena, Miguel Ruiz Opto. Prensa y RR.PP., IBM Corp. www.ibm.com

Grupo Nacional Provincial, Metodología de Desarrollo de Proyectos, México, 2003.

Mantenimiento al Sistema de Vida Individual, de una empresa aseguradora, como consecuencia de la Reforma Fiscal del 2002.

#### Secretaria de Hacienda y Crédito Publico,

http://www.sat.gob.mx/Reformal-iscal/pageISR.html#23

#### Secretaria de Hacienda y Crédito Publico,

http://www.sat.gob.mx/ReformaFiscal/pageISR.html#23

#### Programación avanzada en cobol estructurado, McGraw-Hill, USA, 1987.

Razo, Carlos Muñoz, Cómo elaborar y asesorar una investigación de tesis, Prentice Hall, México, 1998.

Glosario.

### **Glosario**

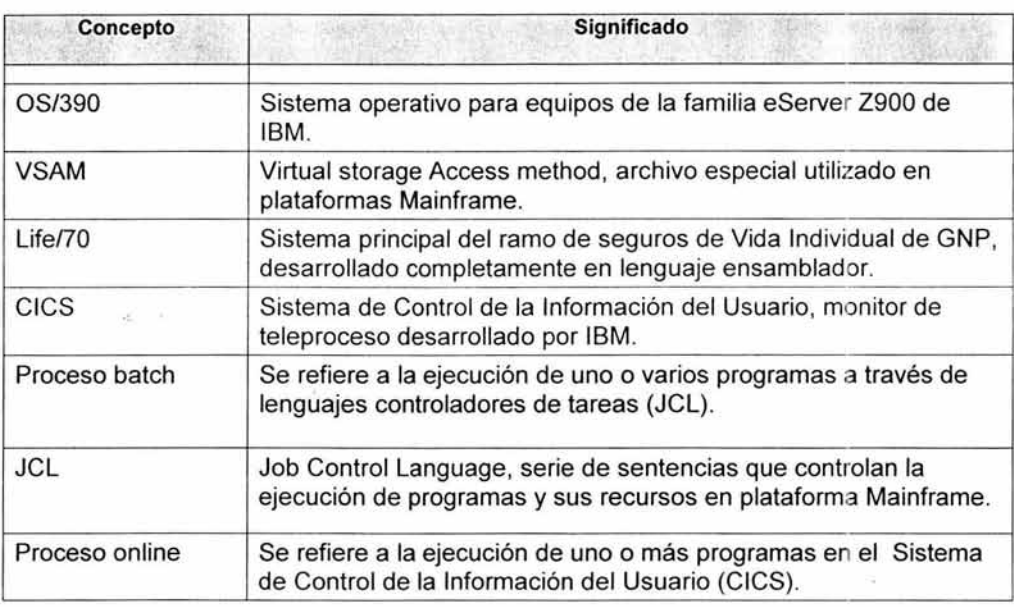

Mantenimiento al Sistema de Vida Individual, de una empresa aseguradora, como consecuencia de la Reforma Fiscal del 2002.

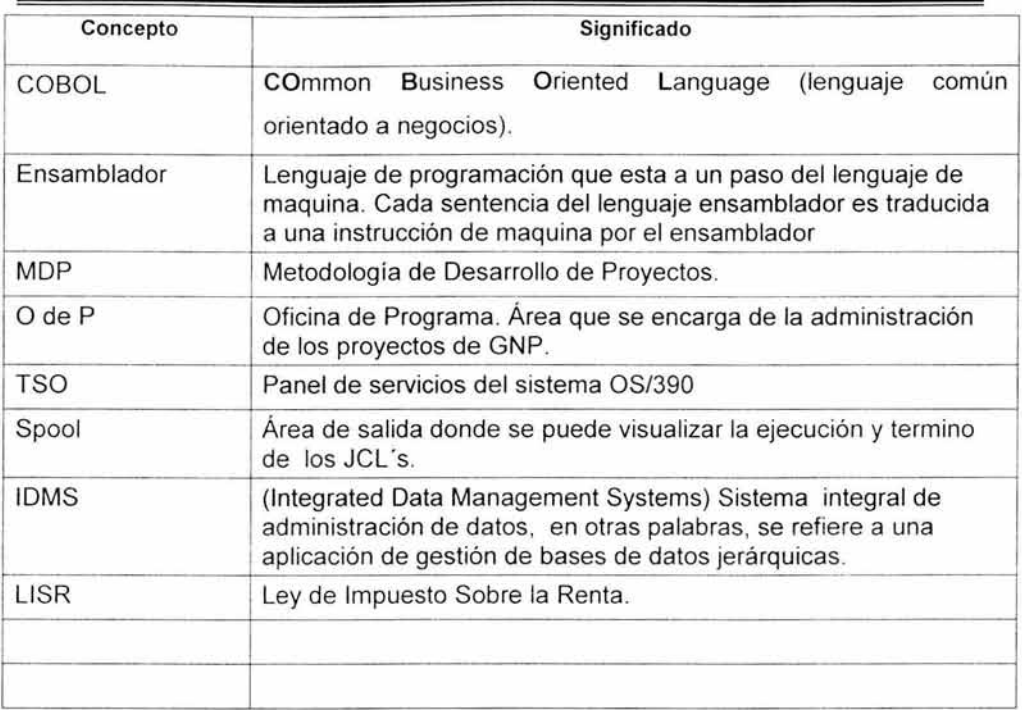